WYŻSZA SZKOŁA GOSPODARKI KRAJOWEJ W KUTNIE

Wydział Nauk Technicznych

## **Księga Jubileuszowa Publikacje Wydziału Nauk Technicznych z okazji XX lat Wyższej Szkoły Gospodarki Krajowej w Kutnie**

WYDAWNICTWO WYŻSZEJ SZKOŁY GOSPODARKI KRAJOWEJ W KUTNIE 1998-2018

KUTNO 2019

Praca zbiorowa pod redakcją mgr inż. Roberta Przewłockiego Dziekan Wydziału

#### **KSIĘGA JUBILEUSZOWA PUBLIKACJE WYDZIAŁU NAUK TECHNICZNYCH Z OKAZJI XX LAT WYŻSZEJ SZKOŁY GOSPODARKI KRAJOWEJ W KUTNIE**

#### **Zespół recenzujący:**

mgr inż. Sławomir Lubowiecki – Geodeta Miasta Kutno mgr inż. Tomasz Kantorski – Geodeta Powiatowy

**Redaktor**  dr hab. Zbigniew Białobłocki

**Korekta** Aneta Moszczyńska

#### **Skład i projekt okładki** Łukasz Różyński

#### **Druk i oprawa**

Mazowieckie Centrum Poligrafii ul. Mikołaja Ciurlionisa 4 05‒260 Marki

Kutno 2019 Wydanie I

#### **ISBN 978‒83‒63484‒29‒3**

© Wyższa Szkoła Gospodarki Krajowej w Kutnie – Kutno 2019

Wszelkie prawa zastrzeżone. Kopiowanie, przedrukowywanie i rozpowszechnianie całości lub fragmentów publikacji bez zgody wydawcy zabronione.

## SPIS TREŚCI

## **GEODEZJA**

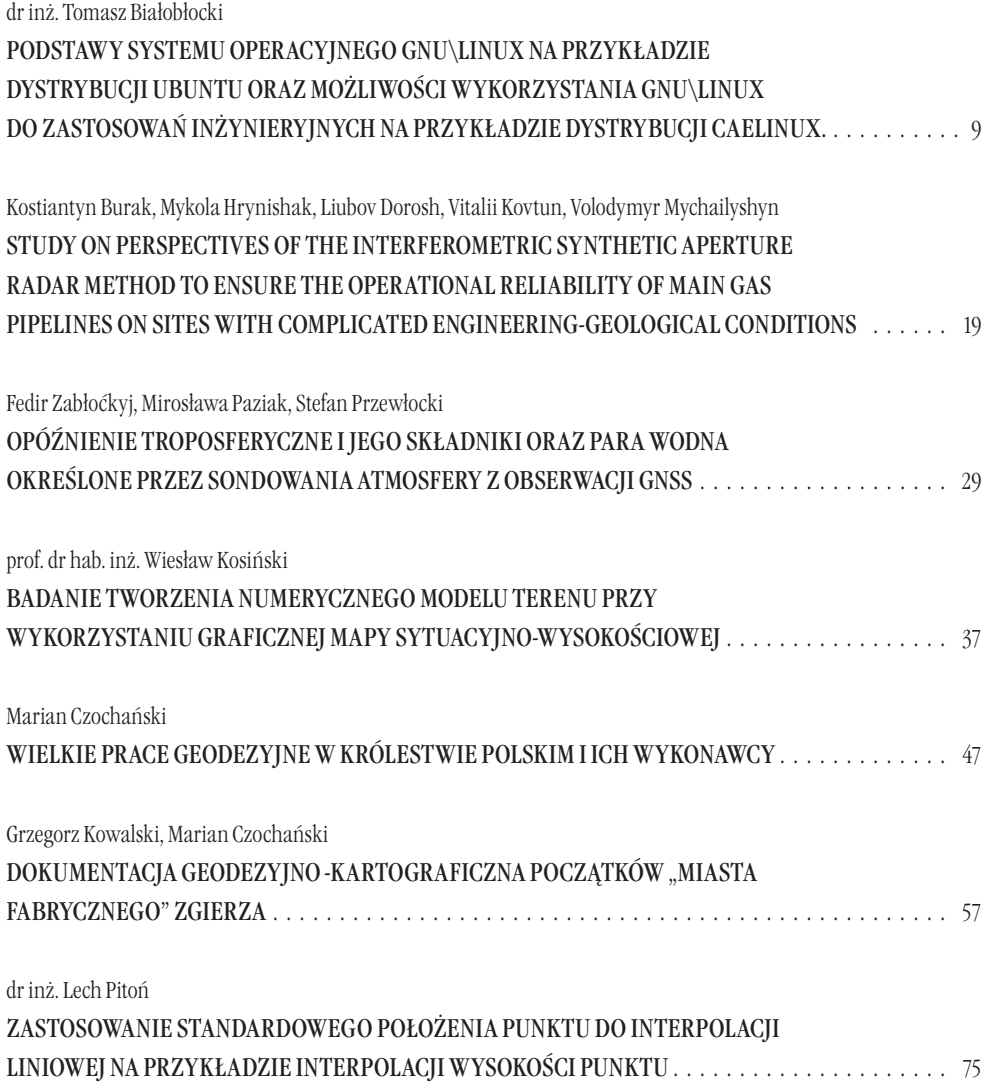

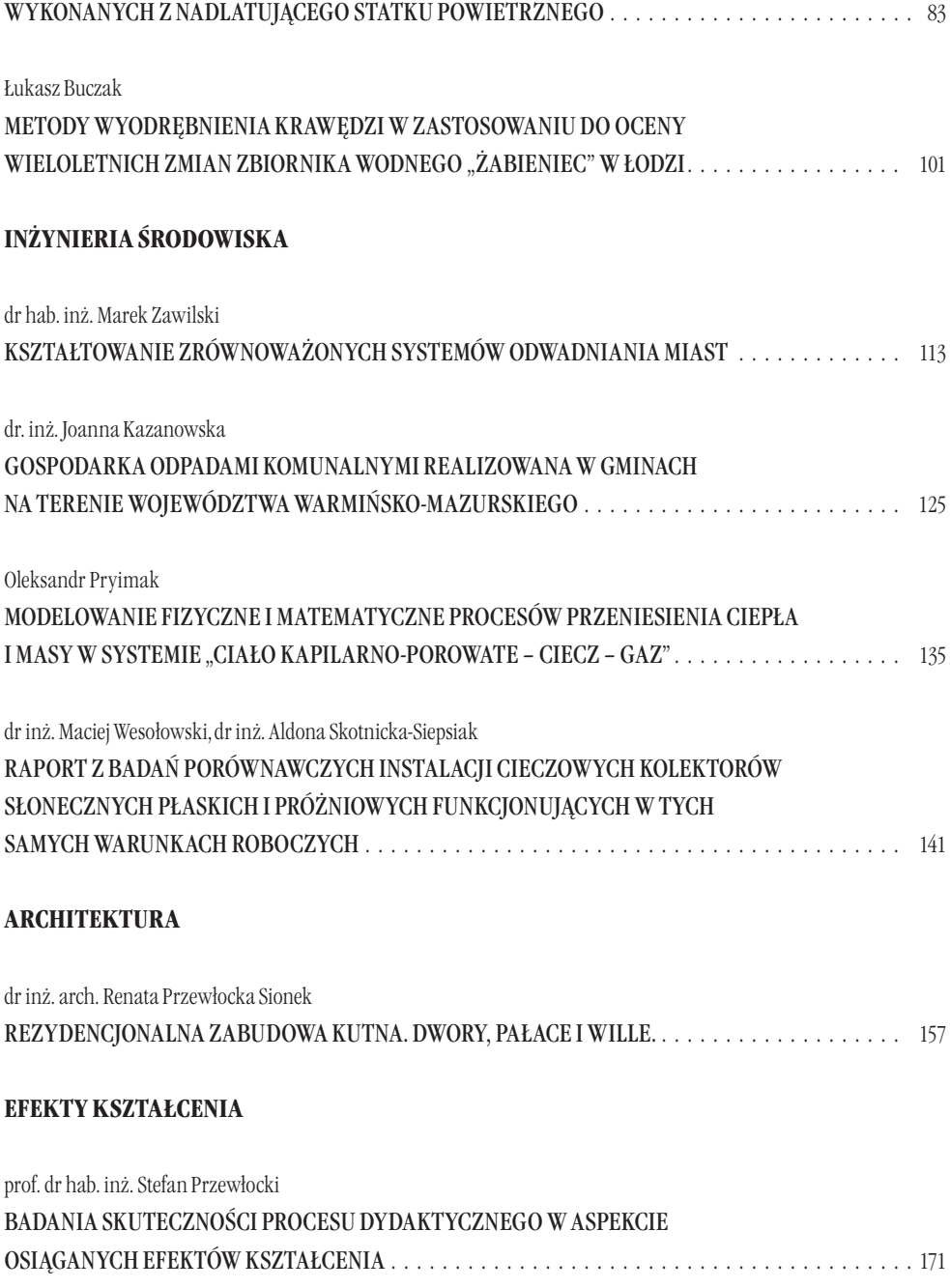

Zbigniew Kobyliński, Łukasz Buczak

WERYFIKACJA METOD DETEKCJI DROGI STARTOWEJ LOTNISKA ZE ZDJĘĆ

## RECENZJA ZESZYTU NAUKOWEGO WYDZIAŁU NAUK TECHNICZNYCH Z OKAZJI JUBILEUSZU XX-LECIA WYŻSZEJ SZKOŁY GOSPODARKI KRAJOWEJ W KUTNIE .... 182

RECENZJA ZESZYTU NAUKOWEGO WYDZIAŁU NAUK TECHNICZNYCH Z OKAZJI JUBILEUSZU XX-LECIA WYŻSZEJ SZKOŁY GOSPODARKI KRAJOWEJ W KUTNIE .... 182

# **GEODEZJA**

## PODSTAWY SYSTEMU OPERACYJNEGO GNU\LINUX NA PRZYKŁADZIE DYSTRYBUCJI UBUNTU ORAZ MOŻLIWOŚCI WYKORZYSTANIA GNU\LINUX DO ZASTOSOWAŃ INŻYNIERYJNYCH NA PRZYKŁADZIE DYSTRYBUCJI CAELINUX.

#### **1. Wstęp. Pojęcie systemu operacyjnego.**

Wyjątkowo trudno jest dokładnie sprecyzować czym jest system operacyjny, poza stwierdzeniem że jest to oprogramowanie działające w trybie jądra. Systemy operacyjne spełniają dwie, ogólnie niezwiązane ze sobą funkcje: dostarczają programistom aplikacji (oczywiście także programom aplikacyjnym) czytelnego, abstrakcyjnego zbioru zasobów będących odpowiednikami sprzętu oraz zarządzają tymi zasobami sprzętowymi.

System operacyjny opiszemy więc jako rozszerzoną maszynę oraz jako menedżer zasobów.

SO jako maszyna rozszerzona. Architektura większości komputerów na poziomie języka maszynowego jest prymitywna i niewygodna do programowania.

Z tego powodu we wszystkich systemach operacyjnych istnieje kolejna warstwa abstrakcji umożliwiająca korzystanie ze sprzętu. Abstrakcja ta jest kluczem do zarządzania złożonymi pojęciami . Dobra warstwa abstrakcji jest w stanie przekształcić zadanie prawie niemożliwe do realizacji w dwa zadania łatwe do zarządzania. Pierwsze z nich polega na zdefiniowaniu i zaimplementowaniu abstrakcji. Drugie polega na wykorzystaniu tych abstrakcji w celu realizacji konkretnych zadań.

SO jako menedżer zasobów. Jako mechanizm, który przede wszystkim dostarcza abstrakcji programom aplikacyjnym, jest widokiem góra-dół. W widoku alternatywnym – dół-góra – system operacyjny występuje jako mechanizm mający na celu zarządzanie wszystkimi składnikami złożonego systemu. Współczesne komputery składają się z procesorów, pamięci, zegarów, dysków, myszy, interfejsów sieciowych, drukarek oraz różnego rodzaju innych urządzeń. W widoku dół-góra zadaniem systemu operacyjnego jest zapewnienie uporządkowanego i kontrolowanego przydziału procesorów, pamięci i urządzeń wejścia-wyjścia pomiędzy różne programy rywalizujące o te zasoby.

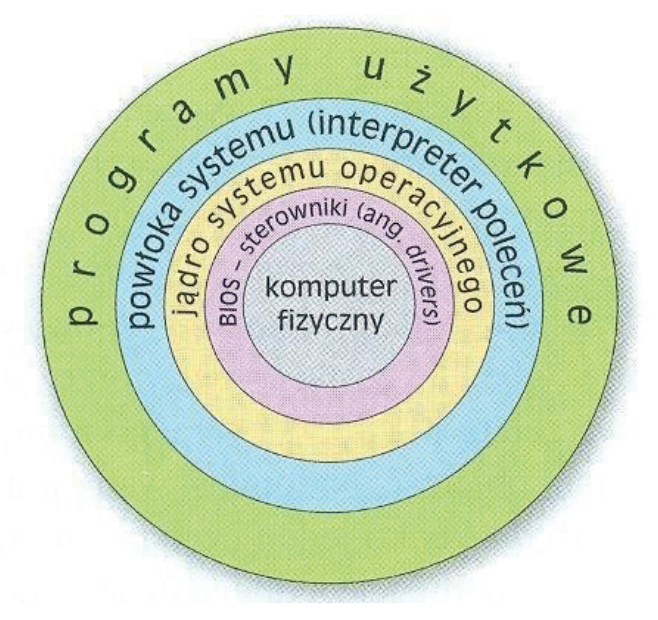

**Rysunek 1.** Warstwowy model systemu operacyjnego.

Powyższy schemat przedstawia ogólną budowę systemu operacyjnego. Podstawową częścią OS jest jądro systemu (kernel). Jądro odpowiedzialne jest za pracę systemu i wykonywanie wszystkich jego zadań. Jądro poprzez sterowniki i BIOS komunikuje się z elektroniką komputera. Aby użytkownik mógł komunikować się z jądrem system operacyjny posiada powłokę (Shell lub też interpreter). Powłoka systemowa jest to program pełniący rolę pośrednika pomiędzy całym systemem operacyjnym a użytkownikiem.

 Nowoczesne systemy operacyjne umożliwiają jednoczesne działanie wielu programów. Wyobraźmy sobie, co by się stało, gdyby trzy programy działające na tym samym komputerze jednocześnie podjęły próby wydrukowania wyników na tej samej drukarce. Pierwszych kilka wersji wydruku mogłoby pochodzić z programu P1, następnie kilka z programu P2, potem kilka z programu P3 itd. W efekcie uzyskalibyśmy chaos. System operacyjny potrafi wnieść porządek do potencjalnego chaosu dzięki buforowaniu na dysku wyjścia przeznaczonego na drukarkę. Kiedy jeden z programów zakończy korzystanie z drukarki, system operacyjny może skopiować zawartość pliku dyskowego w którym było zapisane wyjście dla drukarki. W tym samym czasie inny program może kontynuować generowanie wydruku, abstrahując od tego, że fizycznie nie jest on wyprowadzany (na razie) na drukarkę.

Kiedy komputer (lub sieć) ma wielu użytkowników, potrzeba zarządzania i ochrony pamięci, urządzeń wejścia-wyjścia oraz innych zasobów jest jeszcze większa, ponieważ

bez niej użytkownicy wzajemnie by sobie przeszkadzali. Co więcej, użytkownicy często muszą współdzielić nie tylko sprzęt, ale także informacje (pliki, bazy danych itd.). Krótko mówiąc, zgodnie z tym widokiem systemu operacyjnego zakłada się, że jego zasadniczym zadaniem jest śledzenie informacji na temat tego, które programy korzystają z jakich zasobów. Ma to na celu realizowanie żądań zasobów, uwzględnianie zajętości zasobów oraz rozstrzyganie kolidujących ze sobą żądań od różnych programów i użytkowników.

Zarządzanie zasobami obejmuje zwielokrotnianie (współdzielenie) zasobów na dwa różne sposoby: za pomocą czasu i przestrzeni. W przypadku zasobu, który jest zwielokrotniany w czasie, różne programy lub użytkownicy korzystają z niego po kolei. Najpierw jeden z nich używa zasobu, potem następny itd. Kiedy np. w komputerze jest jeden procesor i chce z niego skorzystać wiele programów, system operacyjny najpierw przydziela procesor do jednego programu, następnie, kiedy program ten działa już przez odpowiednio długi czas, procesor jest przydzielany innemu programowi, później następnemu, i w końcu pierwszy program ponownie uzyskuje dostęp do procesora. Określenie sposobu czasowego przydziału zasobu – kto otrzyma go jako następny i na jak długo – jest zadaniem systemu operacyjnego. Innym przykładem czasowego zwielokrotniania zasobów jest współdzielenie drukarki. Kiedy w kolejce pojedynczej drukarki zostanie zapisanych wiele zadań drukowania , trzeba podjąć decyzję, które zadanie ma być wydrukowane jako następne.

Drugi rodzaj zwielokrotniania polega na wykorzystaniu przestrzeni. Zamiast korzystać z zasobu po kolei, każdy klient otrzymuje jego część. I tak główna pamięć jest standardowo podzielona pomiędzy kilka działających programów – to znaczy, że w tym samym czasie może być w pamięci kilka programów (np/ po to, by mogły po kolei korzystać z procesora). Jeśli założyć, że w komputerze jest wystarczająca ilość pamięci do tego, by zapisać w niej wiele programów , bardziej efektywne okazuje się jednoczesne utrzymywanie w niej kilku programów niż przydzielanie całej pamięci jednemu programowi – zwłaszcza gdy program potrzebuje tylko jej niewielkiego fragmentu. Oczywiście to stwarza problemy sprawiedliwości podziału, ochrony itp., a ich rozwiązanie należy do systemu operacyjnego. Innym zasobem, który jest zwielokrotniany za pomocą przestrzeni, są dyski. W licznych systemach na jednym dysku mogą być w danym momencie zapisane pliki wielu użytkowników. Przydział przestrzeni dyskowej i śledzenie tego, kto używa których bloków dysków, to typowe zadanie systemu operacyjnego.

 Nowoczesny komputer składa się z jednego lub kilku procesorów, pamięci głównej, dysków, drukarek, klawiatury, myszy, monitora, kart sieciowych oraz różnych innych urządzeń wejściowo-wyjściowych. Jednym słowem, jest to bardzo złożony system.

Z tych powodów komputery są wyposażone w warstwę oprogramowania nazywaną systemem operacyjnym. Jej zadaniem jest dostarczanie programom użytkowym lepszego, prostego i bardziej przejrzystego modelu komputera oraz obsługą zarządzania wszystkich wymienionych przed chwilą zasobów.

#### **2. System operacyjny Ubuntu.**

Ubuntu jest to kompletna dystrybucja systemu operacyjnego GNU/Linux, przeznaczona głównie do zastosowań biurowych i domowych. Powstała również wersja serwerowa oraz na netbooki. Rozwój tej ostatniej zakończył się w 2011 roku, gdyż zdecydowano o połączeniu wydań dla komputerów biurowych i domowych z wersją dla netbooków, jednocześnie dodając nową powłokę graficzną – Unity – będącą nakładką na popularnego GNOME.

 Ubuntu opiera się na dystrybucji Debian (w wersji Sid) i jest rozwijane na serwisie Launchpad. Projekt sponsorowany jest przez przedsiębiorstwo Marka Shuttlewortha Canonical Ltd. oraz Ubuntu Foundation. Według sondaży online w 2012 Ubuntu był najpopularniejszą dystrybucją GNU/Linuksa na komputerach osobistych. Jednak Ubuntu jest również popularne na serwerach i w chmurze. Ubuntu wydawane jest w regularnych, sześciomiesięcznych odstępach czasowych.

 Słowo ubuntu pochodzi z języków plemion Zulu i Xhosa zamieszkujących południową Afrykę i oznacza "człowieczeństwo wobec innych". Głównym celem dystrybucji jest dostarczenie użytkownikom domowym kompletnego, otwartego systemu, który będzie łatwy w obsłudze oraz jednocześnie stabilny, niezawodny i nowoczesny.

 Oprócz Ubuntu korzystającego ze środowiska GNOME z nakładką Unity istnieje kilka wariantów innych dystrybucji, które różnią się wykorzystywanym środowiskiem graficznym oraz podstawowym zestawem pakietów. Do najpopularniejszych z nich należą Kubuntu (korzysta ze środowiska KDE), Xubuntu (korzysta ze środowiska Xfce). Istnieją także: Lubuntu (środowisko LXDE) i Fluxbuntu (Fluxbox). Xubuntu, Lubuntu i Fluxbuntu to lżejsze pod względem zużycia zasobów sprzętowych alternatywy dla Ubuntu i Kubuntu.

 Ubuntu, tak jak inne aktualne dystrybucje, zawiera program ułatwiający instalację oraz szkielet oprogramowania, a także adresy serwerów, z których można pobrać dodatkowe oprogramowanie , kiedy system bazowy zostanie już uruchomiony. Posiada także standardowe metody konfigurowania programów oraz ujednolicone metody zgłaszania przez użytkowników błędów wykrytych w programach oraz wiele dodatkowych funkcji wymaganych od wydajnego i bezpiecznego systemu operacyjnego.

Filozofię Ubuntu można znaleźć w serii dokumentów na stronie internetowej projektu. W kluczowym dokumencie projektu zespół prezentuje założenia i najważniejsze filozoficzne cele leżące u podstaw. Rdzeniem Filozofii Ubuntu o Wolności Oprogramowania są następujące idee:

- 1. Każdy użytkownik komputera powinien mieć swobodę pobierania, uruchamiania, kopiowania, dystrybuowania, zmieniania i ulepszania oprogramowania.
- 2. Każdy użytkownik komputera powinien używać oprogramowania w dowolnie wybranym języku.
- 3. Każdy użytkownik komputera powinien mieć możliwość korzystania z oprogramowania, nawet jeżeli jest niepełnosprawny.

Otwartość Linuksa skutkuje jego rozdrobnieniem na dystrybucje, oddzielne systemy operacyjne, różniące się jednak głównie szczegółami i składem dodatkowego oprogramowania. Dla jednych jest to zaletą, innym sprawia trudność wybór właściwej wersji Linuksa spośród dziesiątek, a nawet setek jego odmian. Niektóre dystrybucje dopasowane są do specjalnych rozwiązań i zastosowań – jedną z nich jest CAE Linux, posiadający preinstalowany bogaty wybór programów wspomagających inżynierię.

Większość dystrybucji Linuksa dostarcza pełnowartościowe środowisko do pracy i rozrywki, znacznie bardziej funkcjonalne od nadal najpopularniejszego systemu spod znaku okienek i znacznie od niego bezpieczniejsze, w pełni kompatybilne z najnowszymi rozwiązaniami technologicznymi i sprzętowymi, w dodatku całkowicie za darmo. Nasuwa się tutaj oczywiste pytanie: co takiego powstrzymuje masową migrację użytkowników na ten zdawałoby się wręcz "utopijny system"? Pozostawię je bez odpowiedzi, która znacznie wykraczałaby poza ramy niniejszego artykułu i przejdę bezpośrednio do sedna sprawy.

#### **3. System operacyjny CAE Linux.**

Bezpłatne programy rzadko dorównują swoim komercyjnym odpowiednikom, co jest szczególnie wyraźne, jeżeli chodzi o systemy CAD, jednakże z pewnością mogą z nimi konkurować chociażby ceną – to zaś silny argument dla szerokiego grona użytkowników, np. niezależnych projektantów lub małych firm, których potrzeby takie oprogramowanie z pewnością zaspokoi.

CAE Linux to pełna obsługa multimediów, internetu – poprzez popularną przeglądarkę Mozilla Firefox, zarówno grafiki wektorowej m.in. poprzez bardzo rozwinięte programy Inkscape i Draw, jak i rastrowej (np. GIMP), biura – tutaj mamy do czynienia głównie z pakietem biurowym LibreOffice, który w znacznej mierze kompatybilny jest z najnowszymi, zamkniętymi formatami pakietu MS Office, a w którego skład wchodzi zaawansowany edytor tekstu, baza danych i program do tworzenia prezentacji, a także wymieniony już Draw. Draw jest jednym z programów, które można wykorzystać do prostych szkiców CAD 2D, zwłaszcza jeżeli wzbogacimy go o rozszerzenie CADOO.o, dodające kilka funkcji wspomagających projektowanie.

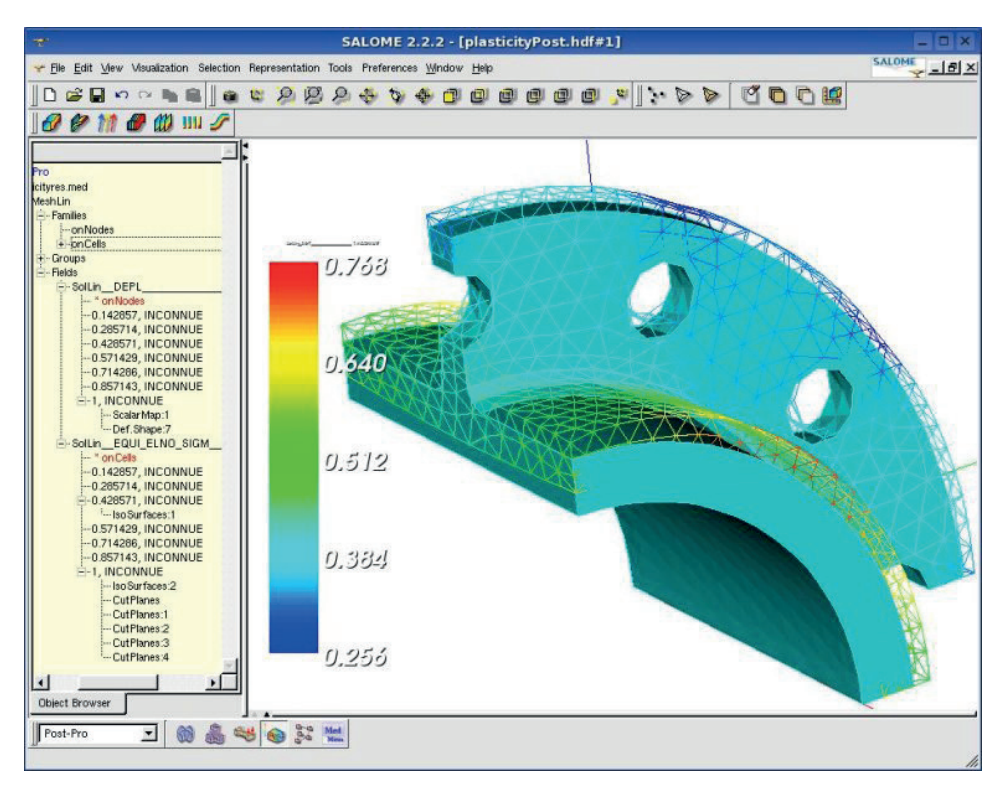

**Rysunek 2.** Przykładowy pulpit CAE Linux z uruchomioną aplikacją wspomagającą symulacje numeryczne.

Jednym z najwięcej znaczących programów dostępnych po zainstalowaniu CAELinux jest zintegrowany 3D pre i postprocesor FE solver, wspomagający symulacje numeryczne, o nazwie Salome-MECA. Do dyspozycji mamy kompletne środowisko do symulacji przepływu (CFG), dzięki oprogramowaniu OpenFOAM, Gerri i Code-Saturne 2.0.

Z narzędzi przeznaczonych do wykonywania obliczeń, wykreślania wykresów, symulowania różnych fizycznych procesów etc., wymienić warto GNU Octave i Scilab (środowiska obliczeń numerycznych z własnym językiem programowania), R&Rkward (analizy statystyczne w języku R), wxMaxima (system algebry komputerowej CAS), Scipy, Elmer GUI (modelowanie zjawisk fizycznych), CalculiX i Impact (programy typu MES), MBDyn, DynELA, FeniCS (pakiet do rozwiązywania równań różniczkowych). Dodatkowo system zawiera jeszcze kilka pre i postprocesorów 2D i 3D, takich jak: Paraview, OpenDX, EnGrid, Netgen, Tetgen, GMSH.

To tylko najbardziej reprezentatywna część zbioru programów, jakie posiada CA-ELinux. Nie sądzę, aby konieczne było szczegółowe opisywanie funkcji i możliwości każdej z tych aplikacji w ramach niniejszego artykułu. Zainteresowanych odsyłam do anglojęzycznej "wiki" systemu: http://caelinux.org

Niestety jeżeli chodzi o oprogramowanie stricte CAD, preinstalowana oferta dostarczana wraz z CAELinux przedstawia się dość skromnie. Nie licząc kilku mniejszych, starszych i – co tu dużo ukrywać – mało użytecznych aplikacji takich jak PyCAD lub SagCAD, mamy kilka specjalistycznych programów typu "electric", który jak sugeruje nazwa zorientowany jest na projektowanie układów elektronicznych. Do prostych szkiców możemy zaadaptować wspomniany wcześniej Draw, element pakietu LibreOffice. Jedyną dostępną bezpośrednio, uniwersalną aplikacją CAD 2D, która rzeczywiście może wspomagać prace projektowe jest QCAD CE, co prawda wciąż nieco toporny i nie tak funkcjonalny, jak można by sobie życzyć, ale już umożliwiający tworzenie rzeczywistych rysunków na płaszczyźnie. Jeżeli chodzi o CAD 3D, to niezastąpiony jest tutaj Blender, słynna aplikacja, wykorzystywana przez grafików i architektów do tworzenia bardzo realistycznych obrazów, światów gier, filmów czy wreszcie modelowania przestrzeni. Co prawda nie posiada on typowych funkcji CAD (wydaje się być raczej modelerem, niż programem CAD), jednakże część z nich możemy dodać poprzez skrypty, takie jak ProCAD.

Ten skromny wybór programów CAD możemy oczywiście rozszerzyć, korzystając z repozytoriów oprogramowania systemu oraz zasobów Internetu (a obecnie – instalując także udostępnione przez uznanych producentów oprogramowanie CAD 2D pracujące w środowisku systemu Linux).

Więcej bezpłatnych programów CAD. Jak już wspomniałem, jedną z wielkich zalet Linuksów są repozytoria oprogramowania, zawierające tysiące darmowych pakietów aplikacji. Obsługa ich jest banalnie prosta, wystarczy uruchomić odpowiedni program; w przypadku CAELinux jest to KPackageKit, wyszukać aplikację, kliknąć niebieską strzałkę obok jej nazwy i następnie przycisk "Zastosuj" – aplikacja zostanie pobrana i zainstalowana w systemie. Z przydatnych programów CAD, które dostępne są w zasobach repozytorium, warto wymienić specjalistyczne pozycje, jak KiCAD (przeznaczony dla elektroników), dość prosty XtrkCAD (do projektowania linii kolejowych!), Dia (do tworzenia diagramów i prostych szkiców), czy też partlibrary (będący biblioteką bloków dla wspomnianego wcześniej programu QCAD).

Jednak najważniejszą dostępną w repozytoriach aplikacją CAD jest FreeCAD, wciąż we wczesnej fazie rozwojowej, ale budzący wielkie nadzieje przedstawiciel CAx w świecie otwartych i darmowych programów. Wykorzystuje on rozwinięty silnik OpenCASCADE} i już dziś można z jego pomocą tworzyć projekty CAD 3D.

Niestety, nie wszystkie programy można znaleźć w repozytoriach. Istnieje kilka użytecznych aplikacji CAD, które trzeba samodzielnie wyszukać w sieci. Najbardziej rozbudowane są BRL-CAD, który w oparciu o operacje na bryłach z wykorzystaniem wiersza poleceń umożliwia tworzenie zaawansowanych wizualizacji 3D oraz DraftSight dla CAD 2D, o tyle ważny, że pozwalający na edycję plików w nowych formatach DWG. Pierwszy z nich można pobrać ze strony domowej http://brlcad.org, przy czym wybierzmy wersję z rozszerzeniem "amd64.deb", która jest kompatybilna z systemem CAELinux (większość przeglądarek internetowych podpowie nam sama, która wersja jest tą właściwą). Drugi ze wspomnianych programów wciąż dostępny jest dla Linuksa jako wersja testowa beta, co oznacza, że nie jest wolny od błędów. Jednakże moje, co prawda krótkie, doświadczenie z programem pozwala stwierdzić, że nie są to błędy poważne. Wersję \*.deb (dla dystrybucji Ubuntu) możemy pobrać, korzystając bezpośrednio z adresu: http://www.3ds.com/products/draftsight/download-draftsight/. Instalacja w systemie CA-ELinux wymaga użycia konsoli, ale nikt nie powinien mieć z nią większych problemów.

Dla zasady wymienię jeszcze wybrane komercyjne aplikacje CAD, które są kompatybilne z systemem CAELinux. Są to m.in.: BricasCAD, IntelliCAD, Cycas, VariCAD, Graphite One, RealCADD, Medusa (CAD 2D/3D dostępny jako darmowy w przypadku użytku domowego).

Koniecznie nadmienić należy o pakiecie LibreCAD – jest to darmowe oprogramowanie do komputerowego wspomagania projektowania (CAD) 2D. Działa pod kontrolą systemów operacyjnych GNU/Linux, Mac OS X, Unix i Microsoft Windows.

Jeszcze więcej programów CAD**.** W systemie CAELinux możemy zainstalować niektóre programy, które przeznaczone są dla Windows – nie wszystkie, ponadto z częścią z nich są pewne problemy. Aby możliwa była ich instalacja, należy najpierw zaopatrzyć nasz system w Wine, specjalny program, symulujący środowisko Windows. W tym celu uruchamiamy KpackageKit i wyszukujemy "playonlinux". Dzięki tej "nakładce" na Wine, z łatwością zainstalujemy kilka darmowych, ale także komercyjnych programów CAD, które przeznaczone są dla Windows. Te darmowe to dość prosty CADstd Lite do szkiców i rysunków 2D i Google SketchUp, bardzo łatwy w obsłudze, lecz jednocześnie posiadający wielkie możliwości (stale zwiększane) program do projektowania w 3D. Z komercyjnych aplikacji zainstalujemy w ten sposób CATIA V5, SolidWorks oraz AutoCAD (począwszy od wersji R14, a skończywszy na 2008) i dodatkowo kilka jego odmian: AutoCAD Electrical 2008 oraz AutoCAD Mechanical 2008. Podczas studiów korzystałem z AutoCADa kilkakrotnie, do tworzenia dwu- a nawet trójwymiarowych rysunków i projektów, nigdy jednak w systemie Windows. Wszystko to właśnie dzięki Wine, otwarto-źródłowej implementacji tego systemu, dzięki której niektóre aplikacje dla Windows można uruchomić w środowisku GNU/Linux. Jeżeli dodatkowo korzystamy ze wspomnianego już PlayOnLinux, to instalacja programu okazuje się być łatwiejszą niż instalacja w natywnym środowisku, z uwzględnieniem aktualizacji i service packów dla niej dostępnych. Nie mogę się wypowiedzieć w kwestii wcześniej wymienionych programów, jeżeli chodzi o AutoCADa 2008, to zainstalowany w ten sposób nie jest w pełni funkcjonalny. Doświadczyłem sporych problemów zwłaszcza przy wyświetlaniu rysunków 3D. Istnieje jeszcze kilka darmowych rozwiązań CAD dla Windows, które można spróbować zainstalować w systemie CAELinux. Są to np. DoubleCAD, Solid Edge 2D Drafting, czy A9CAD. Ich instalatory należy pobrać ze stron producentów, przy czym A9CAD nie wymaga nawet rejestracji. Pamiętajmy jednak, że wykorzystywanie programów dla Windows w systemie CAELinux nie jest jednak zalecane i należy to robić w ostateczności.

Wymagania systemu CAELinux**.** Jak już wspomniano, system CAELinux wymaga 64 bitowych procesorów – większość nowszych procesorów spełnia to wymaganie, podobnie jak praktycznie wszystkie procesory wielordzeniowe. Minimalna wymagana ilość pamięci operacyjnej do pracy w trybie liveDVD to 1 GB, co pozwala na wykonywanie prostych symulacji i obliczeń. Do codziennej pracy zaleca się przynajmniej 2 GB oraz dodatkowo 4 GB wydzielonej na dysku partycji swap. Sam system potrzebuje minimalnie 20 GB przestrzeni dysku twardego.

#### **4. Podsumowanie.**

Od kilku lat aktywnie wykorzystuję systemy GNU/Linux oraz dostępne dla nich oprogramowanie CAD, częściowo w pracy zawodowej, trochę hobbystycznie. Korzystam głównie z Blendera wzbogaconego o kilka skryptów oraz z QCADA. Zapewniam, że na niewielką skalę można w ten sposób z łatwością zbudować kompletny warsztat pracy, w którym całe oprogramowanie jest darmowe.

System CAELinux dostępny jest na stronie http://caelinux.com, w postaci obrazu płyty DVD. Nagrany obraz przetestujemy na dowolnym stanowisku, w trybie liveDVD, bez ryzyka uszkodzenia danych na dysku twardym, jednakże dopiero instalacja zapewnia pełną wydajność i komfort pracy.

Kostiantyn Burak, Mykola Hrynishak, Liubov Dorosh, Vitalii Kovtun, Volodymyr Mychailyshyn Ivano-Frankivsk National Technical University of Oil and Gas, Department Geodesy and Land Management, Ivano-Frankivsk, Ukraine

## STUDY ON PERSPECTIVES OF THE INTERFEROMETRIC SYNTHETIC APERTURE RADAR METHOD TO ENSURE THE OPERATIONAL RELIABILITY OF MAIN GAS PIPELINES ON SITES WITH COMPLICATED ENGINEERING-GEOLOGICAL CONDITIONS

#### **Summary**

This article describes the results of study on perspectives of interferometric synthetic aperture radar method (InSAR) to ensure the operational reliability of main gas pipelines on sites of the underground mining excavation. The results of determining earth's surface subsidence obtained by the data of high-precision geometric leveling and the method of space radar interferometry have been compared. The results of determining the speed of the earth's surface subsidence obtained from the SAR data and the results of the geometric leveling of the soil profile, as well as their comparative analysis, which confirmed the accuracy of the InSAR method given in the technical literature, have been presented. Two methods have been used to establish the correlation between determining the boundaries of the subsidence trough in the active zones and the earth's surface velocity by two methods

*Key words:* earth's surface subsidence, high-precision geometric leveling, рinterferometric synthetic aperture radar (InSAR).

#### **1. Introduction**

Earth Remote Sensing Data (ERS) is widely used to study the Earth's surface. One of the methods used to determine the earth's deformational processed is using the interferometric synthetic aperture radar (InSAR) [2, 7]. It is a modern way of analyzing ERS data which makes it possible to determine the dynamics of objects (landslides, geodynamic displacements, deformations of structures or earth's surface, etc). According to the sources [4], the accuracy of determining the earth's surface motion by the InSAR method is 4–6 mm per year, which makes it suitable for use in providing operational reliability of main pipelines in areas with complex engineering and geological conditions.

#### **2. Materials and Methods**

Study on perspectives of the interferometric synthetic aperture radar method were carried out on the site of Uhersko-Ivano-Frankivsk main pipeline on the territory of the Kalush-Golin field of potassium salts, over the depleted mine fields. In addition to the gas pipeline, more than half a thousand domestic buildings and communication networks of local, regional and state importance are located on this site (motorways, high-voltage power lines, etc).

The Kalush mine has been in operation for more than a hundred years. Currently, the mine has been abandoned by partially filling the depleted caves with 2502 thousand m<sup>3</sup> of salt brines which only allowed for partial stabilization of the earth's surface subsidence.

At the same time, the termination of the mine caused flooding of agricultural land, farmland and basements of domestic buildings.

Traditional method of high-precision geometric leveling had been carried out on this site in the period of 1957 to 2010 on a special observation station with 8 profile lines of ground benchmarks and were further terminated due to the lack of financing.

In 2013, the pipeline at this site was completely renovated: the pipes were replaced, and additional 8 ground benchmarks for monitoring its possible movements were installed.

Radar interferometry data from Sentinel-1A and Sentinel-1B spacecrafts were used to determine the concentrated locations of deformations and to assess the vertical displacements of the area on 03.04.2016 and 31.10.2018.

The results were processed in the SARscape software system (Exelis VIS, USA), which was carried out using methods of persistent scatterers (PS) and small baseline (SBAS) [8].

Having processed the materials, we have obtained vector points (of the scatterers of the radar signal). At these points, the algorithm found permanent scatterers of the radar signal (1830 points for SBAS method and 5621 in case of PS method), which are the main elements in the radar data processing methods Vertical movements of the object for the period from 04.2016 to 10.2018 are recorded at each point. Vertical changes in the time results of permanent scatterer have been calculated for each shooting date in comparison to the first photo by date (03.04.2016). Figure 1 shows the location scheme of permanent stable scatterers of the radar signal [5,6].

At the site investigated, according to the results of InSAR, three zones have been identified: stable zone; active zone of subsidence at a speed of -6mm/year  $\div$  -2mm/year,

the boundaries of which, as further studies have shown, completely coincide with the the subsidence trough caused by underground workings, which was projected using the results of the geometric leveling of the ground benchmarks of the observation station (see Fig. 2); zone of maximum subsidence at a speed of -20 mm /year  $\div$  -40 mm /year.

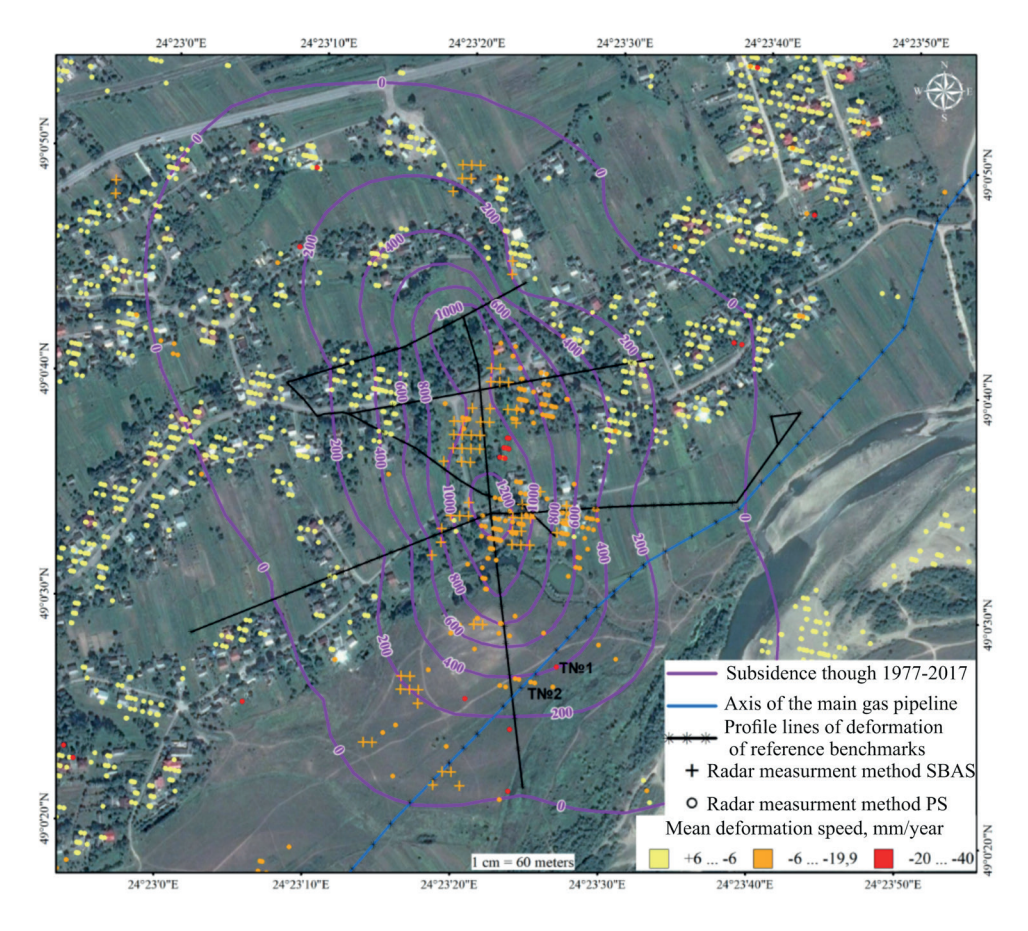

**Figure 1.** Locations of geodynamic processes detection using satellite interferometry

To verify the results of radar interferometry, we performed two series (XІ.2017 and ХІ.2018) of measuring the ground benchmarks subsidence of by profile lines of 145 of them, as well as the benchmarks on the main gas pipeline (8 items) by means of shortbeam high-precision geometric leveling. Figure 2 shows the scheme of leveling motions.

Measurements were based on observation techniques developed specifically for this site, presupposing full compliance with regulatory requirements [1, 3].

22 Kostiantyn Burak, Mykola Hrynishak, Liubov Dorosh, Vitalii Kovtun, Volodymyr Mychailyshyn

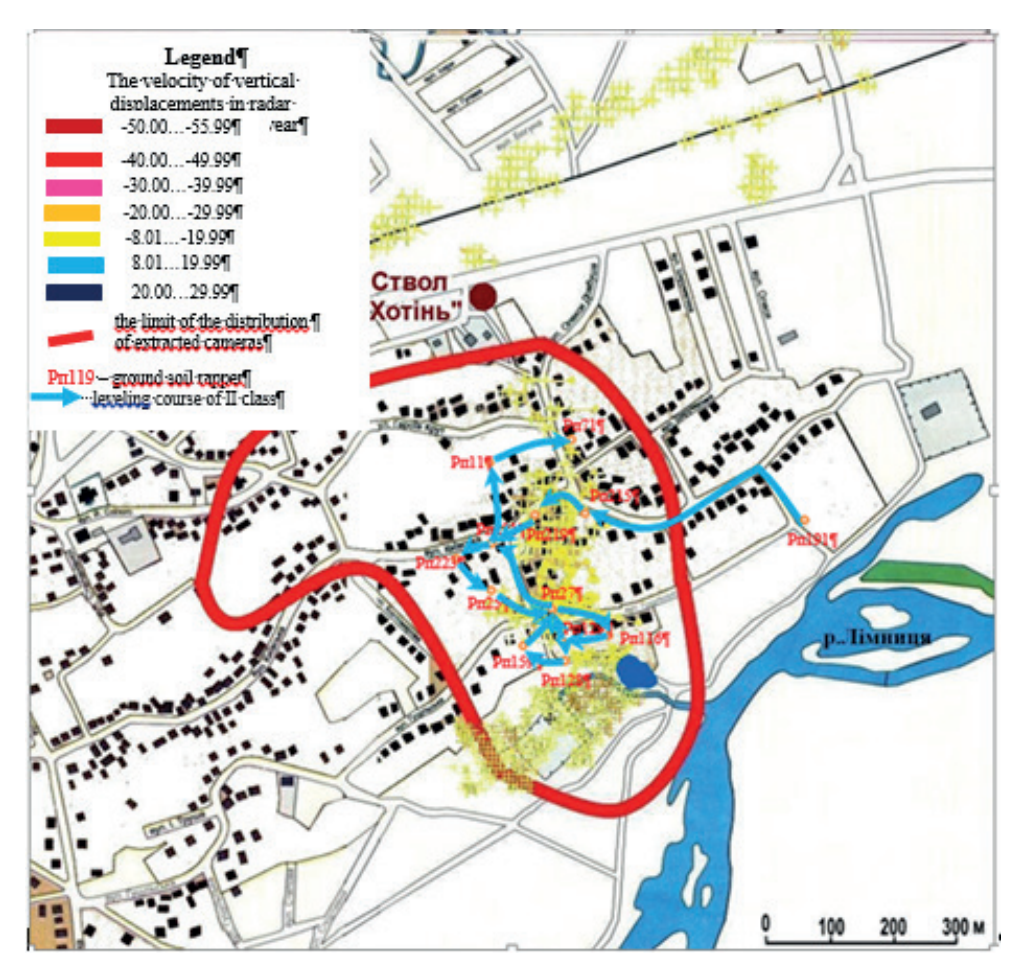

**Figure 2.** Location of existing ground reference benchmarks with the plotted scheme of the class II leveling network between the benchmarks of the observing station «Khotyn»

The allowable misalignments ( *fh* ) were deemed equal depending on the number of stations ( *n* ) as described by the formula below:

$$
fh = 0, 3 * \sqrt{n} \tag{1.1}
$$

Observational materials were equated using the parametric method and the measurements accuracy estimation was performed using a specifically developed software complex based on solving the optimization problem of nonlinear programming.

To calculate and model the subsidence trough, we have developed suitable software and created an electronic database, which allowed for automated calculation of all the parameters that characterize the earth's surface subsidence processes both on each profile line and the area of the mine field, as well as for creating graphs to visualize the dynamics of the subsidence process.

According to the results of leveling and processing of ground benchmarks data from the beginning of the observations (1957) to 2018, there have been found the most stable benchmarks of the profile lines, the heights of which were then considered as unchanged. Thus, these benchmarks further served as the starting point for considering the elevation and subsidence of all other benchmarks of the profile lines.

The results of all observations for the period of 1957 to 2017 are included in the electronic database. The earth's surface subsidence processes have been made into a graph using the results of the four most recent observations series, as well as the entire period of observations (see Fig. 3 and Fig. 4 respectively). The graphs depict the subsidence of the III and IV profile lines at the monitoring station «Khotynske Pole», which clearly demonstrates the earth's crust dynamics that in its epicenter reaches up to 2500 mm.

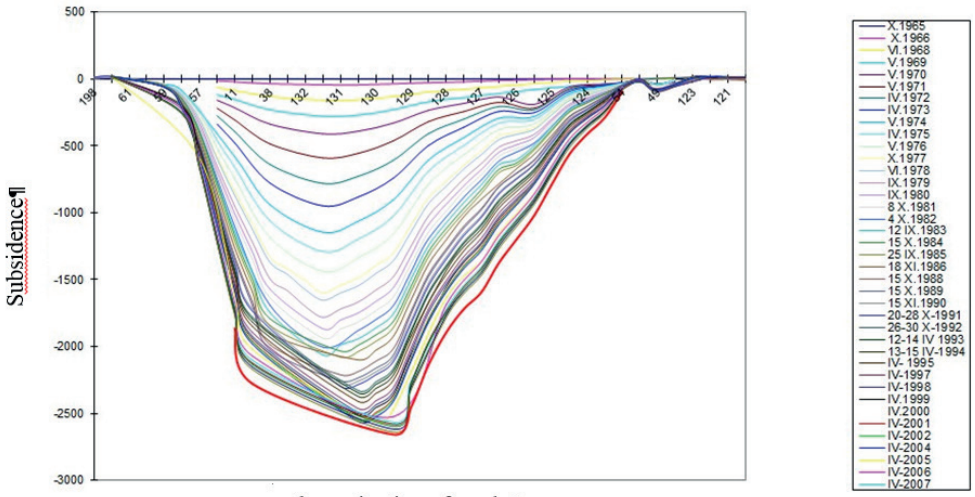

denomination of marks¶

**Figure 3.** Graph of profile line III subsidence (Rp 198 -Rp120) at the observation station «Khotynske Pole» using the measurements obtained in 1965–2017.

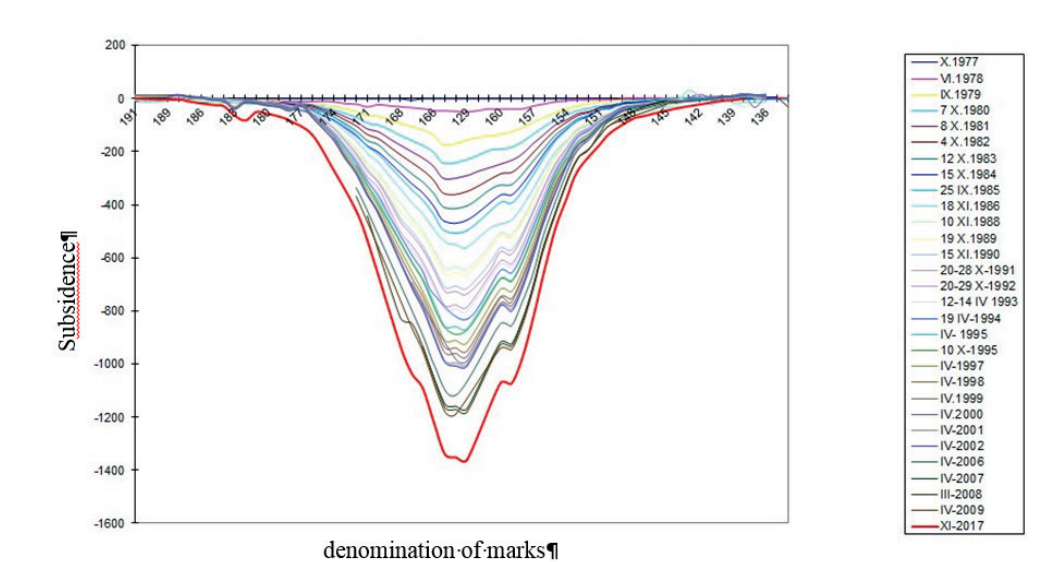

24 | Kostiantyn Burak, Mykola Hrynishak, Liubov Dorosh, Vitalii Kovtun, Volodymyr Mychailyshyn

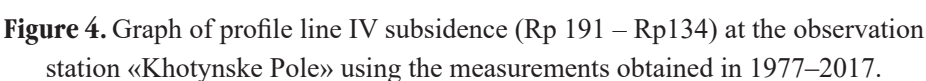

Using the analysis of previous geodetic surveys and a series of measurements made in XI.2017, zones with abnormal subsidence values were allocated and subsidence troughs were constructed (see Fig. 5). The figure makes it clear that the pipeline is located on the edge of the trough.

The centre of the active trough zone is located in  $Rp25-28$  area, subsidence for the entire period of observations reaches up to  $-2658$  mm  $-$  Rp 27.

Rp 124 area is the closest to the gas pipeline and it reached up to -413 mm for the entire period of observations. It is worth mentioning that for the period of  $2011-2017$  its subsidence was -42 mm, that is, the velocity of subsidence over the past 6 years, is averaging at about 7 mm per year.

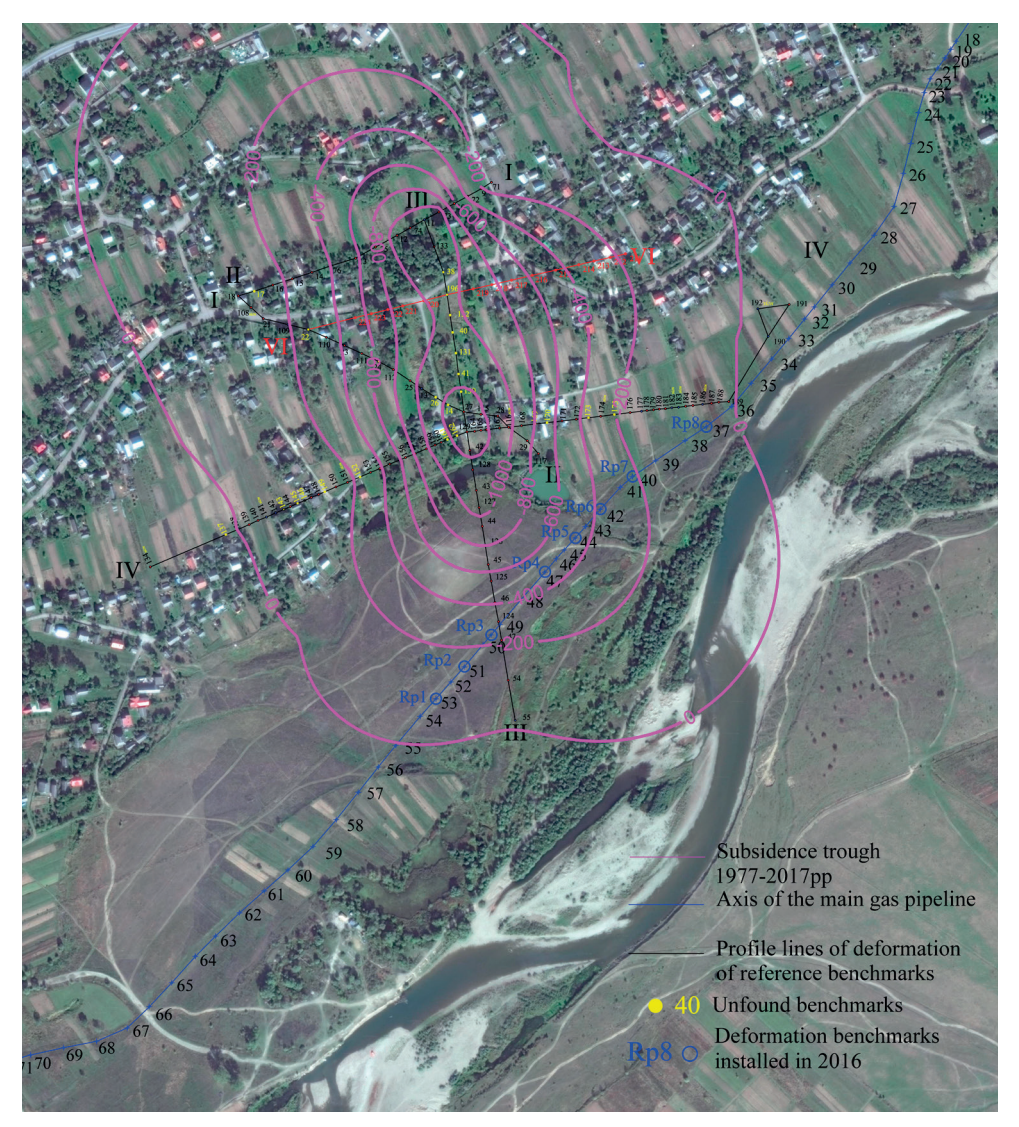

**Figure 5.** Map of the locations of ground benchmark profile lines, axis of the main gas pipeline and subsidence troughs

Therefore, Rp219, Rp27, Rp115, Rp28, Rp116, Rp128, Rp129, Rp164, Rp165, Rp166 are located in the subsidence zone with speeds of -8 mm/year to -20 mm/year, which is confirmed by the results of geometric leveling (the calculated subsidence velocity varies from -8.9 mm/year to -13.8 mm/year). At the same time in Rp 73, Rp11, Rp159, Rp160 locations, located in the stable zone (Fig. 1, 2) the subsidence velocity as calculated using the results of geometric leveling varies from -8.9 mm/year to -11.8 mm year.

#### **Conclusions**

- 1. Comparison of the results obtained with traditional methods using ground benchmarks and the results of InSAR confirmed the efficiency of the technique based on the joint use of these two methods.
- 2. The InSAR method allows for distinct identification of areas in which the earth's surface subsidence exceeds 15 mm.
- 3. It is recommended to use the InSAR method for performing signal observations, the result of which are suitable for identifying active zones for further detailed research on the operational reliability of gas pipelines and other potentially impacted objects. It is also recommended to conduct further detailed research on the operational reliability of gas pipelines and other potentially impacted objects
- 4. It is recommended to use the InSAR method for performing periodic observations, the results of which show the active zones where further detailed research on the operational reliability of gas pipelines and other potentially impacted objects.

#### **References**

- 1 Burak K. O. *Osoblyvosti heodezychnoho monitorynhu ta prohnozuvannua heotechnohennoii dynamiky na shakhtnykh poliakh kaliynykh rodovyshch* (Features of geodetic monitoring and forecasting of geotechnogenic dynamics at mine fields of potassium deposits) Вісник геодезії та картографії. – 2014. – № 5. – PP. 12‒18
- 2 Yermakov V. N., Ulitskiy O. A., Kotolovets E. P., *Izmenieniye gidrodinamicheskikh usloviy i ikh rol v podtoplenii pri zakrytii Briankovskoi gruppy shakht* (Changes in hydrodynamic conditions and their role in flooding at the abolition of the Bryankovskaya mine group) Уголь Украины. 1998 р. № 6. – С. 23‒29.
- 3 *Instruktsii po nablyudeniyam za sdvizheniyem zemnoy poverkhnosti i za podrabatyvayemymi zdaniyami i sooruzheniyami na kaliynykh mestorozhdeniyakh* (Instructions for monitoring the earth's surface movement and the movement of buildings and structures at potassium deposit sites) Ленинград, 1984 р.
- 4 Kantemirov Yu. I., *Kratkiye teoreticheskiye osnovy radarnoy interferometrii i yeye mnogoprokhodnykh variatsiy PS i SBASS* (Theoretical basics of radar interferometry and its multipass PS and SBASS variations) Геоматика, 1, 22-26.
- 5 Liaska I. I., Paksyn M. Yu., Stasiuk V. M., *Doslidzhennya stanu heodynamichnykh protsesiv v Ukrayini metodamy ta zasobamy radiolokatsiynoyi zyomky* (Study of the state of geodynamic processes in Ukraine by methods and means of radar survey). Аерокосмічні технології, 1, 15-22.
- 6 Mordvinov I., Pakshyn M., Liaska I., Zaiats O., Petrov S., Tretiak K. (2018) *Monitorynh vertykalnykh zmishchen terytoriyi HKHP «Polimineral» z vykorystanniam interferometrychnykh metodiv obroblennya suputnykovykh radarnykh vymiryuvan ta nakhylomirnykh sposterezhen* (Monitoring

of vertical displacements of «Polymineral» GHP site using interferometric methods for processing satellite radar measurements. Сучасні досягнення геодезичної науки та виробництва, випуск I (35), 220‒226.

- 7 Feoksytov A. A., Zakharov A. I., Husev M. A., Denysov P. V. (2015) *Issledovaniye vozmozhnostey metoda malykh bazovykh liniy na primere modulya SBAS programmnogo paketa SARscape i dannykh RSA ASAR/ENVISAT i PALSAR/ALOS* (Study of the capabilities of the small baseline method using the example of the SBAS module of the SARscape software package and PCA data ASAR / ENVISAT and PALSAR / ALOS) Часть 1. Ключевые моменты метода. Журнал радиоэлектроники, 9.
- 8 Ferretti A., Monti-Guarnieri A., Rrati C., Rossa F. (2007). InSAR Principles: Guidelines for SAR Interferometry Processing and Interpretation (TM-19, February 2007). ESA Publication, 48 p.

## BADANIA MOŻLIWOŚCI KOSMICZNEJ RADARNEJ INTERFEROMETRII W CELU ZAPEWNIENIA NIEZAWODNOŚCI EKSPLOATACYJNEJ GŁÓWNYCH GAZOCIĄGÓW NA OBIEKTACH O SKOMPLIKOWANYCH WARUNKACH INŻYNIERYJNO-GEOLOGICZNYCH

Kostiantyn Burak, Mykola Hrynishak, Liubov Dorosh, Vitalii Kovtun, Wołodymyr Mychailyszyn Iwano-Frankowski Narodowy Techniczny Uniwersytet Ropy i Gazu, Wydział Geodezji i Gospodarki Gruntami, Iwano-Frankowsk, Ukraina

W artykule opisano wyniki badań nad perspektywą radarnej interferometrycznej metody (InSAR) w celu zapewnienia niezawodności eksploatacyjnej głównych gazociągów na terenie podziemnego wyrobiska górniczego. Porównano wyniki wyznaczania osiadania powierzchni Ziemi z danych precyzyjnego geometrycznego niwelowania i metody interferometrychnej radaru kosmicznego. Wyniki wyznaczania prędkości osiadania powierzchni Ziemi uzyskane z danych SAR oraz wyniki geometrycznego niwelowania profilu glebowego, a także ich analiza porównawcza potwierdziły dokładność metody InSAR podanej w literaturze technicznej. Ustalono korelację określania granic koryta osiadania w strefach aktywnych i prędkością powierzchniową Ziemi za pomocą dwóch metod.

*Słowa kluczowe:* osiadanie powierzchni ziemi, wysoko-precyzyjne niwelowanie geometryczne, radar z aperturą syntetyczną (InSAR).

<sup>1)</sup>Fedir Zabłoćkyj, <sup>1)</sup>Mirosława Paziak, <sup>2)</sup>Stefan Przewłocki 1)Narodowy Uniwersytet "Lwiwśka politechnika" 2)Wyższa Szkoła Gospodarki Krajowej w Kutnie

## OPÓŹNIENIE TROPOSFERYCZNE I JEGO SKŁADNIKI ORAZ PARA WODNA OKREŚLONE PRZEZ SONDOWANIA ATMOSFERY Z OBSERWACJI GNSS

#### **Wprowadzenie**

W resultacie wykonania GNSS pomiarów otrzymujemy zmierzone odległości obciążące szeregą błędów, których wielkość może być poprawiona czyli pomniejszona do minimum lub usunięta. Jednak jeden błąd, który jest trudny do precyzyjnego określenia w pomiarach GNSS jest błądem spowodowanym wpływem atmosfery neutralnej (troposfery i stratosfery). Błąd ten nazywa się opóźnieniem troposferycznym i ma dwa składniki – hidrostatyczny lub suchy i mokry. Całkowita wartość opóźnienia troposferycznego stanowi w pionowym kierunku na poziomie morza około 2,5 m. Zaznaczymy że pierwszy składnik hidrostatyczny lub suchy wynosi około 90% od całkowitej wartości opóźnienia troposferycznego.

W geodezji opóźnienie troposferyczne (przy osiąganiu dokładnego wyniku pomiaru) jest zawadą, i powinno być usunięte lub poprawione. Dla meteorologii zaś, w odróźnieniu od geodezji, te opóźnienie zawiera ważne informacje dotyczące całkowitej masy pary wodnej wzdłuż toru sygnału GNSS.

Rozwiązanie tego jest w prace naukowej [1], gdzie wykazano, jak przy użyciu danych z obserwacji GNSS można określić wielkość składnika mokrego a odpowiednio zawartość pary wodnej w troposferze.

Określienie opóźnienia troposferycznego i jego składników oraz pary wodnej za pomocą danych sondowania atmosfery i pomiarów GNSS

Wartości opóźnienia troposferycznego i jego składników otrzymują z jednej strony (z pomiędzy innych sposobów) za pomocą danych sondowania atmosfery prawie w kierunku pionowym, a z drugiej z obserwacji stacji referencyjnych GNSS i redukuwanych do kierunku pionowego. W ten sposób, w dalszym wykładzie będziemy stosować terminy "zenitalne opóźnienie troposferyczne  $d_{\text{trop}}^z$ ", "składnik hydrostatyczny  $d_h^z$  i składnik mokry  $d_w^z$ ".

30 Fedir Zabłoćkyj, Mirosława Paziak, Stefan Przewłocki

Więc

$$
d_{\text{trop}}^z = d_h^z + d_w^z \,, \tag{1}
$$

Całkowite zenitalne opóźnienie troposferyczne oraz jego składniki można obliczyć całkowaniem danych sondowania atmosfery za pomocą równania [7]:

$$
d^{\tilde{z}}_{\text{trop zond}} = 10^{-6} \int_{H_0}^{H_d} K_1 \frac{P}{T} (1 - 0.378 \frac{e}{P}) \cdot dH + 10^{-6} \int_{H_0}^{H_u} [(K_2 - K_1 \cdot 0, 622) \frac{e}{T} + K_3 \frac{e}{T^2}] \cdot Z_u^{-1} \cdot dH , \quad (2)
$$

pierwszy wyraz jest składnikem hydrostatycznym

$$
d^{\text{\tiny\it Z}}_{\text{\tiny\it h}zond} = 10^{-6}\int\limits_{\text{\tiny\it H_0}}^{\text{\tiny\it H_4}} K_{\text{\tiny\it 1}}\frac{P}{T}(1-0.378\frac{e}{P})\cdot dH\ ,
$$

a drugi – składnikem mokrym

$$
d^{\,z}_{\text{trop zond}} = 10^{-6} \int_{H_0}^{H_w} [(K_2 - K_1 \cdot 0, 622) \frac{e}{T} + K_3 \frac{e}{T^2}] \cdot Z_w^{-1} \cdot dH,
$$

gdzie

 $H_d$  i  $H_w$  – górna granica suchej i wilgotnej atmosfery odpowiednio;

 $H<sub>0</sub>$  – dolna granica atmosfery;

*dH* – wysokość bieżącej warstwy atmosfery;

 $K_1 = 77.624, K_2 = 64.7, K_3 = 3.71900 - sq$  współczynniki, określone empirycznie;

*P* – ciśnienie atmosferyczne;

*T* – absolutna temperatura powietrza w kelwinach;

*e* – ciśnienie częściowe pary wodnej;

 $Z_v^{-1} = 1 + 1650 \cdot \frac{e}{T^3} (1 - 0.01317 \cdot t + 1.75 \cdot 10^{-4} \cdot t^2 + 1.44 \cdot 10^{-6} \cdot t^3) -$ czynnik ściśliwości pary wodnej dla przejścia od gazów doskonałych do gazów rzeczywistych;

*t* – temperatura powietrza w stopniach Celsjusza.

Zauważymy że stacji sondowania atmosferysą zlokalizowane głównie na terenach portów lotniczych dlatego dla nie wielu stacji GNSS jest możliwość dobrać odpowiednie dane sondowania.

Opóźnienie troposferyczne określają z obserwacji GNSS w następujący sposób [8]:

$$
d_{trop}^z = P_r^s - \rho_r^s, \tag{3}
$$

gdzie

*Pr <sup>s</sup>* jest odległość zmierzona od satelity GNSS do odbiornika w punkcie obserwacji z błędami minimalnymi;

*r <sup>s</sup> t* – odległość geometryczna pomiędzy satelitą a odbiornikem.

Całkowite opóźnienie troposferyczne uzyskuje się ze wzoru (3), i odnosie sięna ogół do kierunków ukośnych, to jest  $z \neq 0^{\circ}$ , czylido kierunków o kątach podniesienia 90° ≻  $\varepsilon$  > 0°. Dalej wartośćtego ukośnego opóźnienia troposferycznegoredukują się do kierunku zenitalnegoza pomocą zależności:

$$
d_{trop}^z = \frac{d_{trop}}{m(\varepsilon)}\tag{4}
$$

gdzie

 $m(\epsilon)$  – funkcja odwzorowująca która służy do przejścia od ukośnych opóźnień troposferycznych do zenitowych opóźnień a odwrotnie.

gdzie  $\varphi$ ,  $H_0$  – szerokość oraz wysokość punkta (m).

Składnik hydrostatyczny zenitalnego opóźnienia troposferycznego może być określony dość dokładnie jedynie na podstawie wartości ciśnienia atmosferycznego, zmierzonego na poziomie anteny odbiornika GNSS wykorzystując np. formułę Saastamoinena [3]:

$$
d_{\hbar}^{z} = \frac{0.002277 \cdot P_{0}}{(1 - 0.0026 \cos 2\phi - 28 \cdot 10^{-8} H_{0})},
$$
\n(5)

Biorąc pod uwagę określone wartości  $d_{\textit{trop}}^z$ i  $d_{\textit{t}}^z$ obliczają wartość składnika mokregozenitalnego opóźnienia troposferycznego:

$$
d_w^z = d_{trop}^z - d_h^z. \tag{6}
$$

Wartość  $d_w^z$ , obliczona według wzoru (6), stanowi zenitalny składnik mokry uzyskany z pomiarów GNSS.

Dla określenia wartości zenitalnych opóźnień troposferycznych i ich składników oraz zawartości pary wodnej w troposferze wykorzystaliśmy dwie stacji sondowania atmosfery Legionowo i Poprad [4]. Również wybraliśmy dwie najbliższedo nich stacji GNSS, odpowiednio BOGI i GANP, które są włączone do sieci EPN [2,6]. Dla każdej stacji sondowania było wybrano dziesięć sondowań (0 godz., czas uniwersalny) w drugiej dekadzie stycznia i lipca 2018 r, a również pełne opóźnienia troposferyczne od dwóch stacij GNSS w ten że sam czas.Współrzędne stacji przedstawiono w tabeli 1.

|                             | Stacja sondowania atmosfery |                |                             | Stacja GNSS | Odległość,     |      |          |  |
|-----------------------------|-----------------------------|----------------|-----------------------------|-------------|----------------|------|----------|--|
| Szerokość<br>0 <sub>6</sub> | Długość                     | Wysokość,<br>m | Szerokość<br>0 <sub>c</sub> | Długość     | Wysokość,<br>m | km   | Państwo  |  |
|                             | ↑                           |                |                             |             | 6              |      |          |  |
|                             | Legionowo, 12374            |                | <b>BOGI</b>                 |             |                | 10,9 | Polska   |  |
| 52 23                       | 20.57                       | 96,0           | 52 28                       | 21 02       | 139,9          |      |          |  |
| Poprad, 11952               |                             |                | <b>GANP</b>                 |             |                |      |          |  |
| 49 02                       | 2018                        | 706,0          | 49 02                       | 20 19       | 745,2          | 1,2  | Słowacja |  |

**Tabela 1.** Współrzędne stacji sondowań atmosferya stacji referencyjnych GNSS

Integrowana para wodna *IWV (Integrated Water Vapor)* określa się jako całkowita masa pary wodnej zawartą w pionowym słupie atmosfery o poprzecznym przekrojem 1 m<sup>2</sup> rozciągniątym od powierzchni ziemskiej do górnej granicy atmosfery i podaje się w kg/m<sup>2</sup>:

$$
IWV = \frac{d_w^z}{10^{-6} \cdot R_w (K_2 + \frac{K_3}{T_m})},
$$
\n(7)

 $R<sub>w</sub> = 461,525 J (kgK)$  jest specyficzna stała gazowa pary wodnej;  $K<sub>2</sub> = K<sub>2</sub> - K<sub>1</sub> \cdot 0,622$ . Temperatura śriednia  $T<sub>m</sub>$  oblicza się za pomocą wzoru:

$$
T_m = 70.2 + 0.72 \cdot T_0 \tag{8}
$$

gdzie

*T*<sup>0</sup> – temperatura powietrza na poziomie punktu.

Wartość *IWV* może być podana jako skondensowana para wodna *PWV* (*Precitable Water Vapor*). Dlatego nią trzeba podzielić na gęstość wody rzadkej. Wtedy wzór będzie miał postać:

$$
PWV = \frac{IWV}{\rho_{H_2O}}\tag{9}
$$

gdzie

*H O* 10 *kg*/*m* 3 3 *t* <sup>2</sup> = – gęstość rzadkej wody. W tym warunku wielkość *PWV* będzie w jednostkach długości – milimetrach.

Ponieważ wysokości stacji Legionovo a BOGI oraz Poprad a GANP różniąsię około 40 m (tabela 1), to parametry meteorologiczne dolnej granicy stacji sondowania atmosfery byli redukowane do dolnej granicy stacji GNSS.

Przy opracowywaniu danych obserwacji będziemy uważać wyniku sondowania jako etalonowe. Dlatego składnik mokry zenitalnego opóźnienia troposferycznego obliczany z wzoru (2) porównywanym ze składnikem mokrym otrzymanym z pomiarów GNSS (6).

| Stacji Legionovo-BOGI |                                                                    |                                |                                                                                    |                                          |                                 |                                   |                       |                |  |  |  |  |
|-----------------------|--------------------------------------------------------------------|--------------------------------|------------------------------------------------------------------------------------|------------------------------------------|---------------------------------|-----------------------------------|-----------------------|----------------|--|--|--|--|
| Data                  | $\Delta d_{\rm \scriptscriptstyle h\,sond}^{\scriptscriptstyle z}$ | $\Delta d_{^{w\,sond}}^{^{z}}$ | $\Delta d_{\scriptscriptstyle h\, {\scriptscriptstyle SA}}^{\scriptscriptstyle z}$ | $\Delta d^{\text{z}}_{\text{trop GNSS}}$ | $\Delta d_{^{w}G\!N\!S\!S}^{z}$ | $\Delta d_{^{w}\,G\!N\!S\!S}^{z}$ | $PWV_{\mathit{sond}}$ | $\Delta P W V$ |  |  |  |  |
| 1                     | $\mathfrak{D}$                                                     | 3                              | $\overline{4}$                                                                     | $\overline{5}$                           | 6                               | $\tau$                            | 8                     | 9              |  |  |  |  |
| 06.01.2018            | 2248,2                                                             | 64,9                           | 2,9                                                                                | 2311,1                                   | 65,7                            | $-0.8$                            | 10,2                  | $-0,1$         |  |  |  |  |
| 07.01.2018            | 2274,5                                                             | 89,4                           | 3,1                                                                                | 2369,0                                   | 97,6                            | $-8,2$                            | 13,9                  | $-1,3$         |  |  |  |  |
| 08.01.2018            | 2319,8                                                             | 12,0                           | 4,7                                                                                | 2322,9                                   | 7,8                             | 4,2                               | 1,8                   | 0,6            |  |  |  |  |
| 09.01.2018            | 2324,7                                                             | 36,1                           | 3,1                                                                                | 2355,5                                   | 33,9                            | 2,2                               | 5,5                   | 0,3            |  |  |  |  |
| 10.01.2018            | 2297,1                                                             | 80,8                           | 4,5                                                                                | 2371,9                                   | 79,4                            | 1,5                               | 12,4                  | 0,2            |  |  |  |  |
| 11.01.2018            | 2279,2                                                             | 69,2                           | 4,2                                                                                | 2342,0                                   | 67,0                            | 2,2                               | 10,6                  | 0,3            |  |  |  |  |
| 12.01.2018            | 2296,9                                                             | 46,5                           | 2,1                                                                                | 2339,3                                   | 44,6                            | 2,0                               | 7,1                   | 0,3            |  |  |  |  |
| 13.01.2018            | 2324,0                                                             | 23,6                           | 4,4                                                                                | 2347,3                                   | 27,7                            | $-4,2$                            | 3,6                   | $-0,6$         |  |  |  |  |
| 14.01.2018            | 2329,4                                                             | 22,9                           | 7,6                                                                                | 2345,3                                   | 23,5                            | $-0,6$                            | 3,5                   | $-0,1$         |  |  |  |  |
| 15.01.2018            | 2316,8                                                             | 18,6                           | 4,2                                                                                | 2328,0                                   | 15,4                            | 3,1                               | 2,8                   | 0,5            |  |  |  |  |
| średnie               | 2301,1                                                             | 46,4                           | 4,1                                                                                | 2343,2                                   | 46,3                            | 0,1                               | 7,1                   | 0,0            |  |  |  |  |
| $\boldsymbol{m}$      |                                                                    |                                | 4,3                                                                                |                                          |                                 | 3,6                               |                       | 0,6            |  |  |  |  |
| 11.07.2018            | 2267,6                                                             | 164,7                          | $-2,5$                                                                             | 2433,7                                   | 163,7                           | 1,1                               | 26,6                  | 0,2            |  |  |  |  |
| 12.07.2018            | 2264,5                                                             | 228,3                          | $-2,8$                                                                             | 2498,8                                   | 231,5                           | $-3,2$                            | 36,7                  | $-0,5$         |  |  |  |  |
| 13.07.2018            | 2263,0                                                             | 154,1                          | $-4,0$                                                                             | 2427,2                                   | 160,2                           | $-6,1$                            | 24,7                  | $-1,0$         |  |  |  |  |
| 14.07.2018            | 2261,9                                                             | 211,5                          | $-2,1$                                                                             | 2471,1                                   | 207,1                           | 4,4                               | 34,0                  | 0,7            |  |  |  |  |
| 15.07.2018            | 2263,5                                                             | 221,2                          | $-2,5$                                                                             | 2476,7                                   | 210,7                           | 10,4                              | 35,6                  | 1,7            |  |  |  |  |
| 16.07.2018            | 2262,5                                                             | 211,4                          | $-1,3$                                                                             | 2484,0                                   | 220,1                           | $-8,7$                            | 33,9                  | $-1,4$         |  |  |  |  |
| 17.07.2018            | 2255,3                                                             | 247,9                          | 0,4                                                                                | 2503,0                                   | 248,1                           | $-0,1$                            | 40,0                  | 0,0            |  |  |  |  |
| 18.07.2018            | 2242,1                                                             | 275,5                          | $-3,8$                                                                             | 2517,4                                   | 271,6                           | 4,0                               | 44,5                  | 0,6            |  |  |  |  |
| 19.07.2018            | 2255,6                                                             | 267,0                          | 0,7                                                                                | 2522,0                                   | 267,0                           | 0,0                               | 43,3                  | 0,0            |  |  |  |  |
| 20.07.2018            | 2260,9                                                             | 177,3                          | $-0,8$                                                                             | 2441,2                                   | 179,6                           | $-2,2$                            | 28,6                  | $-0,4$         |  |  |  |  |
| średnie               | 2259,7                                                             | 215,9                          | $-1,9$                                                                             | 2477,5                                   | 216,0                           | $-0,1$                            | 34,8                  | 0,0            |  |  |  |  |
| $\boldsymbol{m}$      |                                                                    |                                | 2,4                                                                                |                                          |                                 | 5,2                               |                       | 0,8            |  |  |  |  |

**Tabela 2.** Składniki zenitalnego opóźnienia troposferycznego i wartości pary wodnej, otrzymane przez dane sondowania atmosfery i pomiarów GNSS

W kolumnach tabel 2 i 3 przedstawione następujące wartości:

 $\Delta d^z_{\textit{h} \textit{sond}}$ ,  $\Delta d^z_{\textit{w} \textit{sond}}$  – składnik hidrostatyczny i składnik mokry zenitalnego opóźnienia troposferycznego otrzymane za pomocą danych sondowania atmosfery;

∆d<sup>z</sup><sub>hSA</sub>– różnica między składnikemhi drostatycznym (kolumna 2) a tym że składnikem, oblicząnym za formułą (5);

 $\Delta d_{\textit{trop GNSS}}^z$  – całkowite zenitalne opóźnienie troposferyczne określone za pomocą danych pomiarów GNSS;

 $\Delta d_{\tiny{w\,GNSS}}^{z}$  – składnik mokry zenitalnego opóźnienia troposferycznego, uzyskany z obserwacij GNSS;

 $\Delta d_w^z$  – różnica między składnikem mokrym otrzymanym za drugim wyrazem formuły (2) a tymże składnikem, uzyskanym z obserwacji GNSS;

 $PWV_{\mathit{sond}}-$  skondensowana para wodna, oblicząna za wartością  $\,\Delta d_{\mathit{w}\, \mathit{sond}}^{\mathit{z}}\,;$ 

 $\Delta P W V$  – różnica między skondensowaną parą wodną (kolumna 8) a odpowiednią parą wodną oblicząna przez wielkość  $\Delta d_{\tiny{w\,GNSS}}^{z}$  ;

*m* – błąd średni.

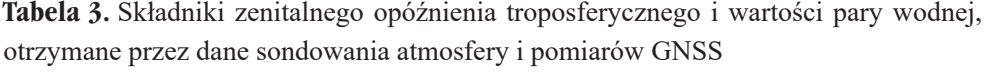

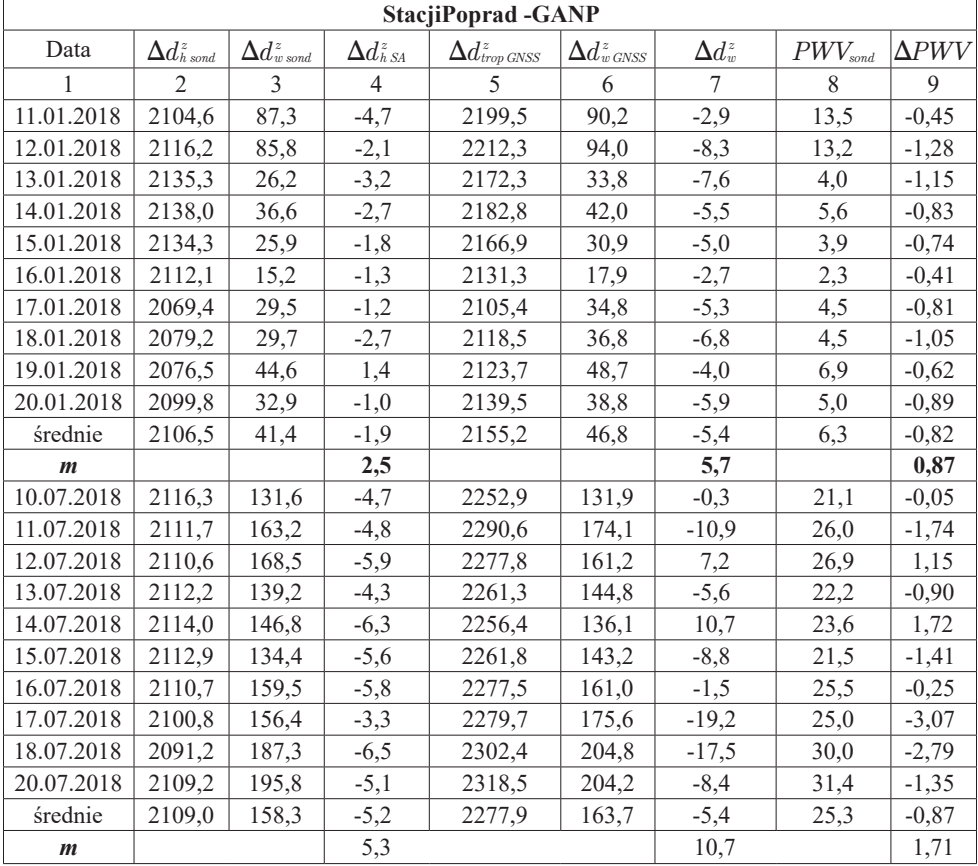

Zaznaczymy że dla oceniowania określonych składników zenitalnego opóźnienia troposferycznego oraz skondensowanej pary wodnej korzystaliśmy formułę Gaussa biorąc pod uwagę, że wartości składników uzyskanych za pomocą danych sondowania atmosfery przyjmujemy jako prawidłowe.

Analizując wyniki tabel 2 i 3, można konstatować następne:

- różnica wysokości między stacjami Poprad a Legionowo stanowi ponad 600 m, co powodujeróżnice(uśrednione za 10 dni) wartości całkowitych  $\Delta d_{\text{trop}}^z$  pomiędzy tymy stacjami stanowiące199 mm zimą i 209 mm latem. Zauważymy że uśrednione różnice składników mokrych Δ*d*<sup>z</sup> stanowią odpowiednio 5 mm i 58 mm. Taka mała różnica o 5 mm zimą jest spowodowana zmniejszeniem gradientów pionowych pary wodnej;
- – różnice  $\Delta d_{\scriptscriptstyle{h}}^z$  na stacjach wschodnio-europejskich są dodatne i ujemne w styczniu, a w lipcu one są przeważnie ujemne, co uzgodnia sięz wynikami[5];
- $-$  różnice Δ*d*<sup>2</sup> zarówno zimą jak i latem mają znak ujemny, przy czym wielkości różnic tych stanowią zimą około 40 – 50 mm, a latem osiągają 200 – 250 mm i więcej. Na stacjach Legionowo i Poprad uśrednione różnice są jednakowe zimą, a latem na pierwszej stacji one są o 52 mm większe niż na drugej;
- stosownie różnicskondensowanejpary wodnej D*PWV* możemy zaznaczyć take:wielkość PWV zmienia się proporcjonalnie do zmian wielkości Δd<sub>w</sub>. Skale proporcjonalności tej stanowią dla stycznia 6,54 (Legionowo)i 6,52 (Poprad), a dla lipca 6,20 i 6,25 odpowiednie.

#### **Wnioski**

W rezultacie opracowaniadanych z dwóch stacij sondowania atmosfery i dwóchodpowiednio sąsiednich stacij GNSS uzyskano wartości składnika mokrego zenitalnego opóźnienia troposferycznego  $d^z_{\textit{w\_sond}}$  i  $d^z_{\textit{w\_GNSS}}$  oraz wartości skondensowanej pary wodnej  $PWV_{\text{\tiny{3}}{\text{ond}}}$  i  $PWV_{\text{\tiny{GNSS}}}$ , a także różnice  $\Delta d_w^z$  i  $\Delta P W V$  . Dokładność tych wartości jest zgodna z odpowiednimi ocenami przedstawionymi w literaturze naukowej.

Ponadto, naszym zdaniem, należy rozszerzyć takie badania przez wybór comiesiącznych danych sondowania i odpowiednich danych referencyjnych stacji GNSS dla monitoringu przede wszystkim zawartośi pary wodnej w troposferzewzdłóż roku.

#### **LITERATURA**

- 1 Bevis, M., S. Businger, T.A. Herring, C. Rocken, R.A. Anthes, and R.H. Ware (1992). GPS meteorology: Remote sensing of atmospheric water vapor using the Global Positioning System/ Journal of Geophysical Research, Vol. 97, No. Dl4, pp.15,787-15,801.
- 2 EUREF Permanent GNSS Network /Internet resurs [Rezhym dostupu]: http://www.epncb.oma. be/\_networkdata/ stationmaps.php

#### 36 Fedir Zabłoćkyj, Mirosława Paziak, Stefan Przewłocki

- 3 Mendes, V.B (1999). Modeling the neutral-atmosphere propagation delay in radiometric space techniques // Ph.D. dissertation, Department of Geodesy and Geomatics Engineering Technical Report № 199, University of New Brunwick, Fredericton, New Brunswick, Canada. – 353 pp.
- 4 Sluzhba atmosfernyh doslidzhen pry universyteti Vayoming, Internet resurs [Rezhym dostupu]: http://weather.uwyo.edu/upperair/sounding.html.
- 5 Savchuk M. V., Zablotskyi F.D. Otsiniuvannia hidrostatychnoi skladovoi zenitnoi troposfernoi zatrymky, za danymy radiozonduvannia / Savchuk M. V., Zablotskyi F.D.// Visnyk heodezii ta kartohrafii. – K.: NDIHK. – 2014. – № 6. – S. 3–5.
- 6 Troposferni faily GNSS sposterezhen, Internet resurs [Rezhym dostupu]: ftp://cddis.gsfc.nasa. gov/gps/products/troposphere/new/
- 7 Zablotskyj F. D. (2000).Do vyznachennia zenitnoi troposfernoi zatrymky u GPS vymirakh/ Mizhvid. nauk.-tekhn. zb. "Geodeziia, kartografiia i aerofotoznimannia".- Lviv: Vydavnytstvo Natsionalnoho universytetu "Lvivska politekhnika".-Vyp. 60.- S.33-38.
- 8 Zablotskyj F. D. (2013). GNS Smeteorologiia: navchalnyiposibnyk / Lviv: Vydavnyctwo Lvivskoi Politekhniky, – 95 ss.
prof. dr hab. inż. Wiesław Kosiński Wyższa Szkoła Gospodarki Krajowej w Kutnie

## BADANIE TWORZENIA NUMERYCZNEGO MODELU TERENU PRZY WYKORZYSTANIU GRAFICZNEJ MAPY SYTUACYJNO-WYSOKOŚCIOWEJ

Numeryczne modele powierzchni terenu wykorzystywane są w systemach informacji geograficznej i terenowej, funkcjonujących w przestrzeni trójwymiarowej. Informacja o ukształtowaniu terenu jest istotna przy planowaniu, projektowaniu, symulacji, realizacji i innych procesach gospodarczych w środowisku. Model terenu jest zbiorem wybranych punktów oraz matematycznym sposobem utworzenia powierzchni, którą te punkty reprezentują, czyli powierzchni aproksymującej możliwie najwierniej dany obszar Ziemi. Model ten w skrócie określany jest zapisem DTM. W zależności od rozmieszczenia punktów i sposobu określania ich położenia rozróżnia się modele regularne i nieregularne oraz punktowe, liniowe i powierzchniowe. Modele regularne mogą być tworzone na podstawie modeli nieregularnych. Przykład modelu regularnego to siatka kwadratów wyznaczająca punkty węzłowe o współrzędnych płaskich *x*,*y*, dla których określone są wysokości *H*, natomiast przykładem modelu nieregularnego jest siatka punktów (wierzchołków nieregularnych trójkątów) utworzona z punktów uzyskanych w wyniku terenowego pomiaru tachimetrycznego. Można wyróżnić następujące zadania wykonywane przy wykorzystaniu numerycznego modelu terenu. Są to określanie lub tworzenie: współrzędnej *H* punktu o znanych współrzędnych *x* i *y*; linii warstwic na powierzchni modelu; objętości bryły umieszczonej na powierzchni modelu; przekroju powierzchni modelu jako jego przecięcia z daną płaszczyzną pionową;współrzędnych punktu przebicia powierzchni modelu daną prostą oraz sprawdzenie istnienia widoczności między dwoma punktami; kierunku i wielkości największego nachylenia w punkcie położonym na modelu; charakterystycznych punktów i linii terenowych danego modelu jak np. punkty ekstremalne, krawędzie, linie cieków i granice zlewni; trójwymiarowych (perspektywicznych) obrazów powierzchni modelu dla jego wizualnej prezentacji. Wykorzystywanie zbioru punktów Numerycznego Modelu Terenu odbywa się poprzez działania w odpowiednich programach komputerowych, w których punkty te są umieszczone.

Uzyskanie Numerycznego Modelu Terenu dla danego obszaru może odbyć się na podstawie pomiaru geodezyjnego w terenie wykonanego różnymi metodami lub kameralnie na podstawie istniejącej graficznej mapy sytuacyjno wysokościowej. Powinna być to mapa w możliwie dużej skali jak np. mapy zasadnicze i o małym cięciu warstwicowym. Jeżeli w Powiatowym Zasobie są takie mapy, to można założyć, że są poprawnie wykonane i mogą stanowić podstawę do uzyskania Numerycznego Modelu Terenu. Ukształtowanie terenu nie zmienia się samoistnie i jeżeli nie dokonywano tam prac ziemnych jak np. budowa wałów przeciwpowodziowych, nasypów czy skarp przy budowie dróg to teren mógł się zmienić jedynie minimalnie. Na wielu obszarach rolnych wykonywano mapy dla celów projektowania i realizacji melioracji wodnych o cięciu warstwicowym 25 cm. Mapy te wykonywano bardzo starannie i należy sądzić, że jeszcze współcześnie prawidłowo przedstawiają rzeźbę terenu. Dla pewności powinno się to sprawdzić i wykonać dla pewnej liczby punktów terenowych porównanie ich wysokości uzyskane np. z pomiaru instrumentem GPS z wysokościami jakie w tych miejscach są na mapie i dopiero na tej podstawie zakwalifikować mapę jako podstawę do ewentualnego tworzenia Numerycznego Modelu Terenu.

Zadanie jakie sobie postawiłem w niniejszym opracowaniu, to sprawdzić czy jest możliwe uzyskanie na podstawie warstwic już istniejących na mapie graficznej w skali 1:1000, modelu numerycznego terenu w postaci regularnej siatki kwadratów, który pozwoliłby uzyskać warstwice prawie identyczne jak te które są na posiadanej mapie? Jaki jest nakład ilości czasu w celu realizacji takiego zadania i na co należy zwrócić szczególną uwagę przy jegorealizacji? Powyższe zadanie realizowałem z pomocą geodezyjnego programu komputerowego C-GEO firmy Softline z Wrocławia, która użycza bezpłatnie studentom i pracownikom naszej Uczelni swój produkt.

Drogą do realizacji przedstawionego zadania jest zeskanowanie mapy w celu otrzymania rastra a następnie wektoryzacja treści rastra w celu uzyskania mapy numerycznej. Pominę tu inne możliwości uzyskania rysunku warstwic, które byłyby tylko zapisem samych linii warstwic bez zapisania w programie komputerowym ich wysokości. W niektórych programach komputerowych zapis warstwic jako zbioru punktów wysokościowych pozwala realizować pewne funkcje jak np. tworzyć przekroje wysokościowe terenu przez wskazywanie kursorem na mapie kolejnych punktów przekroju. Drogą którą zastosowałem dla uzyskania rysunku warstwic było wybranie punktów na warstwicach widzianych w oknie mapy. Program automatycznie odczytuje współrzędne punktu a numer i wysokość punktu należy wpisać. Z tym tylko, że wybierając kolejne punkty na danej warstwicy program automatycznie proponuje kolejne numery punktów a dla wysokości proponuje wysokość poprzedniego punktu. Czyli na danej warstwicy wystarczy na początku podać numer pierwszego punktu i jego wysokość a dla następnych tylko zatwierdzać odczytane

automatycznie współrzędne płaskie x i y, przeniesioną z poprzedniego punktu wysokość H oraz nadany przez program kolejny numer.

Na mapie sytuacyjno-wysokościowej terenu rolnego w skali 1:1000 i cięciu warstwicowym 25 cm wydzieliłem obszar który się mieścił na powierzchni formatu A4 do przeprowadzenia prac doświadczalnych. Punkty na warstwicach wybierałem co kilkanaście metrów w zależności od kształtu warstwicy. Na rysunku 1 przedstawiam rozkład wybranych punktów wysokościowych a na rysunku 2 punkty te wraz z zapisanymi wysokościami. W pierwszym etapie wybrałem 426 punktów. Okazało się, że opracowane na tej podstawie przy pomocy programu komputerowego C-GEO nowe warstwice niezbyt dokładnie oddają rysunek warstwic na obrzeżach obszaru oraz w środku obszaru gdzie jest dolina. Przedstawiam to na rysunku 3. Są na nim przedstawione warstwice wyjściowe – graficzne oraz warstwice z opracowania na podstawie 426 wybranych punktów. W związku z tym postawiłem dodatkowo105 punktów na zewnętrznych warstwicach poza obszarem opracowania oraz zagęściłem punkty na warstwicy otaczającej dolinę w środku obszaru opracowania. Nowe opracowanie przybliżyło rysunek warstwic do rysunku wyjściowego. Jest to przedstawione na rysunku 4 gdzie są zarówno warstwice wyjściowe oraz warstwice uzyskane na podstawie 531 postawionych punktów. Uzyskany z tego opracowania rysunek warstwic można uznać za prawie doskonały ponieważ uzyskane z opracowania warstwice jedynie w kilku miejscach i na krótkich odcinkach odstają od pierwowzoru o maksimum 3mm na mapie w skali 1:1000 tzn. 3 metry w terenie a błąd wysokości warstwicy wówczas wynosi przy tym nachyleniu terenu około 12 cm.Sprawdziłem również czy konieczne było dla uzyskania poprawnego rysunku warstwic wybranie i wykorzystanie punktów ze wszystkich warstwic a więc i tych o końcówkach wysokości 0,25 i 0,75 m. Nowe opracowanie wykonałem przy opuszczeniu punktów o tych wysokościach (na obrzeżach opracowania pozostawiłem punkty o tych wysokościach), przy wykorzystaniu 342 punktów wybranych. Otrzymane z tego opracowania warstwice na tle warstwic wyjściowych przedstawiam na rysunku 5. Są one niewiele gorsze od uzyskanych z 531 punktów wybranych. Na rysunku 6 przedstawiam dla porównania poprzednio uzyskane warstwice z 531 i 342 punktów wybranych. Tu widać najlepiej, że obydwa te opracowania są prawie identyczne. Sprawdziłem jeszcze czy można uzyskać poprawny rysunek warstwic ze zbioru punktów wybranych tylko na warstwicach metrowych. W tym wypadku otrzymany rysunek ma istotne niedoskonałości w postaci przesunięcia warstwic i dlatego tu go nie przedstawiam.Opracowania można realizować przy różnej liczbie punktów wybranych i porównywać otrzymane rezultaty z pierwowzorem a w przypadku niedostatecznego podobieństwa warstwic istnieją możliwości uzupełniania w opracowaniu liczby punktów wybranych na warstwicach wyjściowych tak by uzyskać poprawny rysunek warstwic. Ponieważ tworzenie rysunku warstwic odbywa się w programie komputerowym po stworzeniu numerycznego modelu terenu, należy przyjąć, że model przy którym uzyskujemy poprawny obraz warstwic jest poprawnym numerycznym modelem danego terenu. W programie C-GEO istnieje możliwość zapisania w pliku tekstowym punktów numerycznego modelu terenu powstałego przy tworzeniu rysunku warstwicowego i po odpowiednim przetworzeniu wprowadzenie go na mapę w postaci regularnej siatki co przedstawiłem w [3]. Czas jaki należy poświęcić na pracę przy wybieraniu punktów zależy od kształtu warstwic na mapie i długości linii warstwicowych. W niniejszym opracowaniu w ciągu minuty uzyskiwałem 3–4 punkty. Uzyskanie 531 punktów zajęło mi około 150 minut czyli 2,5 godziny. Gdybym poprzestał na 340 punktach to potrzeba byłoby na to tylko około 1,5 godziny. Obszar opracowania to tylko 2,6 ha. Pomiar w terenie sytuacji i wysokości kilkunastu punktów metodą GPS trwałby na pewno krócej z tym, że trzeba by poświęcić czas na dojazd i posiadać taki instrument (mieć licencję na pozyskiwanie poprawek). Podsumowując można stwierdzić, że przedstawiona metoda może być alternatywą dla wykonywania pomiarów w terenie (tylko jeżeli posiada się dobrą mapę).

Przedstawione tu rysunki map są w skali 1:2283 a więc są znacznie pomniejszone w stosunku do map opracowania 1:1000, stąd niedokładność przebiegu warstwic są prawie niewidoczne.

#### **LITERATURA**

- 1 GAŹDZICKI J.: Systemy informacji przestrzennej. Wydawnictwo Naukowe PWN, Warszawa- -Wrocław 1990.
- 2 KOSIŃSKI W. Geodezyjne pomiary szczegółowe. Wydawnictwo Wyższej Szkoły Gospodarki Krajowej w Kutnie, Kutno 2009.
- 3 KOSIŃSKI W. Numeryczny model terenu w programie C-GEO. Seria Monografie: Tematyka badań naukowych w dyscyplinie geodezja i kartografia -praca zbiorowa pod redakcją Stefana Przewłockiego. Wydawnictwo Wyższej Szkoły Gospodarki Krajowej w Kutnie, Kutno 2012.

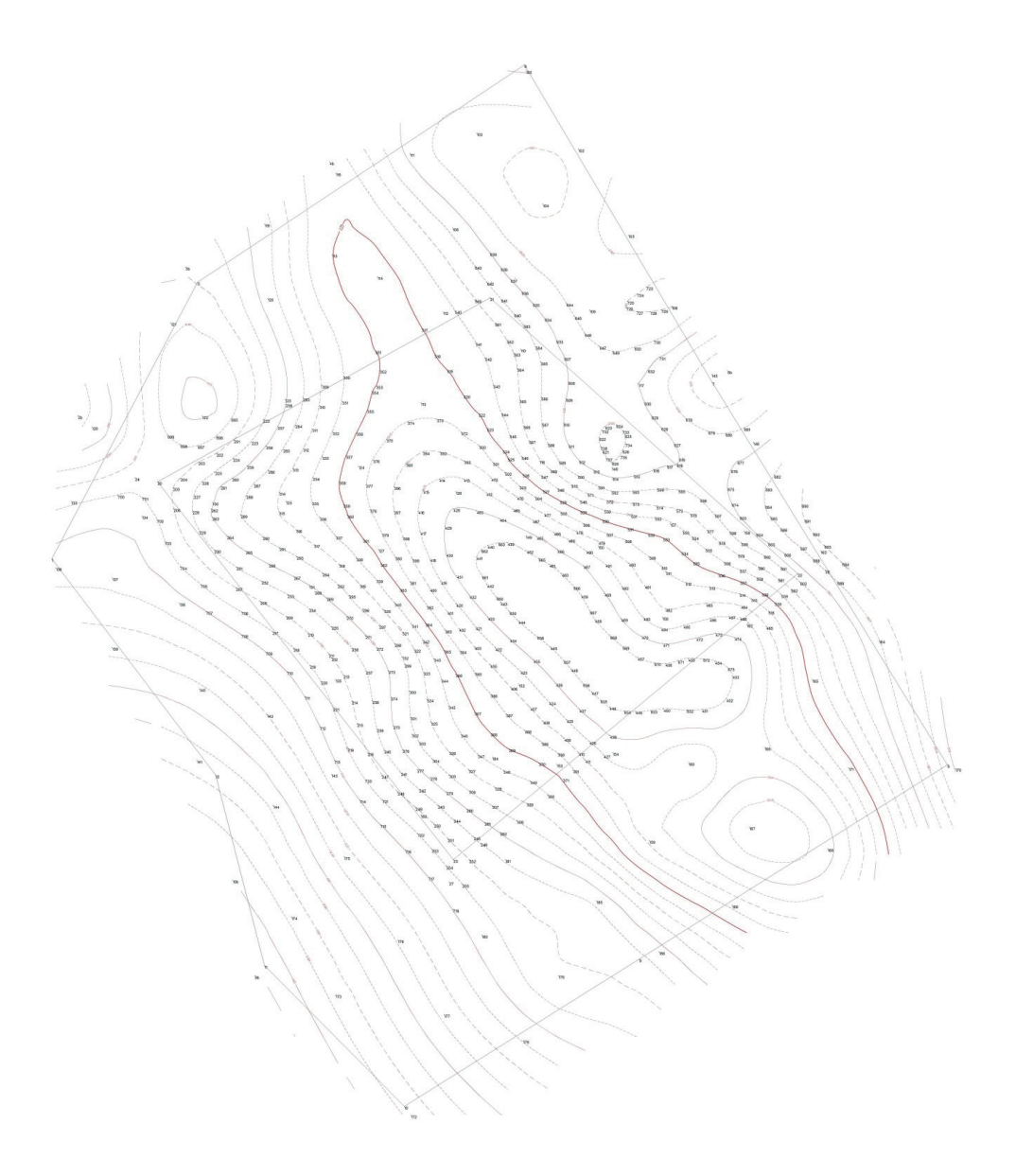

**Rys. 1.** Wybrane punkty wysokościowe na warstwicach na mapie graficznej

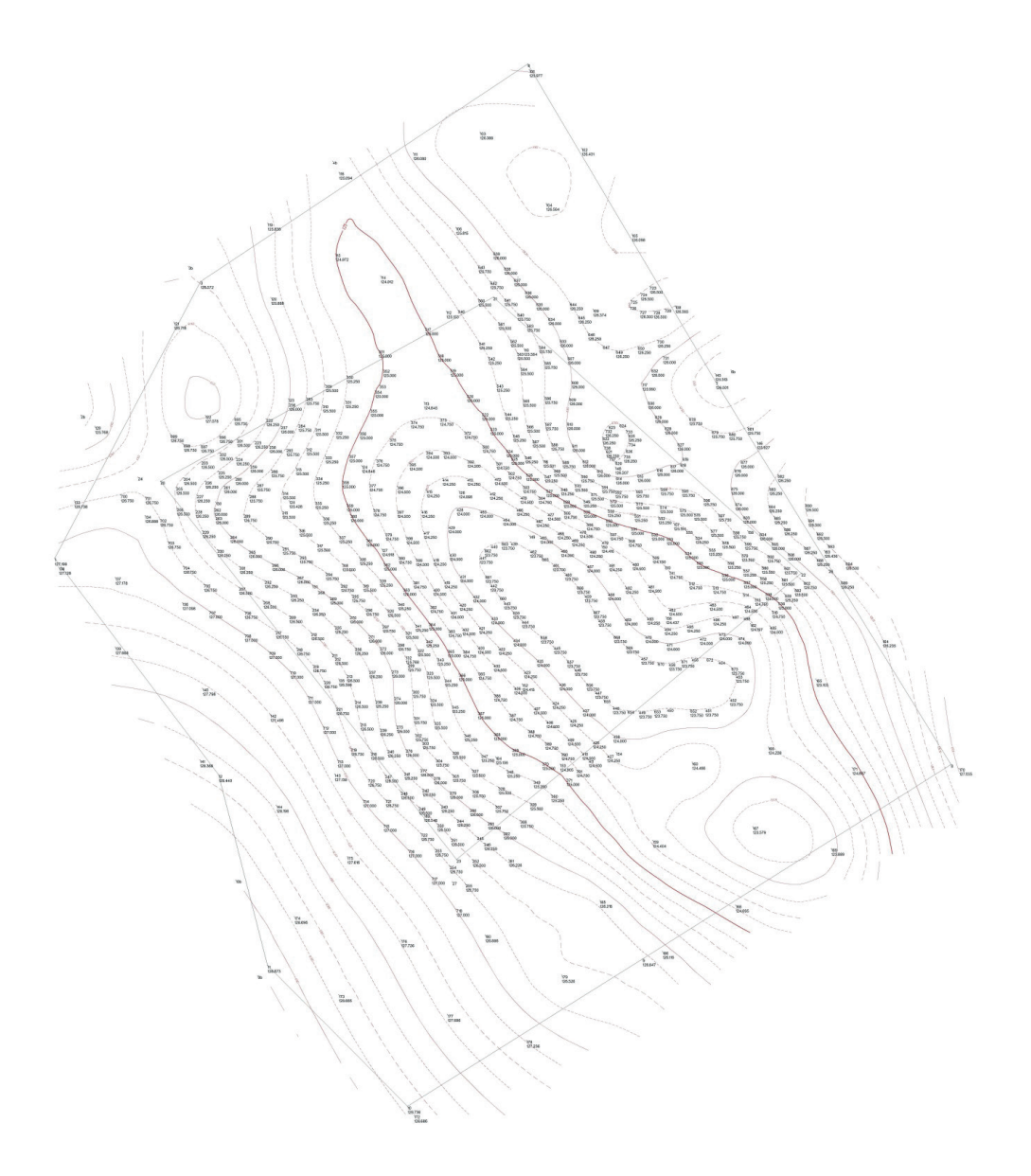

**Rys. 2.** Wybrane punkty z zapisanymi wysokościami

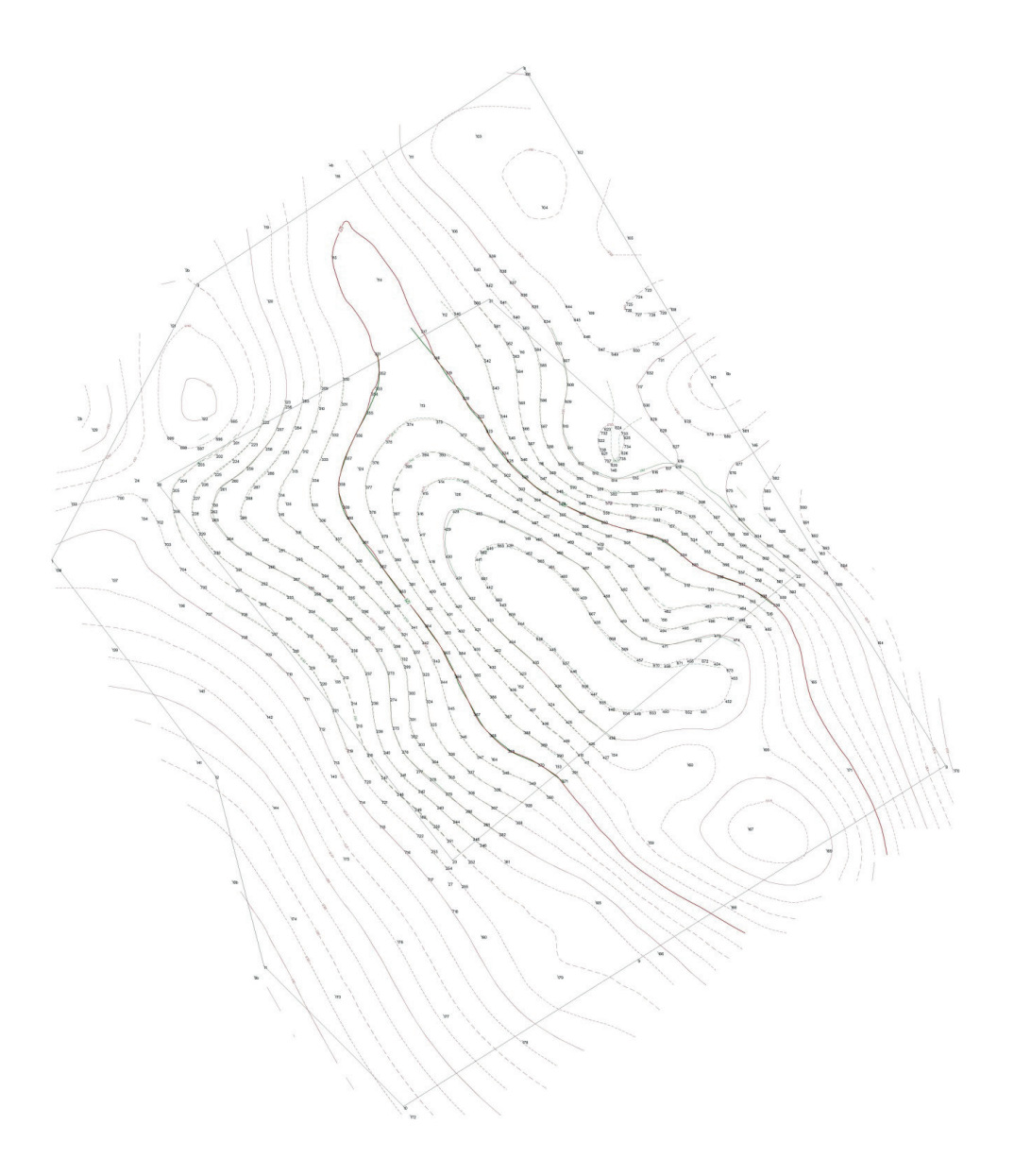

**Rys. 3.** Wyjściowe warstwice graficzne oraz warstwice uzyskane na podstawie 426 punktów wybranych.

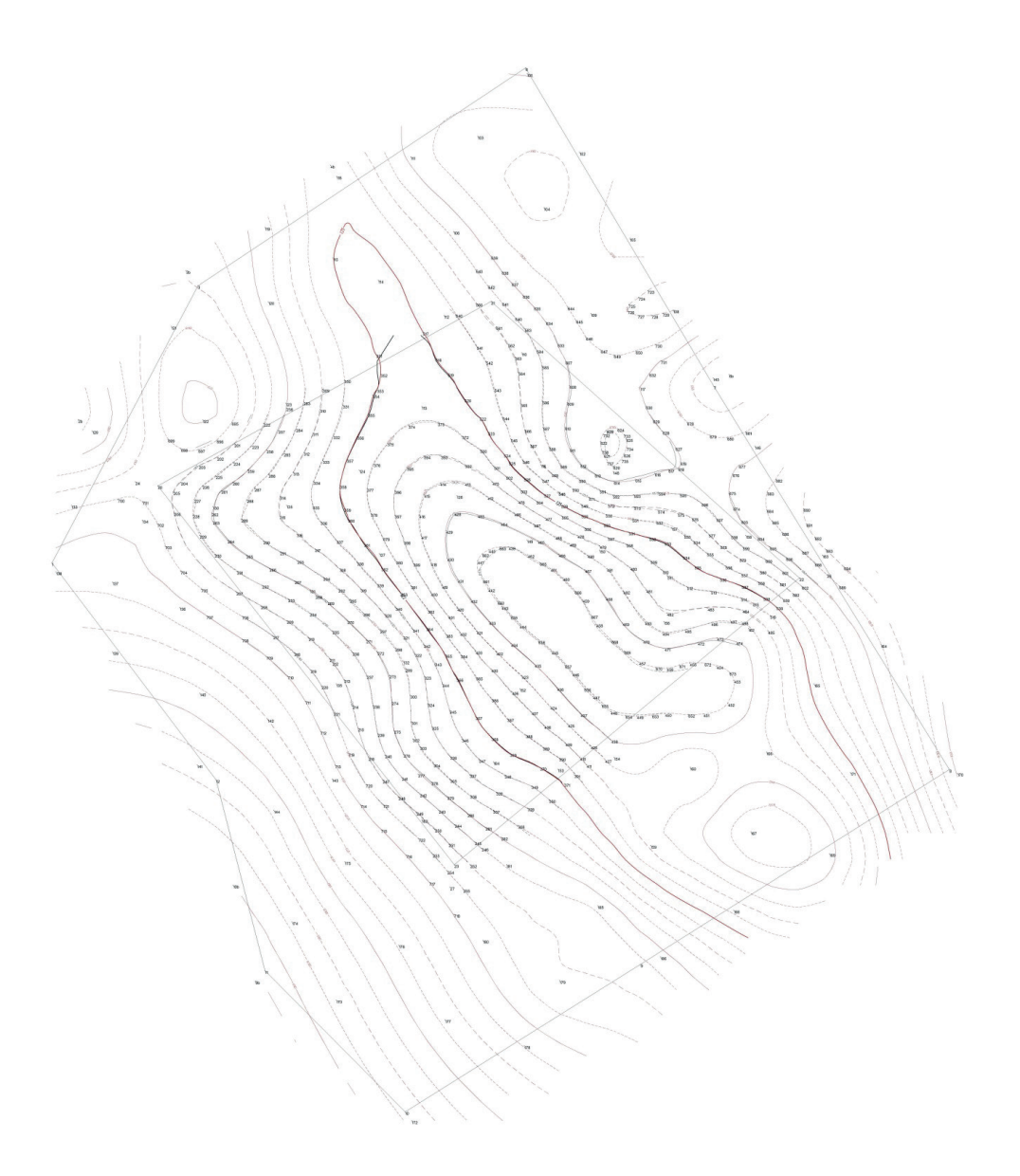

**Rys. 4.** Wyjściowe warstwice graficzne oraz warstwice uzyskane na podstawie 531 punktów wybranych.

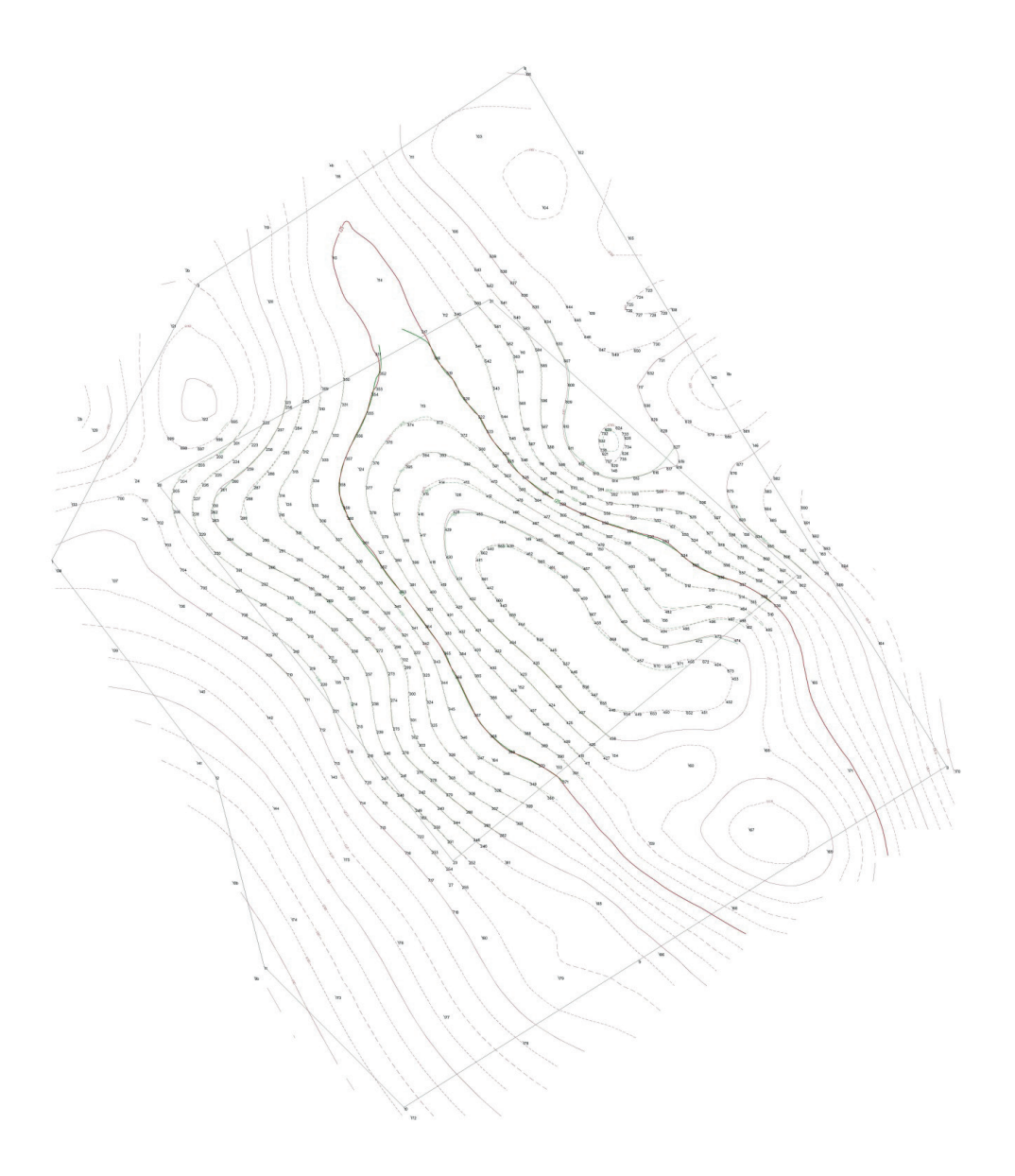

**Rys. 5.** Wyjściowe warstwice graficzne oraz warstwice uzyskane na podstawie 342 punktów wybranych.

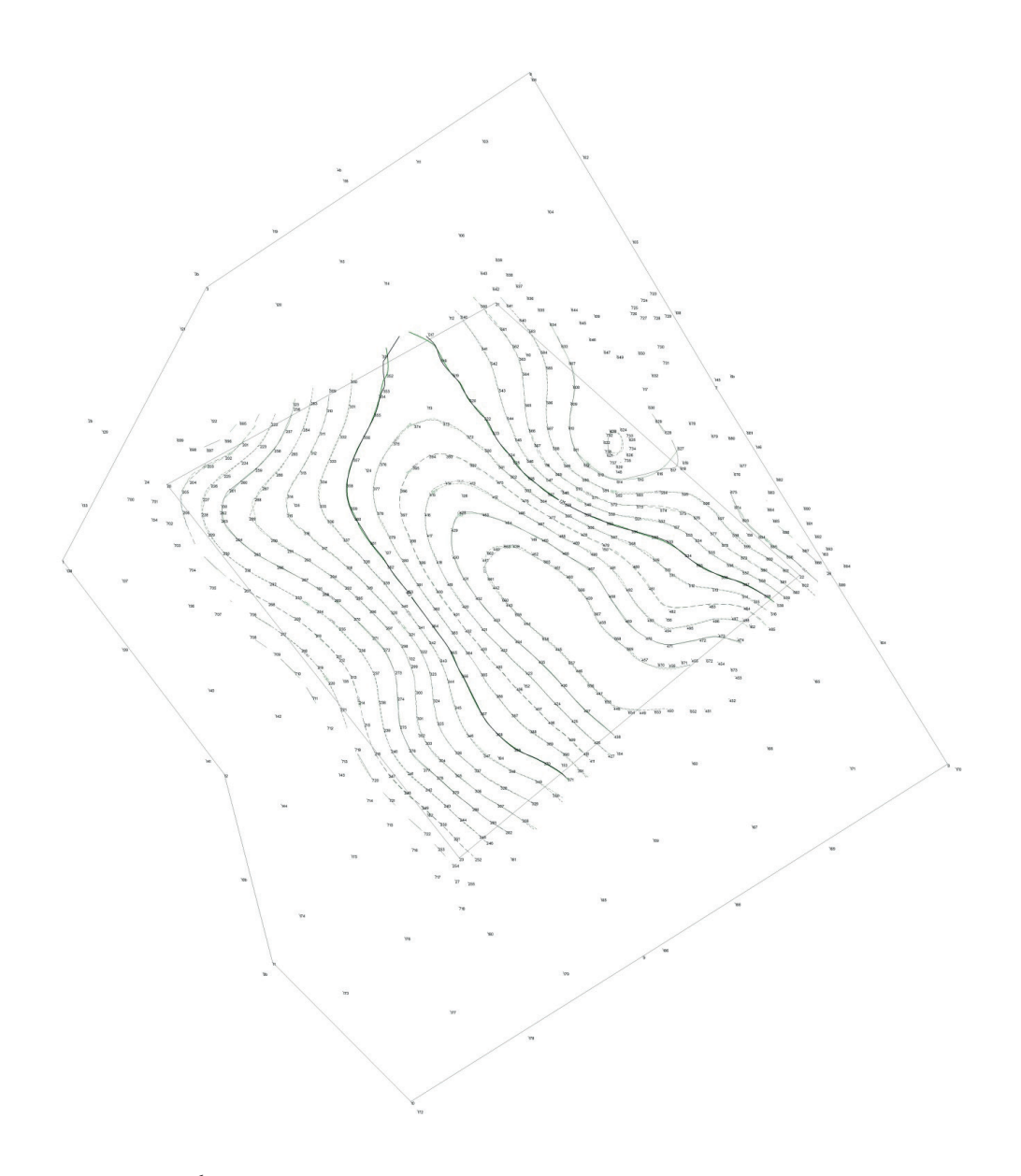

**Rys. 6.** Warstwice uzyskane na podstawie 531 i 342 punktów wybranych.

Marian Czochański Wyższa szkoła Gospodarki Krajowej w Kutnie

## WIELKIE PRACE GEODEZYJNE W KRÓLESTWIE POLSKIM I ICH WYKONAWCY

## *Cudze rzeczy wiedzieć ciekawość jest, a swoje potrzeba JĘDRZEJ MAKSYMILIAN FREDRO*

Praktycznie od poczatku istnienia Królestwa Polskiego, na relatywnie niewielką grupę geometrów patentowanych nałożone zostają zadania geodezyjno – kartograficzne o znaczeniu i zasięgu krajowym.

Początkuje je ustawa z 1818 roku *Prawo o normalnym rozgraniczeniu Dóbr wszystkich nieruchomych w Kraiu Królestwa Polskiego.*

Pracom geodezyjnym związanym z rozgraniczaniem dóbr ziemskich towarzyszy akcja ich pomiarów. Obejmuje ona, przede wszystkim, dobra skarbowe oraz własności instytucji pozostających pod kontrolą i opieką rządu, w drugiej kolejności – dobra prywatne. Sporzadzane zostają:

- wielkoskalowe mapy sytuacyjne oraz stanowiące integralną z nimi całość rejestry pomiarowe,
- mapy do celów prawnych, w częstych przypadkach występowania tzw. kontrowersyi, czyli sporów granicznych.

 Efekty dzialań geodezyjnych potrzebne są dla uporządkowania struktury przestrzennej oraz struktury władania gruntami w kraju. Po uzupełnieniu map sytuacyjnych wynikami gleboznawczej klasyfikacji gruntów, w myśl *Instrukcyi urzadzania dóbr rz*ą*dowych* z 1818 roku, oraz sporządzeniu rejestrów klasyfikacyjnych, powstaje zbiór informacji przestrzennych niezbędnych z punktu widzenia swobody dyzpozycyjności terenów, zgodnie z przyjętą polityką rozwoju gospodarczego państwa. Tworzony państwowy zasób geodezyjno – kartograficzny ułatwia podejmowanie decyzji dotyczących przede wszystkim:

– tworzenia nowych ośrodków przemysłowych i rozwoju terytorialnego miast przez zakładanie nowych osad dla *pożytecznych rzemieślników* – zgodnie z przyjętym programem uprzemysłowienia kraju,

– prowadzenia racjonalnej gospodarki gruntami – sprzedaży, dzierżaw, oddawania w uzytkowanie wieczyste (*emfiteutyczna dzierżawa)* – zgodnie z założeniem dotyczącym konieczności zwiększenia dochodów stałych do budżetu państwa.

Planowane ambitne zamierzenia przyczyniają się do wzrostu rangi zawodu geodety. Dla realizacji przewidzianych ustawą prac pomiarowo – kartograficznych niezbędne jest znalezienie wykonawców.

Przykładem może być obwieszczenie, jakie ukazuje się już 6 września 1817 roku na pierwszej stronie Dziennika Urzędowego Woiewodztwa Augustowskiego [10], w którym komisja wojewódzka wzywa wszystkich uprawnionych Geometrów do udziału w pracach rozgraniczeniowych.

## OBWIE-ZCZENIE.

# Z Wydziału Administracyinego.

Kommissya Woiewodztwa Augustowskiego. Izby Administracy ne Dóbr Korony i Skarbowi powróconych, oraz Dobr Narotowych, upoważnione od Rządu do przedsięwzięcia prac okolo urządzenia Ekonomiów Rządowych i sporządzenia prawidlowych intraty wyciągów, potrzebnie ku temu celowi znaczney liczby uzdatnienych Geometrów; z tego więc względu Kommissya Wciewództwa Auguftowfkiego przez ninieysze swoie obwieszczenie wzywa wszyfikich Geometrów którzy zupełnie są zdolni i wylegitymować się moga przez wszne zaświadczenia z złożonego w Radzie Ogolney budownictwa v. examinu, iżby do Izby Adminiftracyiney Dóbr Korony i Skarbowi po-

wroconych, oraz do Izby Administ. Dóbr Narodowych w Warszawie posiedzenie swe odbywaiących, na piśmie zgłaszali się, a tym którzy doflateczne dowody swey kwalifikacyi złożą, praca rozmiaru gruntow w dobrach Rządowych powierzoną hędzie, podług mających się im udzielić przepisów i za nadgrodą która im oznaymioną zofianie.

Obok wszakże tego oftrzega Kommissya Woiewódzka wszyfikich Geometrów, iż gdy Izby Administracyine wyżey wymienione nie moge. w żaden-sposób nerażać się na niedokładność robot mierniczych, będących pierwszą zaradą w czynności tyle wszney, ile iefl wyciagenie z dóbr i gruntów intraty; żaden przeto Geometra przyięty i do tey praty użyty nie będzie, który zupełney zdolności w sposobie wyżey wytazonym udowodnić nie będzie wflenie.

w Suwalkach, dnia 16. Sierpnia 1817 Nr. <sup>114</sup>, r. 17. Preses Kommissyi J. ZIELINSKI. Sckretars Jeneralny Ussynski

**Rys. 1.** Ogłoszenie dla geodetów z 1817 roku wg [10]

Z treści obwieszczenia wnioskować można, że podobnej treści ogłoszenia zamieszczone zostały w dziennikach urzędowych pozostałych województw. Warto zwrócić uwagę na fakt, że kiedy z dnia 5/17 października 1817 roku opublikowany zostaje dekret carski

*Urzadzenie co do uwolnień od służby Woyskowey artystów, fabrykantów i Rzemieślników i Proffessyonistów*, w gronie wymienionych do zwolnienia znajdują się również miernicy.

Równolegle prowadzone są szeroko zakrojone prace geodezyjne związane z zakładaniem i urządzaniem gospodarstw leśnych. Racjonalne prowadzona gospodarka leśna to, przede wszystkim, kolejne źródło planowanych, zwiększonych dochodów, zasilających budżet.

Czynności geodezyjne obejmowały:

- sporządzenie, (jeśli brakowało) mapy ogólnej oraz rejstru pomiarowego dóbr zawierających przestrzenie leśne, następnie wykonanie tak zwanej separacji wewnętrznej, czyli odgraniczenia lasu od użytków gruntowych o innym przeznaczeniu, z pomiarem tzw. *odpadków leśnych*, czyli skrajnych części lasów niemających zapewnionego odbytu na drzewo na użytek rolny,
- opracowanie mapy zbiorowej lasu z uwzględnieniem podziałów administracyjnych i gospodarczych tej przestrzeni,
- sporządzanie szczegółowych map obrębowych ze stosownymi rejestrami pomiarowymi oraz tabelami zawierającymi dodatkowe, informacje specjalistyczne.

Regulują to przepisy administracyjne, ze szczególnym uwzględnieniem *Instrukcyi o urządzaniu lasów, pod zawiadywaniem Kommissyi Rządowej Przychodu i skarbu zostających* z 1839 roku.

Problematyka ta została omówiona w [4].

 Na ogrom prac geodezyjnych związanych z rozgraniczaniem i pomiarem dóbr. oraz niezbędnych dla urządzania racjonalnych gospodarstw leśnych, nakladają się prace związane z rozplanowaniem urbanistycznym nowych osad przemysłowych:

- wykonanie pomiarów sytuacyjnych istniejącego stanu zagospodarowania terenu – w wyniku których sporządzona zostaje szczegółowa, wielkoskalowa mapa sytuacyjna, oraz stanowiący integralną część tego opracowania rejestr gruntów,
- sporządzenie na kopii tej mapy planu regulacyjnego zawierającego szczegóły planowanego układu przestrzennego terenu oraz, niezbędnego do regulacji stanów prawnych nowych nieruchomości rejestru pomiarowo – regulacyjnego,
- przystąpienie do geodezyjnych prac realizacyjnych, związanych z wyniesieniem zatwierdzonego projektu regulacyjnego w teren.

Przy pracach tych znajduje zastosowanie wydana w 1828 roku przez Komisję Rządową Przychodów i Skarbu *Instrukcya do wyciągania intraty z dóbr i szacowania placów po miastach* [11].

Problematykę tę omówiłem w [2].

#### 50 Marian Czochański

Niezbędną jednolitość prac geodezyjnych o zasięgu krajowym oraz standaryzację wyników tych prac gwarantować mają sukcesywnie wdrażane instrukcje geodezyjne, dotyczące pomiarów dóbr ziemskich, lasów oraz terenów miejskich:

- *Instrukcya dla Mierniczych Dóbr i Lasów Rządowych* z 1818 roku z uzupełnieniami z lat 1825 i 1829,
- *Przepisy Dla Mierniczych trudnić się maiących pomiarem Własności Mieyskich* z 1819 roku, oraz *Instrukcya dla mierniczych, trudniących się pomiarem siedlisk i realności miast w Królestwie Polskiem* z 1823 roku.

Rozwój myśli technicznej w tym zakresie owocuje obszernym, kompleksowym geodezyjnym standardem technicznym opracowanym w 1839 roku – *Przepisy obowiązujące przy pomiarach przestrzeni dóbr i lasów rządowych, także majątków pod opieką rządu zostających* [15]. Ten ostatni standard techniczny, uzupełniany praktycznie jedynie ustaleniami administracyjnymi, obowiązuje do końca istnienia Królestwa Polskiego.

Kompleksowe omówienie problematyki związanej z wdrażanymi standardami przedstawiłem w [3].

Jednak już dwadzieścia lat po rozpoczęciu tych wszystkich prac przed geometrami Królestwa otwierają się nowe, poważne pola działania, związane z potrzebą ich uczestnictwa przy realizacji reform włościanskich w Królestwie Polskim.

Nową akcję pomiarów rozpoczyna ukaz z 1835 roku tworzący dobra donacyjne, uzupełniony wydaną w 1841 roku przez Komisję Rzadową Przychodów i Skarbu *Instrukcyą do urządzenia i oczynszowania włościan w dobrach najmiłościwiej darowanych* [12].

Znacznie szerszy zakres prac geodezyjnych tworzy ukaz z 1846 roku, nakazujący uwłaszczenie włościan we wszystkich dobrach prywatnych i instytutowych. Jednolite szczegóły administracyjno – techniczne zawiera uchwalone w 1862 roku *Prawo o oczynszowaniu z urzędu włościan w Królestwie Polskiem* [14].

Podstawą podejmowania działań uwłaszczeniowych, w pewnym uproszczeniu, jest:

- mapa ogólna dóbr, stanowiaca podkład do wykonania separacji wewnętrznej, czyli odgraniczenia gruntów użytkowanych przez rolników na mocy różnego rodzaju umów spisywanych z właścicielem, od wchodzących w skład tych dóbr gruntów folwarcznych oraz parcel zajmowanych przez rzemieślników i służbę dworską,
- szczegółowa mapa gruntów uzytkowanych przez włościan z rejestrem pomiarowym i klasyfikacyjnym.

Materiały te są niezbędne do sporządzania tabel prestacyjnych (w dobrach donacyjnych) lub tabel nadawczych (w pozostałych dobrach), stanowiących podstawę spisywania stosownych aktów urzędowych. W wielu przypadkach działania geodezyjne mają znacznie szerszy wymiar, gdy wieś podejmuje decyzję o urządzeniu jej na wzór kolonialny, przez *wyznaczenie dla każdego z osadników całego przypadajacego dlań gruntu w jednej przestrzeni*.

Geometra przystepuje wtedy do prac związanych z komasacją gruntów. W zakres prac geodezyjny wchodziło wtedy dodatkowo opracowywanie projektu nowego podziału gruntów włościańskich, wytyczenie go w terenie oraz sporządzanie szczegółowych rejestrów pomiarowych i klasyfikacyjnych zawierających porównanie starego i nowego stanu posiadania. W wielu przypadkach geometra musi uwzględniać także zachowanie wśród gruntów wlościańskich prawnie dopuszczalnych obszarów pozostających w dyspozycji właściciela dóbr, stanowiących złoża bogactw mineralnych; czy też w większych wsiach wydzielać z tak zwanych pustek parcele przeznaczone pod budownictwo obiektów użyteczności publicznej.

Jednak największe pole działania dla geometrów otwiera *Ukaz o uwłaszczeniu* włościan w Królestwie Polskim z 1864 roku.

Na mocy tego ukazu mają przejść na własność rolników, komorników, kolonistów i innych użytkujących na mocy różnych umów grunty znajdujące się dobrach prywatnych i donacyjnych. Uwłaszczenie odbywać się miało z odszkodowaniem dla właścicieli pod postacią tak zwanego wynagrodzenia likwidacyjnego. Procedury uwłaszczeniowe objąć miały także rolników w dobrach rządowych oraz instytutowych. Razem z gruntem rolnicy otrzymywać mieli zabudowania mieszkalne i gospodarskie.

Podstawą rozpoczęcia działań uwłaszczeniowych dla dóbr prywatnych i donacyjnych były tabele likwidacyjne. W przypadku uwłaszczeń włościan osiadłych w dobrach rzadowych i instytutowych sporządzane były tabele nadawcze. Szczegóły zawierała *Informacya dla układających projekta tabel likwidacyjnych* [13].

Opracowany wzór tabel nakazywał wpisywanie do nich każdej parceli włościanskiej w morgach i prętach kwadratowych, z podaniem powierzchni ogólnej oraz powierzchni wchodzących w jej skład użytków gruntowych. Przepisy dotyczace sporządzania tabel wymagałyby dane w nich zawarte były wykazywane zgodnie *ze zdjętemi z natury planami i rejestrami pomiarowemi*, ale dopuszczały jednak, by we wsiach, w których nowych pomiarów gruntów włościańskich brakuje, plan gruntów włościańskich *wykopjowany został z ogólnego planu dominjalnego dóbr prywatnych lub rządowych.* W każdym z przypadków obowiązkiem geometry było dokonanie separacji wewnętrznej gruntów, które miały przejść na własność włościan od pozostałych części dóbr, oraz utrwalenie na gruncie granic wsi.

Szczegóły techniczne prac geodezyjnych reguluje standard z 1839 roku, ze szczególnym uwzględnieniem paragrafów zawartych w rozdziale III, uzupełniany rozporządzeniami Ministra Spraw wewnętrznych, kolejno z 1871 i 1875 roku, oraz wprowadzonymi

#### 52 Marian Czochański

w 1881 roku *Przepisami o mierzeniu i odgraniczeniu gruntów, które przeszły na własność włościan gubernij Królestwa Polskiego na mocy Najwyższych Ukazów z d. 19-go Lutego 1864 r.* [19]. Zgodnie z tymi przepisami, po odgraniczeniu gruntów wsi i utrwaleniu granic, każdorazowo powininen być sporządzany ich opis geodezyjny oraz załączony do operatu protokół odgraniczeniowy.

W przypadkach wielu wsi zakres prac geodezyjnych był znacznie szerszy, gdyż, podobnie jak w przypadku poprzednio wdrażanych reform wlościańskich, sporzadzanie tabel poprzedzało przeprowadzenie prac komasacyjnych.

Szczegóły dotyczace prac geodezyjnych prowadzonych przy wdrażaniu reform włościańskich znajdą się w przygotowywanej, nowej monografii.

W pierwszych latach prowadzenia prac geodezyjnych liczyć można było, w pierwszym rzędzie, na geometrów, którzy uzyskali uprawnienia już wcześniej, w Księstwie Warszawskim, na mocy ustawy o egzaminach państwowych.

Wykonywanie wolnego zawodu na terenie Księstwa w świetle tej ustawy możliwe jest po uzyskaniu tytułu geometry I lub II klasy. Aby zostać geometrą II klasy należało legitymować się odpowiednią praktyką i zdać egzamin przed Najwyższą Komisją Egzaminacyjną. Roczna praktyka i zdanie kolejnego egzaminu uprawniało do tytułu geometry I klasy.

W latach 1810–1812 Fryderyk August sygnował 60 patentów dla geometrów oraz 8 dla budowniczych, którzy byli zarazem mierniczymi. Pełną liste tych osób zamieściłem w [4].

Na liście tej znajduje się, między innymi, Juliusz Kolberg, który później, od 1817 roku zostaje kierownikiem Katedry *praktycznego miernictwa i niwelacji z topograficznym rysunkiem* na Oddziale Sztuk Pięknych na Uniwersytecie Królewskim (Uniwersytet Warszawski), oraz równolegle, od 1819 roku generalnym inspektorem miernictwa w Radzie Ogólnej Miernictwa, Budownictwa, Dróg i Spławów przy Komisji Rządowej Spraw Wewnętrznych Królestwa oraz członkiem komisji egzaminacyjnej kandydatów na geometrów Królestwa Polskiego.

Wymienić można także Jana Żebrowskiego, który pełnił rolę geometry generalnego w Dyrekcji Dóbr i Lasów Narodowych, czy Hipolita Rogowskiego, który został komisarzem ekonomicznym w Intendenturze przy tej dyrekcji. Inni znajdują zatrudnienie w tworzonych przy departamentach władzach mierniczych, podległych ministerstwu Przychodów i Skarbu. Zatrudnienie w tych władzach znaleźli, miedzy innymi, Jakub Kryński, – jako geometra i budowniczy w departamencie warszawskim, a w innych ośrodkach geometrzy Piotr Janczewski, Maciej Migurski, Wojciech Lange, Jan Danielski, Mikołaj Szymanski, Jan Kowalski, Jan Pambo, Stanisław Jabłoński [4].

Poczatek zdobywania patentów mierniczych w Królestwie Polskim można datować na rok 1816, kiedy przyjęto uregulowania dotyczące trybu nabywania uprawnień zawodowych dla wszystkich osób ubiegających się o funkcje i urzędy publiczne, oraz podpisane zostało przez generała Józefa Zajączka, Namiestnika Królestwa Polskiego, postanowienie zatytułowane *Ustanowienie Kommissyów Examinacyinych.*

 Uprawnienia podzielone zostały na trzy klasy. Geometrowie zaliczeni zostali do drugiej klasy. Ich *usposobienia* oznaczane były przez Kommissye Examinacyine Wojewódzkie. Warunkiem przystąpienia do egzaminu było odbycie stosownej aplikacji.

Według opracowanego przez Franciszka Rodeckiego dzieła *Obraz jeograficzno-statystyczny Królestwa Polskiego* [108] w 1827 roku w kraju było ogółem 116 gometrów.

Później, na mocy dekretu Namiestnika Królestwa Polskiego 1832 roku, zostaje rok później wydana przez Komisję Rządową Spraw Wewnętrznych i Duchownych instrukcja *O wolnym praktykowaniu w zawodzie miernictwa*, w której przewidywano dla mierniczych trzy stopnie kwalifikacyjne: geometrów pierwszej, drugiej i trzeciej klasy.

Uprawnienia można było zdobyć po zdaniu pisemnych oraz ustnych egzaminów z częścią teoretyczną i praktyczną, przeprowadzaną według *Instrukcyi o egzaminowaniu osób, starających się o posady lub wolną praktykę w architekturze, budownictwie, kommunikacyj lądowych i wodnych, i miernictwie* [2,4].

Kiedy w 1862 roku zostaje opublikowana *Lista jeometrów, którzy otrzymali z Rady Administracyjnej patenta do wolnej praktyki mierniczej w Królestwie,* znajduje się na niej 286 nazwisk. Jednak przy 75 nazwiskach pojawia się informacja *nie żyje.* Wśród żyjących 211 jeometrów, 135 geometrów mieszszkało w guberni warszawskiej, z czego 101 w Warszawie. Ze wszystkich czynnych w tym czasie wykonawców 38% było zatrudnionych na etacie w Komisji Rządowej Przychodów i Skarbu.

Pełną listę opublikowałem w [4].

W gronie zmarłych znajdują się, między innymi, Wojciech Niemyski, Kierownik *Oddziału Pomarów przy Komisji Rządowej Przychodów i Skarbu*, w którym opracowano standard geodezyjny z 1839 roku; czy też (odzywa się we mnie duch łodzianiana) współtwórcy układu przestrzennego początków Łodzi przemysłowej Walenty Plebanowski, Filip Wiebig i Jan Leśniewski [2].

Trudno, przy braku wiarygodnych danych, pokusić się o opis zakresu prowadzonych na tak wielu frontach robót.

Można jedynie opierając się na źródłach statystycznych, uczynić to w sposób pośredni wskazując, jak w wyniku przeprowadzenia reform włosciańskich, zwłaszcza ukazowych, zmieniła się diametralnie struktura władania gruntami w Królestwie Polskim.

Według opracowania z 1830 roku *Obraz jeograficzno-statystyczny Królestwa Polskiego* [7] oraz z 1907 roku Królestwo *Polskie (1815‒1830): rys historyczny z tablicami statystycznemi* [6]*,* w 1835 roku z ogólnej powierzchni kraju, wynoszącej 2270,6 mil kwadratowych, dobra prywatne zajmowały 1738,1 mile kwadratowe (76,57%), zaś pozostałe 532,5 mili

#### 54 Marian Czochański

kwadratowej stanowiły dobra rządowe (w tym instytutowe). Na wsi mieszkało 3163127 (78, 44%) całej populacji kraju. Z ogólnej liczby 22365 wsi, 16992 (75, 98%) stanowiły wsie prywatne. Włościan – rolników posiadających prawa do użytkowania ziemi w dobrach prywatnych na podstawie różnego rodzaju umów – rekompensat czynszowych lub odrobkowych było tylko 280592, co stanowi 32,21% ogółu zatrudnionych bezpośrednio w rolnictwie.

Według publikacji z 1915 roku *Statystyka Polski* [5], po roku 1904 było w kraju 778445 włościan mających prawo własności uzytkowanej ziemi. W posiadaniu włościan znalazło się ogółem ponad 6 milionów hektarów, to znaczy 49% wszystkich gruntów w Królestwie. Było to jednocześnie o ponad milion hektarów więcej (o 21%), niż pozostało łącznie w dyspozycji skarbu państwa oraz właścicieli dóbr majorackich i wielkich majątków ziemskich.

Warto, w tym kontekście, przytoczyć jeszcze zgodnie z publikacją z 1909 *Z statystyki porównawczej Królestwa Polskiego: ludność i rolnictwo* [9], jeszcze jedną informację. Według tej publikacji w okresie od 1864 do 1909 roku, z ogólnej liczby 25760 wsi w Królestwie Polskim, posiadających 4577227 dziesięcin gruntów ukazowych, układ kolonijny przyjęło 12342 wsi z areałem 2209203 dziesięcin. Prace geodezyjne związane z urządzaniem kolonijnym wsi objęły więc 47,9% wsi, w których znajdowało się 48,3% całego obszaru gruntów nadanych na własność mocą ukazu z 1864 roku.

Warto przypomnieć te wszystkie informacje w kontekście wielkich prac geometrów Królestwa Polskiego – naszych poprzedników.

Ustanowiono wtedy polskie standardy techniczne, określające formę typowego przekazu informacji oraz sposób archiwizowania wytworzanych dokumentów.

W municypalnych ośrodkach dokumentacji geodezyjno – kartograficznej powstają bazy danych, zawierające informacje (przestrzenne i opisowe) o obiektach. Jako podstawowe dokumenty zawierający zbiory informacji przestrzennej dla miast powstają wielkoskalowe mapy sytuacyjne – odpowiedniki, w znacznej mierze, współczesnej mapy zasadniczej. Są nośnikiem informacji utworzonej w oparciu o dane pierwotne pozyskane na podstawie bezpośrednich pomiarów terenowych z możliwie najwyższym stopniem szczegółowości i dokładności pomiarowej. Służą także do sporządzania map pochodnych – planów regulacyjnych. Sporządzane jako integralna całość z mapami rejestry gruntowe stanowią odpowiednik współczesnej ewidencji gruntów i budynków – rejestru zawierającego usystematyzowany zbiór danych liczbowych i opisowych dotyczących przedmiotów i podmiotów władania. Podobną rolę pełnią sporządzane plany regulacyjne ze stanowiącymi integralną całość rejestrami.

Podobne bazy danych przestrzennych tworzone są w resortowych ośrodkach dokumentacji geodezyjno – kartograficznej, tworzone w wyniku pomiarów dóbr, wsi i lasów.

Także i tam gromadzone są wielkoskalowe mapy sytuacyjne opracowywane na podstawie bezpośrednich pomiarów terenowych, mapy pochodne, mapy do celów prawnych, rejestry pomiarowe i klasyfikacyjne, protokóły graniczne oraz inne tabelaryczne i analogowe materiały powstałe w wyniku prowadzonych prac geodezyjno – kartograficznych.

Kopie wytwarzanych dokumentów archiwizowane powinny być w ośrodkach wojewódzkich i na poziomie centralnym (wykonawcy są obowiązani do sporządzania dokumentów w 3 egzemplarzach).

Osiągnięcia w tym zakresie warte są przypomnienia, zarówno z punktu widzenia zasad kształtowania się sztuki geodezyjne, jak i etosu zawodu geodety.

### **Bibliografia**

- 1 Brodowski F., 1919, *Zasady prawa komasacyjnego w Królestwie Polskiem w związku z przepisami co do rozwiązywania wspólnoty gruntów i użytków*, Warszawa : Wydawnictwo M. Arcta, Centralna Biblioteka Rolnicza im. M.Oczapowskiego, Warszawa, Sygn.AZB-XX 14525, http://mars.cbr.edu.pl
- 2 Czochański M., Kowalski G. 2016, *Geodezja w początkach Królestwa Polskiego. Budowa zbiorów informacji przestrzennej na przykładzie wybranych miast regionu łódzkiego.* Monografie Politechniki Łódzkiej nr 2101, Wydawnictwo Politechniki Łódzkiej, Łódź
- 3 Czochański M., 2018, *Pierwsze polskie geodezyjne standardy techniczne*. Seria wydawnicza Biblioteka pomocy naukowych, Seria wydawnicza Monografie. Wydawnictwo Wyższej Szkoły Gospodarki Krajowej w Kutnie, Kutno
- 4 Czochański M., 2019, *Pomiary dóbr i lasów w Królestwie Polskim. Procedury pomiarowe, wykonawcy i przykladowe opracowania*. (oddane do druku w Wydawnictwie Wyższej Szkoły Gospodarki Krajowej w Kutnie)
- 5 Krzyżanowski A., Kumaniecki K., 1915, *Statystyka Polski*. Wydana staraniem i nakładem Polskiego Tow. Statystycznego, Kraków, Sklad główny w ksiegarni G.Gebethnera i Sp. w Krakowie, Centralna Biblioteka Statystyczna, Sygnatura: sygn. 3321, Mazowiecka Biblioteka Cyfrowa , http://mbc. cyfrowemazowsze.pl/
- 6 Offmański M., 1907, *Królestwo Polskie (1815‒1830) : rys historyczny z tablicami statystycznemi*. Warszawa, Wydawnictwo M. Arcta, Wojewódzka Biblioteka Publiczna w Lublinie, sygn. 474016 I/L, Biblioteka Cyfrowa, https://bc.wbp.lublin.pl/
- 7 Rodecki F.B., 1830, *Obraz jeograficzno-statystyczny Królestwa Polskiego*, W Drukarni Antoniego Gałęzowskiego i Kompanii, Warszawa, Centralna Biblioteka Geografii i Ochrony Środowiska Instytutu Geografii i Przestrzennego Zagospodarowania PAN. Repozytorium Cyfrowe Instytutów Naukowych, Identyfikator zasobu: oai:rcin.org.pl:13324 , http://rcin. org.pl/dlibra
- 8 Wydrzyński K.,1 853, *Przewodnik dla służby leśnej rządowej czyli przepisy zawiadywania rządowego lasów, wydane pod koniec 1852 roku, o ile są obowiązujące*, Składem Redakcyi Sylwana w drukarni S. Olgebranda, Miejska Biblioteka Publiczna, Dąbrowa Górnicza https://www. sbc.org.pl/dlibra/ [

#### 56 Marian Czochański

- 9 Załęski W., 1908, *Z statystyki porównawczej Królestwa Polskiego: ludność i rolnictwo.* Warszawa, Skł. gł.: Księgarnia Gebethnera i Wolffa, Biblioteka Uniwersytecka im. Jerzego Giedroycia w Białymstoku, sygnatura 61874, Podlaska Biblioteka Cyfrowa, http://pbc.biaman.pl/dlibra
- 10 *Dziennik Urzędowy Województwa Augustowskiego* 1817, nr 36 Biblioteka Uniwersytecka im. Jerzego Giedroycia w Białymstoku, , Podlaska Biblioteka Cyfrowa. http://pbc.biaman.pl
- 11 *Instrukcya do wyciągania intraty z dóbr i szacowania placów po miastach.* 1828, Wydawca: Kom. Rząd. Przy. i Skarbu, Warszawa, Biblioteka Cyfrowa UMCS, sygn. 230724, http://dlibra. umcs.lublin.pl/dlibra/
- 12 *Instrukcya dla urządzenia i oczynszowania wlościan w dobrach najmiłościwiej darowanych. Zawiera równ.: Wyciąg z instrukcyi urządzenia dóbr rządowych z roku 1818*. Wydawca Kommissya Rządowa Przychodów i Skarbu, Warszawa 1841. Biblioteka Narodowa, Magazyn Książek, sygnatura 2.006.989 A, https://polona.pl/
- 13 *Informacya dla układających projekta tabel likwidacyjnych = Nastavlenìe sostavitelâm likvidacìonnyh proektov*, 1864, Biblioteka Narodowa, magazyn książek sygn. 2.050.708. https://katalogi.bn.org.pl
- 14 *Prawo o oczynszowaniu z urzędu włościan w Królestwie Polskiem*, 1862, Warszawa : W Drukarni Józefa Ungra, Centralna Biblioteka Rolnicza im. M. Oczapowskiego, Warszawa, sygnatura NZB-DD 60313, Rolnicza Biblioteka Cyfrowa, , http://mars.cbr.edu.pl
- 15 *Przepisy obowiązujące przy pomiarach przestrzeni dóbr i lasów rządowych także majątków pod opieką rządu zostających*. 1843, Nakładem i czcionkami Kommissyi Rządowéy Przychodów i Skarbu, Warszawa, Biblioteka Śląska, Katowice, Źródło: 477173 II, Śląska Biblioteka Cyfrowa, Identyfikator zasobu: oai:www.sbc.org.pl:79469, http://www. sbc.org.pl/dlibra/
- 16 *Zbiór przepisów względem dóbr Najmiłościwiéj na własność prywatną darowanych = Svod postanovlenij o imenìâh postupaûŝih v častnuû sobstvennost' po Vsemilostivejšemu požalovanìû*. v T. 1, posz. 1. 1847, Kommisya Rządowa Przychodów i Skarbu, Warszawa 1847. Biblioteka Cyfrowa UMCS , sygn. 173117, http://dlibra.umcs.lublin.pl/
- 17 *Zbiór przepisów dotyczących uregulowania stosunków włościan osiedlonych w dobrach prywatnych w Królestwie Polskiem*, W Druk. Alexandra Gins, Warszawa 1859, Centralna Biblioteka Rolnicza im. M. Oczapowskiego, Warszawa, Sygnatura: NZB-DD 41324/1, http://mars.cbr.edu.pl
- 18 *Zbiór postanowień Komitetu Urządzającego w Królestwie Polskiem* 1864, W Drukarni Rządowej, Warszawa, PAN Biblioteka Kórnicka, syg.16170, Wielkopolska Biblioteka Cyfrowa, http://www. wbc.poznan.pl/dlibra/
- 19 *Zbiór praw : postanowienia i rozporządzenia rządu w guberniach Królestwa Polskiego obowiązujące, wydane po zniesieniu w 1871 roku urzędowego wydania Dziennika Praw Królestwa Polskiego*. T. 19, 1881, Biblioteka Uniwersytecka im. Jerzego Giedroycia w Białymstoku, sygn. II/0364, Podlaska Biblioteka Cyfrowa, pbc.biaman.pl/

Grzegorz Kowalski, Marian Czochański Wyższa Szkoła Gospodarki Krajowej W Kutnie

## DOKUMENTACJA GEODEZYJNO -KARTOGRAFICZNA POCZĄTKÓW "MIASTA FABRYCZNEGO" ZGIERZA

*W opracowaniu scharakteryzowano zasób informacji zawartych w dokumentach kartograficznych i w rejestrze pomiarowym z początków XIX wieku a dotyczących regulacji Starego Miasta Zgierza i założenia osady fabrycznej Nowe Miasto.*

### **1. Wprowadzenie**

Pierwsze osady fabryczne dla zagranicznych sukienników w regionie łódzkim w czasach Królestwa Polskiego powstały z inicjatywy prywatnych właścicieli ziemskich w początkowych latach XIX wieku.

Radca Stanu Królestwa Polskiego Prezes Komisji Województwa Mazowieckiego Rajmund Rembieliński, w czasie objazdu obwodu łęczyckiego tegoż województwa w dniach od 20 czerwca do 22 lipca 1820 roku zbudowany był dokonaniami właścicieli ziemskich Ignacego Starzyńskiego i Rafała Bratoszewskiego, którzy w swoich dobrach odpowiednio w Ozorkowie i Aleksandrowie ustanowili osady fabryczne dla osiedlania się w nich zagranicznych fachowców z branży sukienniczej. Po rozmowach z tam już osiadłymi "*fabrykantami*" tak raportował z Łęczycy w dniu 13 lipca 1820 roku do Jaśnie Oświeconego Księcia Namiestnika Królewskiego: *"... Przychodzą oni nie tylko z Księstwa Poznańskiego, ale po większej części ze Śląska, Brandenburgji i Pomeranji. Z dwóch przyczyn kraj swój opuszczają. Najprzód dlatego, że im urządzony przez Rząd Pruski Landwert mocno jest dokutliwy; powtóre, że sądzą, jakoby po zniesieniu komór celnych między Rosją a Polską sprzedaż sukna w tamtą stronę a nawet do Chin ułatwioną mieć sobie będą. Utyskują oni na to, że w miastach rządowych, a przez to samo uprzywilejowanych, w osiadaniu znajdują trudności, które, mem zdaniem, z łatwością usuniętemi byćby mogły, żeby, zamiast korespondencyj i przeciągłych formalności, Rząd zajął się skutecznie obmyślaniem łatwych sposobów osadzania w swych miastach przemysłowej klasy ludzi, bez której miasta rządowe zostaną zawsze rolniczemi i mało krajowi użytecznemi..."*[6].

O sytuacji w Zgierzu – mieście rządowym pisze w tym raporcie m.in.:.....*W roku zeszłym naszło tam 60 przeszło z różnych stron zagranicznych fabrykantów...",* ale dla braku placów do osiedlenia się *"...zostało 15, reszta rozejść się musiała,... a najwięcej do Ozórkowa lub Aleksandrowa rozeszła się..."*. Po rozpoznaniu warunków miejscowych Rembieliński uznał, że korzystnym byłoby "...rozdanie onym rządowego folwarku Za*grzanki, miasta rzeczonego dotykającego, a w dzierżawnej zostającego posesji...".* Na tym terenie, po wypowiedzeniu umowy dzierżawnej można by *"...uformować kilkadziesiąt placów, ale tak je wprzód przygotować należy ażeby nie rękodzielnicy, pojedynczo przybywający, na przeznaczenie onych, lecz place na ochotników oczekiwały..".* Nie czekając na rządowe ustalenia i wyprzedzając stosowne dla siebie w tym względzie upoważnienia *"...sprowadziwszy z sobą przysięgłego Jeometrę, zaraz względem rozmiaru miasta i zaprojektowania regulacji onego wedle uczynionych mu na miejscu wskazań ugodziłem i czynność ta już jest rozpoczęta."*[6]. Ponieważ w tym raporcie nie pada nazwisko owego "jeometry" należy próbować je ustalić.

## **2. Pomiary miasta Zgierza**

Na podstawie dokumentów przechowywanych w Archiwum Państwowym w Łodzi, Zespół Akta Miasta Zgierza sygn. 69, można próbować odtworzyć kolejność poczynań związanych z opracowaniem dokumentacji geodezyjno – kartograficznej miasta Zgierza w pierwszym kwartale XIX wieku.

*Dozorca Miast w 2gim Dozorstwie Woiewodztwa Mazowieckiego w Łowiczu* pismem z dnia 6 czerwca 1819 roku zobowiązuje Burmistrza Miasta Zgierza do podjęcia prac pomiarowych w mieście objaśniając przy tym, co należy mierzyć i ile to kosztuje. Kończy to pismo uwagą: "...*Oczekuie tak Planu Miasta iako y Mappy Gruntów oraz lasów niemniey Registrów pomiarowych w trzech egzemplarzach każdy w tygodni cztery od daty dźisieyszey."* [5 k.7]. Z dalszych dokumentów wnioskować należy, iż zlecenie na wykonanie tych prac dostał Dornstein z Ozorkowa tytułujący się *Geometra Królestwa Polskiego.* Postęp prac nie był widocznie zadawalający, gdyż burmistrz dnia 2 maja 1820 roku wysyła pismo ponaglające do Dornsteina i jednocześnie skargę na niego do Dozorcy Miast [5 k.11,12 i 13] W odpowiedzi Dozorca Miast przy piśmie z dnia 16 maja przesyła Burmistrzowi liczące 20 stron rękopisu *"Przepisy Dla Mierniczych trudnić się maiących pomiarem Własności Mieyskich"* [5 k. 16‒35] zaznaczając w tym, że są to *"Przepisy dla tychże służące, które Kommissya Woiewodzka przy Reskrypcie swym zdnia 1go Marca 1820 N<sup>o</sup>12545 Dozorcy Miast zakomunikowała...".* Poleca przy tym Burmistrzowi, aby przy zawieraniu kontraktów z geometrą, o którego ma się postarać, wymagał ściśle respektowania tych przepisów i żadnych awansów przed podpisaniem kontraktu zatwierdzonego przez zwierzchnie władze nie wypłacał [5 k.14].

*Jeometrą*, którego Rembieliński najął w lipcu 1820 do pomiarów Zgierza i wytyczenia osady sukienniczej był właśnie tenże sam Dornstein. Z realizacją nowego zlecenia nie

śpieszył się czekając zapewne na kontrakt. Zniecierpliwiony Burmistrz śle 12 sierpnia pismo do Dornsteina z prośbą, aby ten *"...do zrobienia planu i rozmiaru placów do Miasta iak nay rychley ziechać raczył – wprzeciwnym albowiem razie, Burmistrz z obowiązku Swego donieść Swey Władzy nie omieszka"*[5 k. 44]*.* Pismem z dnia 15 sierpnia Prezes Rembieliński przesyła Burmistrzowi zatwierdzony kontrakt z *Geometrą Dornstein* i poleca mu dopilnowanie *"...aby ściśle do Instrukcji dla Geometrów przepisanej stosował się"* [5 k. 45]*.* Przeszkód formalnych już nie ma więc należy oczekiwać szybkiego postępu robót. Niestety, 15 września Burmistrz pisze *"Do W Dornstein Geometrę do Wymiaru Miasta Zgierza zobowiązanego"* pismo, w którym *"...ma honor Burmistrz Wezwać W Dornstein iżby do zobowiązanych i iuż przedsięwziętych Geometrycznych obowiązków w mieysce Swego przeznaczenia przybyć raczył, lub też odpowiedź stosowną udzielić Zechciał, którą iaką odbierze Burmistrz w Oryginale Władzy Swey Zakomunikować nie omieszka...".*[5 k. 47]. Wreszcie *"Dnia 17 Grudnia r.b. przybył urodzony Dornstein Geometra celem prowadzenia dalszego rozmiaru Gruntów i ułożenia Planu w Terytoryum Miasta Zgierza Dla Sukienników..."* o czym raportował Komisarzowi Wojewódzkiemu Oddziału Łęczyckiego Burmistrz Miasta Zgierza [5 k.49]. Na tym nie kończą się jednak kłopoty. Dnia 29 grudnia 1820 roku Geometra Królestwa Polskiego Dornstein pisze do Burmistrza Miasta Zgierza: *"Mam honor uwiadomić Burmistrza Miasta Zgierz aby raczył w dniu jutrzeyszym z rana ogodzinie 7mey sam osobiscie obeyść ze mną po całkim Mieście przybrawszy do tego dwoch radnych gdyż w Xiędze Ludności i Katastrum tak są pomelone Numera że dość rozsądku nie można chcąc stosować się do przepisow Rządowych a wprzypadku odmowienia tego, wzmuszony zostane wprost do Kommissy Woiewodzkiey do nieść dla czego nie mogę kończyć roboty-"*[5 k.50]. Na odwrotnej stronie tego pisma pod tą samą datą Burmistrz napisał: *"Co natychmiast uskutecznionym Zostało lecz to wszystko nie miało skutku.-"*

Na podstawie powyższego wnioskować można, że w konsekwencji kontrakt z Geometrą Dornstein został zerwany. Należy przypuszczać, że wyniki pomiarów i opracowania powstałe przed zerwaniem kontraktu Dornstein przekazał do dyspozycji Burmistrza, ale dowodów materialnych na to nie odnaleziono.

Jednakże prace pomiarowe dla sporządzenia planu starego miasta jak również rozplanowania nowej osady dla zagranicznych sukienników muszą być efektywnie zakończone. By to zapewnić Prezes Rembieliński dnia 23 marca 1821 roku upoważnia komisarza wojewódzkiego Wydziału Administracyjnego przy Komisji Województwa Mazowieckiego Klemensa Witkowskiego do prowadzenia negocjacji z chętnymi do osiedlenia się w Zgierzu zagranicznymi fachowcami.

Komisarz Witkowski dnia 29 marca "*z polecenia i w Zastępstwie Radzcy Stanu"*  śle do Adjunkta Obwodu Łęczyckiego w Zgierzu Józefa Zawadzkiego pismo, w którym czytamy: "Zawarty z Geometrą Leszczyńskim Kontrakt opomiar Gruntów i całego teri*torium Miasta Zgierza, zatwierdziwszy przesyłam dwa Exemplarze takowe dla doręczenia iednego zNich rzeczonemu Geometrze.- Wkładam zaś Szczegolny Obowiązek na JP Zawadzkiego, aby pospiechu wtymże przemiarze dopilnował pod własną odpowiedzialnością."* Zaznaczył również, że do pomocy Geometrze przeznaczono czterech płatnych ludzi, a koszty robót mają być wypłacane awansem z Kasy Miejskiej *"Z Zapewnieniem iż Awanse te Kassie Mieyskiey zoddzielnego funduszu na Uregulowanie Miasta Zgierza wyznaczonego zwrocone będą.-"*[5 k.53].

Dzień później 30 marca 1821 roku komisarz Witkowski podpisuje dokument zwany w literaturze przedmiotu "umową zgierską"[4 k. 13–24]. Istotniejsze dla niniejszego opracowania punkty tej umowy to:

 *"Na zasadzie Postanowienia J. O Xięcia Namiestnika Królewskiego z d. 18 września r z stosownie do zastrzeżeń w Protokole Deklaracyjnym z d. 26 mb. Przez JP Viertel Saenger i Teske uczynionych a przez JO Xięcia Namiestnika Królewskiego bez posrednio pod 28 mb rozwiązanych zapewnia się Imieniem Rządu Królestwa Polskiego następujące Dobrodziejstwa.-*

### *I o w Ogólności*

*Dla Fabrykantów Sukienniczych z Zagranicy przybywaiących a tu w Mieście Zgierzu osiadających.-*

*1o* 

*W mieście Zgierzu przeznaczona i założona jest nowo Osada dla 300 Zagranicznych Sukienników, która w miarę potrzeby zawiększona będzie.-*

 $2<sup>o</sup>$ 

*Każdy nowo osiadaiący Sukiennik Zagraniczny mieć będzie wyznaczoną i nadaną dla siebie Osadę która w placu na budowlą i na Ogrodzie zawiera połtora Morga Miary Chełmińskiej.-*

*17*

*Gdy Osada Sukiennicza na gruntach folwarcznych wczęści jednej, a wdrugiej na gruntach miejskich jest założona, a grunta te na Place i Ogrody są podzielone i tem sposobem zmieniaią naturę gruntów ornych, przeto nowa Osada z Placow i Ogrodow Podatkowi folwarcznemu podlegać nie będzie.-*

*44*

*Powyższe Dobrodziejstwa i Swobody dla Miasta Zgierza zapewnione również także i do innych miast Rządowych na urządzenie Osad Sukienniczych przeznaczonych jakoto do Miasta Łodzi Dąbia Przedecza i Gostynina przy podobnych stosunkach rozciągnionemi zostaną,-*

*II Wszczególności zaś*

*6*

*W przyszłości atoli JP Viertel Saenger i Teske obowiązuią się odmurować rzeczone budowle do czego im Cegła z Cegielni Miejskiej wedle teraźniejszej Ceny oznaczonej daną będzie.-*

*Powyższe Warunki i Dobrodziejstwa przyimuią z wdzięcznością JP Viertel Saenger i Teske a pod tem:*

*1. biorą najprzód wyznaczonych Osad Ośm pod Nmi 146, 147, 148, 149, 150, 151, 152, 153 na założenie budowli farbierskich*

*2. Obowiązuią się następnie na tychże Placach wystawić ieszcze wtem roku Farbiarnią na 60 łokci długości*

*Postrzygarnią na 60 łokci dit*

*Suszarnią na 80 dit dit*

*W następnym zaś roku 1822 obowiązuią się wystawić drugą Postrzygarnią na 60 łokci i Dom mieszkalny na 75 łokci długości!-*

*Kupiec zaś Viertel bierze na siebie 4 Osady pod Nmi 171, 172, 173 i 174 położone, – a na tych obowiązuie się wystawić Dom handlowy i Budowę tę jeszcze w tym roku rozpocząć i takową wprzyszłym roku niezawodnie ukończyć,-*

Dnia 6. kwietnia Adiunkt Zawadzki pisze do Burmistrza Miasta Zgierza aby *"... wynadgrodzenie wynaiętych 4ch Ludzi doroboty wpomoc Geometrze Leszczyńskiemu, Co dni Ośm Likwidacyą stosowną rachuiąc Każdemu nadzień po Złotym iednym uformował,...".* Pismo to kończy uwaga: *"Polecam wKońcu Burmistrzowi, iżby żadney nieczynił Interessantom zwłoki wwypłacie – Aby przez ten sposób nie odstręczyć Ich od pracy ciągłey.-"*[5 k. 52}

#### **3. Mapa starego i nowego miasta Zgierza z 1821 roku**

W zbiorach kartograficznych Archiwum Państwowego w Łodzi pierwszym z tego czasu zachowanym dokumentem kartograficznym jest opracowanie zatytułowane: *"Mappa Placow i Ogrodow Starego i Nowego Miasta Zgierz, podług ktorey stosownie na Gruncie uskutecznił 1821 roku Jan Leszczyński Jeometra"* przedstawione na rysunku 1. Mapa ta sporządzona została na kartonie o wymiarach 105×65 cm podklejonym płótnem.

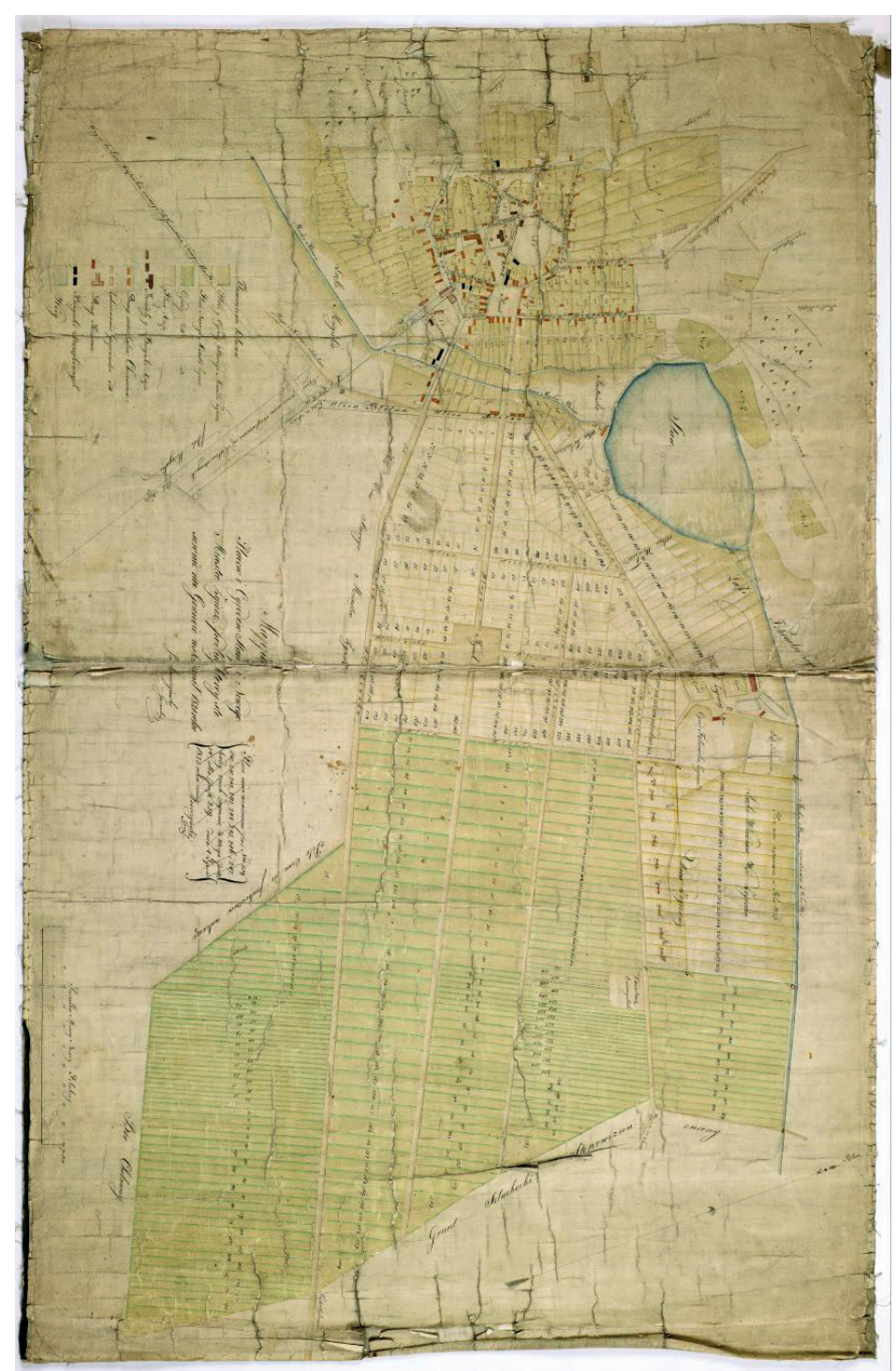

Rys. 1. Mapa Starego i Nowego miasta Zgierz Jana Leszczyńskiego z roku 1821 (APŁ Zbiór kart. sygn. 99) Fig. 1. Map of Zgierz, Old and New Town. 1821 Jan Leszczyński (SAL, Cart. Coll. - sign. 99) Mapa Starego i Nowego miasta Zgierz Jana Leszczyńskiego z roku 1821 (APŁ Zbiór kart. sygn. 99) Map of Zgierz, Old and New Town. 1821 Jan Leszczyński (SAL, Cart. Coll. – sign. 99)

Skala opracowania nie jest opisana słownie; można ją oszacować na podstawie zamieszczonej podziałki poprzecznej "Miary Nowej Polskiej" na około 1:2850. Nie jest to skala zalecana w wyżej wzmiankowanych *Przepisach dla Mierniczych...*gdyż stanowiły one odnośnie map siedzib miejskich: *"Plan w tym sposobie wymierzony, ma bydź od rysowany wedle podziałki, biorą 15 prętów na cal kwadratowy Decymalny",* czyli w skali 1:1500. Ślady delikatnych nakłuć mogą świadczyć, że jest to kopia szpilkowa z oryginału w tej samej skali.

Themacronic he forum Margo Minsta Lyiers <u> Aomego Miasta Lyion</u> citt Place Nice resciely y Burynhi Kizie Domy mier Salne Christian Labudewania Geopeanshu in Deny Reserve Buynki Sarozekonnych  $y_{\hat{ou}}$ 

**Rys. 2.** Legenda mapy Jana Leszczyńskiego z 1821 roku. (APŁ, Zbiór kart. syg. 99) **Fig. 2.** The map legend. 1821 Jan Leszczyński (SAL, Cart. Coll. – sign. 99)

Rysunek sytuacji wykreślony jest linią grubości ok. 0,1 mm. Do charakterystyki rodzajowej przedstawionych obiektów zastosowano technikę wielobarwną. Pełny zasób informacji, zarówno kartograficznej jak i opisowej odnosi się do dwóch horyzontów czasowych – pierwszego w roku 1821 i drugiego w roku 1824. Pierwotny zakres treści przedstawionej na warstwie graficznej objaśnia legenda przedstawiona na rysunku 2. Zauważyć na niej można wkreślone później nowe drogi.

Pełny rysunek kartograficzny zawiera:

- place i ulice Starego i Nowego miasta wypełnione w świetle kolorem beżowym; poza rysunkiem sytuacji pokazano wyloty dróg,
- granice działek gruntowych; działki starego miasta oznaczone są małymi literami alfabetu łacińskiego, działki nowego miasta pierwotnie uregulowane – liczbami od 1 do 238 z tym, że place budowlane i ogrody mają takie same numery, działki nowo projektowane – liczbami czerwonymi od 239 do 247 przekreślone, "place nowo wymierzone w Roku 1823" – liczbami czarnymi od 238 do 258,
- budynki obrysy wypełnione kolorami jak w legendzie,
- zbiorniki i cieki wodne z mostami na ciekach,
- zaprojektowane po 1821 roku drogi kreską w kolorze szaro-niebieskim.

Warstwa opisowa tego dokumentu zawiera:

- cytowany wyżej tytuł mapy,
- rysunki strzałki północy i podziałki poprzecznej,
- nazwy ulic,
- opis charakterystyki gruntów przylegających do rysunku,
- $-$  notatkę "Place nowe pod N<sup>mi</sup> 239. 240, 241, 242, 243, 244, 245, 246 i 247. każdy znich zaymuie ¾ Morga □prett14., albo □prętt 239.- dnia 4 Lipca 1823 rozmierzył Leszczyński Jeometra", ujętą w nawias klamrowy i przekreśloną

Sposób redakcji – uzupełnienie rysunku o nowe elementy sytuacji – może świadczyć, że ten egzemplarz mapy służył władzom do bieżącej gospodarki gruntami miasta.

W oparciu o wyżej przedstawione dokumenty wnioskować można, że w chwili podpisywania "umowy zgierskiej" obie umawiające się strony dysponowały rysunkiem planu nowej osady dla zagranicznych sukienników i stosownym do niego rejestrem, ale nie były to materiały przygotowane przez geometrę Jana Leszczyńskiego.

#### **4. Plan regulacyjny miasta Zgierza z 1823 roku**

Następny chronologicznie dokument kartograficzny, przechowywany w zbiorze kartograficznym Archiwum Państwowego w Łodzi pod sygnaturą 4, jest zatytułowany:

"Mappa Siedzib starego Miasta Rządowego Zgierz w Obwodzie Łęczyckim Woiewodztwie Mazowieckim leżącego.-,, którą powiększywszy pięć razy nad Mappę Ogulną przekopiował w Miesiącu Lipcu 1823 roku Jan Leszczyński Jeometra." (rys. 3.).

Mapa ta sporządzona została na kartonie podklejonym płótnem o wymiarach 88 $\Box$ 57 cm. Również tu skala opracowania nie jest opisana słownie. Na podstawie zamieszczonej podziałki poprzecznej można ją oszacować na około 1:2300. Z zamieszczonego w tytule wyjaśnienia o powiększeniu pięciokrotnym "Mappy Ogulnej" wnioskować by można, że jej skala wynosiła mniej niż 1:10 000. W wzmiankowanych wyżej *"Przepisach Dla Mierniczych..."*, obowiązujących w tym czasie, dla map ogólnych przewidziana była skala 1:5000. Prawdopodobnym jest, że mapę w takiej skali powiększył Leszczyński pięciokrotnie, ale nie liniowo a powierzchniowo (pierwiastek kwadratowy z 5 = 2, 2361). Kto mógł być autorem takiej mapy ogólnej do tej pory nie ustalono.

Na zakres treści kartograficznej tej mapy, pokazany cząstkowo w zamieszczonej na niej legendzie, składają się:

- siatka wyprostowanych ulic istniejących oraz ulic projektowanych części siedliskowej starego miasta Zgierza z zaznaczonymi kolorem czerwonym liniami zabudowy,
- granice działek gruntowych podkreślone kolorem zielonym; działki siedliskowe ponumerowane są liczbami od 1 do 170 oraz  $X_1, X_2, i X_3$ ,
- budynki z rozróżnieniem barwnego wypełnienia na: kościoły, domy mieszkalne i zabudowania gospodarskie księże, domy rządowe, domy i zabudowania gospodarskie chrześcijan, domy starozakonnych,
- cmentarze,
- łąki, pastwiska i ogrody wypełnienie kolorem żółtozielonym,
- zarośla oznaczone znakami obrazkowymi w kolorze zielonym,
- projektowany rewir dla starozakonnych oznaczony kolorem szarym,
- cieki, zbiorniki wodne i mosty na ciekach.

Warstwa opisowa tego opracowania zawiera:

- cytowany wyżej tytuł mapy,
- rysunki strzałki północy i podziałki poprzecznej,
- nazwy ulic oraz opis dróg wylotowych,
- nazwy użytków gruntowych i niektórych obiektów,
- opis charakteru gruntów przylegających do rysunku sytuacyjnego.

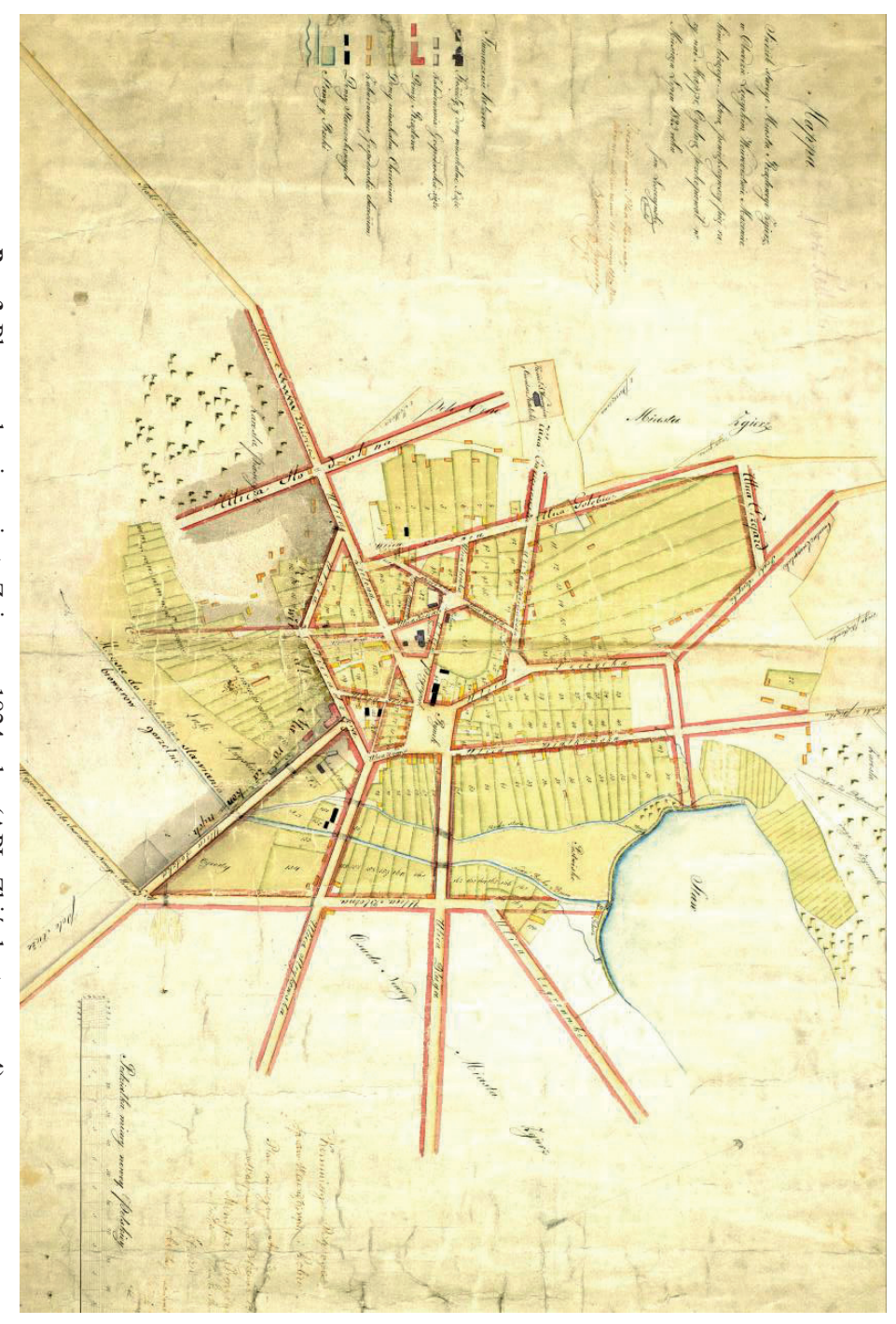

**Rys. 3.** Plan regulacyjny miasta Zgierza z 1824 roku. (APŁ, Zbiór kart. sygn. 4) Plan regulacyjny miasta Zgierza z 1824 roku. (APŁ, Zbiór kart. sygn. 4) **Fig. 3.** Zgierz Old Town, regulation plan. 1824 (SAL, Cart. Coll. – sign. 4) Zgierz Old Town, regulation plan. 1824 (SAL, Cart. Coll. – sign. 4)

Innym charakterem sporządzone są:

- napis "rewir dla starozakonnych",
- napis "*miejsce do stawiania browarów i gorzelni"*.

Pod napisem tytułowym widnieje nota wpisana inkaustem: "Zrewidowano i Plan *Restauracyi Ułożono w Warszawie 16 Czerwca 1824 Roku. Budowniczy Generalny"*  – podpis nieczytelny. Autorzy monografii "Zgierz. Dzieje miasta do 1988 roku" [7] podają, że był nim A. Groffe, natomiast w karcie inwentarzowej tej mapy w Archiwum Państwowym w Łodzi widnieje nazwisko Rolle. W prawej dolnej części arkusza, nad rysunkiem podziałki poprzecznej jest jeszcze jedna nota wpisana inkaustem*: "Kommissya Rządowa Spraw Wewnętrznych i Policyi Plan ninieyszy zatwierdza w Warszawie dnia 23 Czerwca 1824. Minister Prezyduiący, w Zastępstwie Minister Stanu (-) Staszic, Sekretarz Jeneralny"* podpis nieczytelny.

Sposób redakcji tej mapy, szczególnie noty wpisane na niej inkaustem świadczą, że jest to *"pierworys regulacyjny dla miasta na mappie siedzib"* sporządzony zgodnie z rozporządzeniem Komisji Rządowej Spraw Wewnętrznych i Policji Królestwa Polskiego z dnia 21 listopada 1823 roku [2]. Plan ten wprowadzał liczne zmiany w dotychczasowym układzie przestrzennym Zgierza. Niektóre z tych zmian w ogóle nie zostały zrealizowane, inne dopiero po pewnym czasie, jak stwierdzają Autorzy wspomnianej monografii Zgierza.

Niezbędny w całym procesie regulacyjnym rejestr pomiarowy sporządzony do tej mapy nie został dotychczas odnaleziony.

### **5. Mapa nowego miasta Zgierza z 1824 roku**

Ostateczny kształt osady sukienniczej Nowe Miasto w Zgierzu ustalony został w 1824 roku. Świadczy o tym opracowanie kartograficzne zatytułowane *"Mappa Siedzib z Ogrodami Nowey Osady Miasta Zgierz w Obwodzie Łęczyckim Woiewodztwie Mazowieckim położonego, w R<sup>u</sup> 1821. przez podpisanego uregulowanych; Ktorę powtornie na polecenie Jasnie Wielmożnego Radzcy Stanu Prezessa Kommissyi Woiewodztwa Mazowieckiego z dnia 20 Marca R<sup>u</sup>1824 N<sup>r</sup>24913/1065 przekopiował, a teraz w Miesiącu Kwietniu1832go Ru znów kopiował podług Reskryptu Kommissyi Woiewodztwa Mazowieckiego z dn 16 Marca N<sup>r</sup>16272/319 Jan Leszczyński Jeometra przysięgły"*.

Dokument ten znajduje się w zbiorze kartograficznym Archiwum Państwowego w Łodzi pod sygnaturą 2651. Sporządzony został na kartonie o wymiarach 86,5<sup> $5$ </sup>58,5 cm podklejonym płótnem. Skala opracowania, oszacowana na podstawie pomiarów kartometrycznych, jest identyczna jak pierwszej z omawianych map, czyli ok. 1:2850. Opis słowny nad rysunkiem podziałki poprzecznej *"Rachuiąc 21.8/10. Pręta na Ławkę iedne miary nowey Polskiey"* zawiera omyłkę – bliższy prawdy byłby zapis 28 i 1/10 pręta na ławkę, lub 28 i 8/10 pręta na ławkę. Na tym egzemplarzu brak jest legendy.

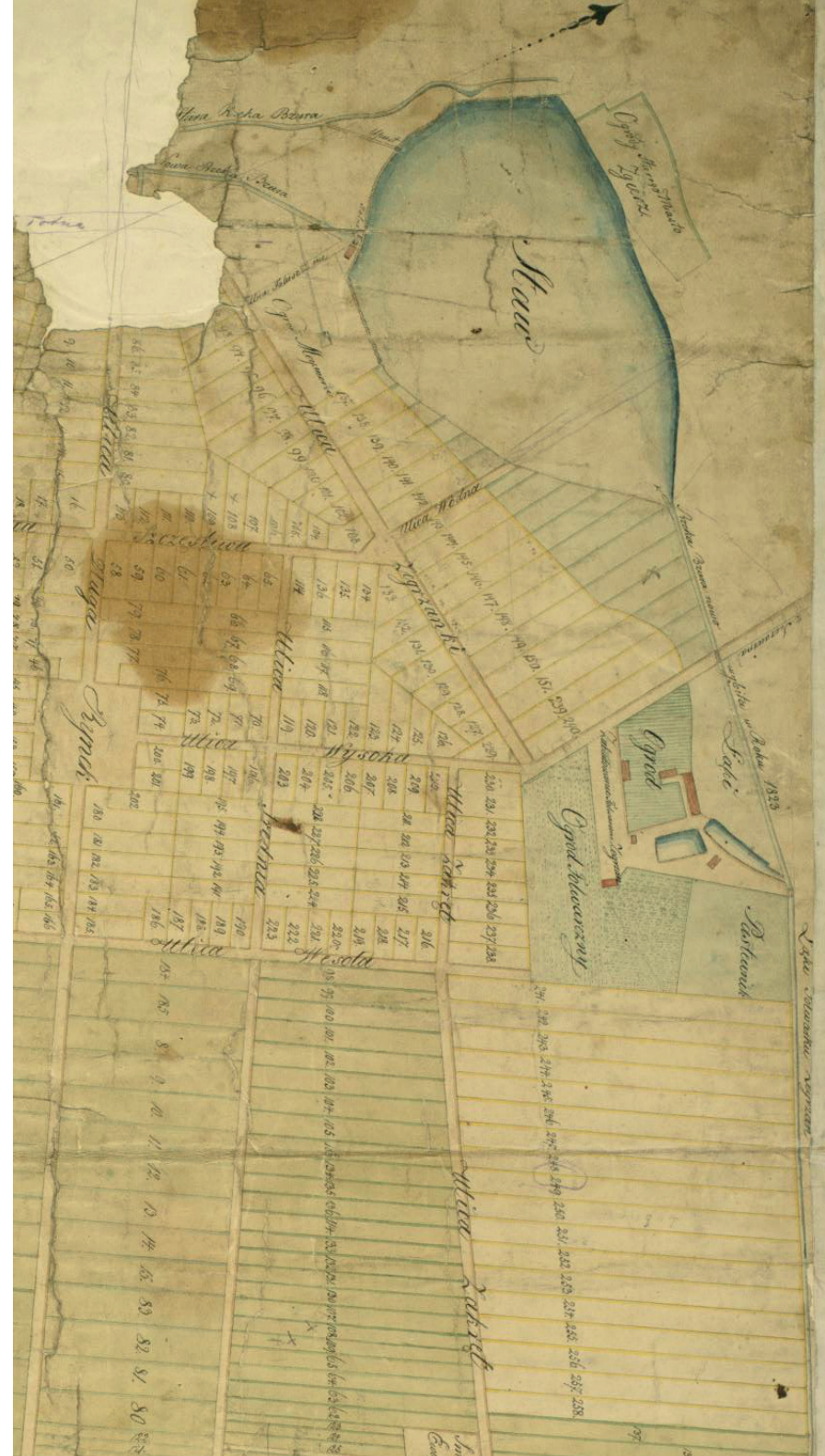

**Rys. 4.** Fragment mapy nowego miasta w Zgierzu z 1824 roku. (APL, Zbiór kart. sygn. 2651) Fragment mapy nowego miasta w Zgierzu z 1824 roku. (APŁ, Zbiór kart. sygn. 2651) **Fig. 4.** The fragment of map of the New Town in Zgierz. 1824 (SAL, Cart. Coll. – sign. 2651) The fragment of map of the New Town in Zgierz. 1824 (SAL, Cart. Coll. – sign. 2651)

Zakres treści zawiera:

- place i ulice nowego miasta wypełnione w świetle kolorem beżowym; poza rysunkiem sytuacji pokazano wyloty dróg,
- granice działek gruntowych; granice działek siedliskowych podkreślone są kolorem żółtym, granice działek ogrodowych podkreślone są kolorem zielonym,
- numerację działek gruntowych liczbami od 1 do 258, z tym, że place budowlane i ogrody mają takie same numery,
- zabudowania folwarku Zegrzany,
- użytki gruntowe poza obrysem nowego miasta,
- zbiorniki i cieki wodne z mostami na ciekach,

Warstwa opisowa tego opracowania zawiera:

- cytowany wyżej tytuł mapy,
- rysunki strzałki północy i podziałki poprzecznej,
- nazwy ulic oraz opis dróg wylotowych,
- nazwy użytków gruntowych i niektórych obiektów,
- opis charakteru gruntów przylegających do rysunku sytuacyjnego,

Z opisu treści tego opracowania wnioskować można, że jest to wierna kopia nie odnalezionej mapy z roku 1824, sporządzonej po wprowadzeniu zmian w układzie przestrzennym wytyczonej w 1821 roku osady sukienniczej Nowe Miasto. Fragment tej mapy, obejmujący tereny, na których wprowadzono zmiany przedstawiono na rysunku 4.

### **6. Rejestr pomiarowy nowego miasta Zgierza z roku 1824**

Niezbędnym dokumentem uzupełniającym zasób informacji zawarty na mapie szczegółowej jest rejestr pomiarowy. W badanych aktach miasta Zgierza zachował się dokument zatytułowany *"Reiestr Pomiaru Siedzib z Ogrodami Nowey Osady Miasta Rządowego Zgierz w Obwodzie Łęczyckim Woiewodztwie Mazowieckim położonego Który stosownie do Reskryptu JWgo Radcy Stanu Prezessa Kommissyi Woiewodztwa Mazowieckiego zdnia 20 Marca r.b. Nro*  1063 <sup>71913</sup> *podług Mappy przekopiowaney ułożył y wyrachował 1824 roku*  Jan Leszczyński Jeometra przysięgły" [5 k. 135–146]. Przykładową stronę tego rejestru zaprezentowano na rysunku 5.

Kończąca tabelaryczny zestaw powierzchni nieruchomości uwaga: "Za zgodność *ninieyszego Reiestru przekopiowania Swiadczy dnia 22 Kwietnia 1832 Jan Leszczyński Jeometra przysięgły"*, wskazuję, że mógł on być załącznikiem do prezentowanej wyżej mapy.

|               |                                             |  | Obistose II miary now               |  |                   |                        |  |              |                      |                                                                                                    |
|---------------|---------------------------------------------|--|-------------------------------------|--|-------------------|------------------------|--|--------------|----------------------|----------------------------------------------------------------------------------------------------|
|               | Wimienienie                                 |  |                                     |  | Place Ogrody Ogół |                        |  |              | Murage               |                                                                                                    |
|               | Allic                                       |  | May Kity May Kity & May Kity        |  |                   |                        |  |              |                      |                                                                                                    |
|               | Aprzenievienia.<br>Twee Ulica               |  | 4. 104. 56. 6. 189. 66. 10.292. 20. |  |                   |                        |  |              |                      | 137                                                                                                    |
|               | Legranti                                    |  |                                     |  |                   |                        |  |              |                      |                                                                                                    |
| 130.          |                                             |  | 81.20.                              |  |                   | 218.80.                |  | $\lambda$    |                      |                                                                                                    |
| 129.          |                                             |  | $-69.60$                            |  |                   | 230.40                 |  | $\cdot$ 1    |                      |                                                                                                    |
| 128           |                                             |  | 59.74                               |  |                   | 240.26                 |  | $\Lambda$    |                      |                                                                                                    |
| 129.          |                                             |  | 46.40.                              |  |                   | 253.60                 |  |              | $\lambda$ .          | 183. 55. Taster przylaczony do Ulicy                                                                          |
| 229.<br>137.  |                                             |  | 56.80<br>109.62                     |  |                   | . 116. ys.<br>1.50.24. |  |              |                      | Regrants no emianice ally<br>1. 159. 86. Jycothery wroten 1823.                                               |
| 138           |                                             |  | 120.6                               |  |                   | $1.$ $12.$ $12.$       |  |              |                      | 1. 162. 18. Haw to wegetheir powieghier                                                                       |
| 139           |                                             |  | 138. 4.                             |  |                   | 1. 35. 16.             |  |              | 1.193.               | ng prim prudevernie an do Pawu<br>20. Kordan gwi Rady Hanartre,                                               |
| 140.          |                                             |  | 151. 38.                            |  |                   | 1.28.20.               |  |              | 1.199                | 58 Engla Koming , Rowwood two                                                                                 |
| $H$ .         |                                             |  | . 164. 71.                          |  |                   | 1.20.66                |  |              |                      | 1. 185. 39. Lyg por natty od manie iak                                                                        |
| 142           |                                             |  | 179.21.                             |  |                   | 1. 13. 12.             |  |              | 1.192.33.            |                                                                                                    |
| 143.          |                                             |  | $-117.15$                           |  |                   | 1.6.16.                |  |              |                      | 1. 123. 31. The town migresny spower wy pro<br>waszenia Micy Worny worker No                                  |
| 144           |                                             |  | 22620                               |  |                   | 299.20                 |  |              |                      | 1. 225. 40. Justick & Setting falorysency 1829 roke                                                           |
| # 5           |                                             |  | 259. 84.                            |  |                   | 292.24                 |  |              | 1.262                | 8. Thus to podobnie ink wypey va                                                                              |
| 146.          |                                             |  | $-292.90$                           |  |                   | . 285. 28.             |  |              | 1.278.               | 18. Howish way to how have file have                                                                          |
| $\frac{1}{2}$ |                                             |  | 1.25.96                             |  |                   | $-297.74$              |  |              |                      | 2. 3. 70. wa Marwinkings.                                                                                     |
| 148.          |                                             |  | 1.35.24                             |  |                   | 320.78                 |  |              | 26.2                 |                                                                                                    |
| 149.<br>150.  |                                             |  | 1.25.96<br>1.19.26                  |  |                   | . 264. 40.<br>256.28   |  |              | 1.290.36<br>1.273.54 |                                                                                                    |
| 151.          |                                             |  | 1.9.56                              |  |                   | . 249.32.              |  |              | 1.258.88.            |                                                                                                    |
| 239.          |                                             |  | $-294$ 12                           |  |                   |                        |  |              |                      | . 29%. 12 They to va nowo enchance w                                                                          |
| 240           |                                             |  | . 285.                              |  |                   | <b>Allege State</b>    |  |              | .283                 | R# 1823 x, rockary fill : Rady<br>Hann Forest a Koming Minover.<br>twa Marvwicking Ila toga mis.<br>Ogrodown. |
|               | Raxem 18. 180. 50. 25. 38. 36. 43. 218. 86. |  |                                     |  |                   |                        |  |              |                      |                                                                                                    |
|               |                                             |  |                                     |  |                   |                        |  | Ulica Lakist |                      |                                                                                                    |

**Rys. 5.** Strona z rejestru pomiarowego Jana Leszczyńskiego z 1824 roku. (APŁ, Akta miasta Zgierza sygn. 69) **Fig. 5.** The page of Measuring Register. 1824 Jan Leszczyński (SAL, City records Zgierz – sign. 69)

Rejestr ten zawiera tabelaryczne zestawienie 258 nieruchomości gruntowych składających się z placów budowlanych – 24 nieruchomości oraz z placów budowlanych i ogrodów – 234 nieruchomości. Nazwy kolejnych kolumn to:

- *Numera na Mappie będące,*
- *Wymienienie Ulic Nowego Miasta Zgierza,*
- *Obiętość □ miary nowey Polskiey*
- *Place.*
- *– Morgi*
- *– □Pręty*
- *– □Pręciki*
- *Ogrody.*
- *– Morgi*
- *– □Pręty*
- *– □Pręciki*
- *Ogół.*
- *– Morgi*
- *– □Pręty*
- *– □Pręciki*
- *Uwagi.*

W kolumnie Uwagi, w odpowiednich wierszach, wpisane są objaśnienia tyczące przeznaczenia placów, oraz czasu i charakteru wprowadzonych zmian w stosunku do stanu pierwotnego. Wpisy takie odnoszą się do 70 nieruchomości.

Z zestawienia w rejestrze wynika, że powierzchnia całkowita Nowego Miasta w Zgierzu, po ostatecznym uregulowaniu, wynosiła 10 włók 12 morgów 118 prętów kwadratowych i 18 pręcików kwadratowych według miary nowopolskiej, czyli 174,9006 ha, w tym:

- placów budowlanych 57,0309 ha,
- ogrodów 104,2915 ha,
- rynku, ulic, dróg i cmentarza 13,5782 ha.

Wykaz nieruchomości ułożony jest kolejno ulicami. Nieruchomość przypisana jest do konkretnej ulicy jeżeli front placu budowlanego do niej przylega. Ten sposób ułożenia rejestru jest niezgodny z ustaleniami "Przepisów Dla Mierniczych..." z dnia 1 marca 1820 roku, oraz z obowiązującej już w tym momencie "Instrukcyi dla mierniczych, *trudniących się pomiarem siedlisk i realności miast "* z dnia 18 marca 1823 roku [1]. Według tych przepisów każda działka w rejestrze ujawniona winna mieć podaną długość i szerokość przed polem powierzchni. Rejestr Leszczyńskiego tych danych nie zawiera. 72 Grzegorz Kowalski, Marian Czochański

Jeżeli geometra, już w tym momencie przysięgły, sporządził dokument niezgodny z obowiązującymi przepisami, należy przypuszczać, że wzorował się na, funkcjonującym w obiegu publicznym i dobrze znanym stronom procesu obrotu nieruchomościami, wcześniejszym rejestrze.

#### **7. Podsumowanie**

Na podstawie analizy przytoczonych dokumentów można postawić tezę, że autorem projektu układu przestrzennego osady sukienniczej Nowe Miasto w Zgierzu był geometra Królestwa Polskiego Dornstein z Ozorkowa Jan Leszczyński.

Autor zachowanych w Archiwum Państwowym w Łodzi i prezentowanych wyżej map i rejestru, przybył do Zgierza zbyt późno, by przygotować potrzebne dokumenty stronom "umowy zgierskiej". Natomiast sposób redakcji sporządzonych przez niego dokumentów dowodnie wskazuje, że do ich wykonania wykorzystywał on istniejące opracowania. Autorem tych wcześniejszych map i rejestrów był zapewne Dornstein.

W "umowie zgierskiej" zapisano, że w Zgierzu założona jest osada dla 300 zagranicznych osadników i każdy z nich otrzyma w użytkowanie wieczyste nieruchomość składającą się z działki budowlanej i działki ogrodowej o łącznej powierzchni *"połtora Morga Miary Chełmińskiej"*, czyli 0,8418 ha. Z treści omawianych dokumentów wynika, iż w momencie jej podpisywania było wyznaczonych tylko 238 nieruchomości, w tym 23 już oddane obywatelom miasta w ramach rekompensaty i jedna przeznaczona na budowę kościoła ewangelickiego. Do dyspozycji przyszłych osadników było 214 nieruchomości o różnych powierzchniach i to liczonych w mierze nowopolskiej, a półtora morga nowopolskiego to 0,8398 ha, czyli o 20 m2 mniej od półtora morga chełmińskiego. Panowie Viertel, Saenger i Teske wzięli 8 nieruchomości po 1,5 morga i 4 nieruchomości po 1 morgu, a więc tuż po podpisaniu umowy zostały w Zgierzu tylko 202 nieruchomości, w tym 85 po 1,5 morga, 82 po 1 morgu i 35 po 180 prętów kwadratowych tj. po 0,6 morga.

Potwierdza to tezę, że Radca Stanu Prezes Komisji Województwa Mazowieckiego Rajmund Rembieliński, na wypadek, gdyby przybyło do Zgierza więcej chętnych osadników, polecił Komisarzowi Witkowskiemu przygotowanie i pośpieszne wytyczenie w terenie chociaż części siedliskowej nowej osady sukienniczej w pobliskim mieście rządowym Łódź [3].

Założenia projektowe i wpływ warunków środowiskowych na rozplanowanie osady sukienniczej Nowe Miasto w Zgierzu oraz geometria jej układu przestrzennego wymagają dalszych, szczegółowych badań zarówno literatury przedmiotu jak też dokumentów archiwalnych.
#### **LITERATURA**

- 1 **Czochański M**.: Instrukcja techniczna z 1823 roku o pomiarach w Królestwie Polskim. Politechnika Łódzka, Zeszyty Naukowe Budownictwo Nr 61. Wydawnictwo Politechniki Łódzkiej, Łódź 2010
- 2 **Czochański M**.: Przesłanki wdrażania zalążków systemu informacji o terenie w Królestwie Polskim. Politechnika Łódzka, Zeszyty Naukowe Budownictwo Nr 61. Wydawnictwo Politechniki Łódzkiej, Łódź 2010
- 3 **Kowalski G., Kowalski R.:** Próba rekonstrukcji procesu projektowania i wytyczenia osady sukienniczej Nowe Miasto w Łodzi. Politechnika Łódzka Zeszyty Naukowe Budownictwo Nr 61. Wydawnictwo Politechniki Łódzkiej, Łódź 2010
- 4 Archiwum Państwowe w Łodzi. Akta Miasta Łodzi, sygn. 536.
- 5 Archiwum Państwowe w Łodzi. Akta Miasta Zgierza, sygn. 69.
- 6 Rocznik Oddziału Łódzkiego Polskiego Towarzystwa Historycznego 1928. Źródła. Trzy raporty Rajmunda Rembielińskiego, prezesa Komisji Województwa Mazowieckiego z objazdu obwodu łęczyckiego w roku 1820. Opracował Zygmunt Lorentz. Łódź 1929
- 7 Zgierz. Dzieje miasta do 1988 roku. Redaktor Ryszard Rosin. Zarząd Miasta Zgierza, Oddział Polskiego Towarzystwa Historycznego w Łodzi, Towarzystwo Przyjaciół Zgierz. Łódź – Zgierz 1995

# GEODETIC AND CARTOGRAPHIC DOCUMENTATION OF THE "FACTORY CITY" ZGIERZ BEGINNINGS

#### Summary

This paper characterizes the data resource included in cartographic documents as well as in measuring register dating back to the beginning of the nineteenth century. This concerns regulation process of "Old Town" Zgierz and establish the fabric settlement "New Town".

dr inż. Lech Pitoń Wyższa Szkoła Gospodarki Krajowej w Kutnie

# ZASTOSOWANIE STANDARDOWEGO POŁOŻENIA PUNKTU DO INTERPOLACJI LINIOWEJ NA PRZYKŁADZIE INTERPOLACJI WYSOKOŚCI PUNKTU

W artykule opublikowanym w zeszycie PŁ wydanym specjalnie z okazji jubileuszu 50-lecia działalności naukowej i dydaktycznej prof. Stefana Przewłockiego, sformułowane zostało pojęcie standardowego położenia punktu.

Stanowi ono szczególny wariant względnego położenia, opisywanego liczbami bezwymiarowymi [3] i może być wykorzystywane w praktycznym zadaniu kartometrycznym, jakim jest interpolacja liniowa wysokości punktu w oparciu o trzy inne punkty uwidocznione na mapie. Jest ona jak wiadomo, końcowym efektem klasycznych, geodezyjnych pomiarów sytuacyjno – wysokościowych. Są one pomiarami dyskretnymi z tego względu może czasami zachodzić potrzeba wyznaczania wysokości w punktach usytuowanych wewnątrz trójkątów o wierzchołkach, których wysokość zmierzono.

Szczęśliwie, poprawnie wykonany pomiar sytuacyjno – wysokościowy odbywa się przy świadomym wyborze punktów obserwacyjnych, tak aby zmiany wysokości pomiędzy nimi mogły być uważane za liniowe. Pozwala to stosunkowo wiernie oddać kształt inwentaryzowanej powierzchni złożonej z płaskich trójkątów.

Przedmiot dalszych rozważań zawęzimy do jednego z takich trójkątów, zwanego dalej trójkątem uziemienia. Każdemu z jego trzech wierzchołków L, P, T, zwanych dalej punktami odniesienia, można przyporządkować współrzędne w dobranym do potrzeb układzie x,y,z. Położenie początku tego układu oraz kierunki jego osi x,y może być obierane dowolnie, np. przez zjednoczenie jednej osi z rzutem poziomym, któregoś z boków trójkąta odniesienia, zaś początek układu z takim rzutem jednego z punktów odniesienia.

Obliczenia wysokości wskazanego, usytuowanego wewnątrz trójkąta odniesienia punktu, wymaga znajomości tego usytuowania względem punktów odniesienia. Analityczne ujęcie zagadnienia opisu względnego położenia, mogącego być reprezentowane przez położenie standardowe, sprowadza się do przeliczania współrzędnych x,y punktów odniesienia i punktu rozpatrywanego na dwa bezwymiarowe współczynniki α i β.

Charakterystyczną i oryginalną cechą względnego położenia punktu jest to, że wartości liczbowe w/w współczynników, opisujących to położenia są dla poszczególnych punktów odniesienia zawsze takie same. Dzieje się tak niezależnie od rzeczywistego kształtu i rozmiarów trójkątów odniesienia.

Nie trudno się domyślić, że wyznaczenie wysokości jakiegoś punktu w oparciu o wysokości trzech innych punktów sprowadza się do jej interpolacji. Jedną z interesujących kwestii staje się tutaj określenie granicy tej interpolacji. W przypadku opisywanej interpolacji, rozpatrywanej w przestrzeni trójwymiarowej, opartej na trzech punktach odniesienia, granica ta nie jest tak oczywista jak w przypadku interpolacji w przestrzeni dwuwymiarowej, odnoszonej tylko do dwóch punktów, pomiędzy którymi ma ona miejsce. Wyinterpolowane wartości mają większą dokładność od dokładności wartości w punktach odniesienia. Np. dokładność wyinterpolowanej w oparciu o dwa punkty, wysokości jest większa od dokładności wysokości punktów odniesienia. Punkty te przez to określają omawianą granicę. Poza nimi mamy do czynienia z ekstrapolacją z której korzysta się sporadycznie, gdyż wiąże się ona ze znaczącym spadkiem dokładności [2], tym większym im dalej oddalamy się od wspomnianej granicy.

Wyniki analizy dokładności wyinterpolowanych w oparciu o trzy punkty wysokości pozwolą rozstrzygnąć omawianą kwestię. Podstawę tej analizy stanowi równanie będące jednym z trzech wyprowadzonych bezpośrednio z definicji standardowego położenia punktu, odnoszącego się do rzędnej wysokości. Ma ono prostą postać.

$$
Z_Q = Z_l + \alpha \Delta Z_{lp} + \beta \Delta Z_{lt} ... \qquad (1)
$$

Zastępując przyrosty  $\Delta Z_{lp}$  i  $\Delta Z_{lt}$  odpowiednimi różnicami wysokości otrzymamy zmienioną nieco postać równania (1), mamy zatem:

$$
Z_{Q}-Z_{l}+\alpha\left(Z_{p}-Z_{l}\right)+\beta\left(Z_{t}-Z_{l}\right)...\hspace{1cm} (2)
$$

Przyjmując założenie, że błędy średnie wysokości wszystkich trzech punktów odniesienia są takie same i równe *m*, można będzie zgodnie z prawem przenoszenia się błędów napisać:

$$
m^2 z_Q = \left[ \left( \frac{Q Z_a}{Q Z_t} \right)^2 + \left( \frac{Q Z_a}{Q Z_p} \right)^2 + \left( \frac{Q Z_a}{Q Z_t} \right)^2 \right] m^2
$$

A po wyciągnięciu pochodnych cząstkowym otrzymamy:

$$
m^{2}z_{Q} = [(1 - \alpha - \beta)^{2} + \alpha^{2} + \beta^{2}]m^{2}...
$$
 (3)

Wzór powyższy nie uwzględnia wpływu dokładności bezwymiarowych współczynników gdyż, jak wiadomo, w interpolacji typowej przyjmowane one są a`priori. Nie są, więc obciążone błędami.

Zmianę wyrażonej błędami średnimi dokładności wyinterpolowanej wysokości punktu Q w zależności od jego usytuowania względem punktów odniesienia opisanego współczynnikami α i β prześledzić można na przykładzie dziesięciu, charakteryzujących się szczególnym położeniem, punktach.

To jest punktów:

$$
Q_1(0,0); Q_2(1,0); Q_3(0,1); Q_4\Big(\frac{1}{3},\frac{1}{3}\Big); Q_5\Big(\frac{1}{2},\frac{1}{2}\Big);\\[2mm] Q_6\Big(0,\frac{1}{2}\Big); Q_7\Big(\frac{2}{3},\frac{1}{3}\Big); Q_8\Big(-\frac{1}{3},\frac{2}{3}\Big); Q_9\Big(\frac{1}{4},\frac{1}{2}\Big); Q_{10}(1,1);
$$

Zauważmy, że punkty  $Q_1, Q_{12}$  i  $Q_3$  jednoczą się kolejno z punktami odmienienia L, P, T. Punkt *Q*<sup>4</sup> leży w środku okręgu opisanego na trójkącie odmienienia. Punkty *Q*7 i *Q*8 leżą na w/w okręgu. Punkty *Q*5 i *Q*6 dzielą kolejno na połowy boki PT i LT trójkąta odniesienia. Punkt *Q*9 leży w jednej trzeciej wysokości trójkąta odniesienia, którym w opisywanym przykładzie jest trójkątem równobocznym. Podstawę tego trójkąta stanowi bok LP. Punkt *Q*<sup>10</sup> znajduje się nie tylko poza trójkątem odniesienia, ale także poza okręgiem na nim opisanym.

Wstawiające do wzoru (3) wartości liczbowe współczynników α i β, zaznaczane przy każdym z wyszczególnieniem punkcie otrzymamy kolejno:

$$
m^{2}z_{Q_{1}} = m^{2}z_{Q_{2}} = m^{2}z_{Q_{3}} = m^{2}z_{Q_{4}} = m^{2}z_{Q_{8}} = m^{2}
$$
\n
$$
m^{2}z_{Q_{4}} = \frac{m^{2}}{3}
$$
\n
$$
m^{2}z_{Q_{5}} = m^{2}z_{Q_{6}} = \frac{m^{2}}{2}
$$
\n
$$
m^{2}z_{Q_{9}} = 0,375m^{2}
$$
\n
$$
m^{2}z_{Q_{10}} = 3m^{2}
$$

Jak wynika z zestawionych wyżej wartości kwadratów błędów średnich, wyinterpolowanych wysokości punktów, zmieniają się one w zależności od ich położenia względem punktów odmienienia. I tak:

• Błędy średnie wysokości punktów przynależnych do okręgu opisanego na trójkącie odniesienia są takie same jak błędy wysokości punktów odniesienia.

- Błędy średnie punktów położonych wewnątrz w/w okręgu maleją wraz ze zbliżeniem się punktów do jego środka, gdzie osiągają wartość minimalną.
- Błąd punktu leżącego poza okręgiem jest dość znaczny i dużo większy od błędu wysokości punktów odniesienia.

Z przytoczonych rezultatów obliczeń wartości błędów średnich wyinterpolowanych wartości jasno wynika, że interesująca nas granica zasięgu interpolacji nie przebiega po obwodzie trójkąta odmierzenia, ale po okręgu opisanym na nim. Poza okręgiem mamy już do czynienia z ekstrapolacją.

Wysokość punktu *Q*10 była jak widać ekstrapolowana.

Przy okazji należy dodać, że z uwagi na to, że współczynniki  $\alpha$  i β mogą przyjmować wszystkie wartości z pola liczb rzeczywistych, więc można je wykorzystać zarówno w interpolacji jak i ekstrapolacji, aczkolwiek w praktyce ograniczamy się tylko do interpolacji.

Zilustrowana przykładem zmiana działalności następuje w sposób hiperboliczny [2], a opisany na trójkącie odniesienia okrąg jest przecięciem się hiperboliczny [2], a opisany na trójkącie odniesienia okrąg jest przecięciem się hiperbolidy obrotowej z płaszczyzną określaną przez punkty odniesienia. Stanowi on szczególny przypadek i dotyczy równobocznego kształtu trójkąta odniesienia przy innym jego kształcie granicę interpolacji wyznacza, stosowana, odpowiadająca mu elipsa będąca efektem przekształcenia okręgu.

Wracając do sprawy opisu standardowego położenia punktu przy pomocy współczynników  $\alpha$  i β należałoby dodać, że ich wartości obliczane mogą być ze wzorów bedacych, jak już było wcześniej wspomniane, rezultatem odpowiedniego przetransformowania współrzędnych płaskich x,y polegającego na rozwiązaniu układu dwóch równań liniowych dotyczących tym razem tych współrzędnych. Są to:

$$
X_Q = X_L + \alpha \Delta X_{LP} + \beta \Delta X_{LT}
$$
  
\n
$$
Y_Q = Y_L + \alpha * \Delta Y_{LP} + \beta * \Delta Y_{LT}
$$
\n(4)

w efekcie otrzymuje się:

$$
\alpha = \frac{Y_{LT}\Delta X_{LQ} - Y_{LQ}\Delta X_{LT}}{M}
$$
\n
$$
\beta = \frac{\Delta Y_{LQ}\Delta X_{LP} - Y_{LP}\Delta X_{LQ}}{M}
$$
\n(5)

gdzie:

$$
M = \Delta Y_{LT} \Delta X_{LP} - \Delta Y_{LP} \Delta X_{LT}
$$
\n<sup>(6)</sup>

Dla obliczenia wartości współczynników α i β należałoby jak widać dysponować współrzędnymi x,y. Nie jest to na szczęście konieczne, gdyż wartości w/w współczynników można obliczyć korzystając bezpośrednio z definicji standardowego położenia punktu.

Mając obliczone wartości współczynników α i β można niezależnie od sposobu jak pozyskania, obliczyć wysokość Q według wzoru (1) a następnie ocenić jej dokładność.

Będzie ona zależeć od rodzaju danych w oparciu o które obliczono w/w współczynniki. Tak czy inaczej należy uzupełnić wzór (3) sumą dwóch składników, są to:

$$
\left(\frac{\delta Z_a}{\delta \alpha}\right)^2 m_a^2 \, \hbox{ i } \left(\frac{\delta Z_a}{\delta \beta}\right)^2 m_\beta^2
$$

gdzie *ma* i *mb* to średnie błędy obliczonych współczynników, wyrażone tak samo jak one same, liczbami bezwymiarowymi.

Przyjmując poprzednie założenie odnośnie dokładności i wysokości punktów odmienienia, można napisać wzór na średni błąd wyinterpolowanej wysokości punktu Q, który wygląda teraz tak:

$$
m_{Z_0}^2 = \left[ \left( \frac{\delta Z_a}{\delta Z_L} \right)^{\!2} + \left( \frac{\delta Z_a}{\delta Z_L} \right)^{\!2} + \left( \frac{\delta Z_a}{\delta Z_T} \right)^{\!2} \right] \! m^2 + \left( \frac{\delta Z_Q}{\delta_a} \right)^{\!2} m_a^2 + \left( \frac{\delta Z_Q}{\delta_\beta} \right)^{\!2} m_\beta^2
$$

po wyciągnięciu pochodnych otrzymujemy:

$$
m_{z_0}^2 = \left[ (1 - \alpha - \beta)^2 + \alpha^2 + \beta^2 \right] m^2 + (Z_p - Z_l)^2 m_a^2 + (Z_l - Z_l)^2 m_\beta^2 \tag{8}
$$

Pozostaje jeszcze, jak widać kwestia wprowadzenia wzorów na *ma* i *m<sup>b</sup>* .

Dokonywanie tego na podstawie wzorów (5) i (6) nie byłoby racjonalne i nie jest konieczne, gdyż do interpolacji wysokości nie czerpie się danych o usytuowania punktów z pomiaru ich współrzędnych, szczególnie pomiarów wykorzystywanych w terenie. Gdyby tak było to cały proces interpolacji straciłby sens, ponieważ przy okazji takich pomiarów można by zmierzyć także i wysokość interesującego nas punktu.

Interpolacja wysokości punktu jest czynnością czysto kartometryczną, a dane do niej czerpie się z pomiarów odległości na mapie metodą graficzną.

W celu obliczenia wartości współczynników α i β nie trzeba koniecznie, jak wynikałoby ze wzorów (5) i (6) mierzyć płaskich współrzędnych. Wystarczy, korzystając z definicji położenia standardowego, pomierzyć na mapie cztery odległości, tj. *LE* , *LP* , *EQ* , *LT* których ilorazy *LE* : *LP* i *EQ* : *LT* określają kolejno współczynniki α i β. Punkt E jest punktem przecięcia się boku LP z równoległą do boku LT poprowadzoną przez punkt Q.

80 dr inż. Lech Pitoń

Warto w tym miejscu zwrócić uwagę na fakt, że wyznaczenie wartości w/w współczynników jako ilorazów odległości, eliminuje konieczność usuwania wpływu ewentualnego skurczu mapy.

Błędy *ma* i *mb* wyznaczonych w opisany wyżej sposób współczynników, obliczamy na podstawie znajomości wartości błędów pomiarów odległości na mapach, który jak wiadomo równy jest mianownikowi skali mapy pomnożonemu przez 0,3mm. Wziąwszy powyższe pod uwagę będzie można napisać:

$$
m_{\alpha}^{2} = \left[ \left( \frac{\delta \alpha}{\delta L E} \right)^{2} + \left( \frac{\delta \alpha}{\delta L P} \right)^{2} \right] m^{2} \alpha
$$

oraz

$$
m_{\beta}^{2}=[(\frac{\delta\beta}{\delta \overline{EQ}})^{2}+(\frac{\delta\beta}{\delta LT})^{2}]^{2}m^{2}\beta
$$

Po wyciągnięciu pochodnych otrzymamy:

$$
m_a^2 = \left(\frac{\overline{LP}^2 + \overline{LE}^2}{\overline{LP}^4}\right) m_a^2 \text{ i } m_b^2 = \left(\frac{\overline{LT}^2 + \overline{LQ}^2}{\overline{LT}^4}\right) m_a^2
$$

a po przekształceniu:

$$
m_a^2 = \left(\frac{1+\alpha^2}{L P^2}\right) m_a^2 \text{ i } m_\beta^2 = \left(\frac{1+\beta^2}{L T^2}\right) m_a^2 \tag{9}
$$

Jak wynika ze wzorów (9) dokładność współczynników α i β jest nie proporcjonalna do odpowiednich odległości między punktami odniesienia i głownie od nich zależy.

Ostatecznie więc postać wzoru na średni błąd wyinterpolowanej, w oparciu o pomiary na mapie, wysokości punktu Q przedstawia się następująco:

$$
m_{z_0}^2 = \left[ (1 - \alpha - \beta)^2 + \frac{2}{\beta^2} \right] m^2 + \left[ \left( \frac{1 + \alpha^2}{\overline{LP}^2} \right) + \left( \frac{1 + \beta^2}{\overline{LT}^2} \right) \right] m_d^2
$$

gdzie:

*m* – średni błąd wysokości punktów odniesienia

*md* – średni błąd odległości mierzonych na mapie

Przyjmując, że  $m_d = 3m$  oraz  $\overline{LP}^2 = 36m^2$  oraz  $\overline{LT}^2 - 18m^2$  otrzymamy:

$$
m_{Z_Q^2} = \left[ \left( 1 - \frac{1}{4} - \frac{1}{2} \right)^2 + \left( \frac{1}{4} \right)^2 + \left( \frac{1}{2} \right)^2 \right] m^2 + \left[ \frac{1 + \left( \frac{1}{4} \right)^2}{36} + \frac{1 + \left( \frac{1}{2} \right)^2}{18} \right] (3m)^2
$$

$$
m_{Z_Q^2} \approx 0,38m^2 + 0,1*(3m)^2 = 0,38m^2 + 0,90m^2
$$

$$
m_{\scriptscriptstyle ZQ}\,{=}\,\sqrt{1,28}\,m
$$

Dla *m*=0,1 metra otrzymamy

$$
m_{z_Q}=0,11m=\pm 11cm
$$

Jak widać stosunkowo niewielka dokładność pomiarów odległości na mapie wpłynęła na obniżenie dokładności interpretacji wysokości, która w przypadku przyjęcia a`priori usytuowania punktu interpolowanej wysokości, byłaby prawie o połowę większa.

Reasumując całość przedstawianego zagadnienia należy stwierdzić, że:

Wykorzystanie w zadaniu interpolacji standardowego położenia, uprościło to zadanie. Pozwoliło opisać go prostymi formułami i w rezultacie zaproponować sposób jego realizacji.

Przeprowadzana analiza dokładności stała się podstawą wykorzystania nowego pojęcia, tj. granicy zasięgu interpolacji.

Szczegółowe opisanie zagadnienia doprowadziło do konstatacji, wg której interpolację wysokości, rozpatrywaną w przestrzeni trójwymiarowej czyli opartą o trzy punkty odniesienia traktować należy, jako jedno z zadań ściśle kartometrycznych, poszerzających zakres informacji przedstawionych na mapach.

### **LITERATURA:**

- 1 L. Pitoń; Standardowe położenie punktu.; Zeszyty naukowe PŁ Budownictwo ;Wydawnictwo Z-54, Łódź 2006
- 2 B. Koszela, L. Piloń; Interpolacja geometryczna dokładności położenia punktu, którego współrzędne obliczono w oparciu o uprzednio wyznaczone współrzędne wyjściowe.; Zeszyty naukowe PŁ –Budownictwo; Z. 189
- 3 L. Pitoń; Zastosowanie bezwymiarowych współczynników liczebnych do określenia położenia punktów.; Zeszyty naukowe PŁ – Budownictwo; Z.874; Łódź 2001

82 dr inż. Lech Pitoń

### **SUMMARY**

Articl present an sugestion adapt with standard point position for interpolation hightness. There is a contain preciseness analys results of task define. There are too same questions for explain. Settlement border of reach, interpolation in two – demention space.

Zbigniew Kobyliński<sup>1</sup>, Łukasz Buczak<sup>2</sup> 1 WSGK, Kutno

2 Absolwent WSGK w Kutnie

# WERYFIKACJA METOD DETEKCJI DROGI STARTOWEJ LOTNISKA ZE ZDJĘĆ WYKONANYCH Z NADLATUJĄCEGO STATKU POWIETRZNEGO

### **Streszczenie**

Ekstrakcja cech na obrazie cyfrowym jest jedną z ważniejszych metod wykorzystywanych w opracowaniach zdjęć otrzymywanych z samolotów i satelitów. Szczególnie interesującym z punktu widzenia zastosowań praktycznych jest wyodrębnianie krawędzi obiektów na takich zdjęciach. W pracy przetestowano kilka spośród najbardziej popularnych metod detekcji krawędzi, pośród których były filtry: Prewitta, Sobela, Gradientowy, Laplace'a i Rozmycia różnicowego Gaussa, w zastosowaniu do obrazów w świetle widzialnym wykonanych przy dobrej i lekko zamglonej widoczności z nadlatującego statku powietrznego nad pasy startowe lotnisk w Łodzi Lublinku i Ostrowi Mazowieckiej. Metoda Rozmycia różnicowego Gaussa pozwoliła uzyskać jakościowo najlepsze wyodrębnienie krawędzi pasów startowych.

Taką też metodę zalecalibyśmy do zastosowania i pokazania na ekranie monitora sprzeżonego z kamerą jako pomoc pilotowi w gorszych warunkach pogodowych lub automatycznie przy naprowadzaniu samolotu bezzałogowego.

*Słowa kluczowe:* wykrywanie krawędzi na obrazie, filtrowanie obraz, pas startowy lotniska.

### **1. Wstęp**

Wg danych Fundacji Bezpieczeństwa Lotów (Flight Safety Foundation) za lata 1995‒2007 średnio podejście do lądowania i lądowanie samolotów zajmowało 4 % czasu lotu, zaś na tą fazę lotu przypadło 45 % zanotowanych wypadków lotniczych 1.

<sup>&</sup>lt;sup>1</sup> J. Burin. Approach and Landing Accident Reduction Update. Business Aviation Safety Seminar-Asia, Singapore, 2010. (http://flightsafety.org/aviation-safety-seminars/international-air-safety-seminar. (dostęp 12.12.2015)

Dlatego niebagatelną rolę odgrywa prawidłowe rozpoznanie drogi startowej lotniska, szczególnie w raunkach złej widoczności. Jest to również bardzo ważne w przypadku lądowania bezałogowych statków powietrznych.

Definicja lotniska zawarta jest w ustawie z dn. 3 lipca 2002 roku pt. "Prawo lotnicze" <sup>2</sup>. Lotniskiem nazywamy wydzieloną powierzchnię wraz z przynależnymi do niej obiektami budowlanymi i urządzeniami, przeznaczoną w całości lub części do przylotów, odlotów i manewrowania statków powietrznych. Większość lotnisk lądowych można podzielić na następujące strefy ze względu na charakter czynności powiązanych z wykonywaniem zadań transportu powietrznego: 1) pole naziemnego ruchu lotniczego, 2) port lotniczy, 3) strefa przylegająca do portu lotniczego od strony aglomeracji miejskiej, 4) przestrzeń powietrzną. Do pierwszego z wymienionych należą: pas startowy, pasy do naziemnego ruchu lotniczego, płyty przeznaczone do postojów samolotów, wewnętrzne drogi dojazdowe, płyty przed hangarami.

Pas – droga startowa lotniska jest miejscem specjalnej ochrony i troski ze względu na bezpieczeństwo, i dla jego zapewnienia ważną jest obserwacja i stała analiza zobrazowań tego miejsca na lotnisku. Na pasie mają miejsce najtrudniejsze elementy procedury lotu – starty i lądowania statków powietrznych. Niewłaściwy materiał nawierzchni, jej pęknięcia, wykruszenia i inne formy zniszczenia, a także zabrudzenia pasa mogą doprowadzić do katastrofy lotniczej. Zarazem pas startowy może być miejsce testowania przydatności konkretnych metod rozpoznawania obrazów, gdyż posiada ściśle określone *a priori* wymiary, co ułatwia porównania.

Jako przykłady możemy tu podać znane z Polski przypadki. W wyniku błędów popełnionych na etapie budowy pasa startowego w nowo otwartym lotnisku w Modlinie, Inspektor Instytutu Technicznego Wojsk Lotniczych zamknął obydwa progi pasa, bo na ich 500-metrowych odcinkach pojawiły się odpryski nawierzchni. W konsekwencji tej decyzji droga startowa została skrócona do 1500 metrów. Uniemożliwiło to wykonywanie operacji lotniczych przez duże samoloty pasażerskie najpopularniejszych przewoźników, a dzienne straty władze lotniska oszacowały wtedy na 150 tys. zł. Naprawy zajęły kilka miesięcy.

Na lotnisku Olsztyn-Dajtki zarządzanym przez Aeroklub Warmińsko-Mazurski w Olsztynie do roku 2007 był pas trawiasty startowy o wymiarach 850×23 m. W tym właśnie roku utwardzono go betonem. W następnych latach pas startowy uległ zniszczeniu na wskutek konsolidacji warstwy torfu znajdującej się głęboko pod jego nawierzchnią, powierzchnia odkształciła się, w niektórych miejscach osiadanie osiągnęło nawet do 30 cm, co ustalili specjaliści z UW-M w Olsztynie i WSOSP w Dęblinie w oparciu

 $2$  Ustawa z dn. 3 lipca 2002 roku "Prawo lotnicze" Dz. U. 2002, Nr 130, poz. 1112.

o sporządzenie metodami geodezyjnymi trójwymiarowych wizualizacji kształtu i zmian pasa startowego przy użyciu GPS<sup>3</sup>.

Na lotnisku w Katowicach Pyrzycach z kolei zaobserwowano wykruszenie się fragmentu pasa startowego co spowodowało przerwę w pracy lotniska i szybką naprawę<sup>4</sup>.

Wiele miejsca w literaturze poświęca się na opracowanie oprogramowania do monitorowania na bieżąco pasa startowego i ostrzegania przed wtargnięciem na pas ludzi, pojazdów, zwierząt, lub pozostawieniem na nim jakichś przedmiotów jak śmieci, zgubione części samolotów, itp., do tego wykorzystuje się metody rozpoznawania obrazów, np. 5,6.

Zagadnieniom automatycznego lądowania, a więc wcześniej rozpoznania pasa startowego w świetle widzialnym i w podczerwieni, poświęconych zostało już wiele prac, przykładowo wymienimy tu:<sup>7, 8, 9</sup>.

W niniejszej pracy dokonano przeglądu istniejących metod rozpoznawania obiektów na obrazach cyfrowych drogą segmentacji. W szczególności interesujące dla autorów były techniki wyodrębniania drogi startowej na zdjęciach lotniczych wykonanych z nadlatującego statku powietrznego w świetle widzialnym. Droga startowa lotniska ma tą pozytywną cechę z punktu widzenia oceny przydatności konkretnych metod rozpoznawania obrazów, iż ma ściśle określone *a priori* wymiary, co ułatwia porównania.

W pracy przeprowadzono eksperyment numeryczny wyodrębnienia krawędzi dwóch pasów na zdjęciach, które wykonane zostały w dobrych lub raczej dobrych warunkach meteorologicznych. Oceniono, iż trafne wyniki dała metoda Różnicowego rozmycia Gaussa. Jest to wstęp do dalszych badań zdjęć wykonanych już w gorszych warunkach i w innych obszarach spektralnych. Dalszym celem będzie automatyzacja ekstrakcji pasa startowego, co może zostać wykorzystane do wspomagania pilota lub systemu naprowadzającego bezzałogowy statek powietrzny.

<sup>3</sup> D. Tanajewski, M. Bakuła, B. Oszczak, P. Przestrzelski. *Badanie odkształceń pasa startowego na lotnisku Olsztyn-Dajtki.* Logistyka, czerwiec 2014 r.<br><sup>4</sup> /https://www.rynekinfrastruktury.pl/wiadomosci/katowice-wykruszenia-pasa-startowego-lotnisko-dziala-

ponownie-49004.html

<sup>5</sup> David F. Green, Jr. *Runway Safety Monitor Algorithm for Runway Incursion Detection and Alerting.* NASA/CR-2002‒211416, January 2002.

<sup>6</sup> Y. Y. Guo, Z. G. Liu. *Airport Runway Debris Edge Detection Algorithm.* Adv. Materials Res. ISSN: 1662‒8985, vols. 1065–1069, pp. 7\671–674, Trans Tech Publ., Switzerland, 2014.

<sup>7</sup> K. Abu-Jbara ; W. Alheadary ; G. Sundaramorthi; Ch. Claudel *A robust vision-based runway detection and tracking algorithm for automatic UAV landing.* Int Conf. on Unmanned Aircraft Systems (ICUAS), Denver, USA, 2015. DOI: 10.1109/ICUAS.2015.7152407. (https://ieeexplore.ieee.org/document/7152407)

<sup>8</sup> X. Wang, B. Li; Q. Geng. Runway Detection and Tracking for Unmanned Aerial Vehicle Based on an Improved Canny Edge Detection Algorithm. 4th Int. Conf. Intelligent Human-Machine Systems and Cybernetics (IHMSC), 2012.

<sup>9</sup> C. H. Ma, J. C. Ye, X. P. Wang, B. Yang. Automatic airfield runway recognition in forward looking infrared image. Infrared Laser Eng., vol. 35, no. z4, 2006.

### **2. Rozpoznawanie obiektów na obrazie cyfrowym**

Pod pojęciem obrazu rozumiemy dwuwymiarową funkcję *f*(x,y), której wartość lub amlituda w przestrzennych współrzędnych (x,y) określa dla obrazu monochromatycznego czarno-białego dodatnią, skalarną wielkość nazywaną intensywnością (jasnością) lub poziomem szarości obrazu w tym punkcie. Jeżeli obraz jest generowany przez proces fizyczny, wtedy wartości intensywności są proporcjonalne do energii wypromieniowywanej przez fizyczne źródło (np. źródło fal elektromagnetycznych), a więc wówczas *f*(x,y) jest funkcją niezerową i skończoną, tj.

$$
0 < f(x, y) < \infty \tag{1}
$$

Funkcja *f*(x,y), a więc i obraz, może być ciągłą, otrzymaną np. z jakiegoś sensora. Aby uzyskać obraz cyfrowy należy przeprowadzić dyskredytację tej funkcji :

- przestrzenną czyli próbkowanie obrazu wzdłuż współrzędnych x i y (ang. *sampling*),
- i
- amplitudową czyli kwantyzację poziomów szarości (ang. *quantization*). Wówczas funkcja będzie miała postać macierzy prostokątnej o wymiarach N x M, gdy  $N = M$  będzie to macierz kwadratowa, zawierająca dyskretne wartości:

$$
[f(x,y)] = \begin{bmatrix} f(0,0) & f(0,1) & \cdots & f(0,N-1) \\ f(1,0) & f(1,1) & \cdots & f(1,N-1) \\ \vdots & \vdots & \ddots & \vdots \\ f(N-1,0) & f(N-1,1) & \cdots & f(N-1,N-1) \end{bmatrix}
$$
(2)

Każdy element tej macierzy nazywany jest elementem obrazu lub pixelem (od ang. picture element) i przechowuje skwantowany poziom szarości<sup>10</sup>. "Jasność" piksela (wartość odpowiedzi spektralnej) jest zapisywana w pamięci o ustalonej liczbie bitów – najczęściej w 1-ym bajcie czyli 8 bitach. W systemie dziesiętnym są to liczby od 0 do 255, wówczas liczba 0 oznacza czerń, zaś 255 oznacza maksimum promieniowania.

Przetwarzanie obrazu cyfrowego składa się z następujących operacji<sup>11</sup>:

- akwizycji obrazu tj. pozyskania i zapamiętania,
- wstępnego przetwarzania obrazu tj. wstępnej filtracji, eliminacji zakłóceń, wyostrzania, zastosowania efektów specjalnych (morphing, warping), itp.,
- niekiedy: binaryzacji i przetwarzania obrazów binarnych (przekształcenia morfologiczne, operacje logiczne),

<sup>&</sup>lt;sup>10</sup> R. Gonzalez, R. Woods. *Digital Image Processing*, 3<sup>rd</sup> ed., Prentice-Hall, New Jersey, 2008.

<sup>11</sup> M. Doros. *Przetwarzanie obrazów*. Wyd. WSISiZ, Warszawa, 2003.

- segmentacji obrazu (ang. *image segmentation*) i wydzielenia poszczególnych obiektów oraz ich fragmentów,
- analizy obrazu i wyznaczenia cech obiektów, ich lokalizacji i interpretacji jakościowej i ilościowej,
- rozpoznania i rozumienia obrazu (Rys. 1).

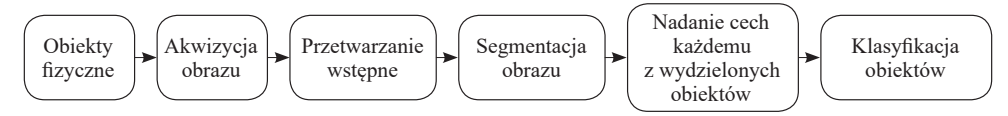

**Rysunek 1.** Opracowanie obrazu z pominięciem binaryzacji: od akwizycji poprzez segmentację do określenia i klasyfikacji obiektów na obrazie, wg Kujawińskiej<sup>12</sup>.

Binaryzacja polega na przekształceniu obrazu mającego wiele poziomów szarości, monochromatycznego lub kolorowego, w obraz czarno-biały. Celem binaryzacji jest radykalna redukcja ilości informacji zawartych w obrazie, gdyż taki obraz ma tylko 2 poziomy szarości: kolor biały, któremu odpowiada wartość 1 i czarny o wartości 0. Obrazy binarne wykorzystywane są do pomiarów, np. pola powierzchni, długości, lub do badania kształtów obiektów na obrazie i różnych ich przekształceń. Stosuje się różne metody binaryzacji: – z dolnym progiem, – z górnym progiem, z 2-ma progami, – wielokryterialną, – z histerezą13.

Przekształcenia morfologiczne realizują skomplikowane operacje związane z analizą kształtu obiektów na obrazie i ich wzajemnego położenia. Morfologia matematyczna to dział matematyki oparty na teorii zbiorów i topologii służący do analizy i przetwarzania struktur geometrycznych. Pozwala ona m. in. klasyfikować obiekty w oparciu o ich kształt lub odtwarzać niektóre brakujące ich fragmenty. Do tych przekształceń zaliczamy: – erozja i dylatacja, – otwarcie i zamknięcie, trafiony-chybiony (ang. *hit and miss*), – pogrubianie i ścienianie, – szkieletyzacja. Podstawową operacji morfologicznej jest tzw. element strukturalny zwany szablonem lub wzorcem. Jest to pewien pozdbiór elementów sztucznie utworzonego wycinka obrazu z wyróżnionycm punktem centralnym, często stosuje się do tego prostokąt, którego matematycznym odpowiednikiem jest macierz prostokątna<sup>14, 15</sup>.

<sup>12</sup> M. Kujawińska. Cyfrowe przetwarzanie i rozpoznawanie obrazów. Wykład, Politechnika Warszawska, 10.01.2012 (http://zif.mchtr.pw.edu.pl/download/21.pdf).

<sup>13</sup> R. Tadeusiewicz, P. Kohoroda. Komputerowa analiza i przetwarzanie obrazów. Wydawnictwo Fundacji Postępu Telekomunikacji, Kraków, 1997. Dostępna online. w bibliotece cyfrowej AGH: //abc.agh.edu.pl

<sup>14</sup> A. Krawczykowska. *Rozpoznawanie obrazów w identyfikacji typów rud i ich właściwości w produktach przerówbki rud miedzi*. Rozprawa doktorska, AGH, Wydział Górnictwa i Geoinżynierii, Kraków, 2007. (http:// winntbg.bg.agh.edu.pl/rozprawy/9875/full9875.pdf)

<sup>15</sup> M. Denkowski, P. Mikołajczak. *Przetwarzanie obrazów cyfrowych*. Laboratorium. UMCS, Instytut Informatyki, Lublin, 2011. (http://informatyka.umcs.lublin.pl/files/skrypty2012/denkowski\_przetwarzanie\_obrazow\_cyfrowych.pdf)

Celem segmentacji jest przetworzenie danych zawartych na obrazie, aby uzyskać taki jego podział, który pomoże w rozpoznaniu obiektów w nim zawartych i interpretacji. Segmentacja służy do uproszczenia opisu obrazu poprzez zmniejszenie nadmiarowej informacji, grupowanie pikseli o zbliżonych intensywnościach lub łączenie pikseli opisujących poszczególne elementy. W wyniku procesu segmentacji następuje podzielenie pikseli obrazu na kilka rozdzielnych klas. W wielu komputerowych systemach wizyjnych segmentacja jest ostatnim etapem przetwarzania obrazów i obiektów na tym obrazie.

W wyniku segmentacji otrzymuje się obszary lub kontury odpowiadające występującym na obrazie obiektom. Następnie zakłada się, że w analizowanych obrazach znajdują się jedynie obiekty określonych rodzajów i próbuje się klasyfikować/rozpoznawać wydzielone segmenty. Rozpoznanie polega na przypisaniu każdego segmentu do określonej klasy, tzn. uznaje się, że dany segment wyobraża obiekt należący do tej klasy.

Segmentacja opiera się na detekcji w danym segmencie obrazu:

- 1. nieciągłości poziomów szarości,
- 2. wyodrębnieniu jednorodności poziomów szarości.

W podejściu (1) prowadzi się detekcję punktów, linii i krawędzi oraz dokonuje grupowania – klasteryzacji (ang. *clustering*) poprzez tworzenie obszarów na podstawie cech przypisanych do pikseli w wyniku stosowania opracowanych do tego celu algorytmów.

Przez krawędź rozumiemy przejście z obszaru ciemnego obrazu do jasnego lub odwrotnie. Cytując Mikruta<sup>16</sup>: elementy liniowe występujące na obrazie możemy podzielić na dwa rodzaje:

- 1. krawędzie (ang. *edges*) definiowane jako granice między jednorodnymi pod względem określonej cechy np. jasności, koloru czy tekstury obszarami, prostopadle do których, ta cecha ulega zmianie,
- 2. linie (ang. *lines*) definiowane jako wydłużone elementy liniowe, o niewielkiej szerokości, pojawiające się na jednorodnym obszarze i różniące się od niego pewną cechą np. jasnością czy kolorem.

W podejściu (2) analizowane są obszary poprzez:

- progowanie (ang. *thresholding*)
- rozrost obszarów (ang. *region growing*),
- łączenie obszarów/scalanie (ang. *region merging*),
- podział obszarów (ang. *region splitting*),

<sup>16</sup> S. Mikrut. *Przydatność algorytmów podpikselowej detekcji cech w wybranych zagadnieniach fotogrametrycznych*. Archiwum Fotogrametrii, Kartografii i Teledetekcji, str. 299–308, v. 19, 2009.

- metodę podziału i scalania (ang. *spliting & merging*),
- metodę wododziałową (ang. *watershed segmentation*).

Często stosowane są też metody hybrydowe – wykorzystujące dwie lub więcej z powyższych metod, jak np. rozrost obszarów z wykorzystaniem informacji o przebiegu krawędzi.

Tradycyjnie, najczęściej stosowaną metodą klasyfikacji obiektów na obrazach satelitarnych i zdjęciach lotniczych jest interpretacja wizualna (Kozubek<sup>17</sup>). Metoda jest najprostrza i najbardziej efektywna, gdyż radzi sobie z wyróżnianiem obiektów o dużym zrożnicowaniu kształtu, koloru i tekstury powierzchni (Białach<sup>18</sup>).

Dokładniejszy matematyczny opis ważniejszych metod wyodrębniania krawędzi na obrazie cyfrowym w oparciu o inne żródła zamieściliśmy już w wydanej w 2013 roku przez WSGK w Kutnie Księdze jubileuszowej<sup>19</sup>. Tutaj więc pomijamy ten opis.

Automatyczne rozpoznawanie ma zastosowanie militarne. Stosuje się porównywanie obrazu zamieszczonego w pamięci komputerowej z zaobserwowanym za pomocą kamery w świetle widzialnym lub w podczerwieni (nocą albo podczas zamgleń). Komunikaty o udanych próbach lub o trafieniach celów podczas działań wojennych, np. w Syrii albo wcześniej w Iraku, są niestety ogólnikowe i nie zawierają istotnych informacji o zastosowanym oprogramowaniu, rodzaju i parametrach kamer obserwujących obiekty, jak równiez o metodach użytych do tego celu. Jako przykład możemy przytoczyć tutaj komunikat firmy Boeinig o wystrzeleniu taktycznej rakiety AGM-84H/K SLAM-ER z system Automatycznego Rozpoznawania Celów (o skrótowej nazwie z ang. ATA) w dniu 30 kwietnia 2001 roku. Próby dokonano na poligonie doświadczalnym nad jeziorem o znamiennej nazwie China Lake (!) w stanie Kalifornia. Jeden samolot F/A-18C należący do Morskich Sił Powietrznych USA wystrzelił rakietę, zaś drugi taki samolot obserwował trafienie w cel. **Rys. 2** pokazuje rakietę i macierzysty samolot chwilę po wystrzeleniu. Reszta dość długiego opisu to pustosłowie, jedyne infomacje istotne, to fakty, iż system ATA korzysta z GPS, zaś rakieta może razić małe cele w odległości do 150 mil morskich, oraz że firma ma w planie dostarczenie flocie 700 takich rakiet. Nie podają np. jaki jest założony błąd trafienia i żadnych innych ważnych parametrów. Miejsce produkcji rakiet to St. Charles, Mo. USA<sup>20</sup>.

<sup>17</sup> E. Kozubek. *Zmiany użytkowania ziemi w rejonie tarnobrzeskim pod wpływem uprzemysłowienia w latach 1937–1992 w świetle interpretacji map i obrazow satelitarnych*. Rozprawa doktorska. Warszawa, 2000.

<sup>18</sup> M. Białach. *Analiza pokrycia terenu Basenu Środkowego Biebrzy na podstawie interpretacji zdjęć satelitarnych wykonanych w latach 1979–1991.* Fotointerpretacja w geografii 31, pp. 103–114, 2000.

<sup>19</sup> Ł. Buczak, Z. Kobyliński: Wyodrębnianie budynków na zdjęciach lotniczych przy użyciu techniki ekstrakcji krawędzi z obrazów cyfrowych. W: "Tematyka badań naukowych w pracach dyplomowych na kierunku geodezja i kartografia", Księga jublieuszowa pod red. T. Kośko, str. 109-154. Wyd. Wyższej Szkoły Gospodarki Krajowej w Kutnie, Kutno, 2013.

 $^{20}$  http://www.fas.org/man/dod-101/sys/smart/docs/man-sm-agm84-010430.htm (dostep 1.12.2017).

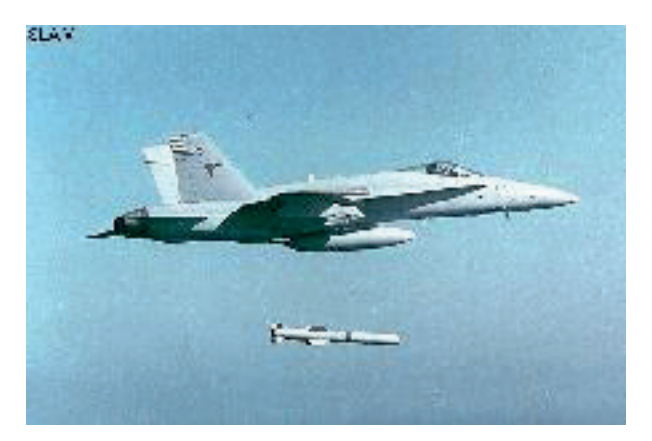

**Rysunek 2.** Taktyczna rakieta AGM-84H/K SLAM-ER z systemem ATA, źródło:21.

# **3. Lotniska w Łodzi Lublinku i Ostrowi Mazowieckiej widziane z nadlatującego samolotu**

W niniejszym badaniu posłużymy się zdjęciami pasów startowych lotnisk w Łodzi – Lublinku **(**Rys. 3**)** i Ostrowi Mazowieckiej – Grądy (Rys. 4).

Lotnisko w Łodzi Lublinku, obecnie nazwane Portem Lotniczym im. Władysława Reymonta, istnieje od 1925 roku. Od 1927 roku odbywały się zeń regularne loty do Poznania, Lwowa, Wilna i Warszawy.

Podczas 2-giej wojny światowej okupanci niemieccy zmodernizowali lotnisko dla celów wojskowych budując 1200-metrowy betonowy pas startowy. Po wojnie Lublinek był węzłem komunikacyjnym obsługującym loty krajowe, jednak w 1958 roku zawieszono połączenia regularne. Pod koniec lat 90-tych dokonano kapitalnego remontu i wydłużenia drogi startowej do 1443 m, drogi kołowania i płyty postojowej oraz przebudowano i zmodernizowano budynek portu lotniczego, utworzono także Lotniskową Straż Pożarną. W następnych latach stopniowo modernizowano lotnisko. Od 2006 r. asfalto-betonowy I-y pas startowy ma wymiary 2500 m (8202 ft) x 45 m, dodatkowo z obu stron są pasy po 7.5 m przewidziane na odwodnienie, II-gi pas jest trawiasty o wym. 700 m x 175 m. Lotnisko położone jest 6 km od centrum miasta Łódź, ma status lotniska międzynarodowego. Współrzędne I-go pasa: N 51°43'11.8", E 19°23'21.3", wzniesienie nad poziomem morza 185 m (606 ft), kod IATA: LCJ, kod ICAO: EPLL, środki nawigacyjne: VOR/ DME, ILS/DME I Cat, PADI, największe lądujące samoloty na pasie I-ym to B 767<sup>22</sup>.

<sup>21</sup> Military Analysis Network, http://www.fas.org/man/dod-101/sys/smart/agm-84.htm (dostęp 1.12.2017).

<sup>&</sup>lt;sup>22</sup> http://www.airport.lodz.pl/, http://pl.wikipedia.org/wiki/Port\_lotniczy\_%C5%81%C3%-B3d%C5%BA-Lublinek# Dane\_techniczne (dostęp 15.12.2012)

Weryfikacja metod detekcji drogi startowej lotniska... | 91

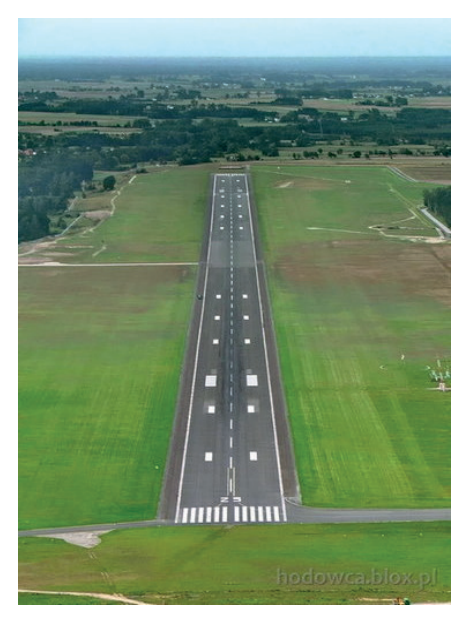

**Rysunek 3.** Zdjęcie lotniska Łódź – Lublinek z nadlatującego statku powietrznego, źrodło:23.

Lądowisko w Ostrowi Mazowieckiej – Grądy ma następującą charakterystykę: kod ICAO: EPGY; częstotliwość: 126.925; współrzędne: N52°50'13.2" E21°46'39.6"; wzniesienie nad poziom morza: 124,21 m (407 ft), AMSL 408 ft; wymiary pasa: 804x24 m; kierunek lądowania (GEO): 095/275, położenie w stosunku do miasta Ostrów Mazowiecka: azymut 300° GEO, odległość 9,5 km (5,1 NM). Wpisano je do ewidencji Urzędu Lotnictwa Cywilnego pod numerem 41 dnia 03.09.2008. Położone jest pod TSA 02 sektor D, którego granice pionowe wynoszą od GND do FL660. Wykonywanie startów z lądowiska jest możliwe tylko w przypadku braku aktywności strefy TSA-02D. Aktywność strefy podawana jest w Biuletynie wykorzystania przestrzeni powietrznej AUP, z którego należy określić zakres czasowy i wysokościowy aktywności. Właścicielem jest Targor-Truck Sp. z o.o. OSL FTO "Targor Flight Club", użytkują to lądowisko: Zakład Usług Agrologicznych w Mielcu, BazP.Poż, Agro Sprint Air Aviation School Sp z o.o. i Aeroklub Północnego Mazowsza w Przasnyszu.

 $23$  http://www.panoramio.com/photo/7315333 (dostęp 15.12.2012)

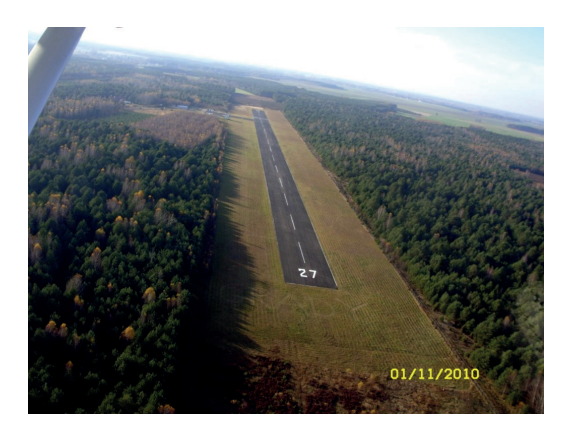

**Rysunek 4.** Zdjęcie lądowiska Ostrów Mazowiecka – Grądy z nadlatującego statku powietrznego 24/.

Nawierzchnia pola wzlotów: trawiasta, o wymiarach 920 m długości i 100 m szerokości. Po środku pas startowy utwardzony – o nawierzchni asfaltowej o długości 804 m i szerokości 24,5 m. Po obu stronach pasa nawierzchnie trawiaste pobocza dobrze zadarnione o szerokości 38 m z każdej strony pasa. Na przedłużeniu powierzchni utwardzonych oraz poboczy, znajdują się trawiaste powierzchnie o długości 60 m zabezpieczające przerwany start. Lądowisko położone jest w zachodniej części niedużego masywu leśnego, otoczone lasem mieszanym z przewagą sosny /samosiewy/, o wysokości drzewostanu 5 do 15 m. Po starcie na kierunku wschodnim brak pól dogodnych do awaryjnego lądowania. W obu kierunkach na szerokości 100 m wycinka leśna na długości 200 m od granicy pola wzlotów 24.

Na marginesie należy zwrócić uwagę na to, iż gdyby w Polsce został wdrożony program rozwoju lokalnych lotnisk pasażerskich, to lądowisko Grądy mogłoby obsługiwać loty samolotów klasy STOL (ang. short take-off and landing), tj. samolotów o krótkiej drodze lądowania i startu. W Polsce dotychczas nie wykształciła się kategoria stol-portów obsługujących lokalny ruch pasażerski. Jedynym czynnym stolportem był port lotniczy w Łodzi – Lublinku w okresie przed przedłużeniem drogi startowej. Oferował połączenia zagranicznych i polskich linii wykorzystujących mniejsze samoloty i był zorientowany na ruch komercyjny. Rocznie obsługiwano tam 6 – 7 tys. pasażerów. Krajem, który w całości oparł lotnictwo lokalne i regionalne na stolportach jest Norwegia. W latach 1965 do 1987 zbudowano ok. 30 stolportów celem obsługi odległych miejscowości. Norweskie stolporty mają pasy o długości ok. 800 metrów. W USA istnieje około 80 portów lotniczych tej kategorii. Także Wielka Brytania jest krajem sprawnie funkcjonujących stolportów, spośród których największy, Londyn-City Airport obsłużył 3,2 mln pasażerów w 2008 roku25.

<sup>24</sup> http://lotniska.dlapilota.pl/ostrow-mazowiecka-grady

<sup>25</sup> http://lomzaairport.blox.pl/html

## **4. Przetwarzanie cyfrowe zdjęć dróg stratowych w Łodzi i Ostrowi Mazowieckiej**

Lotnisko w Łodzi Lublinku ma 1-y pas startowy dobrze oznakowany, a zdjęcie zostało wykonane z podejścia na wprost w warunkach dobrej widoczności. Rozdzielczość tego zdjęcia wynosi 480 x 640 pikseli, pas startowy na szerokość na początku 96 pikseli, w środku 48, na końcu 25.

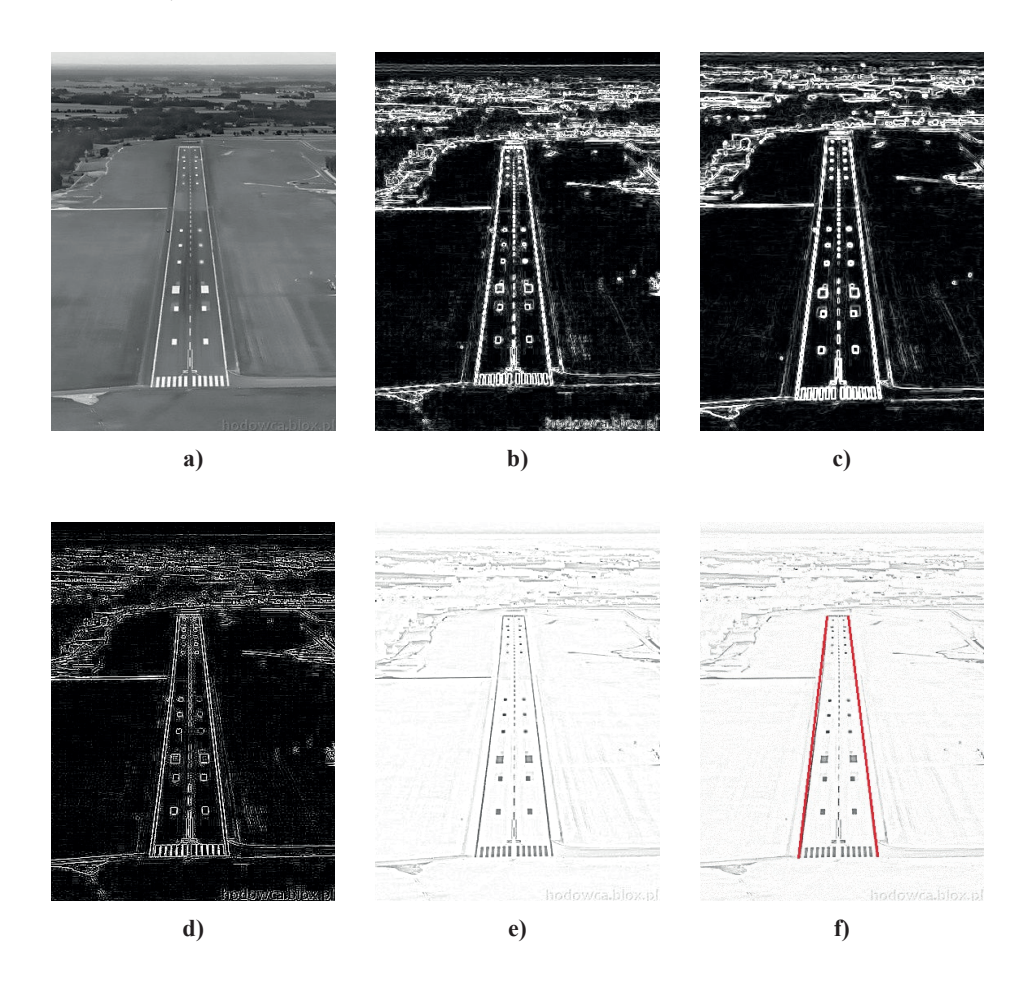

**Rysunek 5.** Obraz lotniska Łodź Lublinek a) po odszumieniu i konwersji do skali 256 stopniowej szarości; po wyodrębnieniu krawędzi: b) metodą Robertsa, c) – metodą Sobela, d) metodą Laplace'a, e) metodą Różnicowego rozmycia Gaussa, f) – jak w e) z zaznaczeniem czerwonym kolorem linii ograniczających drogę startową.

W pierwszym etapie przetwarzania obrazów zastosowano metodę odszumiania przy pomocy programu Noiseware Community26. Program wykonał automatycznie redukcję szumów, dzięki czemu w dużym stopniu zostały usunięte elementy wpływające niekorzystnie na wykrycie krawędzi. Następnie wykonano konwersję obrazów do 256 stopniowej skali szarości za pomocą programu XnView v. 1.99<sup>27</sup>. Dzięki temu otrzymano obrazy zajmujące mniej miejsca w pamięci. Przy plikach ważących więcej niektóre programy nie działają płynnie, dlatego też zastosowano taką redukcję kolorów. W trzecim etapie zastosowano filtry wykrywające krawędzie w programie GIMP v. 2.6<sup>28, 29</sup>: Robertsa, Sobela, Laplace'a i Różnicowego rozmycia Gaussa. Wyniki tych czynności pokazuje Rys. 5.

ImageJ jest darmowym programem opartym na języku Java, który opracowano w Narodowych Instytutach Zdrowia (National Institutes of Health (NIH)) będących agencją Departamentu Zdrowia i Służby Socjalnej rządu USA (United States Department of Health and Human Services). Program jest ukierunkowany na opracowywanie i analizę obrazów, w szczególności medycznych, jak np. radiologicznych. Posiada wbudowany edytor, jest też dostępny poprzez kompilator Javy<sup>30</sup>.

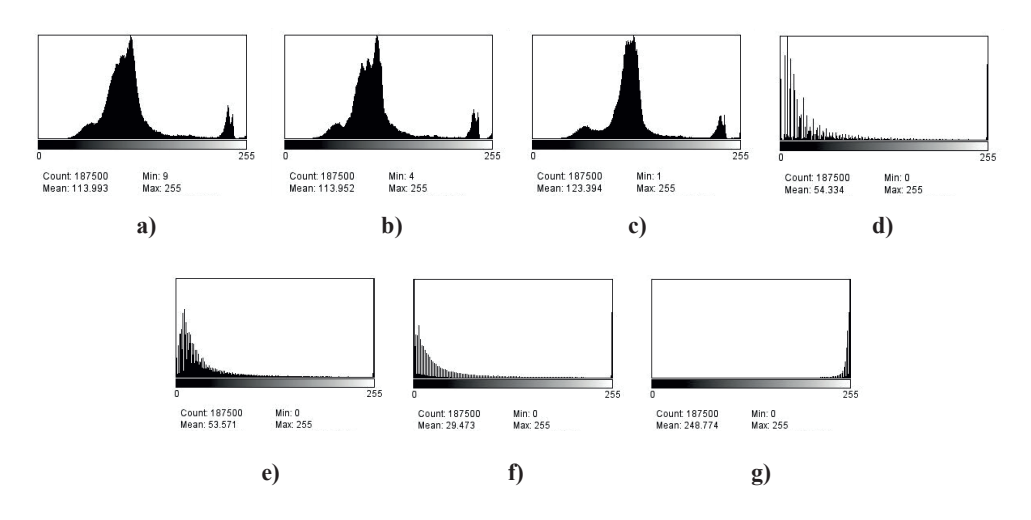

**Rysunek 6.** Histogramy sporządzone w programie ImageJ: a) obrazu lotniska Łodź Lublinek na Rys. 3, b) po odszumieniu, c) po konwersji do 256 stopniowej skali szarości; po wyodrębnieniu krawędzi – d) metodą Robertsa, e) metodą Sobela, f) metodą Laplace'a, g) metodą Różnicowego rozmycia Gaussa.

<sup>26</sup> http://noiseware-community-edition.en.softonic.com/, licencja: freeware.

<sup>27</sup> http://www.xnview.com/en/, licencja: freeware.

<sup>28</sup> *www.gimp.org/release-notes/gimp-2.6.html*

<sup>29</sup> J. van Gumster, R. Shimonski, *GIMP*, Wyd. Helion, Gliwice, 2011.

<sup>30</sup> http://rsb.info.nih.gov/ij/

Histogram obrazu w odcieniach szarości wyznaczany jest jako suma wszystkich pikseli o danej wartości. W histogramie zawartych jest wiele informacji o strukturze, kontraście i jasności obrazu. Dane zawarte w histogramie umożliwiają również polepszenie jakości obrazu. Możliwe operacje to m.in. rozjaśnianie i przyciemnianie obrazu, zwiększanie i zmniejszanie kontrastu, korekcja gamma, wyrównywanie oraz rozciąganie histogramu. **Rys. 6** pokazuje histogramy uzyskanych obrazów po poszczególnych etapach niniejszego badania wykonane w programie ImageJ v. 1.40g.

Zdjęcie drugiego z wym.: lądowiska w Ostrowi Mazowieckiej – Grądy zrobione zostało nieco z boku w stosunku do kierunku podejścia do lądowania, powietrze było nieco zamglone przy przebijającym się oświetleniu słonecznym. Rozdzielczość tego zdjęcia wynosi 1024 x 768 pikseli. Pas startowy jest tam węższy i gorzej oznakowany, na początku na zdjęciu ma szerokość 106 pikseli, w środku 58, na końcu 24. W dalszej procedurze zdjęcie nie zostało przez nas przetworzone kątowo.

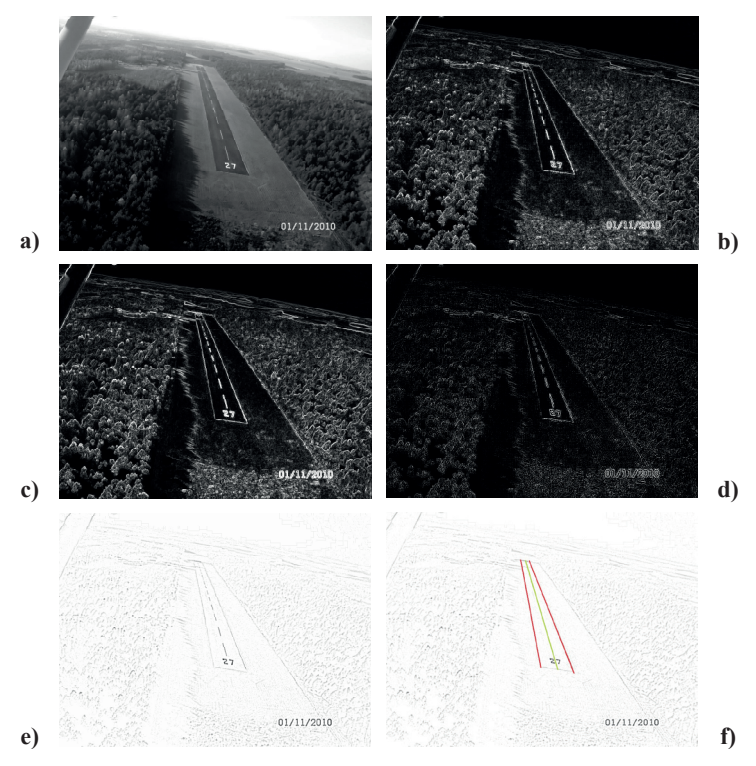

**Rysunek 7.** Obraz lądowiska Ostrów Mazowiecka – Grądy: a) po odszumieniu i konwersji do skali 256 stopniowej szarości; po wyodrębnieniu krawędzi: b) metodą Robertsa, c) – metodą Sobela, d) metodą Laplace'a., e) metodą Różnicowego rozmycia Gaussa, f) na czerwono linia ograniczająca pas.

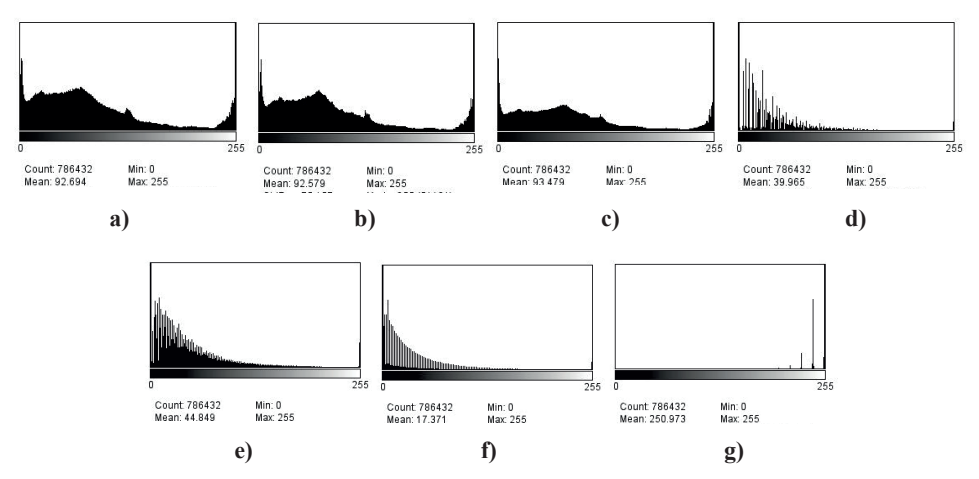

Rys. 8 pokazuje histogramy obrazów pokazanych na Rys. 7.

**Rysunek 8.** Histogramy dla lądowiska Ostrów Maz. Grądy analogicznie jak na Rys. 6.

## **5. Szerokości pasów startowych i ich krawędzi uzyskane zastosowaną procedurą**

W poniższych tabelach zestawiono szerokości pasa startowego dla lotniska Łódź Lublinek i lądowiska Ostrów Mazowiecka – Grądy – Tab.1 oraz szerokości linii ograniczających pasy – Tab. 2. uzyskane po zastosowaniu wskazanych wyżej metod.

**Tabela 1.** Szerokości pasa startowego obu lotnisk. dla różnych metod wykrywania krawędzi pomierzone w programie XnView v.1.99.

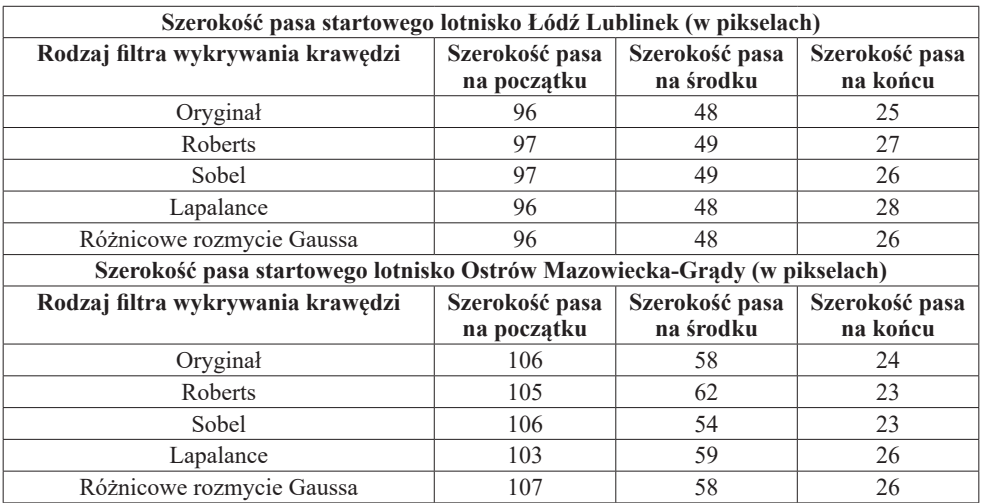

**Tabela 2.** Szerokości krawędzi pasów startowych lotnisk Łódź Lublinek i Ostrów Mazowiecka-Grądy dla różnych metod wykrywania krawędzi pomierzone w programie XnView v.1.99

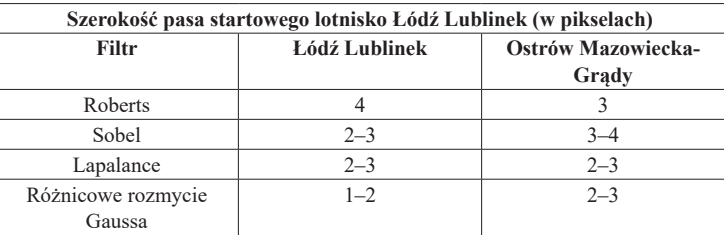

## **6. Wnioski**

Porównując metody wykrywania krawędzi pasa startowego w przypadku lotniska Łódź Lublinek i lądowiska Ostrów Mazowiecka – Grądy wybrano metodę Różnicowego rozmycia Gaussa. Jest ona najlepsza dla naszego opracowania i najwierniej przedstawia linie pasa startowego lotniska. W innych metodach wykryta krawędź jest niejednoznaczna, bądź trudna w interpretacji. Zdjęcia nie były przetwarzanie pod względem kątowym.

Na podstawie analizy szerokości pasa startowego dla różnych filtrów wykrywania krawędzi dla lotniska Łódź Lublinek **(Tab. 1**) stwierdzono, że najlepszy wynik uzyskała metoda Różnicowego rozmycia Gaussa, nieco gorszy wynik metoda Laplace, a niezadowalający wynik uzyskały metody Sobela i Robertsa.

Dla szerokości pasa startowego dla różnych filtrów wykrywania krawędzi dla lotniska Ostrów Mazowiecka – Grądy (**Tab. 1)** najlepszy wynik uzyskała metoda Różnicowego rozmycia Gaussa, a pozostałe metody nie mają wystarczającej dokładności i w znacznym stopniu odbiegają od oryginału.

Na podstawie analizy szerokości linii pasa startowego dla różnych filtrów wykrywania krawędzi dla lotniska Łódź Lublinek (Tab. 2) uzyskano dokładności od 1 do 2 pikseli przy zastosowaniu metody Różnicowego rozmycia Gaussa, od 2 do 3 pikseli przy zastosowaniu metod Sobel i Laplace, a 4 piksele przy zastosowaniu metody Roberts. Znowu metoda Różnicowego rozmycia Gaussa okazała się lepsza od pozostałych.

Dla szerokości linii pasa startowego dla różnych filtrów wykrywania krawędzi dla lotniska Ostrów Mazowiecka – Grądy (Tab. 3) uzyskano dokładności od 2 do 3 pikseli dla metod Różnicowego rozmycia Gaussa i Laplace, 3 piksele dla metody Roberts, a od 3 do 4 dla metody Sobel. Metoda Różnicowego rozmycia Gaussa okazała się najlepsza.

Stwierdzono, że metoda Różnicowego rozmycia Gaussa poprawnie wykrywa pas startowy lotniska przez co może posłużyć do naprowadzania nadlatującego statku powietrznego. Dzięki tej metodzie samolot łatwiej może trafić na płytę lotniska dzięki dwóm równoległym liniom i osi wykrytych krawędzi. Taki system może być zainstalowany bezpośrednio w kabinie pilota co zwiększyłoby bezpieczeństwo przy lądowaniu.

## **Bibliografia**

- 1 J. Burin. *Approach and Landing Accident Reduction Update*. Business Aviation Safety Seminar-Asia, Singapore, 2010. (http://flightsafety.org/aviation-safety-seminars/international-air-safetyseminar. (dostęp 12.12.2015)
- 2 Ustawa z dn. 3 lipca 2002 roku "Prawo lotnicze" Dz. U. 2002, Nr 130, poz. 1112.
- 3 D. Tanajewski, M. Bakuła, B. Oszczak, P. Przestrzelski. *Badanie odkształceń pasa startowego na lotnisku Olsztyn-Dajtki.* Logostyka, czerwiec 2014 r.
- 4 David F. Green, Jr. *Runway Safety Monitor Algorithm for Runway Incursion Detection and Alerting.*  NASA/CR-2002‒211416, January 2002.
- 5 Y. Y. Guo, Z. G. Liu. *Airport Runway Debris Edge Detection Algorithm.* Adv. Materials Res. ISSN: 1662‒8985, vols. 1065‒1069, pp. 7\671‒674, Trans Tech Publ., Switzerland, 2014.
- 6 K. Abu-Jbara ; W. Alheadary ; G. Sundaramorthi; Ch. Claudel *A robust vision-based runway detection and tracking algorithm for automatic UAV landing.* Int Conf. on Unmanned Aircraft Systems (ICUAS), Denver, USA, 2015. DOI: 10.1109/ICUAS.2015.7152407. https://ieeexplore. ieee.org/document/7152407
- 7 X. Wang, B. Li; Q. Geng. *Runway Detection and Tracking for Unmanned Aerial Vehicle Based on an Improved Canny Edge Detection Algorithm.* 4 th Int. Conf. Intelligent Human-Machine Systems and Cybernetics (IHMSC), 2012..
- 8 C. H. Ma, J. C. Ye, X. P. Wang, B. Yang. *Automatic airfield runway recognition in forward looking infrared image. Infrared Laser Eng.*, vol. 35, no. z4, 2006.
- 9 R. Gonzalez, R. Woods. *Digital Image Processing,* 3rd ed., Prentice-Hall, New Jersey, 2008.
- 10 M. Doros. *Przetwarzanie obrazów*. Wyd. WSISiZ, Warszawa, 2003.
- 11 M. Kujawińska. *Cyfrowe przetwarzanie i rozpoznawanie obrazów*. Wykład, Politechnika Warszawska, 10.01.2012. (http://zif.mchtr.pw.edu.pl/download/21.pdf).
- 12 R. Tadeusiewicz, P. Kohoroda. K*omputerowa analiza i przetwarzanie obrazów.* Wydawnictwo Fundacji Postępu Telekomunikacji, Kraków, 1997. Dostępna online. w bibliotece cyfrowej AGH: //abc.agh.edu.pl
- 13 A. Krawczykowska. *Rozpoznawanie obrazów w identyfikacji typów rud i ich właściwości w produktach przerówbki rud miedzi*. Rozprawa doktorska, AGH, Wydział Górnictwa i Geoinżynierii, Kraków, 2007. (http://winntbg.bg.agh.edu.pl/rozprawy/9875/full9875.pdf)
- 14 M. Denkowski, P. Mikołajczak. *Przetwarzanie obrazów cyfrowych*. Laboratorium. UMCS, Instytut Informatyki, Lublin, 2011. (http://informatyka.umcs.lublin.pl/files/skrypty2012 /denkowski\_ przetwarzanie\_obrazow\_cyfrowych.pdf)
- 15 S. Mikrut. *Przydatność algorytmów podpikselowej detekcji cech w wybranych zagadnieniach fotogrametrycznych*. Archiwum Fotogrametrii, Kartografii i Teledetekcji, str. 299–308, v. 19, 2009.
- 16 E. Kozubek. *Zmiany użytkowania ziemi w rejonie tarnobrzeskim pod wpływem uprzemysłowienia w latach 1937–1992 w świetle interpretacji map i obrazów satelitarnych*. Rozprawa doktorska. Warszawa, 2000.
- 17 M. Białach. *Analiza pokrycia terenu Basenu Środkowego Biebrzy na podstawie interpretacji zdjęć satelitarnych wykonanych w latach 1979–1991.* Fotointerpretacja w geografii 31, pp. 103–114, 2000.
- 18 Ł. Buczak, Z. Kobyliński: Wyodrębnianie budynków na zdjęciach lotniczych przy użyciu techniki ekstrakcji krawędzi z obrazów cyfrowych. W: "Tematyka badań naukowych w pracach dyplomowych na kierunku geodezja i kartografia", Księga jublieuszowa pod red. T. Kośko, str. 109-154. Wyd. WSGK w Kutnie, Kutno, 2013.
- 19 J. van Gumster, R. Shimonski, *GIMP*, Wyd. Helion, Gliwice, 2011.
- 20 https://www.rynekinfrastruktury.pl/wiadomosci/katowice-wykruszenia-pasa-startowego-lotniskodziala-ponownie-49004.html
- 21 http://www.fas.org/man/dod-101/sys/smart/docs/man-sm-agm84-010430.htm (dostęp 1.12.2017)
- 22 Military Analysis Network, http://www.fas.org/man/dod-101/sys/smart/agm-84.htm (dostęp 1.12.2017).
- 23 http://www.airport.lodz.pl/, http://pl.wikipedia.org/wiki/Port\_lotniczy\_%C5%81%C3%-B3d%C5% BA-Lublinek#Dane\_techniczne (dostęp 15.12.2012)
- 24 http://www.panoramio.com/photo/7315333 (dostęp 15.12.2012)
- 25 http://www.airport.lodz.pl/, http://pl.wikipedia.org/wiki/Port\_lotniczy\_%C5%81%C3%-B3d%C5% BA-Lublinek#Dane\_techniczne (dostęp 15.12.2012)
- 26 http://www.panoramio.com/photo/7315333 (dostęp 15.12.2012)
- 27 http://lotniska.dlapilota.pl/ostrow-mazowiecka-grady
- 28 http://lomzaairport.blox.pl/html
- 29 http://noiseware-community-edition.en.softonic.com/, licencja: freeware.
- 30 http://www.xnview.com/en/, licencja: freeware.
- 31 *www.gimp.org/release-notes/gimp-2.6.html*
- 32 http://rsb.info.nih.gov/ij/

#### **Summary**

This paper shows the review of different methods of runway detection from approaching aircraft in the case of two Polish airports Łódź Lublinek and Ostrów Mazowiecka – Grądy. The best method is Gaussian proposed by GIMP v 2.6 program.

Łukasz Buczak absolwent WSGK w Kutnie

# METODY WYODRĘBNIENIA KRAWĘDZI W ZASTOSOWANIU DO OCENY WIELOLETNICH ZMIAN ZBIORNIKA WODNEGO "ŻABIENIEC" W ŁODZI

### **Streszczenie**

W pracy przedstawiono wyniki opracowania obrazów lotniczych za pomocą techniki wykrywania krawędzi dla obszaru Zbiornika "Żabieniec", położonego na rzece Sokołówce, zlokalizowanego w rejonie ulic Liściastej, Żabieniec i Marzanny w Łodzi. Do tego celu posłużono się ortofotomapami z lat od 1994 roku do 2017 roku. Wykonano porównanie metodami wykrywania krawędzi dostępnymi w gotowych programach GIMP v2.8 (tj. Laplace, Neon, Różnicowe rozmycie Gaussa i Sobel) oraz Matlab (Prewitt i Roberts). Następnie na tej podstawie przeanalizowano, która z tych metod jest najlepsza i oddaje najwierniej krawędź badanego obiektu. Najlepszym okazał się filtr Sobela. Przy analizie korzystano z programu Irfanview 4.38 pozwalającego odszumić obraz i wyostrzyć krawędzie. Wyniki detekcji krawędzi pokazują dobry, szybki i mało czasochłonny sposób otrzymywania krawędzi obiektów w formie numerycznej. Dzięki temu możemy określić kształt, obszar, a nawet dokładniej współrzędne fragmentów badanego obiektu. Dokładność opracowania jest zależna od rozdzielczości i szumów na ortofotomapach i to ona determinuje jakość wykrywanej krawędzi. Zbiornik wody "Żabieniec" jest dobrym obiektem badań, gdyż zajmuje duży obszar i ma regularny kształt co ułatwia wykrycie krawędzi, a przede wszystkim ocenę jego zmian zachodzącyh w ciągu kolejnych lat.

#### **1. Wstęp**

W miarę rozwijającej się cyfryzacji i komputeryzacji pozyskiwanie danych o terenie i obiektach na nim położonych będzie lub już jest po części opracowywane lub analizowane w czasie rzeczywistym w biurze. Materiałem do analizy są przeważnie ortofotomapy (zdjęcia lotnicze i satelitarne), choć ostatnio przy coraz większym rozwoju dronów wyposażonych w kamery także i one mogą posłużyć do opracowań. Drony na chwilę obecną nie dokonują dokładnych pomiarów, ale dla różnego rodzajów opracowań można z nich korzystać. To od nas zależy jaką dokładność chcemy uzyskać i jaki jest stopień prawdopodobieństwa, że odwzorują prawidłowo rzeczywisty obraz terenu. Dla opracowań długoterminowych przyjmiemy inne dane, a dla opracowań rzeczywistych, szybkich, inne. W miarę rozwoju technologii zwiększa się rozdzielczość i dokładność ortofotomapy. Każda nowa metoda i pomysły doprowadzają do powstawania coraz to dokładniejszych opracowań w krótszym czasie.

Opracowywanie obrazów satelitarnych i lotniczych pozwala dokładniej badać zmiany zachodzące na powierzchni globu. Jako przykład można tu wymienić opracowania opisujące różne skutki naturalnych lub przez człowieka spowodowanych katastrof natury ekologicznej. Najbardziej znanym jest wysychanie Jeziora Aralskiego 1 /. W latach 60-tych XX w. było to czwarte pod względem powierzchni jezioro na Ziemi. Od tego czasu stale kurczy się z powodu odprowadzania wody z zasilających jezioro rzek Amu-daria i Syr-daria w celach irygacyjnych. Obecnie w jego miejscu znajdują się cztery oddzielne, małe zbiorniki.

### **2. Opis obiektu**

Zbiornik Żabieniec – położony jest na rzece Sokołówce na odcinku od km 5+043 do km 5+206. W 2011 roku zakończył się proces renaturalizacji Sokołówki w obrębie zbiornika. Jego brzegi zostały umocnione kamieniami, na których spoczęła warstwa humusu obsianego trawą. Po renaturalizacji zbiornik zyskał także walory widokowe. Bez problemu można wejść na budowle hydrotechniczną spiętrzającą wodę i zaobserwować w jaki sposób zbiornik reguluje przepływ Sokołówki <sup>2</sup>/.

### **3. Opis opracowywanych obrazów**

Detekcje krawędzi opracowywano na podstawie orotofotomap, które będą nam towarzyszyć przez dalszą część opracowania.

Ortofotomapa jest to kartometryczny, fotograficzny obraz terenu powstały w wyniku przetworzenia zbioru zdjęć lotniczych lub satelitarnych na obraz, przedstawiony w odpowiednim odwzorowaniu, uzupełniony informacjami słownymi (np. nazwy) i symbolami (np. symbol samolotu na obszarze lotniska). Ortofotomapa zredagowana do wyświetlania na ekranie monitora bywa uzupełniana warstwami uwypuklającymi pewne treści, jednocześnie zubożając informację (np. nałożenie zielonych obszarów parków ukrywa ich szczegóły). Warstwy te może użytkownik na żądanie włączać lub wyłączać. Dostępnych było 8 ortofotomap:

- 1. 1994, lotnicza, 1 piksel to ok. 0.5 m,
- 2. 2005 r., satelitarna, 1 piksel to ok. 1 m),

<sup>&</sup>lt;sup>1</sup> P. Micklin. *The Aral Sea Disaster*. "The Annual Review of Earth and Planetary Sciences". 35, 2007.

<sup>2</sup> https://opencaching.pl/viewcache.php?wp=OP8NKR (dostęp 20.12.2018 r.

- 3. 2007 r., lotnicza, 1 piksel  $\approx$  0.2 m),
- 4. IV 2009 r., lotnicza, 1 piksel  $\approx$  0.2 m),
- 5. IV 2011r., lotnicza, 1 piksel  $\approx$  0.1 m),
- 6. V 2013 r., lotnicza, 1 piksel  $\approx 0.05$  m)
- 7. IV/V 2015 r., lotnicza, 1 piksel  $\approx 0.05$  m)
- 8. IV 2017 r., lotnicza, 1 piksel  $\approx 0.05$  m)<sup>3</sup>.

### **4. Metody wykrywania krawędzi**

Wykrywanie krawędzi na obrazie zmniejsza znacząco ilość danych i filtruje informacje, które mogą być postrzegane jako mniej znaczące, zachowując ważne własności struktur znajdujących się na obrazie. Jest sporo metod detekcji krawędzi, ale większość z nich może zostać zgrupowana w dwie kategorie: wykorzystujące pierwsze pochodne funkcji obrazowej f(x,y) (metody gradientowe) i wykorzystujące drugą pochodne tej funkcji (laplasjan).

Pierwsze z nich wykrywają krawędzie poprzez wyszukiwanie maksimów i minimów pierwszej pochodnej funkcji obrazowej. Drugie poszukują przejścia przez zero drugiej pochodnej tej funkcji. W celu znalezienia krawędzi przeważnie stosuje się przejście przez zero operatora Laplace'a lub przejście przez zero nieliniowej różniczki.

W metodzie gradientowej, gradient ciągły jest podstawą do opracowania gradientowych metod detekcji obrazu. Gradient jest wektorem, natomiast w celu określenia poziomu krawędzi potrzebny jest wskaźnik skalarny – najczęściej jest to długość lokalnego wektora gradientu wg metryki euklidesowej 4 /.

Po obliczeniu tej wartości dla każdego piksela obrazu pozostaje problem wyróżnienia krawędzi. W tym celu stosuje się operację złożoną z dwóch etapów: binaryzacji (thresholding) i wyostrzania (thinning) krawędzi. Najlepszym sposobem wydaje się odrzucenie z uzyskanego zbioru tych punktów, które nie nalezą do lokalnego maksimum wartości gradientu. Można podejść do tej metody na różne sposoby, klasyfikując jako punkty krawędzi maksima wzdłuż wyróżnionego (wybranego) lub dowolnego kierunku (jeżeli punkt jest maksimum w jakimś kierunku to zostaje sklasyfikowany jako punkt krawędzi). Niestety, metody te w przypadku wyraźnych krawędzi mogą dać efekt fałszywej, podwójnej detekcji.

Kolejną modyfikacją może być wybór kierunku poszukiwania maksimum zgodnego z kierunkiem gradientu (z założenia jest to kierunek prostopadły do krawędzi). Metoda ta jest efektywniejsza, ponieważ już nie poszukujemy maksimum wzdłuż wszystkich kierunków – obniżony zostaje czas i trud obliczeniowy. W przypadku odpowiedniego <sup>3</sup> http://www.mapa.lodz.pl/index.php?strona=mapy (dostęp 20.12.2018 r.

<sup>4</sup> R.C. Gonzalez, R.E. Woods. Digital Image Processing, 3rd ed., Pearson Pentice Hall, New Jersey, 2008.

doboru kierunku poszukiwania znajdowane punkty krawędzi mogą dobrze pokrywać się z punktami rzeczywistymi. Wszystkie wymienione cechy czynią opisywaną metodę dość popularną w zastosowaniach. Implementacja tej metody sprowadza się do następujących kroków:

- 1. Obliczenie wartości gradientu dla każdego piksela obrazu wejściowego wg jednej z metod przedstawionych na kolejnych stronach niniejszego opracowania.
- 2. Wyróżnienie możliwych punktów krawędzi poprzez odcięcie (przypisanie wartości zerowej) punktów o wartości gradientu mniejszej od założonego poziomu.
- 3. Odchudzenie krawędzi poprzez sprawdzenie dla każdego punktu uzyskanego zbioru czy wartość gradientu w tym punkcie jest maksymalna wzdłuż jego kierunku – jeżeli tak, to punkt zostaje sklasyfikowany jako punkt krawędzi.

Formuły matematyczne przytoczone zostały już w naszym bardziej szczegółowym opracowaniu, wydanym przez wydawnictwo WSGK w Kutnie <sup>5</sup> /, idąc za książkami Gonzaleza i Woodsa 4 / i Forleya i in. 6 /. Dlatego zostaną one tutaj pominięte. Podkreślone zostaną tylko niektóre cechy wskazanych metod.

Operator Robertsa jest czulszy na krawędzie diagonalne niż na wertykalne i horyzontalne – w celu detekcji krawędzi wymagamy jedynie wzajemnej ortogonalności pary filtrów. Ponieważ ich "środek ciężkości" ma takie samo położenie, nie jest wymagane dopasowanie go do siatki pikseli. Eliminuje to także problem opisany przy pierwszym wymienionym filtrze.

Powyższy operator Robertsa posiada jednak dwie niepożądane własności. Po pierwsze gradient jest obliczany dla punktu nie leżącego na siatce pikseli, występuje zatem błąd z lokalizacją krawędzi – problem ten można rozwiązać zwiększając rozmiar filtru. Drugim problemem jest bardzo duża podatność na zakłócenia. W celu zmniejszenia tego problemu stosuje się dodatkową operację wygładzania w kierunku normalnym do kierunku różniczkowania.

Operator Prewitta jednocześnie realizuje różniczkowanie w określonym kierunku i redukuje zakłócenia poprzez lokalne uśrednianie. Ponieważ stosowane jest różniczkowanie w kierunkach wertykalnych albo horyzontalnych, jest on mniej wrażliwy na krawędzie ukośne .

<sup>5</sup> Ł. Buczak, Z. Kobyliński: Wyodrębnianie budynków na zdjęciach lotniczych przy użyciu techniki ekstrakcji krawędzi z obrazów cyfrowych. W: "Tematyka badań naukowych w pracach dyplomowych na kierunku geodezja i kartografia", Księga jublieuszowa pod red. T. Kośko. Str. 109-154. Wyd. Wyższej Szkoły Gospodarki Krajowej w Kutnie, Kutno, 2013:, ISBN 978-83-9299508.

<sup>6</sup> . D. Foley i inni. Wprowadzenie do grafiki komputerowej, WNT, Warszawa, 1995.

W ogólności charakterystyka uśredniająca może być uzyskana poprzez zastosowanie odpowiedniego filtru wysokozaporowego w miejsce trójpunktowego uśredniania w operatorze Prewitta. Jedną z takich odmian jest operator Sobela, jeden z najpowszechniej używanych operatorów gradientowych do wykrywania krawędzi. Ma on łagodniejszą charakterystykę uśredniającą. Operator Prewitta jest czulszy na krawędzie horyzontalne i wertykalne, natomiast operatorem Sobela lepiej wykrywa się krawędzie diagonalne.

Z kolei wartość zerowa Laplasjanu oznacza wystąpienie punktu przegięcia często związanego z krawędzią. Laplasjan dla ciągłej przestrzeni jest izotropowy i nie faworyzuje żadnego kierunku krawędzi. W celu użycia laplasjanu w przestrzeni dyskretnej, a taką mamy w obrazie cyfrowym, potrzebna jest jego aproksymacja. Określenie miejsc zerowych laplasjanu w przestrzeni dyskretnej nie jest trudne. Każdy piksel wynikowy powinien być porównany z ośmioma swoimi sąsiadami (porównanie tylko z czterema sąsiadami może dać w efekcie nieciągłe kontury). Przy projektowaniu tego typu filtru należy zwrócić uwagę, aby suma współczynników filtra była równa zeru – odchylenie od zera wartości sumy może wywołać efekt stronniczości filtra dla któregoś z kierunków.

Zerowanie drugiej pochodnej odpowiada punktom przegięcia funkcji, jednak nie wszystkie przegięcia odpowiadają krawędziom – niektóre zera laplasjanu mogą być spowodowane lokalnym minimum gradientu, bądź też zakłóceniami mogącymi występować w obrazie, tak więc możemy mieć do czynienia z jakąś ilością fałszywych krawędzi.

Efektem działania operatora opartego jedynie na wystąpienia wartości zerowej laplasjanu są zamknięte kontury (pod warunkiem, że posiada w miarę gładkie obszary). Kontury te są zamknięte, ponieważ operator ten nie bierze pod uwagę wielkości zmian poziomu szarości, lecz jedynie punkty zerowe laplasjanu. W efekcie uzyskane krawędzie stanowią granice pomiędzy obszarami o zbliżonym poziomie szarości 6 /.

Częstym przypadkiem jest występowanie w jednym obrazie obszarów o różnej ostrości i skali barw (bądź szarości) – od rozmytych do ostrych i wyrazistych. Informacja o skali krawędzi jest często użyteczna do dalszej analizy krawędzi. Na przykład krawędzie przy słabej rozdzielczości mają skłonność do uzyskiwania "poszarpanego" kształtu, natomiast przy wyższej rozdzielczości tekstura zyskuje większy wpływ na krawędzie. Detektor krawędzi działający na szerszym zakresie skali szarości daje w efekcie krawędzie lepiej skorelowane z rzeczywistością niż ten działający na ograniczonej skali. Dodatkowo efekt zakłóceń jest bardziej szkodliwy dla węższej skali .

Sporą popularność pośród analityków obrazu pozyskała metoda Canny'ego 7 /, która składa się z kilku etapów. Pierwszym jest wygładzenie wejściowego obrazu opisanego

<sup>7</sup> J. Canny. "*A Computational Approach for Edge Detection*". IEEE Trans. Pattern Anal. Machine Intell., vol. 8, no. 6, pp. 679–698, 1986.

za pomocą funkcji f(x,y) za pomocą filtra gaussowskiego poprzez splot obrazu z filtrem Gaussa:

$$
\psi(x,y) = G(x,y) * f(x,y) \tag{1}
$$

czego efektem będzie lekko rozmazany obraz ze zmniejszonymi pojedynczymi zakłóceniami, tj. nastąpi redukcja szumów, i dalej zabiegi takie jak usunięcie nie-maksymalnych pikseli, tj. "pocienienie" krawędzi, progowanie z histerezą w celu usunięcia nieistotnych krawędzi, które mają nachylenie (stromość) poniżej ustawionego progu. Ważnym działaniem detektora Canny'ego jest zapobieganie zwielokrotnieniu odpowiedzi dla prawdziwych krawędzi.

W niniejszej pracy nie stosujemy tego sposobu lecz również odwołujemy się filtra gausowskiego, czego efektem są obrazy niedotknięte pojedynczymi zakłóceniami w znaczący sposób. Mianowicie korzystamy z filtru w programie GIMP 8/ zwanego Różnicowym rozmyciem Gaussa. Do każdego z dwóch duplikatów obrazu źródłowego opisanego za pomocą funkcji *f*(x,y) stosuje się filtr gaussowski, który nieco inaczej rozmywa obraz za pomocą funkcji

$$
G(x,y) = e^{-\frac{x^2 + y^2}{2\sigma^2}}
$$
 (2)

tj. z innym σ, i dokonuje splotu funkcji obrazowej z filtrem Gaussa, jak w (1). Gausian posiada kilka własności, które zwiększają możliwości procedury detekcji krawędzi, ponieważ stanowi dobry kompromis pomiędzy koniecznością usunięcia szumów, a minimalizacją błędów w lokalizacji położenia krawędzi.

### **5. Opracowanie obrazów zbiornika wodnego "Żabieniec"**

W badaniu posłużono się ortofotomapami terenu zbiornika "Żabieniec" o rozdzielczości 1200 x 700 pikseli. Parametry zdjęć lotniczych: zdjęcia cyfrowe barwne (RGB) i podczerwone (CIR), to skala zdjęć (GSD)  $\leq 0.05$ m, pokrycie poprzeczne q  $\geq 30\%$ , pokrycie podłużne p >=60% , rodzaj RGB + CIR (24bit – 8bit/piksel), format TIFF z kompresją JPEG Q=5, tiled, fullset overview 24 bit (8 bit /piksel na każdy kanał). Zdjęcia zrobione przez dwie firmy, konsorcjum OPEGIEKA Sp. z o.o. i GISPRO Sp. z o.o., kamerami Vexcel UltraCam XpSN-UC-SXp-1‒31217112 i Vexcel UltraCam Xp-SN-UC-SXp-70119346. Dane te pozyskano drogą mailową dzięki uprejmości Łódzkiego Ośrodka Geodezji w Łodzi.

<sup>8</sup> Van Gumster J., Shimonski R. GIMP. Wyd. Helion, Gliwice, 2011.

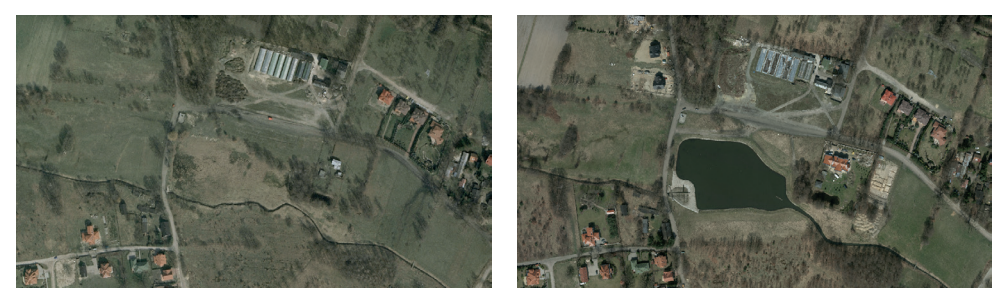

Rys. 1. Ortofotomapy terenu Zbiornika "Żabieniec" z 2007r. i 2013 r. (http://www.mapa.lodz.pl/index.php?strona=mapy)

Analizę przeprowadzono dla wszystkich wymienionych w pkt. 4 obrazów, powyżej pokazano dwie ortofotomapy z lat 2007 i 2013. W ciągu kilku lat okolica się zmienia, zaś obiekt – zbiornik wodny nie ulega zmianom co do kształtu brzegu okalającego, co lepiej widać ze zdjęć tutaj nie przytaczanych. Poniżej pokazane zostały zdjęcia po przerobieniu z lat 2011 i 2013. Ograniczone ramy objetościowe niniejszego tekstu spowodowały wybór tylko dwóch przypadków.

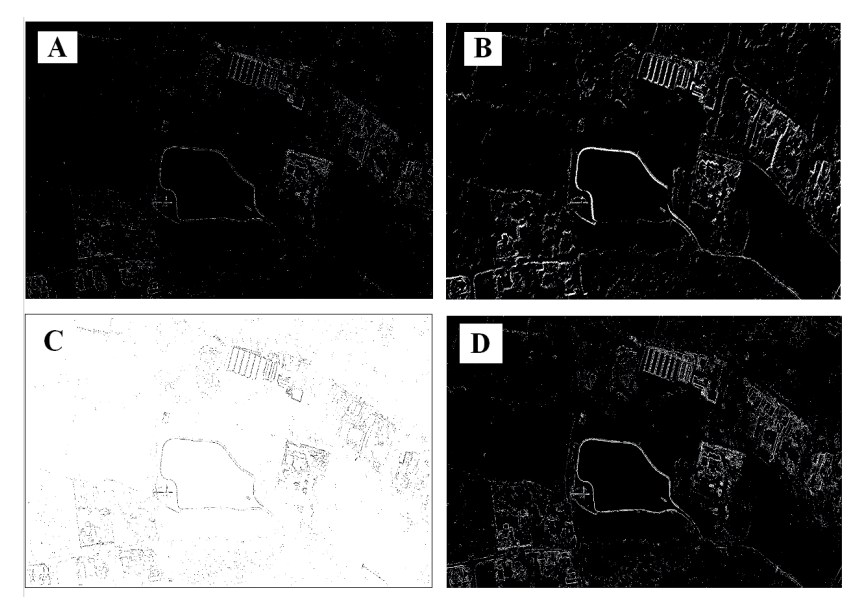

**Rys. 2.** Wykrycie krawędzi metodą Laplace (A), Neon (B), różnicowe rozmycie Gaussa (C) i Sobel (D) w programie GIMP Zbiornika "Żabieniec" z 2011 roku przy wcześniejszym poddaniu odszumieniu obrazu przy pomocy programu Noiseware Community oraz konwersja obrazu do skali 256 stopniowej szarości w programie Irfanview

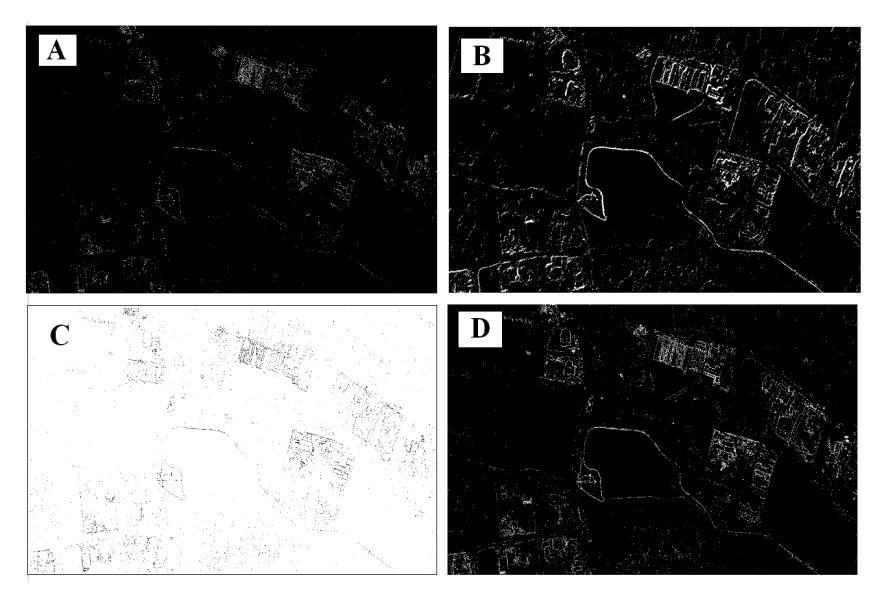

**Rys. 3.** Wykrycie krawędzi metodą Laplace (A), Neon (B), różnicowe rozmycie Gaussa (C) i Sobel (D) w programie GIMP Zbiornika "Żabieniec" z 2013 roku przy wcześniejszym poddaniu odszumieniu obrazu przy pomocy programu Noiseware Community oraz konwersja obrazu do skali 256 stopniowej szarości w programie Irfanview

Analiza dotyczy detekcji krawędzi tylko zbiornika wodnego. W pierwszym etapie przetwarzania odszumianie obrazu przy pomocy programu Noiseware Community. Program ten wykonał automatycznie redukcje szumów, dzięki temu obrazy zyskały na wartości, usuniete zostały bowiem zakłócenia w obrazie. Następnie wykonano konwersje przetwarzanego obrazu do 256 stopniowej skali szarości w programie Irfanview. Dzięki temu otrzymano obraz zajmujący mniejszy rozmiar. Przy plikach ważących więcej niektóre programy nie działają płynnie, dlatego też zastosowano taką redukcję kolorów. W trzecim etapie zastosowano metody wykrywania krawędzi w programie GIMP. Dokonano wykrycia krawędzi poprzez wykorzystanie czterech metod i wyłoniono najlepszą dla tego opracowania.

Spośród czterech zaprezentowanych metod wykrywania krawędzi obrazu najlepszą okazała się metoda Sobel. Wypadła najlepiej wśród innych. Linie brzegowe są wyraźne i są w porównaniu z konkurencją lepiej oddane. W tej metodzie da się jednoznacznie określić położenie brzegu wybranego zbiornika wodnego. Inne metody nie mają tak dobrze odwzorowanej linii brzegowej, a otrymane linie nie są zamknięte, sa bardziej postrzępione. Kolejne dwie metody nie radzą sobie zupełnie od szczątkowego wykrycia
gdzie widzimy tylko zarys do zupełnego braku wykrycia. Brak spójności wykrytych krawędzi i obrazem ortofotomapy.

Jedynie metoda Sobela potrafi z powtarzalnością zidentyfikować krawędzie badanego obiektu. W przypadku zbiornika wodnego "Żabieniec" sprawdziła się. Porównanie z wynikami innyc prac (np. ) pozwala sformułować wniosek, iż nie ma jednej metody skutecznie działającej we wszystkich przypadkach. Zależnie od rodzaju obrazu, również sceny jaka przedstawia, oświetlenia, i innych cech, wybór metody i jej skuteczność mogą być różne. Wiele może tu pomóc doświadczenie badacza.

#### **6. Wyniki badania**

Zastosowanie wyżej wymienionych metod wykrywania krawędzi do wyznaczenia linii brzegowej zbiornika wodnego "Żabieniec" dało różny wynik. Mimo, iż każde zdjęcie lotnicze zawiera szumy, które mają wpływ na dokładność rozpoznawania krawędzi to najlepiej z nimi poradziła sobie detekcja krawędzi obrazu metodą Sobela. Wynika z tego, że filtr jest dobrze dopasowany. Wykorzystane filtry detekcji krawędzi dały pogląd jakie możliwości nam stwarzają i ile jeszcze mogą nam zaoferować.

#### **Bibliogtafia**

- 1 P. Micklin. *The Aral Sea Disaster*. "The Annual Review of Earth and Planetary Sciences". 35, 2007.
- 2 R.C. Gonzalez, R.E. Woods. Digital Image Processing, 3rd ed., Pearson Pentice Hall, New Jersey, 2008.
- 3 Ł. Buczak, Z. Kobyliński: Wyodrębnianie budynków na zdjęciach lotniczych przy użyciu techniki ekstrakcji krawędzi z obrazów cyfrowych. W: "Tematyka badań naukowych w pracach dyplomowych na kierunku geodezja i kartografia", Księga jublieuszowa pod red. T. Kośko. Str. 109-154. Wyd. WSGK w Kutnie, Kutno, 2013: ISBN 978-83-9299508.
- 4 J. D. Foley i inni. Wprowadzenie do grafiki komputerowej, WNT, Warszawa, 1995.
- 5 J. Canny. "*A Computational Approach for Edge Detection*". IEEE Trans. Pattern Anal. Machine Intell., vol. 8, no. 6, pp. 679–698, 1986.
- 6 Van Gumster J., Shimonski R. GIMP. Wyd. Helion, Gliwice, 2011.
- 7 https://opencaching.pl/viewcache.php?wp=OP8NKR (dostęp 20.12.2018 r.)
- 8 http://www.mapa.lodz.pl/index.php?strona=mapy (dostęp 20.12.2018 r.)
- 9 http://www.mapa.lodz.pl/index.php?strona=mapy

#### **Summary**

Numerical experiment shows that the method of Sobel extraction of small lake edge from aerial image is the best. The GIMP program was used here. We have tested also Laplace, Gausian and Neon methods available in GIMP program.

# **INŻYNIERIA ŚRODOWISKA**

dr hab. inż. Marek Zawilski

# KSZTAŁTOWANIE ZRÓWNOWAŻONYCH SYSTEMÓW ODWADNIANIA MIAST

#### **Wstęp**

Odwadnianie terenów miast nie stwarzało dotąd większych problemów inżynierskich. Było ono realizowane przy zastosowaniu krytej kanalizacji deszczowej, a ścieki opadowe były transportowane do najbliższego odbiornika.

Z biegiem czasu jednak sytuacja zmieniła się na niekorzyść takiej opcji, a przyczyny tego były następujące:

- znaczny wzrost uszczelnienia terenów zurbanizowanych (niekiedy nawet nadmierny),
- zmiany klimatyczne, objawiające się występowaniem coraz bardziej ulewnych opadów,
- występujące lokalne niedrożności systemu kanalizacji deszczowej,
- wzrost świadomości ekologicznej, powodującej ochronę odbiorników przed przeciążeniem hydraulicznym i wprowadzaniem zanieczyszczeń,
- konieczność odbudowy zasobów wód podziemnych, uszczuplonych przez ograniczenie infiltracji wód opadowych na terenach zurbanizowanych.

Powyższe okoliczności doprowadzają obecnie do częstych wylań z kanalizacji deszczowej, powodujących tzw. efekt powodzi miejskich (fot.1), skutkujących znacznymi stratami materialnymi i stwarzaniem dyskomforty dla mieszkańców. Ponadto brak przechwytywania wód opadowych w miejscach powstawania spływów wpływa niekorzystnie na florę i lokalny mikroklimat, który staje się relatywnie suchy.

Obecne tendencje do odwrócenia tych niekorzystnych trendów skupiają się na stwarzania tzw. zrównoważonych systemów odwadniania miast a więc bezpiecznych dla mieszkańców, nie hamujących rozwoju miast, a jednocześnie minimalizujących negatywny wpływ wód opadowych, spływających z tych terenów, na środowisko (wody powierzchniowe i gruntowe oraz zieleń naturalną i urządzoną). Tendencje te są obserwowane na całym świecie [1,2].

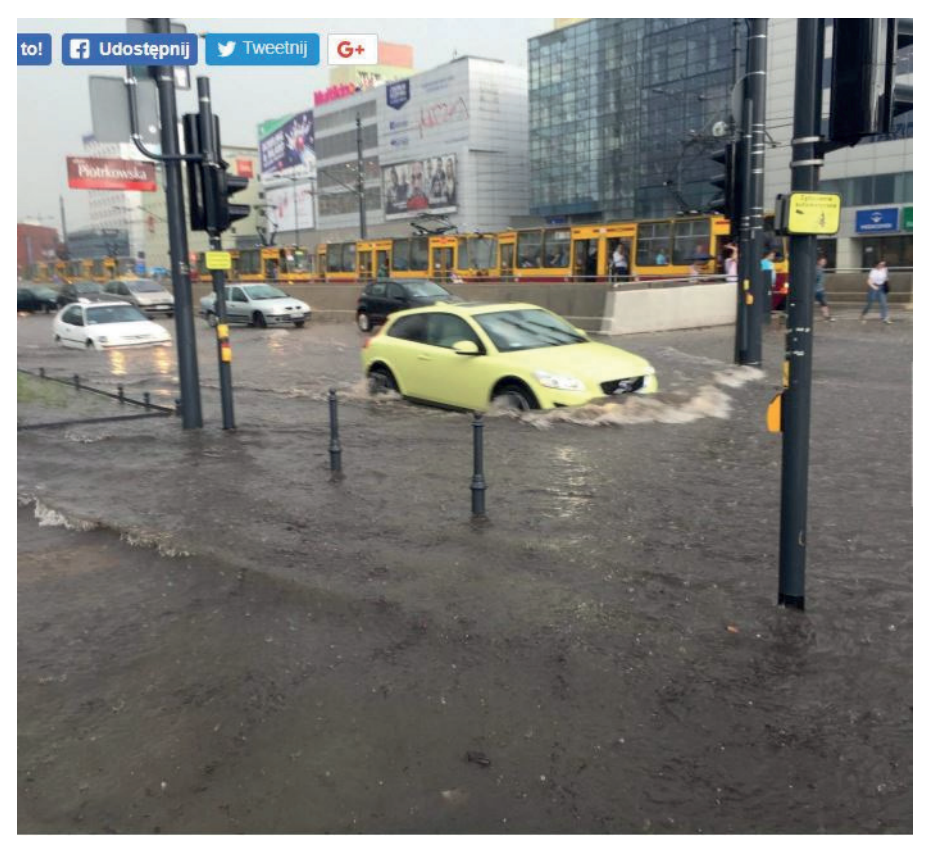

**Fot. 1.** Skutki opadu ulewnego w centrum Łodzi w dniu 11 maja 2018 r.

Powodzenie zamierzeń inżynierskich jest jednak uzależnione od współpracy z przedstawicielami wielu innych branż: urbanistami, zarządcami zieleni miejskich, projektantami systemów komunikacyjnych, samorządami lokalnymi i różnymi aktywnymi grupami, działającymi na rzecz ochrony środowiska. W nowoczesnych zamierzeniach chodzi bowiem o zmianę paradygmatów urządzania przestrzeni miejskiej i tworzenie środowiska przyjaznego dla mieszkańców. W ten sposób obserwuje się na świecie przedsięwzięcia, będące wynikiem pracy inżynierów środowiska, urbanistów i grup społecznych [1]. Wdrażanie tego rodzaju przyzwyczajeń jest obecnie m.in. przedmiotem treści programowych przedmiotu "zagospodarowanie wód opadowych", prowadzonego w WSGK w Kutnie na kierunku "inżynieria środowiska".

# **7. Planowanie systemów odwodnienia**

W chwili obecnej mamy do czynienia z istniejącą infrastrukturą odwadniania miast, powstałą często przed kilkudziesięciu laty na podstawie dawnych standardów i normatywów oraz formuł obliczeniowych. Nie odpowiadają one opisanym powyżej nowatorskim tendencjom rozwojowym. Zatem, oprócz prawidłowego projektowania nowych instalacji, znaczna rolę odgrywa modernizacja systemów istniejących wraz z oceną ich przepustowości i celowości dobudowania nowszej generacji obiektów, mogących się przyczynić do ich znacznego odciążenia.

Wśród wspomnianych obiektów należy wymienić przede wszystkim:

- zbiorniki retencyjne wód opadowych przydomowe i sieciowe oraz otwarte (stawy),
- obiekty infiltracji wód opadowych do gruntu,
- lokalne obiekty z wegetacją, w tym tzw. ogrody deszczowe, wetlandy i dachy zazielenione.

W przypadku niektórych obiektów, np. zbiorników retencyjnych lokalnych, jest możliwe wtórne wykorzystywanie wód opadowych w gospodarstwach domowych – do spłukiwania toalet, prac porządkowych i podlewania zieleni, ograniczając przy tym wykorzystywanie do tych celów wody pitnej.

W obecnych czasach istotnym ograniczeniem szerszego zastosowania wymienionych wyżej obiektów jest ograniczona wolna przestrzeń na terenach zurbanizowanych i skomplikowane stosunki własnościowe. Ponadto w razie proponowania infiltracji czynnikiem ograniczającym jest rodzaj gruntu – za optymalne warunki uznaje się obecność gruntów o współczynniku wodoprzepuszczalności 10<sup>-5</sup> m/s oraz położenie zwierciadła wód podziemnych co najmniej 1.5 m pod powierzchnią terenu. Niektóre z obiektów, np. stawy retencyjne wymagają utworzenia dróg dojazdowych w celu zapewnienia eksploatacji obiektów (pielęgnacja zieleni, oczyszczanie dna, prace remontowe itp.).

Opracowanie planów systemów odwodnień wiąże się z koniecznością przyjęcia pewnej strategii finansowania inwestycji i poczynienia założeń odnośnie bezpieczeństwa odwadnianego terenu. Chodzi tu m.in. o przyjęcie jako obowiązujących trendów zmian klimatycznych, a co za tym idzie parametrów opadów miarodajnych w połączeniu z dopuszczalnym okresem wystąpienia powodzi miejskich (czyli przekroczenia planowanej przepustowości systemu odwadniania). Innymi słowy wskazuje się na konieczność odejścia od obecnych standardów dla opadów projektowych, które były ustalone w minionych okresach wieloletnich bez uwzględniania zmian klimatycznych. Obliczenia inżynierskie muszą przy tym uwzględniać dłuższe (nawet kilkuletnie) okresy czasu z uwagi na sezonowość występowania zjawisk opadowych. W każdym ponadto przypadku należy przewidzieć możliwość przepełnienia i konieczność ewakuacji nadmiaru wód bezpieczną drogą lub zapewnienie awaryjnej przestrzeni retencyjnej na powierzchni terenu.

#### **8. Monitoring systemu odwadniania**

W przypadku modernizacji systemów istniejących niezbędne jest przynajmniej czasowe ustanowienie systemu monitoringu opadów oraz przepływów w sieci kanalizacyjnej, co umożliwia kalibrację cyfrowych programów symulacyjnych, niezbędnych w nowoczesnym projektowaniu systemów odwodnień. Zaleca się wszakże zorganizowanie monitoringu opadów na stałe. System takiego monitoringu może być oparty o tradycyjne pluwiometry korytkowe, disdrometry nowszej generacji lub nawet o pomiary radarowe. Te ostatnie jednak są obecnie domeną instytucji państwowych i cechują się jeszcze niedoskonałą rozdzielczością, ponadto wymagają kalibracji wg pomiarów naziemnych. Niemniej ich zaletą jest możliwość przewidywania zbliżania się fali opadów oraz ich pomiar przestrzenny, co w perspektywie umożliwia zastosowanie sterowania wyprzedzającego dla takich obiektów, jak zbiorniki retencyjne i oczyszczalnie ścieków.

Monitoring natężenia przepływu i napełnienia w sieci kanalizacji deszczowej nie stanowi obecnie problemu technicznego. Może on być realizowany dzięki zastosowaniu elektronicznych mierników poziomu napełnienia i prędkości przepływu przy uwzględnieniu rozkładu prędkości w polu przepływu, warstwy osadów oraz zjawiska okresowej cofki [3].

Przed przystąpieniem do prac projektowych modernizacyjnych okres kampanii pomiarowej powinien trwać od 6 do 12 miesięcy, co umożliwia uzyskanie parametrów opadów i hydrauliki sieci po wystąpieniu opadów o dużej intensywności. Na tym etapie prac możliwe jest też wykrycie nieprawidłowości w działaniu sieci, np. przecieków, nielegalnych podłączeń i niepożądanego przekierowywania ścieków. Możliwa jest też ocena przepustowości istniejących obiektów – kanałów, zbiorników retencyjnych, pompowni i przelewów.

Bezpośrednią korzyścią, wynikającą ze zorganizowania systemu monitoringu jest uzyskanie bazy danych do kalibracji modelu cyfrowego.

# **9. Modelowanie cyfrowe systemów odwadniania jako efektywne narzędzie w pracy inżyniera**

Rozwój narzędzi informatycznych w ostatnich latach doprowadził m.in. do powstania sprawnego oprogramowania różnego rodzaju, które wyparło dotychczasowe metody obliczeniowe i które umożliwia inżynierowi wielowariantowe analizowanie dużych systemów wodociągowo-kanalizacyjnych w relatywnie krótkim czasie. W przypadku systemów odwadniania daje to możliwość użycia dynamicznych algorytmów symulacyjnych przy wykorzystaniu równań przepływu nieustalonego, znacznie lepiej odwzorowujących raptowne hydrauliczne obciążenie obiektów – głównie kanałów,

zbiorników i pompowni. Możliwe staje się analizowanie m.in. chwilowego przeciążenia hydraulicznego, wylewów na teren, zjawiska cofki, a także testowanie wariantów sterowania systemem w czasie rzeczywistym. Jako danych wejściowych można przy tym używać dowolnych, w tym pomierzonych, zmiennych w czasie i przestrzeni charakterystyk opadów. Ponieważ programy obliczeniowe są dość szybkie, możliwe staje się wykonywanie obliczeń w dłuższych okresach czasu, np. jednego roku, a nawet wielolecia, a nie tylko dla pojedynczych zjawisk, tzw. miarodajnych. W takim zaś przypadku można określać częstość niesprawności hydraulicznej systemu w okresie obliczeniowym i wpływać na jej ograniczenie przez wariantowanie rozwiązań (np. przez optymalizację przekrojów przewodów i wielkości retencji wody w systemie).

Jednym z narzędzi, dostępnych przy tym nieodpłatnie, jest program EPA SWMM [4]. W swojej długoletniej historii został unowocześniony, zweryfikowany i uzupełniony o wiele przydatnych procedur obliczeniowych. Nie posiada żadnych ograniczeń, jeśli chodzi o wielkość analizowanego systemu kanalizacyjnego, daje absolutnie wiarygodne wyniki z oszacowaniem błędu obliczeń, jest bardzo czytelny i łatwy w obsłudze. Daje też możliwość korzystania z dowolnych baz danych o opadach, jak też, pośrednio, z danych map cyfrowych. W opcji bezpłatnej konieczne jest dostosowanie danych mapowych typu GIS do formatu SWMM, jednak istnieją także wersje komercyjne oprogramowania, oparte na algorytmach SWMM i czyniące to w sposób zautomatyzowany. Zwalnia to użytkownika z konieczności ręcznego rysowania grafów sieci i zlewni, chociaż nadal konieczne jest samodzielne sprawdzenie danych z map, np. rzędnych dna kanałów oraz poprawności biegu kanałów i sposobu ich podłączenia, a to z powodu błędów naniesień na mapach geodezyjnych [5].

Niewątpliwą zaletą programu SWMM jest możliwość symulacji spływu zanieczyszczeń, a nie tylko ilości ścieków opadowych, a także symulacji funkcjonowania wspomnianej wyżej nowej generacji obiektów, tzw. LID (Low Imapct Development), takich, jak skrzynki infiltracyjne, zbiorniki retencyjne, biostruktury z roślinnością oraz dachy zazielenione.

Wyniki obliczeń mogą być przedstawione w formie graficznej i tabelarycznej, a także możliwe jest opracowywanie analiz statystycznych dla analizowanego systemu.

Niemniej, jak wspomniano wyżej, wykorzystywanie oprogramowania, jako narzędzia wiarygodnego, wymaga jego kalibracji na podstawie wyników pomiarów w skali rzeczywistej. Ponieważ jednak takich kalibracji wykonano już znaczną ilość w kraju i za granicą, dlatego też podstawowe parametry modelu SWMM mogą być z dobrym przybliżeniem przyjmowane w pracach projektowych nawet przy braku lokalnych danych pomiarowych (tym bardziej, jeśli sprawa dotyczy nowych inwestycji na terenach dotąd niezabudowanych).

## **10. Przykłady zastosowań inżynierskich**

Szybki postęp w rozwoju systemów zagospodarowywania wód opadowych i modernizacji istniejących sieci kanalizacji deszczowej i ogólnospławnej.

Zarządzający terenami zurbanizowanymi stoją obecnie przed wieloma problemami, wśród których można wymienić:

- wzrastający stopień uszczelnienia terenu, często przekraczający założony w opracowaniach urbanistycznych i dla kanalizacji,
- niewystarczająca przepustowość istniejących systemów kanalizacji deszczowej i ogólnospławnej,
- symptomy zmian klimatycznych i narastanie opadów ulewnych, niemieszczących się pod względem częstości i intensywności w dotychczasowych normatywach,
- presja mieszkańców na zwiększenie bezpieczeństwa i komfortu, jeśli chodzi o warunki życia,
- zaostrzanie przepisów, dotyczących ochrony wód przed zanieczyszczeniem.

Z drugiej strony obecnie łatwiejsze stało się składanie aplikacji o fundusze na rzecz ochrony środowiska, co umożliwia finansowanie inwestycji w tej dziedzinie i nadrabianie opóźnień.

W związku z tym przedsięwzięcia, związane z modernizacją systemów infrastruktury odwodnieni rozpoczynają się zwykle od studium sytuacji istniejącej w połączeniu z kampanią pomiarową, po czym następuje opracowanie programu modernizacji wraz z oceną możliwości dostosowania się do obecnych przepisów i najlepszych dostępnych technik (BMP) oraz ocena ekonomiczna planowanych przedsięwzięć.

W kampanii pomiarowej dąży się do uzyskania jak największego i wiarygodnego zbioru danych, dotyczących napełnienia kanału, prędkości i natężenia przepływu oraz charakterystyki opadów, otrzymanych z pomiarów na terenie analizowanej zlewni. Dane pomiarowe są następnie porównywane z otrzymanymi z modelu systemu kanalizacyjnego. Model podlega kalibrowaniu przez sekwencyjne zmienianie jego parametrów (przede wszystkim wpływających na wielkość spływu powierzchniowego – np. wielkość retencji terenowej, parowanie, udział powierzchni faktycznie przyłączonej do kanalizacji, szorstkość powierzchni utwardzonych, a także dotyczących charakterystyki kanałów – szorstkość materiału ścian, zajętość przez osady itp.). Za optymalny zestaw parametrów modelu uznaje się ten, który minimalizuje różnice między wielkościami pomierzonymi i modelowanymi (rys.1,2).

Kształtowanie zrównoważonych systemów... | 119

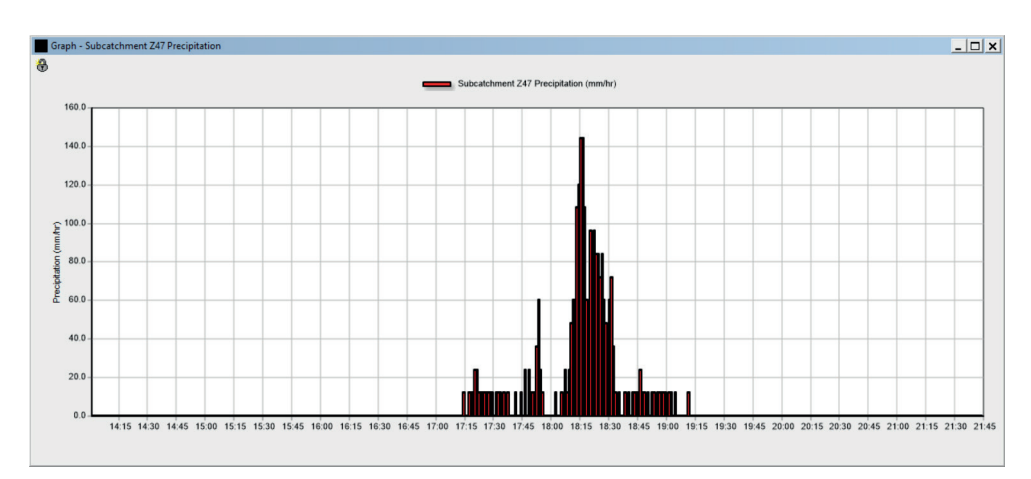

**Rys. 1.** Przykład pomierzonego natężenia opadu ulewnego na zlewni miasta średniej wielkości.

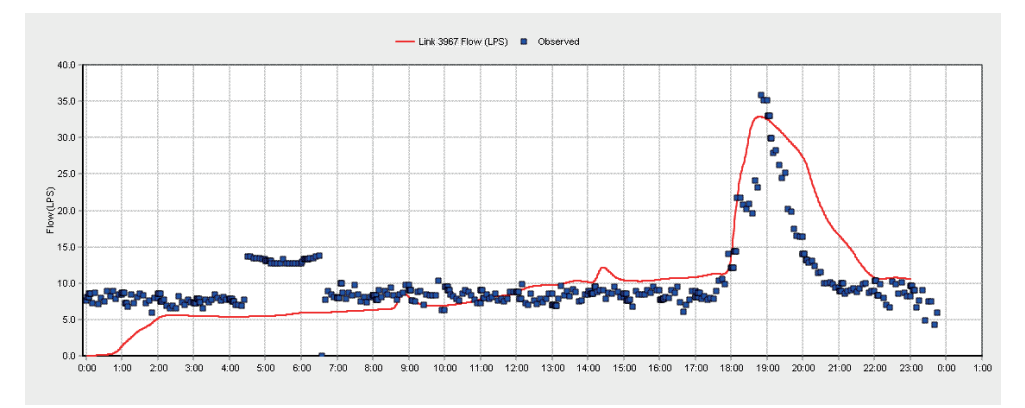

**Rys. 2.** Przykład porównania modelowego (linia czerwona) i pomierzonego natężenia przepływu (punkty) dla kanalizacji ogólnospławnej w mieście średniej wielkości (na podstawie opadu pomierzonego, pokazanego na rys.1).

Realnie przyjmuje się, że akceptowalne jest uzyskanie 20% wspomnianych różnic dla natężenia przepływu ścieków. Przeszkodą w uzyskaniu lepszych rezultatów jest bardziej niedoskonałość urządzeń pomiarowych, niż samego modelu SWMM. Ponadto wybór miejsca pomiaru i sposób montażu urządzeń ma duże znaczenie z uwagi na wrażliwość tych urządzeń na zakłócenia i możliwe awarie [3].

Model zlewni i sieci kanalizacyjnej jest tworzony graficznie i numerycznie, tj. graf zlewni sieci jest uzupełniany o parametry skalarne w trybie edycji dla każdego elementu (np. przekroje przewodów, rzędne terenu i dna kanałów, współczynniki retencji i szorstkości i in.) (rys.3).

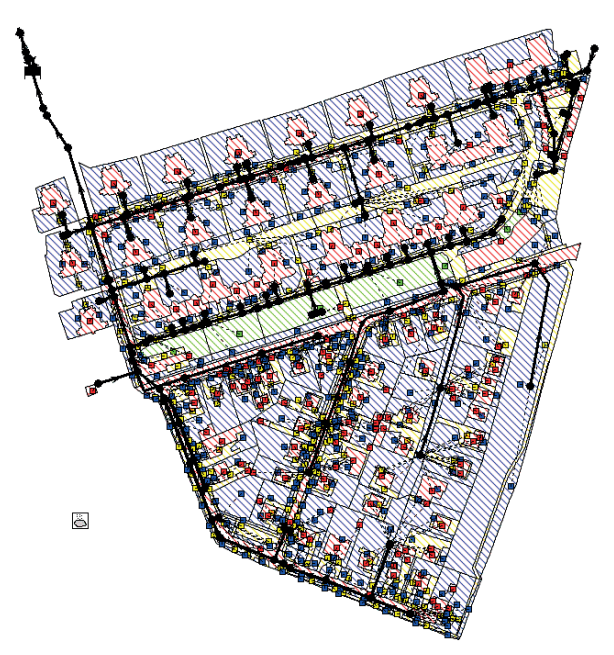

**Rys. 3.** Przykład implementacji zlewni kanalizacji deszczowej w programie SWMM.

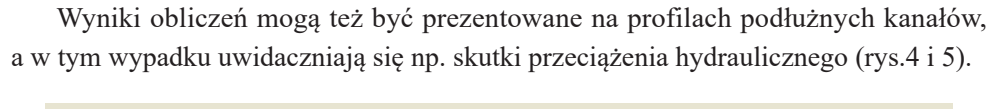

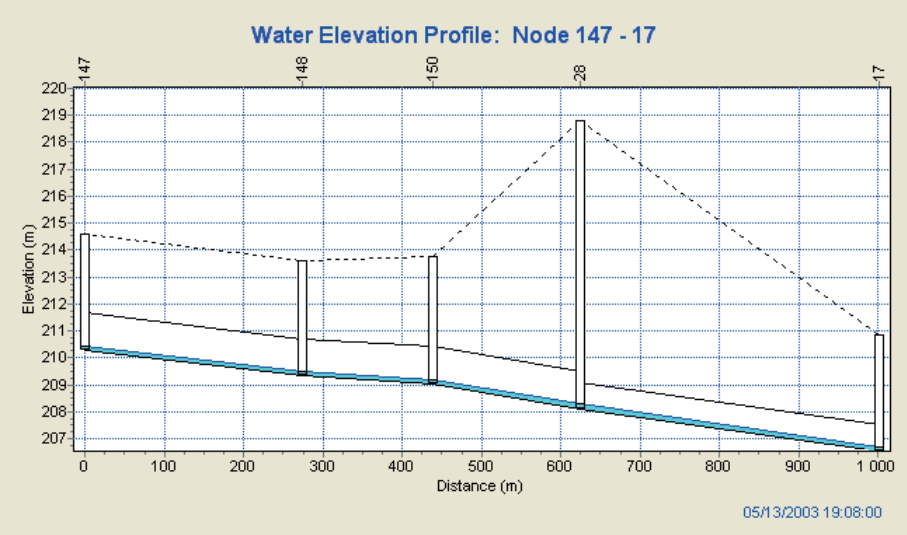

**Rys. 4.** Profil obliczeniowy kolektora deszczowego uwidaczniający grawitacyjny przepływ bez nadciśnień (pokazano poziom napełnienia w kanale).

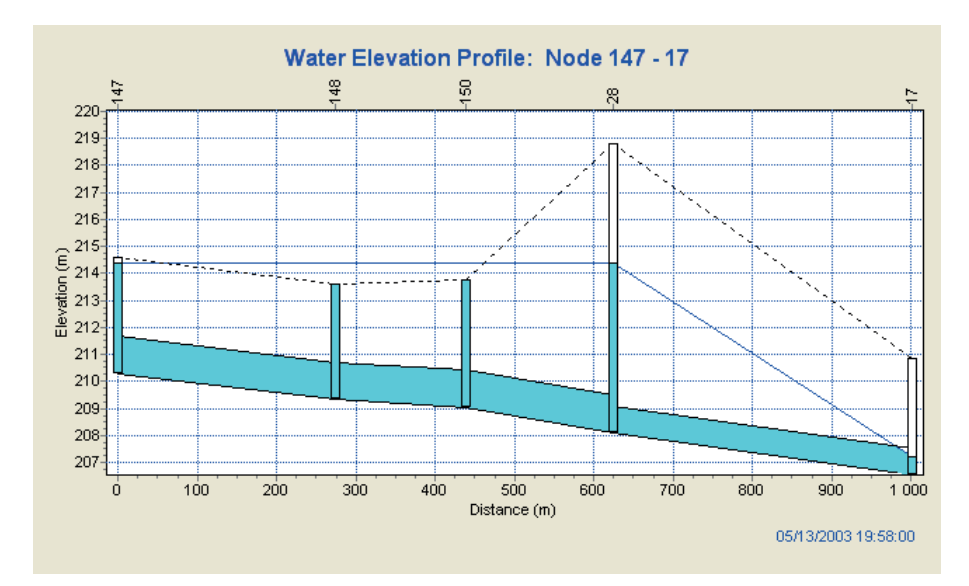

**Rys. 5.** Profil kanału deszczowego, ujawniający jego przeciążenie i pracę pod ciśnieniem. W lewej części profilu widać położenie linii ciśnień (linia ciągła) ponad terenem (linia przerywana), oznaczające wylew wody na teren.

W planach modernizacji systemu kanalizacji deszczowej lub ogólnospławnej celowe jest przewidywanie wdrożenia obiektów LID [6,7,8,9,]. Ich zastosowanie powala na radykalne ograniczenie negatywnych skutków wystąpienia opadów ulewnych (rys.6,7,8). Umożliwia także zmniejszenie emisji zanieczyszczeń do wód powierzchniowych [10].

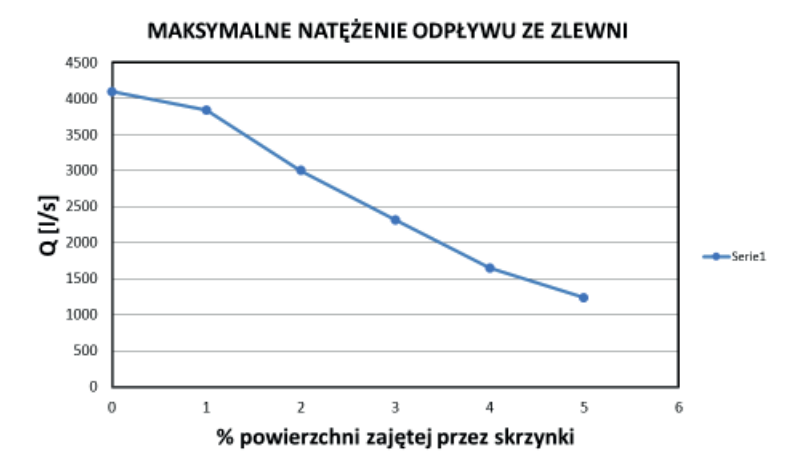

**Rys. 6.** Przykład efektu zastosowania skrzynek infiltracyjnych na zlewni miejskiej – wpływ na maksymalne natężenie odpływu ze zlewni.

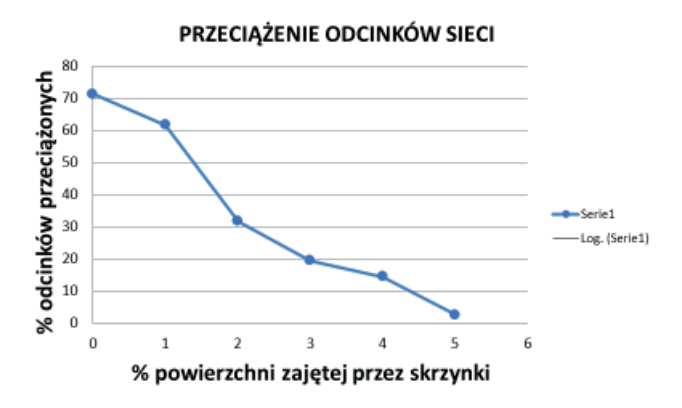

**Rys.7. Przykład** efektu zastosowania skrzynek infiltracyjnych na zlewni miejskiej – wpływ na hydrauliczne przeciążenie przewodów kanalizacyjnych

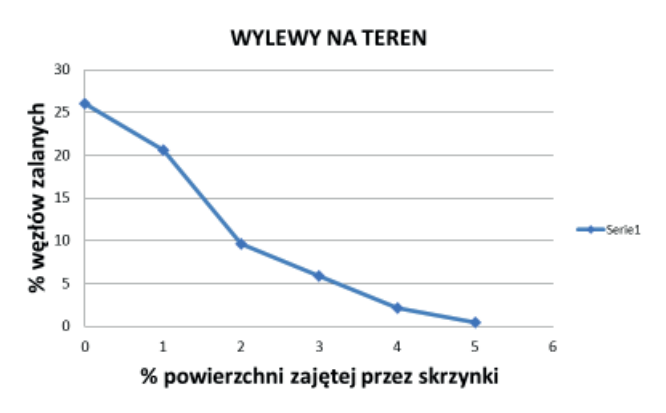

**Rys.8. Przykład** efektu zastosowania skrzynek infiltracyjnych na zlewni miejskiej – wpływ na wylewy wody na teren w węzłach obliczeniowych

W prezentowanych przykładach pokazano efekt zastosowania skrzynek infiltracyjnych, kierujących lokalnie część wód opadowych do gruntu. Jak widać, korzystne efekty można osiągnąć dla przypadków, gdy skrzynki zajmują od 2 do 5% powierzchni zlewni.

Podobne efekty można uzyskać w przypadku zastosowaniu innych typów obiektów typu LID [6,10].

#### **11. Wnioski końcowe**

Zrównoważony rozwój systemów odwadniania terenów zurbanizowanych stawia obecnie przed inżynierami istotne wyzwania, polegające na modernizacji systemów istniejących, projektowanych nawet kilkanaście lat temu, a także kształtowaniu nowych przy

wykorzystaniu nowoczesnych narzędzi cyfrowych, umożliwiających implementacje nowej generacji urządzeń technicznych w terenie.

Bezpłatny program SWMM oferuje takie możliwości, zwalniając inżyniera od konieczności przeprowadzania ręcznych obliczeń, a pozwalając w zamian na analizowanie wielu wariantów rozwiązań i na ich ocenę na podstawie rozmaitych mało dotąd stosowanych wskaźników technicznych (np. statystyka przeciążeń, częstości i objętości wylewów z sieci na teren) i ekonomicznych (koszty budowy i eksploatacji, w tym zużycie energii). Możliwe jest użycie do obliczeń charakterystyk opadów – pochodzących z długookresowych pomiarów lub zjawisk miarodajnych pojedynczych. Stanowi to zatem istotne ułatwienie w planowaniu inwestycji miejskich, dlatego też szkolenie w zakresie opanowania podobnych narzędzi powinno znajdować się w programach nauczania uczelni kształcących inżynierów środowiska.

#### **Literatura**

- 1 Zawilski M., Sakson G., Brzezińska A., 2014: Opportunities for sustainable management of rainwater: case study of Łódź, Poland, Ecohydrology and Hydrobiology Vol. 14, Issue 3, pp.220–228.
- 2 Zawilski M., Sakson G., Brzezińska A., 2017: Zrównoważone gospodarowanie wodami opadowymi na obszarach zurbanizowanych w aspekcie ochrony wód odbiornika, W Monografii "Infrastruktura miast" pod red. J.Dziopaka, D.Słysia i A.Stec, Oficyna Wydawnicza Politechniki Rzeszowskiej.
- 3 Zawilski M., Sakson G., Brzezińska A., 2016: Problemy monitoringu i modelowania systemów kanalizacyjnych na przykładzie Łodzi. Gaz, Woda i Technika Sanitarna, s. 16‒21.
- 4 Storm Water Management Model (SWMM). US EPA Agency, v.5.1.013 (2018).
- 5 Zawilski M., Wierzbicki P., 2007: Rola GIS w modelowaniu i monitoringu systemów kanalizacyjnych. **W**: GIS – modelowanie i monitoring w zarządzaniu systemami wodociągowymi i kanalizacyjnymi. Konferencja Krajowa, PZiTS, s.145-162.
- 6 Zawilski M., Sakson G., 2007: Efekt zastosowania obiektów retencji na rzeczywistej zlewni miejskiej kanalizacji ogólnospławnej. Gaz, Woda i Technika Sanitarna, nr 2, s.10–14.
- 7 Sakson G., Brzezińska A., Zawilski M., 2017, Możliwości ograniczenia wpływu ścieków deszczowych odprowadzanych z obszarów zurbanizowanych na jakość wód powierzchniowych w aspekcie uregulowań prawnych, Ochrona Środowiska, vol.39, nr 2, s. 27–38.
- 8 Zawilski M., Sakson G., 2013, Wybór metody modernizacji systemu kanalizacyjnego przy wykorzystaniu metody AHP, Ekonomia i środowisko, Nr 4 (47), s. 10–23.
- 9 Sakson G., Bandzierz D., 2016: Zasadność stosowania urządzeń do lokalnego zagospodarowania wód opadowych. XI Konferencja Wody opadowe. Aspekty prawne, ekonomiczne i techniczne; 19‒20 kwietnia 2016. Toruń.
- 10 Sakson G., 2019: Emisja metali ciężkich zawartych w wodach opadowych odprowadzanych z terenów zurbanizowanych. Monografia, Politechnika Łódzka.

dr. inż. Joanna Kazanowska Wydział Nauk Technicznych, Wyższa Szkoła Gospodarki Krajowej w Kutnie

# GOSPODARKA ODPADAMI KOMUNALNYMI REALIZOWANA W GMINACH NA TERENIE WOJEWÓDZTWA WARMIŃSKO-MAZURSKIEGO

#### **WPROWADZENIE**

Gospodarka w obiegu zamkniętym jest obecnie kluczowym elementem w prawidłowo prowadzonej gospodarce odpadami komunalnymi. Model gospodarki o obiegu zamkniętym to koncepcja, w której produkty, materiały i surowce powinny pozostawać w gospodarce tak długo, jak to możliwe, a odpady – jeżeli już powstaną – powinny być traktowane jako surowce wtórne, które można poddać recyklingowi, przetworzyć i ponownie wykorzystać. Prawidłowo prowadzona gospodarka odpadami obejmuje cały szereg czynności związanych z postępowaniem z odpadami, począwszy od ich wytwarzania, prowadzoną selektywną zbiórkę, odzysk i recykling surowców wtórnych, a także po bezpieczne dla środowiska i człowieka unieszkodliwianie (Zębek, 2018). Gospodarka odpadami komunalnymi należy do zadań własnych gminy, obejmuje m.in.: zbiórkę, selektywną zbiórkę, odzysk, recykling, transport, utylizację oraz unieszkodliwianie odpadów, przy czym każda z tych czynności może przybierać różny zakres oraz formy (Stachowicz, 2016). Kraje członkowskie Unii Europejskiej, w tym nasz kraj Polska, muszą do 2020 roku osiągnąć 50% poziom recyklingu i przygotowania do ponownego użycia następujących frakcji odpadów komunalnych: papieru, metali, tworzyw sztucznych i szkła. Na dzień dzisiejszy nasz kraj osiąga 26% średni poziom recyklingu, co jest niskim poziomem w porównaniu do innych krajów zachodnich europejskich (*Ministerstwo Środowiska…*  2017). Nieosiągnięcie w 2020 roku wymaganych przez unię Europejską poziomów recyklingu będzie skutkowało nałożeniem na Polskę wysokich kar pieniężnych, czy też utratą unijnych funduszy na infrastrukturę gospodarki odpadami.

Celem niniejszej pracy była analiza prowadzonej gospodarki odpadami w gminach woj. warmińsko-mazurskiego na podstawie przestrzegania przez gminy przepisów *ustawy z dnia 13 września 1996 r. o utrzymaniu czystości i porządku w gminach* (tj. Dz. U. 2018, poz. 1454).

# **MATERIAŁ I ZAKRES BADAŃ**

Analizę prowadzonej gospodarki odpadami w gminach w latach 2014‒2017 przeprowadzono na podstawie danych uzyskanych z Wojewódzkiego Inspektorat Ochrony Środowiska w Olsztynie, który od 2013 roku corocznie przeprowadza kontrole 10% gmin z terenu województwa warmińsko-mazurskiego w ramach ogólnopolskiego cyklu kontrolnego przestrzegania przez gminy przepisów *ustawy z dnia 13 września 1996 r.* o *utrzymaniu czystości i porządku w gminach (dalej u.c.p.g)*.

Na terenie województwa warmińsko-mazurskiego jest 116 gmin, w tym 16 gmin o charakterze miejskim, 33 miejsko-wiejskich i 67 gmin wiejskich. W zakresie gospodarki odpadami komunalnymi 61 gmin samodzielnie wykonuje zadania w zakresie gospodarki odpadami, a 55 gmin należy do 4 związków międzygminnych, tj.:

- Mazurski Związek Międzygminny Gospodarka Odpadami w Giżycku, który zrzesza 12 gmin członkowskich położonych na terenie powiatów: giżyckiego, węgorzewskiego, piskiego, gołdapskiego oraz kętrzyńskiego;
- Związek Międzygminny "Gospodarka komunalna" w Ełku, zrzeszający również 12 gmin zlokalizowanych na terenie powiatów ełckiego, oleckiego, gołdapskiego i piskiego;
- Związek Gmin Regionu Ostródzko-Iławskiego "Czyste Środowisko", w skład którego wchodzi 19 gmin;
- Ekologiczny Związek Gmin "Działdowszczyzna" obejmuje 12 gmin.

Wojewódzki Inspektorat Ochrony Środowiska w Olsztynie wraz z Delegaturami w Giżycku i Elblągu, na przełomie 2014‒2017 roku, przeprowadził w województwie warmińsko-mazurskim aż 59 kontroli gmin, w tym skontrolował w "terenie": 12 gminy należących do związków gmin, 4 związki międzygminne, wśród nich dwa razy skontrolował te same związki międzygminne w okresie czterech lat (tab. 1).

**Tabela 1.** Liczba przeprowadzonych kontroli gmin na terenie woj. warmińsko-mazurskiego w latach 2014–2017.

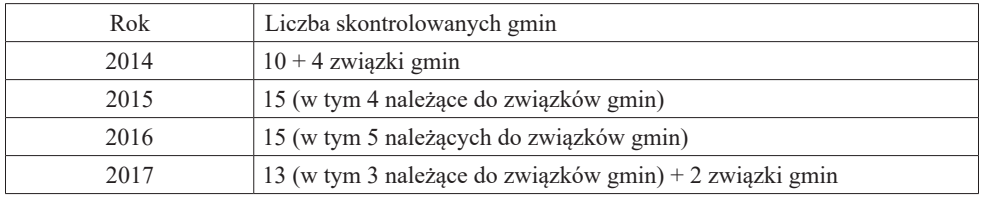

Na przełomie lat 2014‒2017, każdego roku sprawdzanych było 10% gmin z terenu województwa warmińsko-mazurskiego w celu weryfikacji sprawności działania systemu gospodarowania odpadami komunalnymi, m.in. w zakresie organizacji systemu

gospodarowania odpadami komunalnymi w gminach oraz sposób wdrażania i realizacji przepisów o utrzymaniu czystości i porządku w gminach, terminowości podjęcia uchwał, ogłoszenia przetargu i złożenia sprawozdania rocznego do WIOŚ, systemu naliczania opłat za gospodarowanie odpadami komunalnymi, częstotliwości odbierania odpadów czy umieszczania wymaganych informacji na stronie Biuletynu Informacji Publicznej. Kontrola gmin obejmowała również ważne kwestie związane z osiąganiem wymaganych poziomów gospodarowania odpadami. Weryfikacja sprawności działania systemu gospodarowania odpadami komunalnymi w gminach opierała się także na kontrolach RIPOK-ów i instalacji zastępczych. W 2017 skontrolowano również 11 punktów selektywnego zbierania odpadów komunalnych.

# **WYNIKI BADAŃ**

Na podstawie analizy przeprowadzonych kontroli w 2014 roku można stwierdzić, że pomimo wprowadzenia selektywnej zbiórki odpadów komunalnych w każdej gminie na terenie województwa warmińsko-mazurskiego, gminy miały problemy z uzyskaniem wymaganych poziomów recyklingu, przygotowania do ponownego użycia i odzysku innymi metodami oraz ograniczenia masy odpadów komunalnych ulegających biodegradacji przekazywanych do składowania. Inne nieprawidłowości dotyczyły nie publikowania na stronie internetowej wymaganych informacji, m. in. o osiągniętych przez gminę/związek poziomach recyklingu i innych informacji wymaganych przepisami ustawy, jak również nie wszystkie gminy utworzyły Punkty Selektywnego Zbierania Odpadów Komunalnych, tzn. PSZOK.

Kontrole w 2015 roku wykazały, że wszystkie gminy woj. warmińsko-mazurskiego w terminie ustawowym ogłosiły przetargi na odbieranie odpadów, uchwały w sprawie regulaminu utrzymania czystości i porządku w gminach i prowadziły regularnie kampanie informacyjne w zakresie gospodarowania odpadami. Jednak jedna gmina z terenu woj. warmińsko-mazurskiego nie wykazała podczas kontroli spełnienia obowiązku budowy, utrzymania i eksploatacji własnych lub wspólnych z innymi gminami regionalnych instalacji do przetwarzania odpadów komunalnych zgodnie z obowiązkiem art. 3 ust. 2 pkt. 2 u.c.p.g..

Na podstawie analizy z przeprowadzonych kontroli gmin w 2016 roku można stwierdzić, że w stosunku do lat poprzednich, zauważono poprawę dotyczącą obowiązku udostępniania na stronach internetowych gmin informacji wskazanych w art. 3 ust. 2 pkt 9 *ustawy z dnia 13 września 1996 r. o utrzymaniu czystości i porządku w gminach* (tj. Dz. U. 2018, poz. 1454). Ponadto w wyniku oceny wyników kontroli z lat 2013–2016 stwierdzono mniejszą liczbę nieprawidłowości dotyczących przestrzegania przepisów u.c.p.g. Równocześnie zauważono wzrost ilości gmin osiągających wymagane poziomy recyklingu i odzysku oraz ograniczenia odpadów biodegradowalnych.

W 2017 roku nieprawidłowości dotyczyły braku zapisu dotyczącego zlokalizowania i organizacji PSZOK w regulaminie utrzymania czystości i porządku w gminie. Na terenie trzech gmin woj. warmińsko-mazurskiego prowadzona była gospodarka odpadami komunalnymi w oparciu o system segregacji odpadów z podziałem na dwie frakcje: mokrą i suchą. jedna gmina nie przeprowadzała kontroli podmiotów odbierających odpady komunalne z jej terenu. W trzech skontrolowanych gminach na terenie wschodniej części województwa warmińsko-mazurskiego należących do Związku Międzygminnego pojawił się problem z zastosowaną metodą segregacji odpadów. W gminach tych zastosowano dualny – dwupojemnikowy system segregacji odpadów z podziałem na frakcję "mokrą" oraz frakcję "suchą".

Na podstawie kontroli gmin oraz weryfikacji sprawozdań składanych do Wojewódzkiego Inspektoratu Ochrony Środowiska w Olsztynie, można stwierdzić, że w latach 2014‒2017 większość gmin osiągała wymagane poziomy recyklingu i przygotowania do ponownego użycia następujących frakcji odpadów komunalnych: papieru, metali, tworzyw sztucznych i szkła, które określa**ło** *Rozporządzenie Ministra Środowiska z dnia 12 maja 2012 r. w sprawie poziomów recyklingu, przygotowania do ponownego użycia i odzysku innymi metodami niektórych frakcji odpadów komunalnych* (Dz.U. 2012, poz. 645), zmienione następnie *Rozporządzeniem z dnia 14 grudnia 2016 r.* (Dz.U. 2016, poz. 2167).

W roku 2014 r. trzy gminy z woj. warmińsko-mazurskiego nie osiągnęły 14% poziomu recyklingu. W 2015 r. cztery gminy nie osiągnęły 16% obowiązkowego poziomu, a w 2016 r. tylko jedna gmina nie wywiązała się z 18% poziomu recyklingu czterech frakcji odpadów komunalnych – osiągnęła tylko 7% recyklingu. Natomiast w 2017 roku zauważamy większą liczbę gmin, które nie osiągnęły wymagany recykling w zakresie 20%, wśród tych sześciu gmin – trzy uzyskały recykling na poziomie od 4 do 10% (rys. 1).

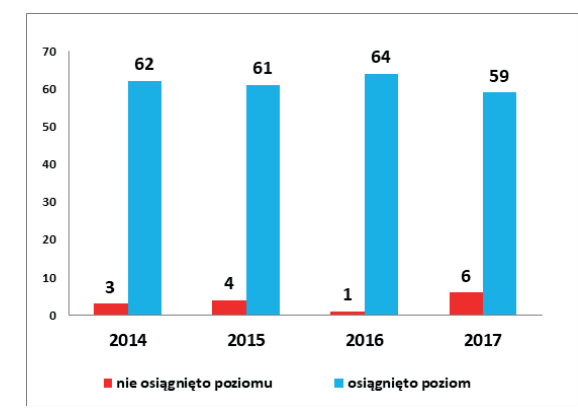

**Rysunek 1.** Liczba gmin w woj. warmińsko-mazurskim, które osiągnęły poziom recyklingu i przygotowania do ponownego użycia odpadów papieru, metali, tworzyw sztucznych i szkła w latach 2014‒2017.

Kontrole przeprowadzone przez WIOŚ w Olsztynie wykazały, że gminy z terenu województwa warmińsko-mazurskiego osiągnęły następujące średnie poziomy recyklingu i przygotowania do ponownego użycia: papieru, metali, tworzyw sztucznych i szkła: 26,1% w 2014 r., 32,72% w 2015 r. , 29,74% w 2016 r. oraz 29,92% w 2017 r. (rys. 2). Jednakże powyższe dane wskazują, że bez większego zaangażowania samych mieszkańców we właściwie prowadzoną selektywną zbiórkę odpadów, w przyszłości gminy na terenie woj. warmińsko-mazurskiego będą miały problemy z osiągnięciem odpowiednich ustawowych poziomów recyklingu, tym bardziej, że od 2018 roku następują corocznie zwiększone poziomy o 10% i tak w 2020 roku gminy będą musiały uzyskać aż 50% recyklingu i przygotowania do ponownego użycia frakcji odpadów komunalnych: papieru, metali, tworzyw sztucznych i szkła. Na podstawie danych przedstawionych na Rysunku 2, można stwierdzić, że jeszcze w 2018 r. gminy z terenu woj. warmińsko-mazurskiego są w stanie uzyskać średni poziom recyklingu na poziomie ponad 30%, tym bardziej, że skupy – podmioty zbierające odpady komunalne, tj. stanowiące frakcje odpadów komunalnych: papieru, metali, tworzyw sztucznych i szkła, są obowiązane w 2018 roku do sporządzania rocznych sprawozdań do Gmin. Obowiązek ten wprowadziła *ustawa z dnia 12 października 2017 r. o zmianie ustawy o gospodarce opakowaniami i odpadami opakowaniowymi oraz niektórych innych ustaw* (Dz.U. 2017, poz. 2056), która weszła w życie ustawa 01.01.2018 r.

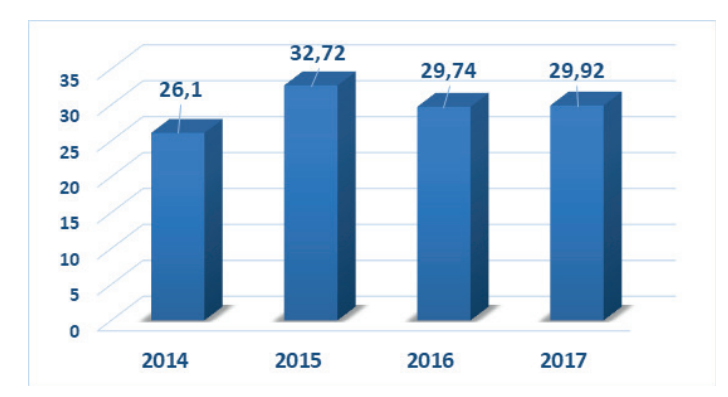

**Rysunek 2.** Średni poziom recyklingu i przygotowania do ponownego użycia: papieru, metali, tworzyw sztucznych i szkła osiągnięty przez gminy z terenu woj. warmińsko- -mazurskiego w latach 2014‒2017.

W 2014 roku dwadzieścia gmin na terenie woj. warmińsko-mazurskiego nie osiągnęło obowiązkowego poziomu ograniczenia masy odpadów komunalnych ulegających biodegradacji kierowanych do składowania w stosunku do masy tych odpadów wytworzonych

w 1995 r., tylko czterdzieści pięć gmin osiągnęło wymagany 50% poziom (rys. 3). W 2016 i 2017 roku już tylko dwie gminy na terenie analizowanego województwa nie osiągnęła wymaganego poziomu ograniczenia masy odpadów komunalnych ulegających biodegradacji kierowanych do składowania (rys. 3), wynoszącego 45%. *Rozporządzenie Ministra Środowiska z dnia 15 grudnia 2017 roku w sprawie poziomów ograniczenia składowania masy odpadów komunalnych ulegających biodegradacji* (Dz.U. 2017, poz. 2412) określa, że w 2018 i 2019 tak poziom musi wynosić 40%, a do dnia 16 lipca 2020 roku – poziom ograniczenia masy odpadów ulegających biodegradacji musi już wynosić 35%.

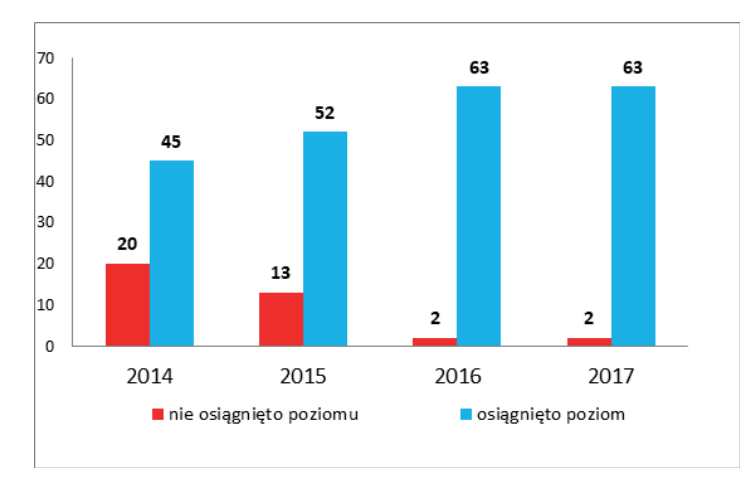

**Rysunek 3.** Osiągnięcie przez gminy poziomu ograniczenia masy odpadów komunalnych ulegających biodegradacji kierowanych do składowania w latach 2014‒2017 (woj. warmińsko-mazurskie).

Analizując Rysunek 4 przedstawiający **śr**edni poziom (%) ograniczenia masy odpadów komunalnych ulegających biodegradacji kierowanych do składowania osiągany przez gminy w latach 2014‒2017, możemy stwierdzić, że nastąpił znaczący spadek masy odpadów komunalnych ulegających biodegradacji przekazywanych do składowania w latach 2016 i 2017, który oscylował w zakresie około 14 i 10%.

Duża większość gmin na terenie województwa warmińsko-mazurskiego osiągnęła wymagany poziom recyklingu, przygotowania do ponownego użycia i odzysku innymi metodami innych niż niebezpieczne odpadów budowlanych i rozbiórkowe w latach 2014‒2017, który wynosił od 38% w 2014 r. do 45% w 2017 r. (rys. 5). Zgodnie z obowiązującymi przepisami do 2020 roku gminy będą musiały uzyskać 70% poziom recyklingu tychże odpadów budowlanych i rozbiórkowych.

Gospodarka odpadami komunalnymi realizowana… 131

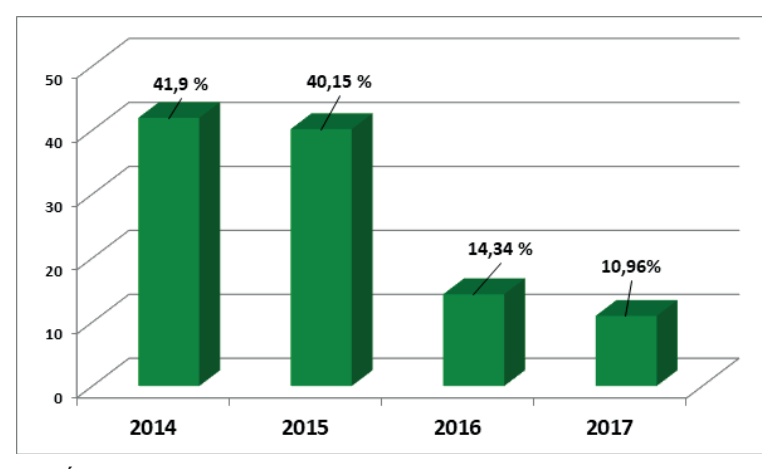

**Rysunek 4.** Średni poziom (%) ograniczenia, przez gminy z terenu woj. warmińsko- -mazurskiego, masy odpadów komunalnych ulegających biodegradacji kierowanych do składowania w latach 2014‒2017.

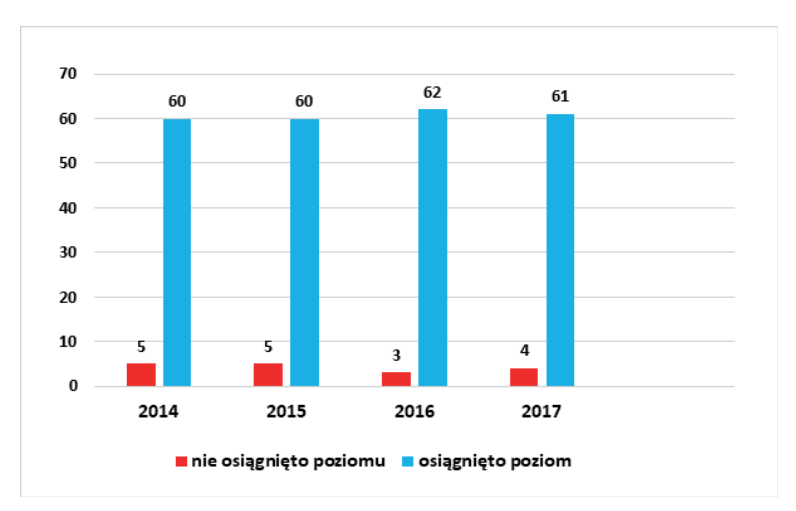

**Rysunek 5.** Liczba gmin woj. warmińsko-mazurskiego, które osiągnęły poziom recyklingu, przygotowania do ponownego użycia i odzysku innymi metodami innych niż niebezpieczne odpadów budowlanych i rozbiórkowe w latach 2014‒2017.

Analizując dane przedstawione na Rysunku 6 zauważamy, że na terenie woj. warmińsko-mazurskiego gminy uzyskały wysoki średni poziom recyklingu odpadów budowlanych i rozbiórkowych. Na podstawie tych danych można stwierdzić, że nie ma zagrożenia, że gminy z ww. województwa nie uzyskają wymaganego poziomu w 2020 roku.

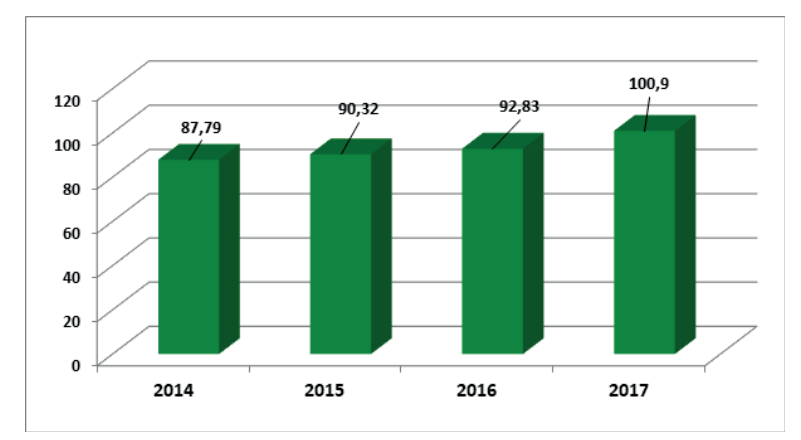

**Rysunek 6.** Średni poziom recyklingu, przygotowania do ponownego użycia i odzysku innymi metodami innych niż niebezpieczne odpadów budowlanych i rozbiórkowych na terenie woj. warmińsko-mazurskiego w latach 2014–2017.

Na przełomie lat 2014‒2016, WIOŚ w Olsztynie kontrolował równie**ż** regionalne instalacje przetwarzania odpadów komunalnych. W czterech instalacjach stwierdzono nieprawidłowości w zakresie niewłaściwego zaklasyfikowania odpadów wytwarzanych na linii sortowniczej, nie wykonywania wszystkich badań automonitoringowych zgodnie z harmonogramem zawartym w decyzji, czy przekroczenia progów dotyczących ilości odpadów dopuszczonych do przetworzenia.

## **PODSUMOWANIE**

Na terenie województwa warmińsko-mazurskiego gospodarka odpadami komunalnymi od lat prowadzona jest mniej więcej w sposób jednolity. Opiera się ona na selektywnej zbiórce odpadów "u źródła" i ich dalszej obróbce w instalacjach przetwarzania odpadów, tj. RIPOK. W przeważającej części województwa system selektywnej zbiórki odpadów obejmuje co najmniej trzy frakcje odpadów selektywnych, tj. papier, szkło, tworzywa sztuczne. Coraz częściej selektywną zbiórką objęty jest również popiół, co istotnie polepsza parametry odpadów zmieszanych i wysegregowanych ze zmieszanych oraz poprawia warunki sortowania odpadów zmieszanych. We wschodniej części województwa istniał do niedawna podział na frakcję mokrą i suchą, jednak przepisy prawa wymusiły zmianę systemu zbierania odpadów.

Prowadzone cyklicznie kontrole przez WIOŚ w Olsztynie regionalnych instalacji oraz gmin wskazują na podstawowy problem jakim jest jakość odpadów oraz niestosowanie się mieszkańców do obowiązków prowadzenia selektywnej zbiórki odpadów. W każdym regionie to selektywna zbiórka jest podstawą systemu, a regionalne instalacje

służą tylko jego uzupełnieniu. Jednakże, jak pokazują dane dotyczące poziomów recyklingu uzyskiwane przez gminy na terenie woj. warmińsko-mazurskiego, istnieje realne zagrożenie, że bez większego zaangażowania samych mieszkańców we właściwie prowadzoną selektywną zbiórkę odpadów, w przyszłości gminy będą miały problem z osiągnięciem poziomów odzysku.

Podstawowym problemem w gospodarce odpadami jest różnorodność materiałów opakowaniowych, np. łączenie opakowań z kilku materiałów czy też ich kolorystyka. Ponadto na niektóre surowce nie ma zbytu. Należałoby nie tyle wzmocnić system selektywnej zbiórki odpadów, ile zacząć od źródła powstawania odpadu – produkcji wyrobów, z których powstaną w przyszłości odpady. To system produkcji opakowań stanowi źródło problemów z odpadami.

Obecnie z przykrością można stwierdzić, że nie istnieją zachęty finansowe dla mieszkańców, jak chociażby możliwość oddania opakowania i uzyskania z tego tytułu pieniędzy. Oddanie szklanej butelki w innym sklepie niż miejsce zakupu graniczy z cudem. System selektywnej zbiórki odpadów należałoby rozszerzyć o punkty skupów, bądź chociaż automaty, które są powszechnie stosowane w zachodnich krajach europejskich. Nic bardziej nie motywuje niż zachęty finansowe. Dlatego należy podkreślić, że nakładane na gminy kary za nieosiąganie odpowiednich poziomów recyklingu, nie rozwiąże problemu w zakresie nieprawidłowo prowadzonej selektywnej zbiórki odpadów. Tylko odpowiednio prowadzona przez mieszkańca każdej gminy zbiórka odpadów ma zwyczajnie opłacać się. Dlatego też może warto wspomnieć, że muszą zostać wprowadzone w każdej gminie w Polsce dość wysokie opłaty za odpady zmieszane – te które nie zostały odpowiednio przez mieszkańca posegregowane. Takie radykalne posunięcia, mogą spowodować, że opłaci się każdemu segregować odpady komunalne u "źródła", a to w przyszłości doprowadzi do osiągania przez gminy odpowiednich poziomów recyklingu odpadów komunalnych.

#### **PIŚMIENNICTWO**

- 1 Ministerstwo Środowiska, 2017. Ministerstwo Środowiska promuje recykling i selektywną zbiórkę odpadów. https://portalkomunalny.pl/ministerstwo-srodowiska-promuje-recykling-i-selektywna zbiorke-odpadow-353655/, dostęp z dnia 25.01.2017 r.
- 2 Rozporządzenie Ministra Środowiska z dnia 12 maja 2012 r. w sprawie poziomów recyklingu, przygotowania do ponownego użycia i odzysku innymi metodami niektórych frakcji odpadów komunalnych (Dz.U. 2012, poz. 645),.
- 3 Rozporządzeniem Ministra Środowiska z dnia 14 grudnia 2016 r. w sprawie poziomów recyklingu, przygotowania do ponownego użycia i odzysku innymi metodami niektórych frakcji odpadów komunalnych (Dz.U. 2016, poz. 2167).

## 134 dr. inż. Joanna Kazanowska, Marian Czochański

- 4 Rozporządzenie Ministra Środowiska z dnia 15 grudnia 2017 roku w sprawie poziomów ograniczenia składowania masy odpadów komunalnych ulegających biodegradacji (Dz.U. 2017, poz. 2412).
- 5 Ustawa z dnia 13 września 1996 r. o utrzymaniu czystości i porządku w gminach, tj. Dz. U. 2018, poz. 1454.
- 6 Ustawa z dnia 12 października 2017 r. o zmianie ustawy o gospodarce opakowaniami i odpadami opakowaniowymi oraz niektórych innych ustaw (Dz.U. 2017**,** poz. 2056).
- 7 Stachowicz M., 2016. Obowiązki gmin w zakresie gospodarki odpadami komunalnymi. ASO.A.7(1)/2016/119-134 ISSN 2300-1739.
- 8 Zębek E., 2018. Zasady gospodarki odpadami w ujęciu prawnym i środowiskowym. KPP Monogrfie, 2018.

Oleksandr Pryimak Doktor nauk technicznych. Profesor ORCID 0000 0002 3081 6057

# MODELOWANIE FIZYCZNE I MATEMATYCZNE PROCESÓW PRZENIESIENIA CIEPŁA I MASY W SYSTEMIE "CIAŁO KAPILARNO-POROWATE – CIECZ – GAZ"

 Artykuł poświęcony jest fizycznemu i matematycznemu modelowaniu procesów przenoszenia ciepła i masy w układzie "ciało kapilarno-porowate – ciecz – gaz". Przedstawiono wyniki teoretycznych badań procesów napełniania matrycy ciała stałego i ruchu cieczy przez ciało kapilarno-porowate pod wpływem sił nacisku o różnym pochodzeniu i ruchu gazu (powietrza) nad ciałem z cieczą w górę. Podano wyrażenia opisujące wzorce badanych procesów.

Zjawisko przenoszenia energii i substancji podczas impregnacji i ruchu podlega ogólnym prawom termodynamiki procesów nieodwracalnych oraz transferu ciepła i masy [1,5,6,7].

Ogólnie rzecz biorąc, fizyczny model wypełniania kapilarnie porowatej matrycy ciała stałego i cieczy przechodzącej przez nią w dół pod wpływem sił ciśnienia o różnym pochodzeniu i ruchu gazu (powietrza) nad ciałem z cieczą w górę wraz z przekazywaniem ciepła z ciała z cieczą do powietrza do mycia można przedstawić jako matematyczny model w postaci układu równań różniczkowych molowo-molekularnego przenoszenia ciepła i masy ze zmianą parametrów stanu substancji – stężenia, temperatury, ciśnienia, w czasie i przestrzeni (1) i Równanie różniczkowe przenoszenia konwekcyjnego (2) z korpusu przemywa się cieczy do gazu (powietrza) [2,3,4,8,9,10]. W przypadku stałych współczynników ten układ równań ma postać

$$
\begin{cases}\n\frac{\partial u}{\partial \tau} = D \cdot \delta \cdot \nabla^2 t = D \cdot \nabla^2 u + D \cdot \delta_p \cdot \nabla^2 p; \\
\frac{\partial t}{\partial \tau} = \left( a + \frac{E \cdot r \cdot D \cdot \delta}{C} \right) \cdot \nabla^2 t + \frac{E \cdot r}{c} \cdot D \cdot \nabla^2 u + \frac{E \cdot r}{c} \cdot D \cdot \delta_p \cdot \nabla^2 p; \\
\frac{\partial p}{\partial \tau} = -\frac{E}{c_B} \cdot D \cdot \delta \cdot \nabla^2 t - \frac{E}{c_B} \cdot D \cdot \nabla^2 u + \left( a_p - \frac{E}{c_B} \cdot D \cdot \delta_p \right) \cdot \nabla^2 p.\n\end{cases}
$$
\n
$$
\frac{\partial t}{\partial \tau} + W_x \frac{\partial t}{\partial x} + W_y \frac{\partial t}{\partial y} + W_z \frac{\partial t}{\partial z} = \left( \frac{\partial^2 t}{\partial x^2} + \frac{\partial^2 t}{\partial y^2} + \frac{\partial^2 t}{\partial z^2} \right) + \frac{q_y}{\rho C_p},
$$
\n(2)

*x*

 $\frac{\partial u}{\partial x} + W_x \frac{\partial u}{\partial x} + W_y \frac{\partial u}{\partial y} + W_z \frac{\partial u}{\partial z} = \left( \frac{\partial u}{\partial x^2} + \frac{\partial u}{\partial y^2} + \frac{\partial u}{\partial z^2} \right) + \frac{q_y}{\rho C_p},$  (2)

 $\partial$ 

 $\overline{\partial}$ 

 $\overline{\partial}$ 

 $\overline{\partial}$ 

 $\overline{\partial}$ 

*y*

 $\partial$ 

2

*z*

 $\partial$ 

2

*C*

lub ogólnie

$$
\frac{Dt}{d\tau}=a\nabla^2 t+\frac{q_y}{\rho C_p},
$$

gdzie

*d*  $\frac{Dt}{d\tau}$  – pochodna podstawowa uwzględnia pełną zmianę wartości t zarówno w czasie, jak iw przestrzeni;

*t*  $\partial$  $\frac{\partial t}{\partial \tau}$  – lokalna część pochodnej podstacji, która uwzględnia wyłącznie pochodną w czasie;

 $W_x \frac{\partial t}{\partial x} + W_y \frac{\partial t}{\partial y} + W_z \frac{\partial t}{\partial z}$  $\partial$  $\partial$  $W_y \frac{\partial t}{\partial y} + W_z \frac{\partial t}{\partial z}$  – część konwekcyjna, biorąc pod uwagę zmianę temperatury spowodowaną ruchem ośrodka;

 $u, t, p$  – są względnymi gradientami odpowiednio stężenia, temperatury i ciśnienia;  $\tau$  – czas:

*D* – jest efektywnym współczynnikiem dyfuzji;

*d* – współczynnik przenikania termicznego impregnatu;

 $p = \frac{k_p}{D \cdot R}$  $\delta p = \frac{n_p}{D \cdot \rho_0}$  – względne natężenie przepływu filtracji;

*kp* – współczynnik transferu mediów filtracyjnych;

*r* – jest ciepłem właściwym przejścia fazowego;

*cB* – jest ciepłem właściwym powietrza w ciele kapilarnej substancji porowatej;

 $ap = \frac{k}{c_B}$ *B*  $= \frac{\kappa_p}{c_B \cdot \rho_0}$  – współczynnik dyfuzji konwekcyjnej;

*E* – jest kryterium przejścia fazowego, które jest zdefiniowane jako stosunek zmiany stężenia kompozycji impregnującej do całkowitej zmiany stężenia substancji w porach. Wynika to z definicji:  $0 \le E \le 1$ . Jeżeli przenoszona substancja jest cieczą, to  $E = 0$ , jeśli gaz, to  $E = 1$ .

Wyprowadzając ten układ równań, przyjęto założenia:

- 1. temperatura związanej substancji jest równa temperaturze stałej matrycy;
- 2. transport konwekcyjny jest niewielki i można go zaniedbać.

Niestety, rozwiązanie tego zasadniczo nieliniowego systemu napotyka poważne trudności, ponieważ w literaturze nie ma danych na temat szeregu współczynników transferu.

W [4,11] przedstawiono uproszczone równania kryterialne do opisu i obliczenia transferu ciepła i masy o wysokiej intensywności

$$
\overline{T} = \overline{T}(Lu, Bi_g, Ko, Pn, E, Fo), \qquad (3)
$$

$$
\overline{U} = \overline{U}(Lu, Bi_m, Ko, Pn, E, Fo), \qquad (4)
$$

$$
\overline{P} = \overline{P}(Lu, Lu_p, Bu, Ko, Pn, E, Fo), \qquad (5)
$$

gdzie

$$
\overline{T} = \frac{\overline{t} - t_0}{t_c - t_0}, \ \overline{U} = \frac{u_0 - \overline{u}}{u_0 - u_p}, \ \overline{P} = \frac{p - p_0}{p_0}, \tag{6}
$$

odpowiednio, bezwymiarowa średnia temperatura, potencjał przenoszenia masy i ciśnienie.

Równania zawierają następujące kryteria podobieństwa

$$
Lu = \frac{a_p}{D} - Kryterium Lykov;
$$
\n(7)

$$
Bi_g = \frac{\alpha \cdot \lambda}{\lambda} \text{ H } Bi_m = \frac{\alpha_0 \cdot \lambda}{\lambda_m} \text{ - kryterium przenikania ciepła i masy Bio;}
$$
 (8)

$$
Ko = \frac{r \cdot \Delta U}{c_B \cdot \Delta T}
$$
 - Kryterium Kossovicha; (9)

$$
Pn = \frac{\delta_p \cdot \Delta T}{\Delta p} - \text{Kryterium Posnova};\tag{10}
$$

$$
Bu = \frac{r \cdot c_p \cdot \Delta p}{c \cdot \Delta T} - Kryterium Bulygina. \tag{11}
$$

Chociaż ogólny układ równań różniczkowych przenikania ciepła i masy nie ma rozwiązań, analiza powyższego układu, biorąc pod uwagę równanie kinetyczne rozpatrywanego procesu, pozwoliła na zidentyfikowanie trzech głównych metod intensyfikacji procesów przenoszenia substancji w ciałach nawijających:

- 1. wzrost różnicy potencjałów  $(\Delta t, \Delta u, \Delta p)$ ;
- 2. zwiększenie powierzchni styku materiału z chłodziwem;
- 3. wzrost współczynników kinetycznych (współczynniki dyfuzji, impregnacja, suszenie, przenoszenie ciepła i masy).

138 | Oleksandr Pryimak

Biorąc kryterium przejścia fazowego do zera, w celu uproszczenia rozwiązania możemy napisać

$$
\begin{cases}\n\frac{\partial u}{\partial \tau} = D \cdot \nabla^2 u + D \cdot \delta_p \cdot \nabla^2 p; \\
\frac{\partial p}{\partial \tau} = a_p \cdot \nabla^2 p.\n\end{cases}
$$
\n(12)

Korzystając z teorii podobieństwa, przechodzimy do bezwymiarowej formy systemu zapisu (12)

$$
\begin{cases}\n\frac{\partial U}{\partial F_o} = \nabla^2 U + P_n \cdot \nabla^2 P; \\
\frac{\partial P}{\partial F_o} = L u \cdot \nabla^2 P.\n\end{cases}
$$
\n(13)

Układ równań (13) opisuje proces impregnacji korpusu kapilarno-porowatego ze zmianą ciśnienia przez pewien okres czasu  $\tau + \Delta \tau$ .

W oparciu o powyższe założenia możliwe jest przejście do jednowymiarowej formy zapisu (13)

$$
\begin{cases}\n\frac{\partial U}{\partial F_o} = \frac{\partial^2 U}{\partial X^2} + P_n \cdot \frac{\partial^2 P}{\partial X^2};\\ \n\frac{\partial U}{\partial F_o} = L u \cdot \frac{\partial^2 P}{\partial X^2}.\n\end{cases}
$$
\n(14)

Opis procesu znajdowania rozwiązania układu równań różniczkowych (14) jest raczej uciążliwy. Dlatego też, pomijając go, dajemy tylko wynik końcowy, ponieważ jest on interesujący z punktu widzenia uzyskania połączenia między bezwymiarowymi wielkościami *U* i *P*

$$
\begin{cases}\nU(X, F_o) = \frac{Pn \cdot Pd \cdot Lu}{Lu^2 - 1} \cdot F(X, F_o) + 1; \\
P(X, F_o) = Pd \cdot F(X, F_o); \\
F(X, F_o) = F_o + \frac{1}{2} \cdot (x^2 + 1) + \sum_{m=1}^{\infty} \frac{\cos \vartheta_m}{\vartheta^3 \cdot (-1)^{m+1}} \cdot \exp(-\vartheta_m^2 \cdot F_o).\n\end{cases} (15)
$$

gdzie *X* – jest bezwymiarową współrzędną, *Fo* jest kryterium Furie, które charakteryzuje zależność między szybkością zmian warunków cieplnych w środowisku a szybkością restrukturyzacji pola temperatury w rozważanym układzie (ciala) i zależy od wielkości ciała i jego dyfuzyjności cieplnej.

Jak widać z powyższych wyrażeń, istnieje pewna zależność między bezwymiarowymi wartościami *U* i *P*

$$
U = \frac{Pn \cdot Lu}{Lu^2 - 1} \cdot P + 1, U = k_{c} + 1,
$$
\n(16)

to znaczy, aby zwiększyć stężenie płynu impregnującego w korpusie kapilarno-porowatym, konieczne jest zwiększenie gradientu ciśnienia i kryterium Posnova, zmniejszając liczbę Lykow.

Uzyskana zależność (16) obowiązuje dla stosunkowo dużych wartości kryterium Fouriera. Bardziej dokładne połączenie między bezwymiarowymi potencjałami względnej koncentracji i ciśnienia oraz pozwalające ustalić racjonalne tryby przenoszenia ciepła i masy w układzie "ciało kapilarno-porowate – ciecz – gaz" będzie miało następującą formę

$$
U(X, Fo) = 1 - \sum_{n=1}^{\infty} \frac{2 \cdot \cos(\mu_n \cdot X)}{\mu_n \cdot (-1)^{n+1}} \cdot \exp(-\mu_n^2 \cdot Fo) + \frac{P_n \cdot Lu}{Lu^2 - 1} \cdot P, \tag{17}
$$

gdzie µ*n* – jest względną liczbą cząsteczek substancji przenoszonej z cieczy w cialie do gazu nad nią.

Po analizie (17) można stwierdzić, że znaczny wzrost efektywności przenoszenia ciepła i masy w układzie "ciało kapilarno-porowate – ciecz – gaz" jest głównie determinowany przez pulsacyjną (wysoką prędkość) zmianę temperatury i ciśnienia.

#### **Literatura**

- 1 Лыков А.В. О системах диффузионных уравнений тепломассопереноса в капиллярно пористых телах // ИФЖ. – М.: Химия, 1974.- Т.16. – № 1.
- 2 Лыков А.В., Михайлов Ю.А. Теория тепло- и массопереноса. М. Л.: Госэнергоиздат, 1963. – 536 с.
- 3 Куц П.С., Пикус И.Ф., Кононенко В.Д. Аналитическое исследование тепло- и массообмена в капиллярно – пористых телах в условиях вакуума. – Минск: ИТМО АН БССР, 1976. – 85 с.
- 4 Куц П.С. Процессы сушки капиллярно-пористых материалов. М.: Химия, 1990. 310 с.
- 5 K. Vafai, Handbook of Porous Media, Taylor & Francis, New York, NY, USA, 2005.
- 6 J. Bear, Dynamics of Fluids in Porous Media, Elsevier, New York, NY, USA, 1972.
- 7 S. Whitaker, Simultaneous Heat, Mass and Momentum Transfer in Porous Media. A Theory of Drying in Porous Media Advances in Heat Transfer, vol. 13, Academic Press, New York, NY, USA, 1977.
- 8 J. Bear and Y. Bachmat, Transport in Porous Media- Basic Equations, Corapcigli Editions, 1984.
- 9 M. Kaviany, Principles of Heat Transfer in Porous Media, Springer, New York, NY, USA, 1990.

# 140 | Oleksandr Pryimak

- 10 D. A. de Vries, "The theory of heat and moisture transfer in porous media revisited," International Journal of Heat and Mass Transfer, vol. 7, pp. 1343–1350, 1987. View at Google Scholar · View at Scopus
- 11 M. K. Choudhary, K. C. Karki, and S. V. Patankar, "Mathematical modeling of heat transfer, condensation, and capillary flow in porous insulation on a cold pipe," International Journal of Heat and Mass Transfer, vol. 47, no. 26, pp. 5629–5638, 2004. View at Publisher · View at Google Scholar · View at Scopus

dr inż. Maciej Wesołowski<sup>1</sup>, dr inż. Aldona Skotnicka-Siepsiak<sup>2</sup>

1 Wydział Nauk Technicznych, Wyższa Szkoła Gospodarki Krajowej w Kutnie

2 Instytut Budownictwa, Wydział Geodezji, Inżynierii Przestrzennej i Budownictwa, Uniwersytet Warmińsko Mazurskiw Olsztynie

# RAPORT Z BADAŃ PORÓWNAWCZYCH INSTALACJI CIECZOWYCH KOLEKTORÓW SŁONECZNYCH PŁASKICH I PRÓŻNIOWYCH FUNKCJONUJĄCYCH W TYCH SAMYCH WARUNKACH ROBOCZYCH

#### **Streszczenie**

Artykuł przedstawia raport z badań eksploatacyjnych kolektorów słonecznych wykonanych na stanowisku pomiarowym zlokalizowanym w warunkach naturalnych (polowych). Badania wykonywane są na terenie Uniwersytetu Warmińsko – Mazurskiego w Olsztynie. Pomiary umożliwiają porównywanie uzysków ciepła dwóch odmiennych instalacji kolektorów (płaskich i próżniowych) w identycznych, rzeczywistych warunkach eksploatacyjnych. Stanowisko badawcze składa się z dwóch oddzielnie opomiarowanych, równolegle pracujących instalacji kolektorów podłączonych do jednego zbiornika buforowego.Rejestracja danych pomiarowych odbywa się przez sterownik, który przesyła je do komputera w celu archiwizacji i przetwarzania. W artykule przedstawiono porównawczą analizę wyników pomiarowych dla badanych instalacji.

*Słowa kluczowe:* kolektor płaski, kolektor próżniowy, efektywność cieczowych kolektorów slonecznych

## **Wstęp**

Sukcesywne wyczerpywanie paliw kopalnych oraz postępująca degradacja środowiska, będąca skutkiem wykorzystywania konwencjonalnych źródeł energii, skutkuje systematycznym wzrostem zainteresowania energią słoneczną oraz rozwojem technologii z nią związanych. Na koniec 2016 roku wykorzystywano 652 millionów metrów kwadratowych instalacji słonecznych (456 GWth). Ten imponujący wynik nie odzwierciedla jednak rynkowych tendencji, szczególnie widocznych w Chinach i większości krajowych rynków europejskich, do zmniejszenia zainteresowania małymi, indywidualnymi układami solarnymi w domkach

jednorodzinnych i apartamentach na rzecz pomp ciepła oraz systemów fotowoltaicznych [1]. Tendencji tej przeciwstawia się polski rynek odnawialnych źródeł energii. Zgodnie z danymi Instytutu Energetyki Odnawialnej wiodącymi technologiami prosumenckimi wśród mikroinstalacji wytwarzających ciepło w Polsce są kolektory słoneczne w liczbie około 174 000 sztuk, podczas gdy przykładowo pompy ciepła (w tym gruntowe) liczą około 25 000 sztuk a dedykowane, automatyczne kotły na biomasę 90 000 sztuk [2].Według danych z 2015 roku dla rynku europejskiego [3] (Solar ThermalMarkets in Europe, 2016) w okresie ostatnich 10 lat średni roczny wzrost rynku technologii solarnych wynosił 2.8%. Wyraźny wzrost widoczny był do roku 2008. Później nastąpił jednak spadek. W 2015 roku europejski rynek odnotował redukcję nowo instalowanych mocy kolektorów, która wynosiła całkowicie 1.9 GWth (około 2.7 milliona m²). Stanowi to spadek o 6,6% w stosunku do roku 2014. Niestety, tendencja spadkowa odnotowana została na większości rynków krajowych [3] (Solar ThermalMarkets in Europe, 2016). Przykładowo, niemiecki rynek kolektorów słonecznych, reprezentujący około 30% całego rynku europejskiego odnotował redukcję 10.4 % w stosunku do roku 2014, całościowo 564.2 MWth (0.8 mio m²) nowo zainstalowanych powierzchni kolektorów.Wyjątek stanowią rynki Grecji, Danii i Polski.

Ta wzrostowa tendencja dla rynku termicznych kolektorów w Polsce stanowiła wyjściową motywację dla autorów, do sprawdzenia prawdziwych wielkości pozyskanego ciepła w przypadku instalacji kolektorów słonecznych pracującej w rzeczywistych warunkach eksploatacyjnych północno-wschodniej Polski. Artykuł porusza problem efektywności cieczowych kolektorów słonecznych w warunkach klimatycznych charakteryzujących się relatywnie niskim usłonecznieniem.Średnia roczna suma energii napromieniowanej analizowanego regionu wynosi 900 kWh/m2..Dla porównania analogiczna wartość dla Rzymu wynosi 1380 kWh/m2 a dla Kairu 2040 kWh/m2 (Gogół, 1994) [4].

Z uwagi na powyższe, autorzy pragnęli zbadać rzeczywistą pracę tego typu układów w warunkach klimatycznych północno-wschodniej Polski. Przedmiot badań stanowiła niewielka instalacja złożona z jednego obiegu kolektorów płaskich (powierzchnia czynna absorberów instalacji kolektorów płaskich wynosi 4,64 m2 ) oraz jednego obiegu kolektorów próżniowych (powierzchnia absorbera  $-3,23$  m<sup>2</sup>), które podłączone były do zbiornika buforowego o objętości 1000 dm3 . Podjęto próbę oceny efektywności obu instalacji dla pozyskanych danych w pierwszym półroczu 2017 roku.

W poniższym artykule odniesiono się do danych Typowego Roku Meteorologicznego (TRM), które dla rozpatrywanej lokalizacji bazowały na danych z lat 1971–2000 [5]. Jednak rozbieżności między statystycznymi opisami i rzeczywistymi pomiarami warunków atmosferycznych oraz obserwowalna globalnie tendencja do zmian klimatycznych sprawiają, że tematyka pracy układów solarnych w prawdziwych warunkach atmosferycznych dla konkretnych lokalizacji jest często analizowana. Jako przykład przytoczyć można chociażby

pracę autorstwa Halawa, Chang, and Yoshinaga, która poświęcona jest solarnym układom przygotowania ciepłej wody użytkowej w Australii, Tajwanie i Japonii [6]. Możliwościom eksploatacji kolektorów słonecznych w Bejrucie poświęcona jest praca autorstwa Sakkal, Ghaddar and Diab [7]. Merrouni et al. analizowali lokalizację instalacji solarnych w Maroco [8]. Badaniom związanym z potencjałem energii solarnej dla zrównoważonego wytwarzania energii w Nigerii poświęcona jest praca Giwa et al. [9]. Z kolei publikacja autorstwa Musard poświęcona jest pracy instalacji solarnych w warunkach zimnego klimatu [10].

Różnorodność kolektorów słonecznych dostępnych na rynku (pod względem konstrukcji, parametrów, charakterystyk oraz cen) w ostatnich latach stwarza duże możliwości wyboru i związane z tym dylematy. Jedno z pytań jakie rozważają potencjalni użytkownicy dotyczy tego czy warto wydać większą kwotę na kolektor charakteryzujący się lepszymi parametrami. Charakterystyki sprawności kolektorów podawane przez producentów odzwierciedlają badania ich funkcjonowania w warunkach laboratoryjnych określanych przez polską normę PN- EN 12975- 2 [11]. Norma ta szczegółowo precyzuje wytyczne, które muszą być zachowane przy badaniu wydajności cieplnej kolektora w warunkach laboratoryjnych oraz polowych, aby można było porównywać wskaźniki uzyskane dla kolektorów o odmiennych konstrukcjach. Sprawność chwilowa jest modelowana z zastosowaniem metod matematycznych i statystycznych.

#### **Opis stanowiska badawczego**

Stanowisko badawcze składa się z dwóch opomiarowanych, równolegle pracujących instalacji kolektorów podłączonych do jednego zbiornika buforowego. Dzięki temu zapewnione są jednakowe temperatury glikolu zasilające kolektory w obu instalacjach (jednakowe schłodzenie). Oddzielne opomiarowanie każdej instalacji kolektorów umożliwia określenie ilości oddawanej przez nie energii cieplnej. Można też wyznaczyć sprawność każdego z nich w identycznych warunkach zewnętrznych i badać zmiany tej sprawności w zależności od zmiennych konfiguracji czynników atmosferycznych (tzn. natężenia promieniowania słonecznego i temperatury powietrza). Ważną cechą omawianego stanowiska badawczego jest możliwość wymiany kolektorów słonecznych i poddawania ich badaniu. Stanowisko umożliwia prowadzenie badań eksperymentalnych, w których zmiennymi zależnymi mogą być (1) zdolność wytwarzania energii poszczególnych kolektorów (ujmowana jako wartość strumieni energii generowanych przez instalacje w jednostce czasu) oraz (2) sprawność pracy kolektora (ilość energii wytworzonej przez kolektor do ilości energii słonecznej napromieniowanej w danym okresie czasu), zaś zmiennymi niezależnymi są temperatura powietrza otaczającego kolektory, natężenie promieniowania słonecznego i odbiór energii wytwarzanej przez poszczególne systemy kolektorów.

# **System odczytywania i archiwizacji danych pomiarowych**

Zastosowano: sterownik swobodnie programowalny, do którego przyłączono wszystkie układy pomiarowe oraz komputer z oprogramowaniem umożliwiającym archiwizację i matematyczną analizę danych pomiarowych. W celu odczytywania danych pomiarowych każdy układ pomiarowy przekazuje do sterownika sygnały elektryczne.

# **Pomiar temperatury.**

Czujniki temperatury są pasywnymi elementami pomiarowymi o rezystancji LG-Ni 1000 Ω posiadającymi określone charakterystyki temperaturowe. Sterownik mierzy zmienną z temperaturą rezystancję czujnika i zgodnie z jego charakterystyką przekształca ją na wartość temperatury. Odnotowywane są zmiany temperatury o minimalną wartość 0,1°C w okresie 20 sekund (stała czasowa t63 czujnika temperatury).

# **Pomiar całkowitego natężenia promieniowania słonecznego.**

Czujnik nasłonecznienia pyranometr jest aktywnym elementem pomiarowym natężenia promieniowania całkowitego o zakresie widmowym od 300 do 2800 nm. W zależności od natężenia promieniowania całkowitego wysyła sygnał napięciowy od 0 do 16 mV do przetwornika, który zamienia je na sygnał prądowy od 4 do 20 mA. Sterownik mierzy ten sygnał prądowy i zapisuje w postaci zadeklarowanych wartości od 0 do 2000 W/m2 . Pyranometr zamontowano zgodnie z wymaganiami normy PN- EN 12975- 2 w nachyleniu i orientacji zgodniej z płaszczyzną kolektorów w połowie jej wysokości.

# **Pomiar przepływu glikolu w badanych instalacjach słonecznych.**

Przepływomierze turbinowe o zakresie pomiarowym od 0,11 do 1,1 m<sup>3</sup>/h są aktywnymi elementami pomiarowymi. Wywarzają sygnały pojemnościowe, które w układzie przekształtników są zamienione na standardowy sygnał napięciowy od 0 do 10V.

# **Pomiar przepływu wody w instalacji odbioru energii cieplnej ze zbiornika magazynującego.**

Licznik ciepła wykorzystujący przepływomierz oraz czujniki temperatur na wyjściu i wejściu wody ze zbiornika magazynującego. Sygnał wyjściowy z licznika ciepła przekazywany do sterownika w postaci napięciowej od 0 do 10V.

Zapisywane czasowe rozkłady pomiarów temperatur, całkowitego natężenia promieniowania słonecznego, przepływu glikolu, ilości pobieranej energii cieplnej ze zbiornika można poddawać analizie matematycznej i statystycznej w arkuszach kalkulacyjnych lub innych programach.
### **Możliwości wykorzystywania stanowiska**

Podsumowując należy podkreślić, że przedstawione stanowisko nie służy do weryfikacji charakterystyk kolektorów wyznaczonych zgodnie z normami PN- EN 12975-1 i PN-EN 12975‒2. Stanowisko dostarcza danych eksploatacyjnych na temat funkcjonowania porównywanych instalacji w konkretnych warunkach lokalnych. Umożliwia ono poszukiwania odpowiedzi w następujących obszarach badawczych:

- 1. porównywania efektywności cieplnej instalacji słonecznych w identycznych warunkach eksploatacyjnych zasilanych kolektorami o odmiennych konstrukcjach, np. różnych rodzajów płaskich kolektorów cieczowych (płaskich próżniowych, z absorberem organicznym, z absorberem miedzianym, aluminiowym itd.) z różnymi rodzajami kolektorów rurowych (z próżniowymi rurkami cieplnymi, z próżniowymi przepływowymi rurkami, z dewarowską izolacją próżniową)
- 2. porównywania efektywności cieplnej kolektorów płaskich o wysokiej temperaturze stagnacji (od 180 do 240°C) z kolektorami płaskimi o niskiej temperaturze stagnacji (od 120 do 165°C). Temperatura stagnacji to taka wartość temperatury kolektora, która występuje, gdy ciepło użyteczne nie jest z niego odbierane i równocześnie występuje wysokie natężenie promieniowania słonecznego oraz wysoka temperatura otoczenia. Problematyka związku wysokości temperatury stagnacji ze sprawnością jest obecnie jednym z głównych tematów podejmowanych w obszarze cieczowych kolektorów słonecznych (por. Jeleń 2014, OFPZ Arsenal GmbH- Austrian Institute of Technology, 2012) [12]
- 3. badania zależności sprawności pracy poszczególnych kolektorów od strumienia przepływającego glikolu w instalacji.

### **Zasada działania instalacji badawczej**

Energia promieniowania słonecznego padająca na kolektory słoneczne (2) i (3) widoczne na Rys.1. zamieniana jest na ciepło nagrzewając absorber. Gdy płyn solarny w absorberze nagrzeje się do temperatury przewyższającej o wartość zadaną w regulatorze temperaturę wody w zbiorniku (1), następuje załączenie pompy znajdującej się w rozdzielaczu (7) lub (4). Ciepło odebrane z płyty absorbera poprzez płyn przekazywane jest do zbiornika buforowego (1). Na skutek nagrzewania się płynu solarnego następuje jego rozszerzenie, a co za tym idzie wzrost ciśnienia. Aby zapobiec wyciekom płynu z zaworu bezpieczeństwa w wyniku nadmiernym wzrostom ciśnienia w instalacji zastosowano naczynie wzbiorcze (5), które ma za zadanie kompensować skutek rozszerzalności temperaturowej. Gdy temperatura wody w zbiorniku buforowym osiągnie wartość ustawioną następuje załączenie pomp (8) i (9) i rozładowanie zgromadzonego ciepła w zbiorniku buforowym (1) poprzez baterię kaloryferów (10) oraz matę grzewczą (11).

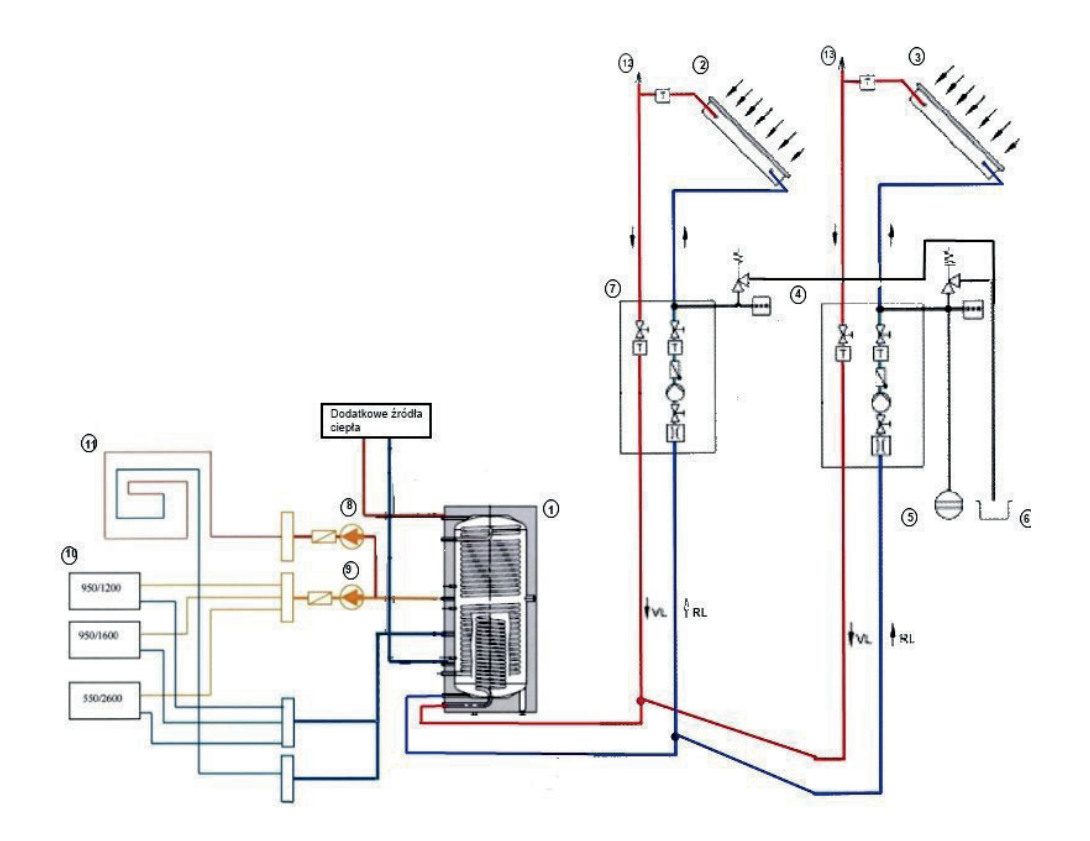

- 1. Zbiornik wielofunkcyjny Vitocell.
- 2. Kolektory płaskie.
- 3. Kolektor próżniowy.
- 4. Rozdzielacz z pompą dla instalacji kolektora próżniowego.
- 5. Naczynie wzbiorcze.
- 6. Zbiornik do odbioru glikolu z zaworów bezpieczeństwa.
- 7. Rozdzielacz z pompą dla instalacji kolektorów płaskich
- 8. Pompa cyrkulacyjna obiegu maty grzewczej
- 9. Pompa cyrkulacyjna obiegu grzejników.
- 10. Grzejniki płytowe.
- 11. Mata grzewcza o powierzchni 4.75 m2
- 12. Zawór odpowietrzający instalacje kolektorów płaskich.
- 13. Zawór odpowietrzający instalacje kolektorów próżniowych.

**Rys 1.** Schemat hydrauliczny stanowiska badawczego instalacji słonecznych.

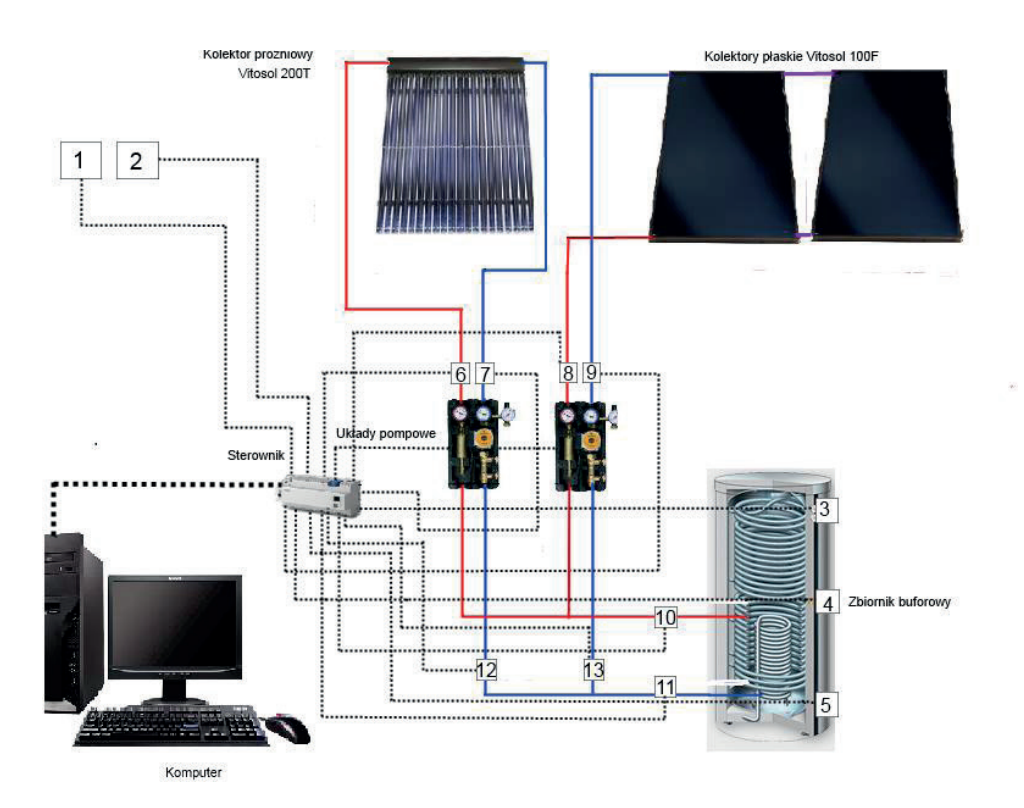

- 1. Czujnik temperatury zewnętrznej
- 2. Czujnik nasłonecznienia
- 3. Czujnik temperatury w górnej części zbiornika
- 4. Czujnik temperatury w środkowej części zbiornika
- 5. Czujnik temperatury w dolnej części zbiornika
- 6. Czujnik temperatury cieczy powrotnej z kolektora próżniowego
- 7. Czujnik temperatury cieczy zasilającej kolektor próżniowy
- 8. Czujnik temperatury cieczy powrotnej z kolektorów płaskich
- 9. Czujnik temperatury cieczy zasilającej kolektory płaskie
- 10. Czujnik temperatury cieczy powrotnej ze wszystkich kolektorów
- 11. Czujnik cieczy zasilającej kolektory
- 12. Czujnik przepływu glikolu w instalacji kolektora próżniowego
- 13. Czujnik przepływu glikolu w instalacji kolektorów płaskich

**Rys. 2.** Miejsca zamontowania czujników w badanych instalacjach.

### **Metoda badań**

Zarówno kolektor próżniowy jak i kolektory płaskie zainstalowane są na dachu budynku, którego połać nachylona jest pod kątem 45º. Obiekt zorientowany jest na południowy – zachód. Z godzinowymuśrednieniem prowadzonesą pomiary natężenia promieniowania słonecznego, temperatury powietrza zewnętrznego, temperatury na "wejściu" i "wyjściu" kolektorów (osobno dla kolektorów próżniowych i płaskich), natężenie przepływu w obiegu kolektorów próżniowych i płaskich. Sprawność i współczynniki strat ciepła według testów Solar Keymark dla kolektorów przedstawia tabela 1. Hydrauliczny układ instalacji przedstawia rysunek 1.

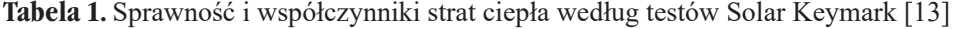

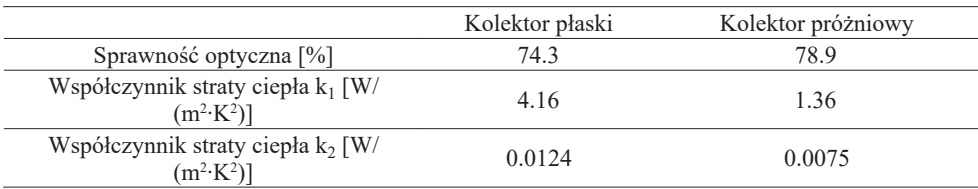

### **Metody obliczeń**

Pozyskane dane pomiarowe posłużyły do wyznaczenia efektywności instalacji w oparciu o wzór:

$$
\eta = \eta_0 - \frac{k_1 \cdot \Delta T}{E_g} - \frac{k_2 \cdot \Delta T}{E_g} \tag{1}
$$

gdzie  $\eta_0$  – sprawność optyczna;  $k_1$ ,  $k_2$  – współczynniki strat ciepła;  $\Delta T$  – różnica temperatury miedzy kolektorem a powietrzem zewnętrznym; *Eg* – natężenie promieniowania słonecznego [W/m2 ].

Chwilowa efektywność wyznaczona została w oparciu o wzór:

$$
\eta = \frac{Q}{A \cdot E_g} = \frac{\sum_i^n \rho(i) * c_w(i) * V'(i) * (\vartheta_v(i) - \vartheta_u(i)) * \Delta t}{A \cdot E_g}
$$
(2)

gdzie: *Q* –ciepło wytworzone w [Wh]; *ρ* (*i*) – gęstość cieczy solarnej wyrażona w [kg/m<sup>3</sup>];  $c_w(i)$  – ciepło właściwe cieczy solarnej wyrażone w [Wh/kg deg];  $V'(i)$  – średni przepływ cieczy, wyrażony w [m<sup>3</sup>/h];  $\vartheta_v(i)$  – temperaturacieczywypływającej z kolektora, wyrażona w  $[°C]$ ;  $\vartheta_R(i)$  – temperatura cieczy wpływającej do kolektora w  $[°C]$ ;  $\Delta T$  – interwał czasowy 3600s; A – powierzchnia kolektora [m<sup>2</sup>].

### **Warunki meteorologiczne**

Analiza danych przeprowadzona została dla pierwszego półrocza 2017 roku.Wyniki własnych pomiarów średniej godzinowej wartości temperatury oraz średniego godzinowego natężenia promieniowania słonecznego odniesione zostały do określonych z taką samą częstotliwością, analogicznych danych typowego roku meteorologicznego (TRM). Przytoczone dane TRM pozyskane zostały w oparciu o lata 1971–2000 zgodnie z normą PN-EN ISO 15927–4:2007 – wersja polska – Cieplno-wilgotnościowe właściwości użytkowe budynków – Obliczanie i prezentacja danych klimatycznych – Część 4: Dane godzinowe do oceny rocznego zużycia energii na potrzeby ogrzewania i chłodzenia PN-EN ISO 15927–4:2007. Rozpatrywany przedział czasowy umożliwia analizę wszystkich charakterystycznych dla lokalizacji w strefie klimatu umiarkowanego wzorców pogodowych, od warunków zimowych, przez przejściowe aż po letnie włącznie.

Z uwagi na problemy techniczne, wystąpiły braki w ciągu archiwizowanych danych pomiarowych w okresie 20 – 25 styczeń 2017 oraz 01 – 07 kwiecień 2017. W badaniach eksperymentalnych analizie poddane zostały wyniki wartości średnich dla 4073 godzin podczas gdy dla TRM dla 4344 godzin.

Analiza wartości średnich godzinowych temperatury powietrza zewnętrznego wskazuje, że minimalną wartość tego parametru odnotowano w danych laboratoryjnych (-17.4ºC) oraz dla TRM (-17.3ºC) w styczniu. Ogólnie, dla wszystkich miesięcy prócz stycznia, odnotowane zostały wyższe temperatury w badaniach laboratoryjnych niż wynikało to z danych TRM. Największe rozbieżności widoczne są dla lutego i marca. Średnia wartość godzinowej temperatury dla lutego w badaniach własnych wynosiła -0.7ºC podczas gdy dla TRM -2.9ºC. Dla marca odpowiednio wielkości te wynosiły 5.1ºC oraz 2.5ºC. Zauważyć należy, że o ile w przypadku czerwca średnia godzinowa wartość temperatury wynosiła 17.3ºC w pomiarach eksperymentalnych a w TRM wynosiła ona 15.4ºC, to jednak maksymalna wartość średniej godzinowej temperatury powietrza zewnętrznego odnotowana dla wartości eksperymentalnych wynosiła 26.6ºC, podczas gdy dla TRMekstremalna wartość tego parametru była znacznie wyższa i wynosi 31.0ºC. Najczęściej występującą godzinową wartością średniej temperatury powietrza zewnętrznego w badaniach laboratoryjnych była wartość około 6ºC, podczas gdy dla TRM około 1ºC(Rys. 3). Uzyskane na podstawie badań własnych rezultaty wskazują na rzadsze występowanie ekstremalnie skrajnych wartości średnio godzinowych w ciepłych miesiącach (maj – czerwiec). Dla maja odnotowano temperatury z zakresu 0.1ºC  $\div$  26.7°C a dla czerwca 7.6°C  $\div$  26.6°C podczas gdy dla TRMw maju wartości średnich godzinowych temperatury powietrza zewnętrznego wahały się w zakresie -3.2ºC ÷ 26.8ºC a dla czerwca 4.3ºC ÷ 31.0ºC.

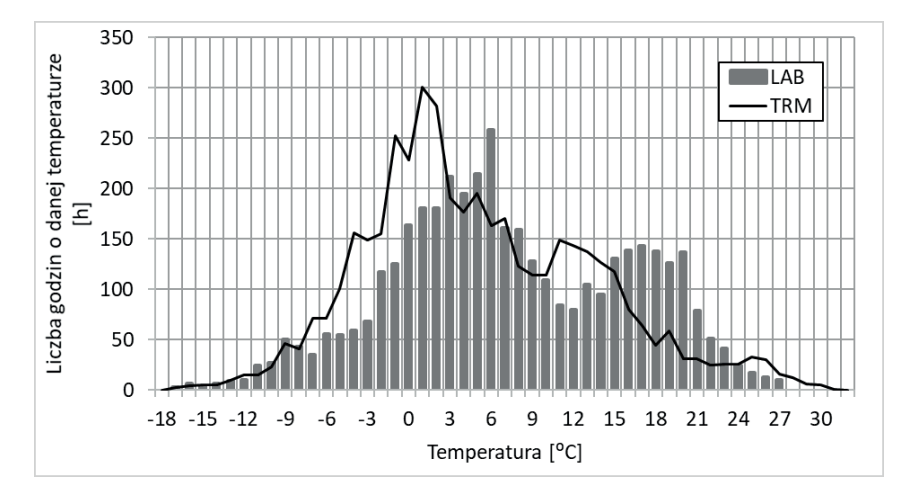

**Rys. 3:** Rozkład temperatury powietrza atmosferycznego w miesiącach styczeń-czerwiec w Olsztynie w świetle danych pomiarowych z roku 2017 oraz według danych meteorologicznych.

Mimo wynikającej z problemów technicznych różnicy 271 godzin analizowanych według pomiarów własnych i TRM, uzyskano zbliżoną liczbę godzin słonecznych; 2126 w badaniach laboratoryjnych oraz 2116 na podstawie TRM. Uzyskane w styczniu, lutym i marcu średnie wartości godzinowego natężenia promieniowania słonecznego były mniejsze w rezultatach pomiarowych niż w danych TRM. O ile w przypadku stycznia i marca różnica ta wynosiła odpowiednio 6 % oraz 5 % to w przypadku lutego, średnia godzinowa wartość natężenia promieniowania słonecznego z danych TRM była aż o 38 % wyższa niż w przypadku danych eksperymentalnych. Dla okresu kwiecień – czerwiec, wartości odnotowywane w pomiarach własnych były średnio około 10 % wyższe niż w danych TRM. Najwyższe średniogodzinowe wartości irradiation odnotowano w rzeczywistych warunkach w czerwcu (1194.7 Wh/m<sup>2</sup>) oraz kwietniu (1194.0 Wh/m<sup>2</sup>) podczas gdy dla TRM, maksymalną wartość irradiation odnotowano w maju i wynosiła ona 1058.6 Wh/m2 . Łącznie suma iiradiation w analizowanym okresie czasu wynosiła 515.7 kWh/m² i była niższa niż dla porównywalnego okresu w TRM (526.1 kWh/m²).

W rozpatrywanym okresie czasu dwa pierwsze miesiące roku zaliczyć można do okresu zimowego (średnia godzinowa temperatura wynosiła w styczniu -3.5ºC, a w lutym -0.7ºC). Marzec i kwiecień, cechujące się średnimi godzinowymi temperaturami odpowiednio 5.1ºC oraz 6.6ºC i zaliczyć je należy do okresu przejściowego. Maj i czerwiec są miesiącami letnimi, o średniej godzinowej temperaturze wynoszącej odpowiednio 14.2ºC oraz 17.3ºC.

### **Energia pozyskana z cieczowych instalacji solarnych oraz sprawność pracy układów**

W rozpatrywanym okresie czasu z instalacji FPC (płaskich kolektorów cieczowych) pozyskano łącznie 273.8 kWh energii, podczas gdy z ETC (próżniowych kolektorów cieczowych) 537 kWh. W ciągu doby maksymalnie z układu FPC pozyskano 3.5 kWh w dniu 21 czerwca natomiast z układu ETC 12.2 kWh w dniu 5 maja. W odniesieniu do jednostkowej powierzchni kolektorów, w analizowanym okresie, łącznie dla instalacji z płaskimi kolektorami uzyskano 59 kWh/m², a dla kolektorów próżniowych 166.3 kWh/m².

układów Uzyskienergii Sprawność dlacałejinstalacji dla m2 instalacji

**Tabela 2:** Energia pozyskana z cieczowych instalacji solarnych oraz sprawność pracy

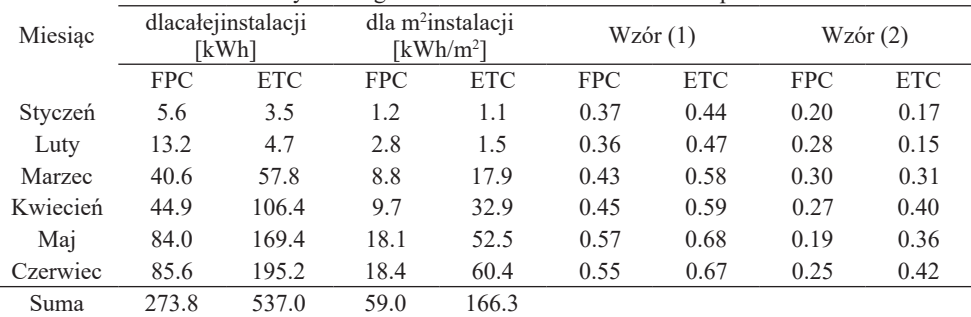

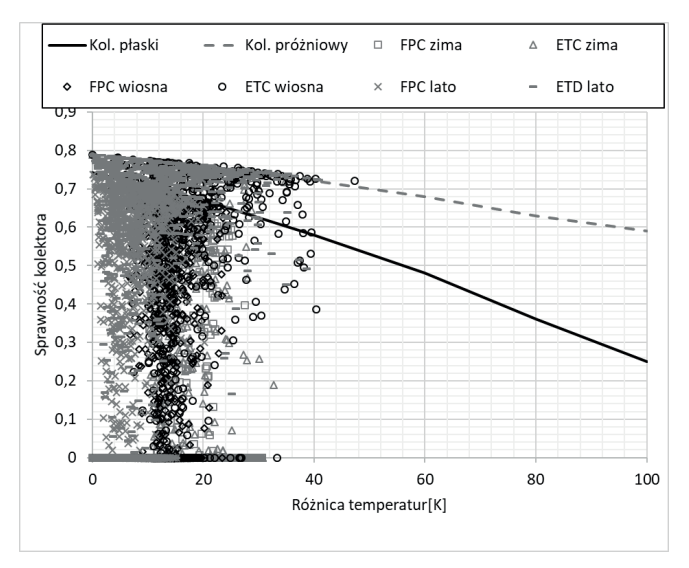

**Rys. 4:** Efektywność instalacji, porównanie danych eksperymentalnych i literaturowych [13].

Analiza sprawności rozpatrywanych instalacji cieczowych przeprowadzona zostało w oparciu o przytoczone wcześniej wzory (1) oraz (2). Sprawność instalacji określona w oparciu o wzór (1) jest wyższa niż wyznaczona w oparciu o wzór (2)(tab. 2); dla instalacji kolektorów płaskich średnio o około 21%, dla kolektorów próżniowych rozbieżność ta jest jeszcze wyższa i wynosi średnio 35%.

Według zależności testu Kaymark (wzór 1) instalacja ETC wykazała się sprawnością większą średnio o 11% od instalacji FPC. W przypadku obydwu instalacji widoczna jest tendencja wzrostowa w efektywności ich pracy według wzoru (1) w kolejnych porach roku (Rys. 2).

### **Wnioski**

- 1. Potwierdza się teoria ocieplania klimatu ponieważ dla wszystkich miesięcy oprócz stycznia, odnotowane zostały wyższe temperatury w badaniach laboratoryjnych niż wynikało to z uśrednionych danychdanych TRM. Rozbieżności pokazują podwyższenieśredniej wartości godzinowej temperatury dla lutego o 2,2ºC dla marca o 2.6ºC natomiast dla czerwca o 1.9ºC.
- 2. Wyniki porównania pomierzonych temperatur powietrza ze średnimi (TRM) pokazały rzadsze występowanie ekstremalnie skrajnych wartości średnio godzinowych w ciepłych miesiącach (maj – czerwiec) co świadczy o ich eliminowaniu w procesie wieloletnich uśredniań.
- 3. Najczęściej występującą godzinową wartością średniej temperatury powietrza zewnętrznego w badaniach laboratoryjnych była wartość około 6ºC, przewyższyła ona o 5ºC najczęściej występującą temperaturę w danych z TRM.
- 4. Obydwie instalacje w analizowanym pierwszym półroczu 2017 roku zamieniały energię promieniowania słonecznego na ciepło, przy czym kolektory próżniowe wytworzyły jednostkowo niemal 3 krotnie więcej ciepła (166,3 kWh/m2 ) niż kolektory płaskie (59 kWh/m2 ) świadczy to o ich wyższej skuteczności w warunkach magazynowania ciepła w zasobniku buforowym.
- 5. Ciekawić może również sposób obliczania sprawności zamiany energii słonecznej w ciepło przez kolektory. Przy wykorzystaniu empirycznych wzorów opartych o wyniki testów i podstawianiu wartości zmierzonych temperatur kolektora i powietrza atmosferycznego wraz z natężeniem energii słonecznej uzyskane wyniki przewyższają dla instalacji kolektorów płaskich średnio o około 21% a dla kolektorów próżniowych o 35% wyniki sprawności wyznaczone w oparciu o analizę zgodną z pomiarem ciepła w ciepłomierzach.
- 6. Odnotowane rozbieżności można tłumaczyć standardowymi warunkami przeprowadzania testów dla celów porównawczych certyfikowanych kolektorów.

Wyznaczenie sprawności w oparciu o przepływ i różnicę temperatur cieczy przed i za kolektorem daje efekt uwzględnienia w wyniku zmienności niestandardowych czynników wpływających na sprawność jak prędkość wiatru, wilgotność powietrza, ciśnienie atmosferyczne.

- 7. Rozbieżności w obliczeniach sprawności najlepiej obrazuje rys. 4, na którym wyniki zgodne z procedurą testu jakości Keymark układają się zgodnie z empirycznymi liniami sprawności, natomiast wyniki oparte na procedurze licznika ciepła są chaotycznie rozrzucone.
- 8. Kolektory próżniowe zgodnie z procedurą empiryczną uzyskały najwyższą średnią sprawność 68% w miesiącu czerwcu i przewyższyły o 10% najwyższą sprawność kolektorów płaskich w tym samym miesiącu.
- 9. Wyznaczenie sprawności zgodnie z metodą licznika ciepła uwzględniało dodatkowo wpływ temperatury zbiornika magazynującego i wyniki w tym przypadku pokazały, że najwyższą sprawność 42% uzyskały w czerwcu kolektory próżniowe, natomiast kolektory płaskie wykazały się wyższą najwyższą sprawnością w marcu wynoszącą 30%.

### **Literatura**

- 1 Solar Heating&CoolingProgramme International Energy Agency, Solar Heat Worldwide Global Market Development and Trends in2016, http://www.iea-shc.org/data/sites/1/publications/Solar-Heat-Worldwide-2017.pdf, last accessed 2017/06/03.
- 2 Instytut Energii Odnawialnej, Krajowy Plan Rozwoju Mikroinstalacji Odnawialnych Źródeł Energii do roku 2030, http://ieo.pl/pl/raporty/53-krajowy-plan-rozwoju-mikroinstalacji-oze-doroku-2030-ieo-dla-wne/file, lastaccessed 2017/06/05.
- 3 SOLAR THERMAL MARKETS IN EUROPE; Trends and Market Statistics 2015 (2016). http:// www.estif.org/home/
- 4 Gogół W. 1994: Konwersja termiczna energii promieniowania słonecznego w warunkach krajowych. Ekspertyza Oficyna Wydawnicza Politechniki Warszawskiej, Warszawa s. 113.
- 5 Ministerstwo Infrastruktury i Budownictwa Homepage, http://mib.gov.pl/files/0/1796817/ wmo122720iso.zip, lastaccessed 2017/06/03.
- 6 Halawa, E., K. C. Chang, and M. Yoshinaga. Thermal performance evaluation of solar water heating systems in Australia, Taiwan and Japan–A comparative review. Renewable Energy 83: 1279‒1286 (2015).
- 7 Sakkal, F., N. Ghaddar, and J. Diab. Solar collectors for the Beirut climate. Applied energy 45.4: 313‒325 (1993).
- 8 Merrouni, A. A., A. Mezrhab, and A. Mezrhab. PV sites suitability analysis in the Eastern region of Morocco. Sustainable Energy Technologies and Assessments 18: 6–15 (2016).
- 9 Giwa, A. et al. A comprehensive review on biomass and solar energy for sustainable energy generation in Nigeria. Renewable and Sustainable Energy Reviews 69: 620–641 (2017).
- 10 Mussard, M. Solar energy under cold climatic conditions: A review. Renewable and Sustainable Energy Reviews 74: 733‒745 (2017).
- 11 PN- EN 12975- 2 Słoneczne systemy grzewcze i ich elementy. Kolektory słoneczne. Część 2: Metody badań, wrzesień 2007.
- 12 Jeleń I. Temperatura stagnacji a sprawność kolektora słonecznego. Magazyn Instalatora 4 (188)/ 2014, 22‒23.
- 13 VIESSMANN Vitosol System Design Book, Viessmann Manufacturing Company Inc. (2016).

### THE RESEARCH REPORT OF COMPARATIVE INVESTIGATION OF FLAT AND VACUUM SOLAR COLLECTORS WORKING IN THE SAME CONDITIONS

#### **Abstract**

The paper presents a report of exploitative research of solar collectors conducted at a test bench located in natural conditions. The research was conducted at Warmia and Mazury University campus in Olsztyn. Measurements allow for comparison of heat gains from two different solar collectors installations (flat and vacuum) in identical, natural conditions. The test bench consisted of two installations with separate measurements, working simultaneously in identical weather conditions. The recording of the empirical data was done through a controller directing it to a computer for storage and processing. The paper presents measurement data.

**Key words:**flat solar collectors, vacuum solar collectors, solar collectors efficiency

# **ARCHITEKTURA**

dr inż. arch. Renata Przewłocka Sionek Politechnika Łódzka

# REZYDENCJONALNA ZABUDOWA KUTNA. DWORY, PAŁACE I WILLE.

Kutno to miasto usytuowane w centrum Polski, liczące niemal czterdzieści pięć tysięcy mieszkańców. Leży ono na skrzyżowaniu ważnych szlaków komunikacyjnych o znaczeniu międzynarodowym. Początek miejskiego charakteru Kutna wyznaczył przywilej targowy księcia płockiego Siemowita IV wydany w 1386 roku. Prawa miejskie otrzymało Kutno około 1432 roku, a odnowiono je w roku 1504. Miasto rozwijało się jako lokalny ośrodek handlowy i rzemieślniczy. Dobra kutnowskie na przestrzeni XIV- XVII wieku należały do rodu Kucieńskich. Kolejnym właścicielem stał się Andrzej Zamoyski, dzięki któremu w XVIII wieku Kutno awansowało do rzędu średnich miast Rzeczypospolitej. Kutno to miasto o bogatej, ponad 600- letniej tradycji, które skrywa interesujące zabytki. Wśród nich nie brakuje obiektów rezydencjonalnych- dawnych dworów, pałaców czy willi, które w większości zmieniły swoje funkcje i częściowo również i swój wygląd. Jednakże stanowią one ważną dla miasta i ciekawą do poznania, wyróżniającą się wielkością bądź ciekawą formą a przede wszystkim posiadającą interesującą historię budowlę.

Do tego typu obiektów w Kutnie należy między innymi niewielki Dwór Chlewickich zwany również "Dworkiem Modrzewiowym", usytuowany przy ulicy Narutowicza 20 (ryc.1, ryc.2). Przypuszcza się, że budynek ten powstał najprawdopodobniej na przełomie XVII/XVIII wieku i należy do najstarszych zabytków budownictwa drewnianego zachowanych na terenie Kutna.

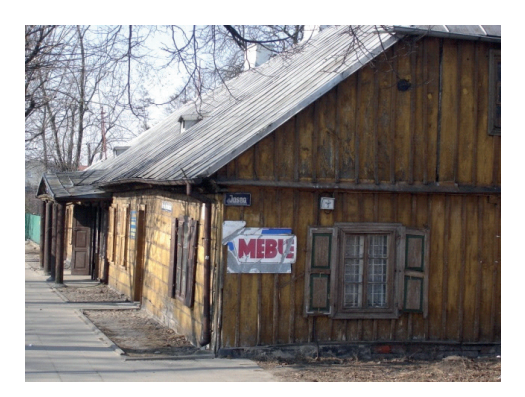

**Ryc. 1.** Dworek Modrzewiowy przed renowacją 2003r. Kutno (archiwum autora)

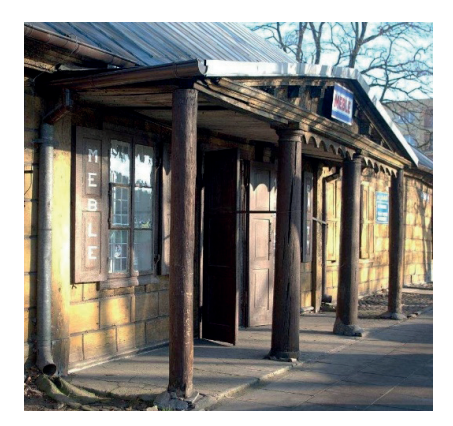

**Ryc. 2.** Portyk kolumnowy (ganek) przed renowacją 2003r. Kutno (archiwum autora)

Pierwotnie był to parterowy dom drewniany kryty gontem, którego właścicielem był Feliks Mniewski, Następnie dwór został sprzedany Janowi Kaneckiemu i jego żonie Krystynie, którzy prowadzili tu warsztat wytwarzający sukno. Przez kolejne lata dwór jeszcze dwukrotnie zmieniał swoich właścicieli. Byli nimi: małżeństwo Zawadzkich oraz małżeństwo Starzyńskich. Około 1890 roku kilka pomieszczeń dworku wynajął od Starzyńskich Zygmunt Józef Antoni Chlewicki, którego syn Mieczysław Chlewicki stał się jednym z ostatnich właścicieli dworku. Po śmierci Mieczysława, w 1939 roku, żona Zofia wraz z córką opuściły dwór i wyjechały do Częstochowy. Po wojnie sprzedały dwór Marii Ostrowskiej. Dworek Chlewickich został zbudowany w stylu klasycystycznym, a swoją formą nawiązuje do staropolskiej rezydencji szlacheckiej<sup>1</sup>. W 2012 roku został odrestaurowany w ramach Regionalnego Programu Operacyjnego Województwa Łódzkiego, co pozwoliło przywrócić dawną świetność obiektu. Pomieszczenia dworku zostały przeznaczone na galerię sztuki i rękodzieła oraz siedzibę Towarzystwa Przyjaciół Ziemi Kutnowskiej, która funkcjonuje tutaj od 1987 roku, kiedy to dworek został zakupiony przez Urząd Miasta w Kutnie i przekazany Towarzystwu w administrację i użytkowanie. Obiekt ten jest budynkiem parterowym z użytkowym poddaszem, wykonanym z drzewa modrzewiowego, przekryty czterospadowym dachem obecnie pokrytym blachą. Plan dworku zbliżony jest do wydłużonego prostokąta, dwutraktowy. Elewacja frontowa budynku jest trójosiowa z 3 portalami wejściowymi (ryc.3). Wejście główne usytuowane zostało na osi i poprzedzone niewielkim portykiem kolumnowym, zwieńczonym dwuspadowym dachem. Kolumny portyku stylizowane są na doryckie, podobnie jak pilastry, które flankują wejście główne. W ścianach elewacji, pomiędzy portalami wejściowymi, znajdują się nieduże, prostokątne okna z drewnianymi , dwuskrzydłowymi okiennicami.

<sup>1</sup> Lesiak H., *Z dziejów dworu siedziby Towarzystwa Przyjaciół Ziemi Kutnowskiej,* Kutnowskie Zeszyty Regionalne, tom XVI, Kutno 2012, s.97-124.

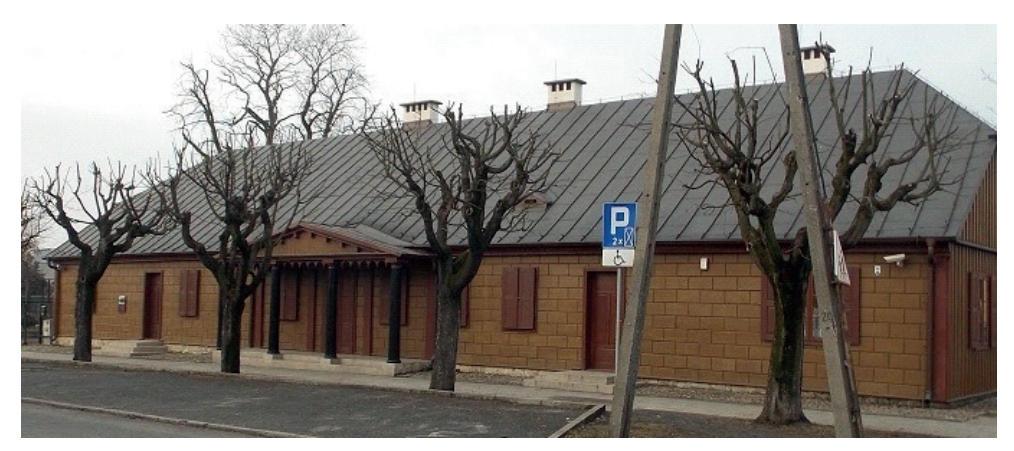

**Ryc. 3.** Elewacja frontowa Dworku Chlewickich, ul. Narutowicza 20, Kutno (archiwum autora)

Drugim, należącym do najstarszej zabudowy Kutna obiektem jest Dwór Szomańskich usytuowany przy ul. Kościuszki 9. Pierwotnie budynek ten znajdował się na terenie folwarku Andrzeja Zamoyskiego w Gnojnie, gdzie został wybudowany w drugiej połowie XVIII wieku. Następnie, w 1888 roku, został przeniesiony do Kutna przez nowego właściciela Andrzeja Szymańskiego (po zmianie nazwiska Szomańskiego), który w 1868 roku zakupił dwór. Po jego śmierci, majątek przypadł synowi- Józefowi Szomańskiemu, zasłużonemu działaczowi niepodległościowemu i społecznemu. Po wojnie budynek został przekazany bratankowi- Jackowi Szomańskiemu. Przez krótki czas w dworku funkcjonowało przedszkole, a obecnie obiekt mieści kameralny hotel (ryc.4, ryc.5).

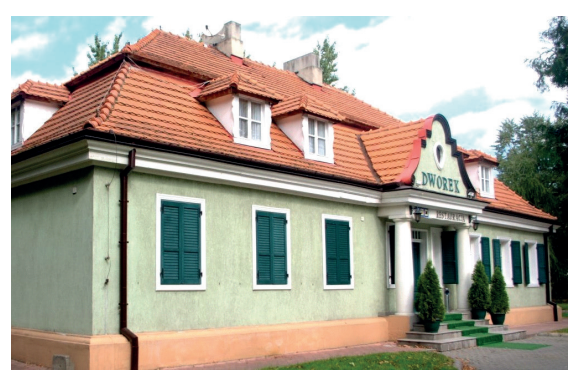

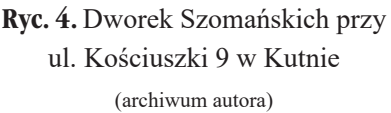

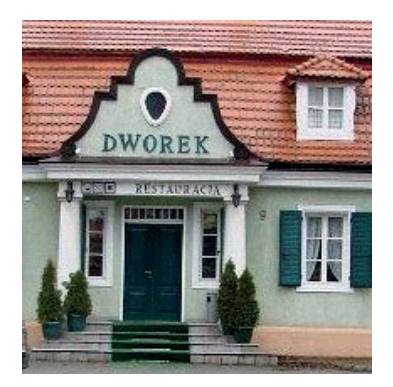

**Ryc. 5.** Ganek Dworku Szomańskich (archiwum autora)

Dwór Szomańskich został zbudowany na planie prostokąta, jako budynek drewniany, parterowy z użytkowym poddaszem, pierwotnie kryty był gontem. W okresie okupacji dworek został otynkowany i sklepiony mansardowym dachem, krytym czerwoną dachówką. Obiekt nosi cechy polskiego, barokowego dworku. Około 1890 roku do budynku głównego dobudowano skrzydło<sup>2</sup>. Dworek ma elewację siedmioosiową z wyraźnie zaznaczonym cokołem. Na osi budynku znajduje się wejście flankowane przez dwie kolumny doryckie dźwigające belkowanie i ozdobny szczyt. Po obu stronach wejścia znajdują się po trzy prostokątne okna z drewnianymi okiennicami oraz dwa okna bez okiennic, znajdujące się tuż obok portalu wejściowego. Wejście poprzedzone schodami akcentuje profilowany szczyt, w którym umieszczono nazwę obiektu: "Dworek". Obiekt ten prezentuje się bardzo dobrze, został odremontowany. Jest jednym z najczęściej wybieranych hoteli w Kutnie. Do dyspozycji gości oddano 8 luksusowo wyposażonych pokoi, w tym dwa apartamenty z jacuzzi. W hotelu znajduje się również elegancka restauracja.

Niemal w centrum Kutna, na rogu ulicy Narutowicza 2 i Placu Józefa Piłsudskiego 19 znajduje się jeden z cenniejszych zabytków miasta – Pałac Saski, zwany Pałacem Pocztowym, wybudowany na polecenie króla Augusta III w latach 1750 – 1768 według projektu J.M. Waltera.

Pałac wzniesiono na gruntach wydzierżawionych za 100 talarów od właścicieli miasta, powstał w efekcie zmiany trasy królewskiej tz. trasy jaką król August III podróżował między Dreznem a Warszawą3 . To jeden z czterech królewskich pałaców pocztowych a jedyny jaki zachował się w Polsce. Pałac zaprojektowano w duchu saskiego baroku. Była to budowla założona na planie litery U. Składała sie z budynku głównego i dwóch krótkich skrzydeł bocznych. W skład założenia wchodziły również dwie oficyny nie połączone z budynkiem głównym, usytuowane w głębi działki. Całość została wzniesiona w konstrukcji ryglowo- szachulcowej czyli tzw. muru pruskiego. Korpus główny i skrzydła boczne budynku przekryte były dachami dwuspadowymi z poszyciem z gontów. Na osi budynku głównego w partii ryzalitu środkowego zastosowano dach łamany, zwieńczony orłem o rozpostartych skrzydłach a w tympanonie został umieszczony kartusz<sup>4</sup> (ryc.6, ryc7). Pałac przez lata zmieniał swoich właścicieli, którzy dokonywali licznych przeróbek. Wnętrza pałacu zajmowały warsztaty, sklepy i mieszkania. Elewacje zmieniano przystosowując je do nowych celów handlowousługowych. Te wszystkie przeróbki spowodowały, że budynek zatracił swój pierwotny charakter. W 2003 roku część pałacu została zniszczona przez pożar. Stan prawny

<sup>2</sup> Lesiak H., *Szlakiem dworów regionu kutnowskiego*, Kutno 2007, s.37‒39

<sup>3</sup> Pietrzak J., *Badania archeologiczne miasta Kutna i ich perspektywy*, Kutnowski Biuletyn Muzealny, T.I., wyd. Muzeum regionalne w Kutnie, Kutno 2002, s.60.

<sup>4</sup> Krawczyk B., *Królewski pałac podróżny w Kutnie*, KZR, T.VI, Kutno 2002, s.11‒39

pałacu nie był do końca uregulowany, aż do 2011 roku, kiedy to nieruchomość ta stała się własnością miasta Kutna.

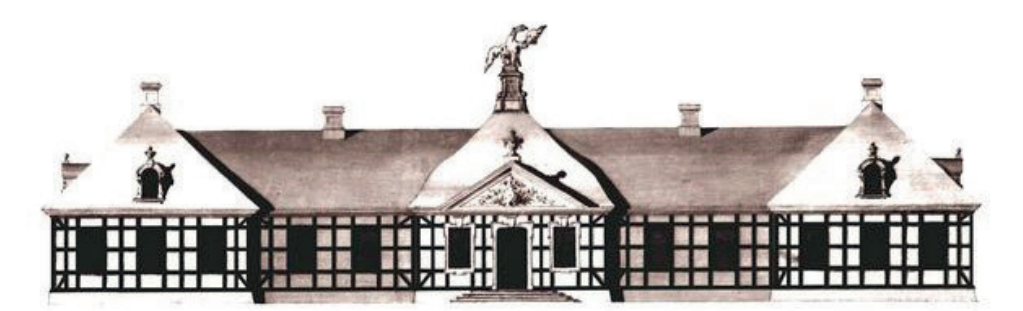

**Ryc. 6.** Elewacja Pałacu Saskiego wg J.M. Waltera (zbiory Muzeum Regionalnego w Kutnie)

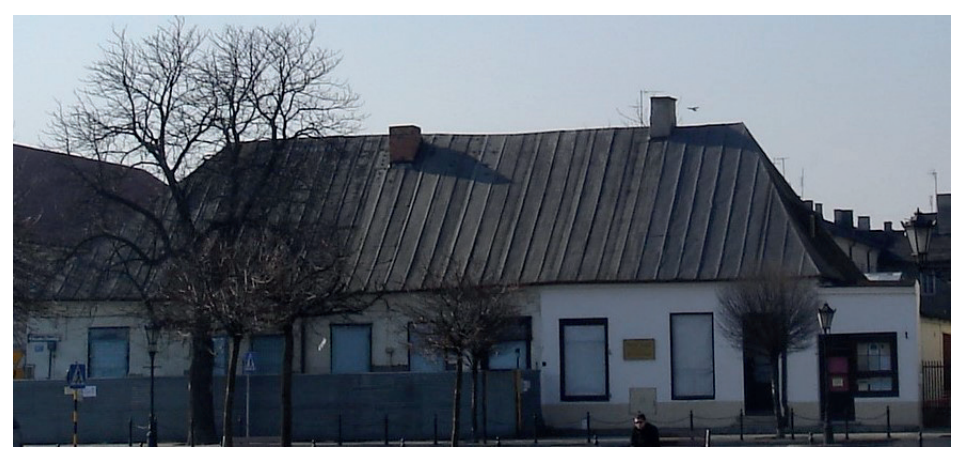

**Ryc. 7.** Dawny Pałac Saski od strony Placu Piłsudskiego w Kutnie (archiwum autora 2014r)

Dziś obiekt ten bardzo zaniedbany i oczekuje na renowację. Zupełnie nie przypomina dawnego pałacu. W perspektywie finansowej Unii Europejskiej na lata 2014 – 2020 znalazł się Projekt Operacyjny Województwa Łódzkiego, w ramach którego miasto Kutno pozyska środki unijne na realizację projektu rewitalizacji najstarszej historycznie części miasta obejmującej m.in. i rewitalizację Pałacu Saskiego. Ze względu na charakter i znaczenie obiektu oraz jego położenie w sąsiedztwie muzeum (d. Ratuszu) pałac będzie stanowił część kompleksu muzealnego. Dzięki renowacji zostanie przywrócona pamięć o unikatowym zabytku i jego europejskim dziedzictwie a sam budynek odzyska dawny blask i znowu będzie wyróżniał się w pejzażu miasta.

W 1843 roku dawny Nowy Rynek (ob. Plac J. Piłsudskiego 14) zostaje wzbogacony okazałym gmachem tzw. "Nowej Oberży". Obiekt ten jest jednym z najbardziej znanych i jednocześnie najbardziej okazałych budynków miasta Kutna. Gmach ten został wniesiony z inicjatywy ówczesnych właścicieli miasta Walentyny i Feliksa Mniewskich. W jego wnętrzu znajdował się szynk, zajazd, sklepy oraz sala teatralna i kasyno<sup>s</sup>. Architektura piętrowego hotelu została oparta na założeniach pałacowych. Nowa Oberża znana była jako Hotel Polski, później jako Hotel Staropolski. W czasie powstania styczniowego mieszkali w nim członkowie Rządu Powstańczego. W okresie międzywojennym w budynku mieścił się hotel, restauracja Staropolska i kino Polonia. Pod koniec XIX wieku część budynku hotelowego od strony ulicy Kilińskiego została przez Rosjan urządzona na cerkiew. Podczas II wojny światowej obiekt funkcjonował jako Hotel Reichshof.6 (ryc.8, ryc.9). Od roku 1945 Nowa Oberża była eksploatowany przez różne instytucje publiczne. Użytkownicy nie będąc właścicielami, nie przeprowadzali koniecznych napraw i remontów co spowodowało, że obiekt niszczał i zatracał swój pierwotny wygląd. W wieku XX miały miejsce liczne przebudowy budynku, który zmienił swoje funkcje na mieszkalne z punktami usługowymi w parterze. Obecnie pomieszczenia wnętrza obiektu zajmowane są przez małe firmy i sklepy. W 1995 roku Nowa Oberża w bardzo złym stanie została zakupiona przez prywatnych właścicieli, którzy powoli, krok po kroku remontują dawny, bardzo zaniedbany hotel i mają nadzieję na otrzymanie dofinansowania od Ministerstwa Kultury i Dziedzictwa Narodowego i Urzędu Miasta Kutno, gdyż borykają się z problemami finansowymi7 .

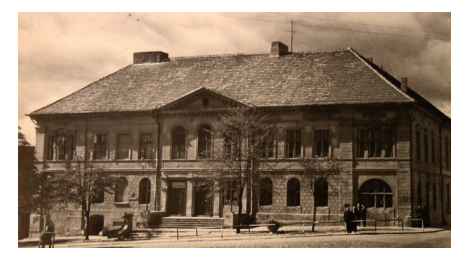

**Ryc. 8.** Hotel Polski, Kutno 1900–1910 r. (zbiory Archiwum Państwowego w Płocku)

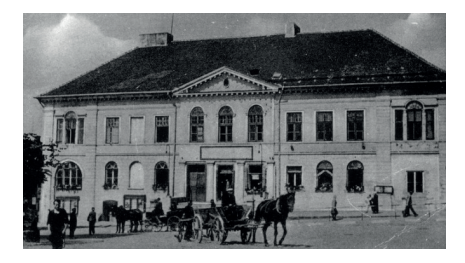

**Ryc. 9.** Hotel Reichshof, Kutno 1942r (pocztówka) (zbiory Archiwum Państwowego w Płocku)

Nowa Oberża powstała jako piętrowy, dwuskrzydłowy budynek murowany o mansardowym dachu. Obiekt ten nosi cechy budowli klasycystycznej(ryc.10, ryc.11) Elewacja

<sup>5</sup> Bergman E., Barbasiewicz M., Jarnajczyk J., *Studium historyczno- urbanistyczne*, Warszawa 1980, maszynopis w archiwum Muzeum Regionalnego w Kutnie, s.31.

<sup>6</sup> Praca zbiorowa, *Kutno i region kutnowski*, wyd. Progres, Kutno 2008, s.13

<sup>7</sup> Opis obecnej sytuacji obiektu powstał na podstawie wypowiedzi jednego ze współwłaścicieli budynku-Waldemara Sztygła.

frontowa jest jedenastoosiowa i posiada trzy ryzality- jeden środkowy, podkreślony trójkątnym szczytem, i dwa boczne zwieńczone prosto. Fasada jest boniowana, posiada wyraźny cokół i podzielona jest na kondygnacje szerokim gzymsem horyzontalnym. W elewacjach budynku pojawiają się roślinne dekoracje rzeźbiarskie. W parterze, w ryzalicie środkowym poprzedzonym schodami, znajdują się trzy portale wejściowe, pomiędzy którymi ustawiono pilastry doryckie. Nad wejściami znajdują się trzy duże okna zwieńczone łukowo. Natomiast w ryzalitach bocznych pojawiają się na piętrze trójdzielne okna, których część środkowa flankowana jest przez dwie kariatydy dźwigające półkoliste naczółki. Pozostaje tylko mieć nadzieję, ze obiekt ten zostanie odremontowany, bo na razie, pomimo dużych rozmiarów nie zwraca swym wyglądem na siebie uwagi, choć jego elewację zdobią po części zniszczone, ale nadal jeszcze piękne dekoracje w postaci festonów, ornamentyki, ozdobnych obramowań okien i zworników.

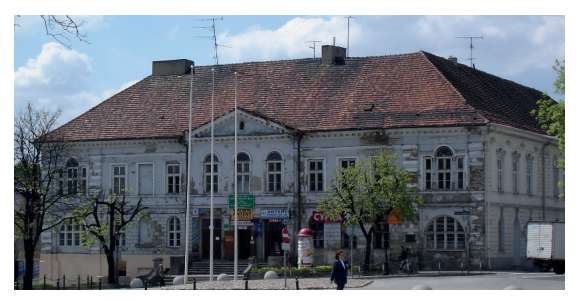

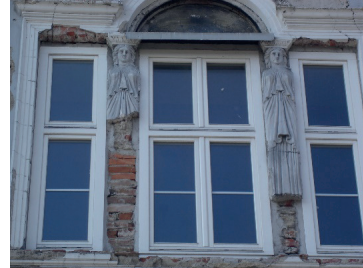

**Ryc. 10.** "Nowa Oberża" przy Placu J. Piłsudskiego w Kutnie (archiwum autora 2015)

**Ryc. 11.** Okno z kariatydami – detal (archiwum autora 2015)

Niezwykle ciekawym i pięknym założeniem pałacowym w Kutnie jest tzw. "Zespół Pałacowo- Parkowy Gierałty", usytuowany w obecnym parku Wiosny Ludów, a niegdyś, w 2 drugiej połowie XVIII wieku, umiejscowiony na terenie dawnego folwarku Gierałty. W latach 70-tych XVIII wieku na tym terenie stał drewniany pałacyk, którego właścicielem stał się Stanisław Kostka Gadomski (podkomorzy sochaczewski, później wojewoda łęczycki). Nowy właściciel w miejscu drewnianego pałacu postawił w latach 1781–1785 murowany, pałac parterowy z mieszkalnym poddaszem w stylu barokowoklasycystycznym w otoczeniu parku krajobrazowego w stylu angielskim, założonego w 2 połowie XVIII wieku<sup>8</sup>. Pałac założony został na planie litery U i składał się z budynku głównego, którego oś została podkreślona trójkątnym szczytem oraz z dwóch wolnostojących piętrowych pawilonów o czterospadowych dachach a także z dwóch galerii arkadowych dostawionych do naroży budynku, które zostały rozebrane w czasie wojny

<sup>8</sup> Praca zbiorowa, *Kutno i region kutnowski*, wyd. Progres, Kutno 2008, s.8‒9.

przez Niemców w 1941 roku<sup>9</sup>(ryc.12). Pałac jest założeniem osiowym, symetrycznym. Liczne przebudowy oraz renowacje zmieniły pierwotny wygląd pałacu.

Rozebrano pawilony boczne, a budynek główny otrzymał w połowie XIX wieku w części środkowej przybudówkę mieszczącą wejście do budynku, sklepioną płaskim dachem zwieńczonym balkonem. Ściany fasady podzielone pionowo zostały przez pilastry doryckie ustawione pomiędzy dużymi, prostokątnymi oknami. (ryc.13). Pałac Gierałty w dobie swojej świetności był obiektem odwiedzanym przez ważne osobistości, m.in. w pałacu gościli: Napoleon Bonaparte, car Aleksander I, Fryderyk August- król saski, Henryk Sienkiewicz i Charles de Gaulle. W latach 1940–1945 mieścił się w pałacu tzw. Dom Niemiecki i siedziba organizacji Hitlerjugend. Obecnie wnętrza pałacu użytkuje Państwowa Szkołą Muzyczna I i II stopnia im. K. Kurpińskiego<sup>10</sup>.

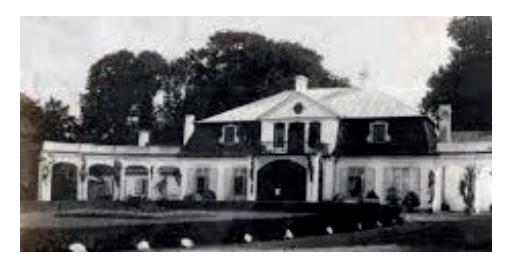

**Ryc. 12. Pałac Gierałty 1912–1914r.** Kutno (archiwum autora)

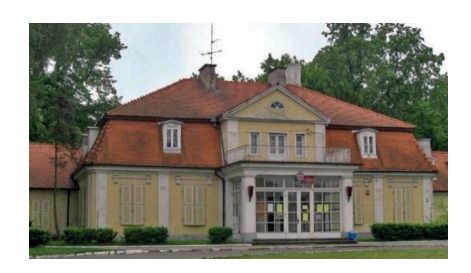

 **Ryc. 13.** Pałac Gierałty w Kutnie obecnie  $(2014 r)$ 

(źródło: Ziemia. Tygodnik krajoznawczy ilustrowany, rok IV nr 6, 8 lutego 1913 )

Omawiając rezydencjonalną zabudowę Kutna nie można pominąć nieco mniejszych, ale równie ważnych budowli miasta jakimi są wille mieszkalne. Jedną z nich jest Willa Troczewskiego, która została wzniesiona w 1897 roku wg projektu łódzkiego architekta Kazimierza Stebelskiego przy ul. 29 listopada 4 (ryc.14). Budynek ten został wzniesiony na planie litery L, jako budowla piętrowa o wystroju neorenesansowym. W 1910 roku Antoni Troczewski kupił willę i zamieszkał w niej z rodziną. Doktor Antoni Troczewski urodził się w 1861 roku w Łomży a zmarł w 1928 roku w Kutnie. W1886 roku ukończył studia lekarskie na Wydziale Cesarskiego Uniwersytetu Warszawskiego. W 1891 roku ożenił się z Lubomirą Gabrielą Piasecką i z Warszawy przyjechał do Kutna gdzie rozpoczął pracę w szpitalu św. Walentego, w którym wkrótce stał się dyrektorem. A. Troczewski czynnie uczestniczył w życiu społeczno- kulturalnym Kutna. Z jego inicjatywy wybudowano Dom Dochodowy Straży Ogniowej, powołano pierwszą szkołę średnią- Szkołę Realną Polskiej Macierzy szkolnej. Tarczewski założył

<sup>9</sup> Lesiak H., *Szlakiem dworów regionu kutnowskiego*, Kutno 2007, s.33‒37

<sup>10</sup> Praca zbiorowa, *Kutno i region kutnowski*, wyd. Progres, Kutno 2008, s.10.

Towarzystwo Muzyczno- Dramatyczne, Towarzystwo Dobroczynności, Towarzystwo Krajoznawcze i wiele innych towarzystw szerzących rozwój kulturalny miasta Kutna<sup>11</sup>. Willa, w której mieszkał Antoni Troczewski z rodziną przez dziesięć lat (do 1920r.) to przepiękna neorenesansowa budowla, która w ostatnim czasie została odrestaurowana i przywrócono jej dawny blask.

Również teren wokół willi uzyskał nowe zagospodarowanie. Pojawiły się tam nowe chodniki, kwietniki, okrągła fontanna z różą i pomnik A. Troczewskiego (ryc.15, ryc.16, ryc.17).

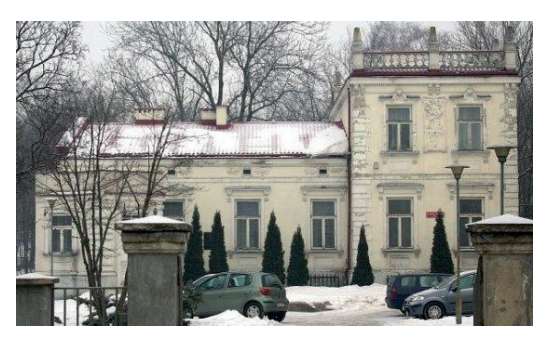

**Ryc. 14.** Willa Troczewskiego przed remontem (2013r.) (archiwum autora)

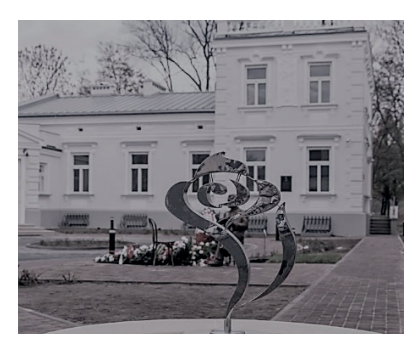

**Ryc. 15.** Willa Troczewskiego po remoncie (2018r) (archiwum autora)

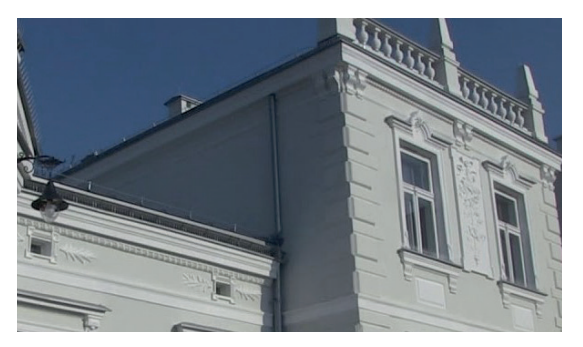

**Ryc. 16.** Dekoracje rzeźbiarskie elewacji willi (2018) (archiwum autora)

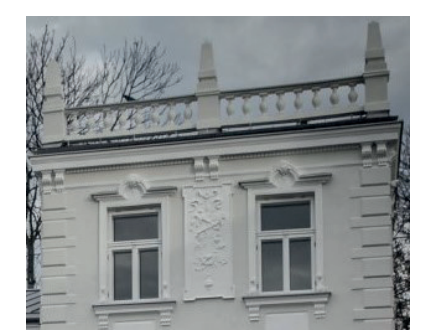

**Ryc. 17.** Ążurowa attyka willi (2018) (archiwum autora)

Willa jest budynkiem o nieregularnym planie, w rzucie zblizonym do litery L. Można wyodrębnić w niej dwie główne części. Jedna z nich jest niższa , parterowa z użytkowym poddaszem i wejściem usytuowanym pod kontem do elewacji, zwieńczonym trójkatnym

<sup>11</sup> Szaramowicz J., *Troczewski Antoni Fortunat Marian*, Kutnowski Słownik Biograficzny, T.I., Kutno 2015, s.136-140.

naczółkiem. Druga część jest wyższa, jednopiętrowa, dwuosiowa zwieńczona ażurową attyką w postaci tralkowej balustrady z niewielkimi obeliskami stojącymi na cokołach. W elewacjach obydwu części znajdują się prostokatne okna w kamiennych ramach, zwieńczone prostymi gzymsami. Wyjątek stanowią dwa okna pierwszego piętra, gdzie środkowa część gzymsu została zaokrąglona a pomiedzy oknami pojawiła się rzeźbiarska dekoracja przedstawiajaca przyządy do kreślenia w otoczeniu roślinnym. Motywy roślinne pojawiają się również w pasie fryzu biegnącgo na wysokości poddasza, przy niewielkich okienkach ujętych w kamienne opaski.

Antoni Troczewski mieszkał w willi do 1920 roku, później w okresie międzywojennym w budynku miały swoją siedzibę różne organizacje i instytucje związane z obozem narodowym tj. Zwiazek Ludowo- Narodowy, redakcja "Tygodnika Kutnowskiego" czy Polska Macierz Szkolna. Po II wojnie światowej pomieszczenia willi zajmowała przychodnia przeciwgruźlicza, a obecnie obiekt jest siedzibą Urządu Stanu Cywilnego.

W okresie międzywojennym, tzn. w roku 1930, przy obecnej ul. Mickiewicza 2, powstała okazała willa należąca do Izaaka Holcmana, który był znanym potentatem przemysłowym w Kutnie. Był on zamożnym członkiem społeczności żydowskiej, który dorobił się znacznego majątku w przemysle drzewnym. Posiadał on zakład i skład drewana nieopodal swojej willi, w zachodniej części Kutna<sup>12</sup>. Willa Holcmana została założona na planie zbliżonym do prostokąta. Jest to okazały obiekt murowany, piętrowy z użytkowym poddaszem, sklepiony mansardowym dachem (ryc.18, ryc.19). Posiada siedmioosiową elewację frontową z trzema portalami wejściowymi. Główny portal usytuowany został na osi budynku, po bokach którego pojawiają się dwa niewiekie, okrągłe okna. Dwa pozostałe wejścia znajdują się po bokach budynku i usytuowane są w prostokątnych wnękach zwieńczonych odcinkowo. Oś budynku podkreśla półkolisty balkon z tralkową balustradą dźwigany przez zdwojone kolumny doryckie ustawione na wysokich cokołach. Powyżej duże, czterodzielne okno flankowane parą kolum doryckich, a nad nim wieńcząca część środkową budynku attyka z ozdobną wazą. W ścianach elwacji zarówno w parterze jak i na pietrze znajdują się duże, trójdzielne okna. Elewacja tylna budynku z widoczną kondygnacją poddasza i trzema ryzalitami. Środkowy ryzalit z wejściem w parterze mieści klatkę schodową. Okna tej elwacji są mniejsze pojedyńcze i dwudzielne. Willa niedawno została odrestaurowana i prezentuje się bardzo ładnie. Większość pomieszczeń zajmowane jest obecnie przez przychodnie zdrowia.

<sup>12</sup> Praca zbiorowa, *Kutno i region kutnowski*, wyd. Progres, Kutno 2008, s.35.

Rezydencjonalna zabudowa Kutna. Dwory, pałace... | 167

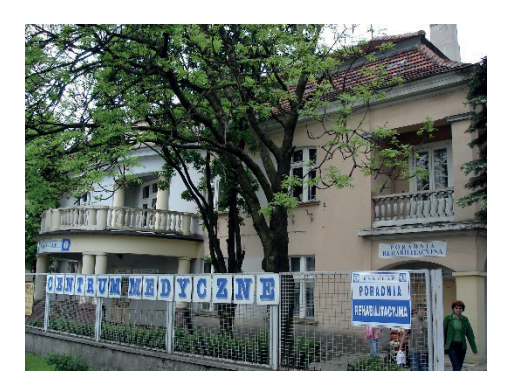

**Ryc. 18.** Willa Holcmana przed remontem (2013r.) (archiwum autora)

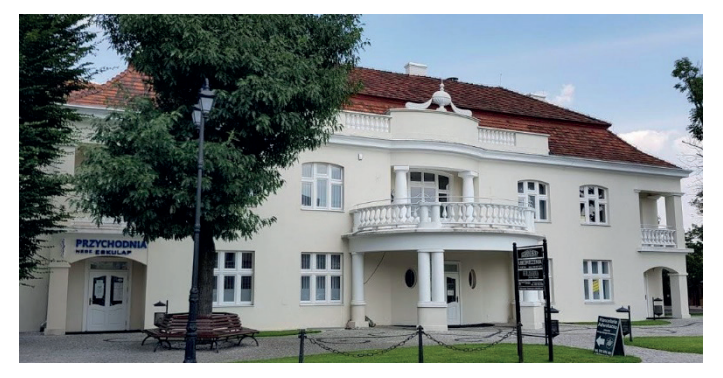

**Ryc. 19.** Willa holcmana po remoncie (2018r.) (archiwum autora)

Kutno znane z atrakcyjnej Starówki i jej głównej ulicy Królewskiej, przy której stoją osiemnasto- i dziewietnasto- wieczne kamienice, stanowi ulubione miejsce do spacerów i wypoczynku mieszkańców. W niedalekiej przyszłości będzie mogło również pochwalić się odrestaurowanymi rezydencjonalnymi budynkami, które przez lata zaniedbywane niszczały, eksploatowane przez kolejnych właścicieli.

Wiekszość z nich w ostatnim czasie została odremontowana, pozostałe czekają na odrestaurowanie. Pałace, dwory i wille są zróżnicowane pod względem wielkości i stylu. Stanowią one odbicie różnych tendencji panujących w architekturze, w okresie, w którym powstały. I choć większość z nich zmieniła swoje pierwotne funkcje, stając się instytcjami użyteczności publicznej, to ich wygląd zewnętrzny przypominać będzie o dawnej świetności. Na nowo stana się wizytówką miasta i będą miejscami, które warto zobaczyć i poznać.

### **Bibliografia:**

- 1 Bergman E., Barbasiewicz M., Jarnajczyk J., *Studium historyczno- urbanistyczne*, maszynopis w archiwum Muzeum Regionalnego w Kutnie, Warszawa 1980.
- 2 Lesiak H., *Z dziejów dworu siedziby Towarzystwa Przyjaciół Ziemi Kutnowskiej,* KZR, tom XVI, Kutno 2012.
- 3 Krawczyk B., *Królewski pałac podróżny w Kutnie*, KZR, T.VI, Kutno 2002.
- 4 Pietrzak J., *Badania archeologiczne miasta Kutna i ich perspektywy*, Kutnowski Biuletyn Muzealny, T.I., wyd. Muzeum regionalne w Kutnie, Kutno 2002.
- 5 Praca zbiorowa, *Kutno i region kutnowski*, wyd. Progres, Kutno 2008.
- 6 Szaramowicz J., *Troczewski Antoni Fortunat Marian*, Kutnowski Słownik Biograficzny, T.I., Kutno 2015.

# **EFEKTY KSZTAŁCENIA**

# BADANIA SKUTECZNOŚCI PROCESU DYDAKTYCZNEGO W ASPEKCIE OSIĄGANYCH EFEKTÓW KSZTAŁCENIA

Po semestrze VI na studiach pierwszego stopnia i po semestrze drugim na studiach drugiego stopnia w ramach kontroli jakości procesu dydaktycznego przeprowadzono anonimową ankietę wśród studentów z zapytaniem, które z efektów kształcenia zdaniem studentów są osiągnięte a które nie?.

Wyniki tych badań wyrażone w procentach wykazują, że na studiach pierwszego stopnia kierunku geodezja i kartografia po semestrze VI w zakresie wiedzy efekty kształcenia osiągnięto w 84%, w zakresie umiejętności efekty kształcenia osiągnięto w 67% zaś w zakresie kompetencji społecznych efekty kształcenia osiągnięto w 83%.

Ogółem efekty kształcenia na studiach pierwszego stopnia osiągnięto w 78%.

**Tabela 1.** Ankieta (2018) osiągnięć studentów na studiach pierwszego stopnia po VI semestrze

Kierunkowe efekty kształcenia i ich odniesienie do oceny studentów studiów pierwszego stopnia po semestrze VI na kierunku Geodezja i Kartografia (efekty kształcenia osiągnięto w 78%, nie osiągnięto w 22%)

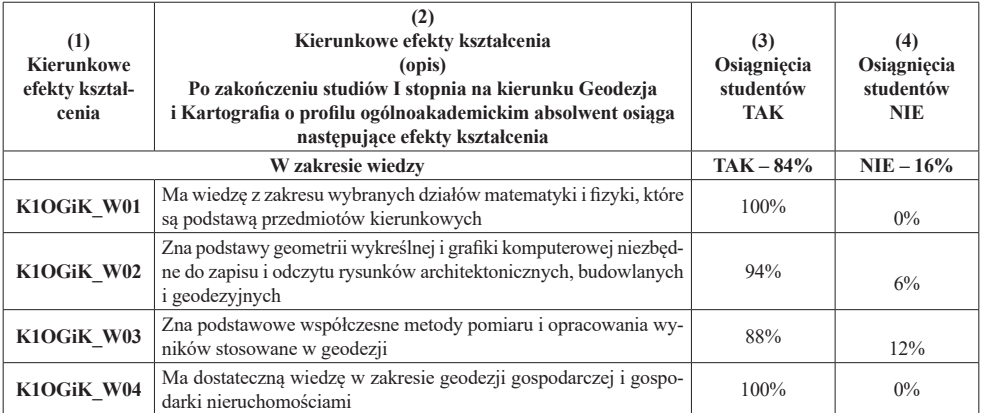

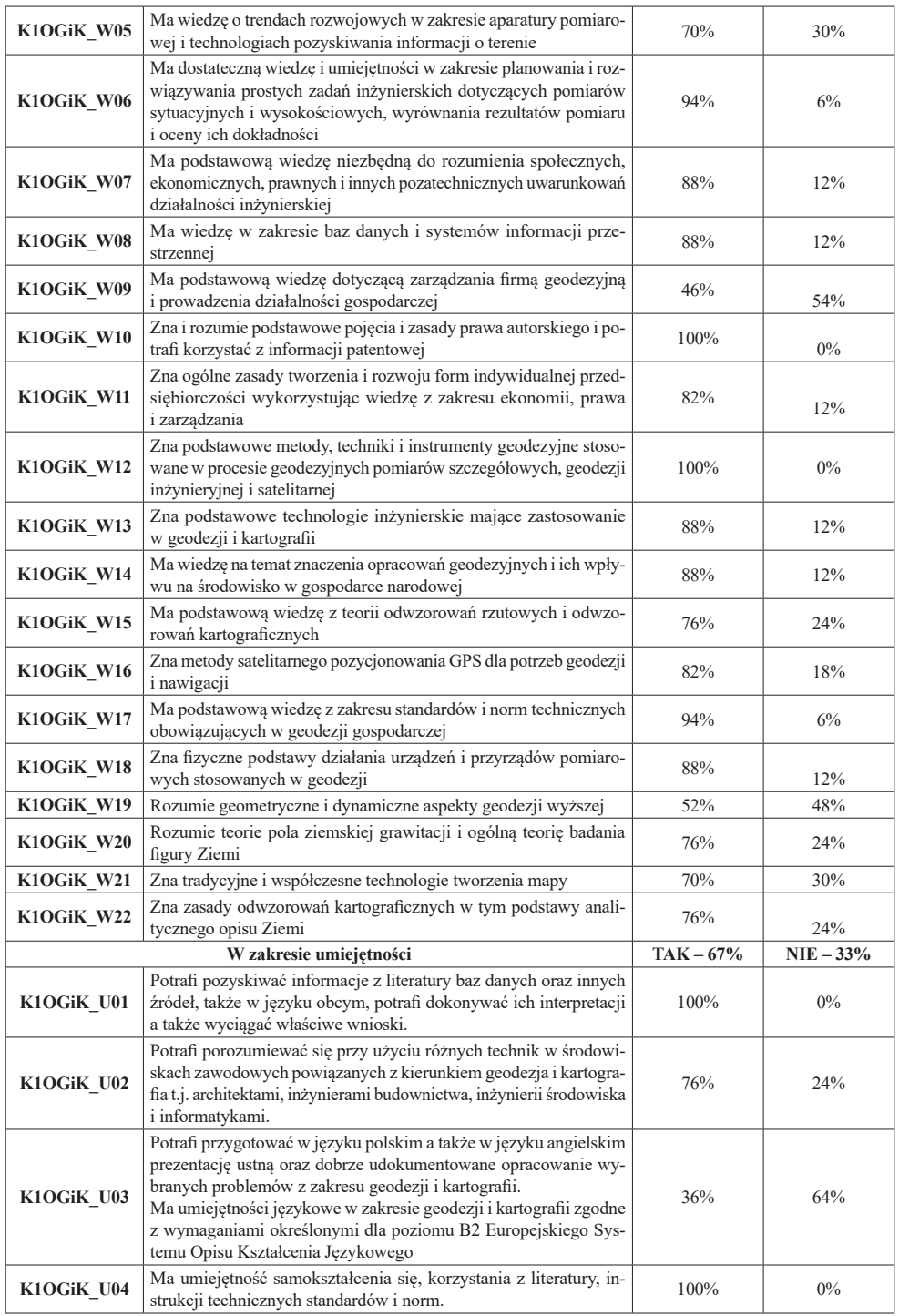

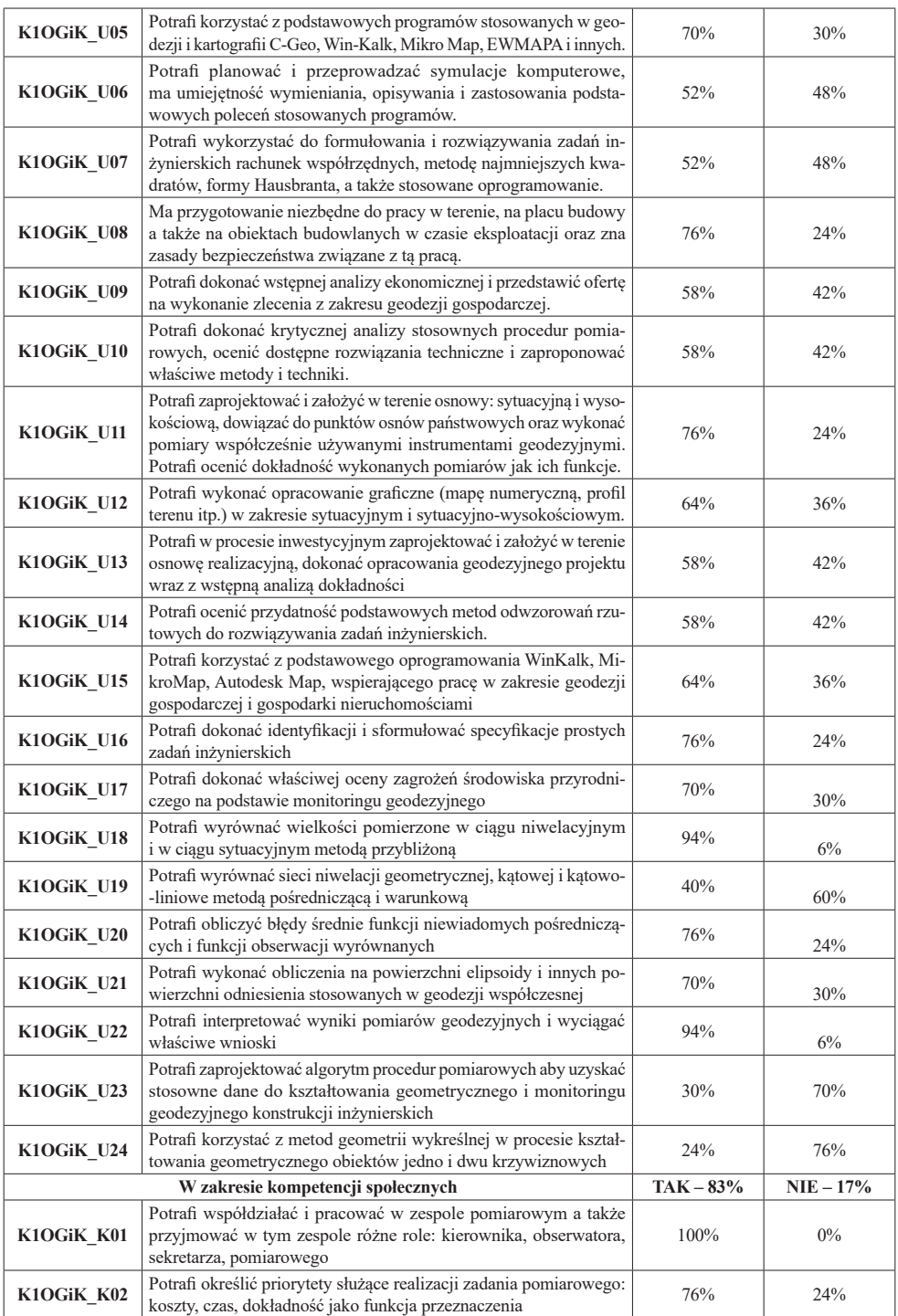

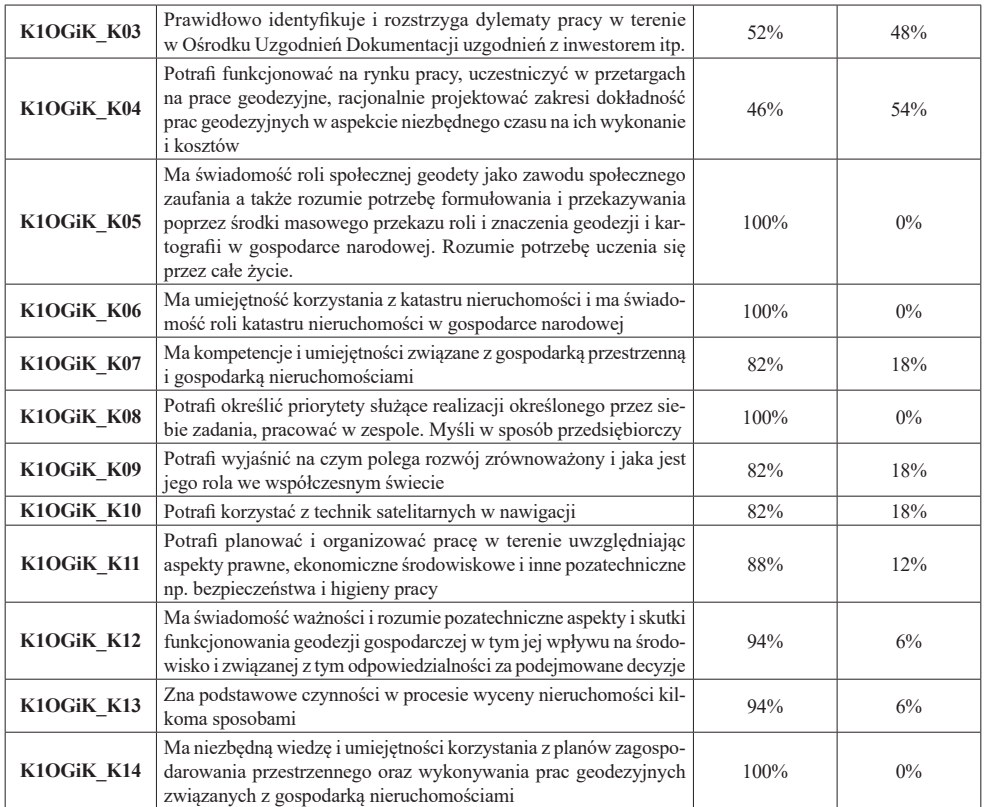

### **Komentarz**

Efekty kształcenia obejmują sześć semestrów. Wyniki ankiety są zaniżone, bowiem studenci po VI semestrze nie mają wiedzy i umiejętności objętych treścią procesu dydaktycznego w semestrze VII.

Analiza szczegółowa efektów kształcenia może wskazywać przedmioty nie zapewniające osiągnięcia oczekiwanych efektów kształcenia. Dotyczy to efektów kształcenia W05, W09, W19, W21, U03, U05, U07, U09, U10, U12, U13, U14, U15, U17, U19, U21, U23, U24, K03, i K04.

### **Uwaga !**

Część w/w efektów kształcenia dotyczy semestru VII.

Na studiach drugiego stopnia kierunku geodezja i kartografia po semestrze drugim w zakresie wiedzy efekty kształcenia osiągnięto w 84 %, w zakresie umiejętności efekty kształcenia osiągnięto w 79 %, zaś w zakresie kompetencji społecznych efekty kształcenia osiągnięto w 97 %.

Ogółem efekty kształcenia na studiach drugiego stopnia osiągnięto w 87 %.

## **Tabela 2.** Ankieta (2018) osiągnięć studentów na studiach drugiego stopnia po II semestrze

## Kierunkowe efekty kształcenia i ich odniesienia do opinii studentów studiów II stopnia po semestrze II na kierunku Geodezja i Kartografia (efekty kształcenia osiągnięto w 87%, nie osiągnięto w 13%)

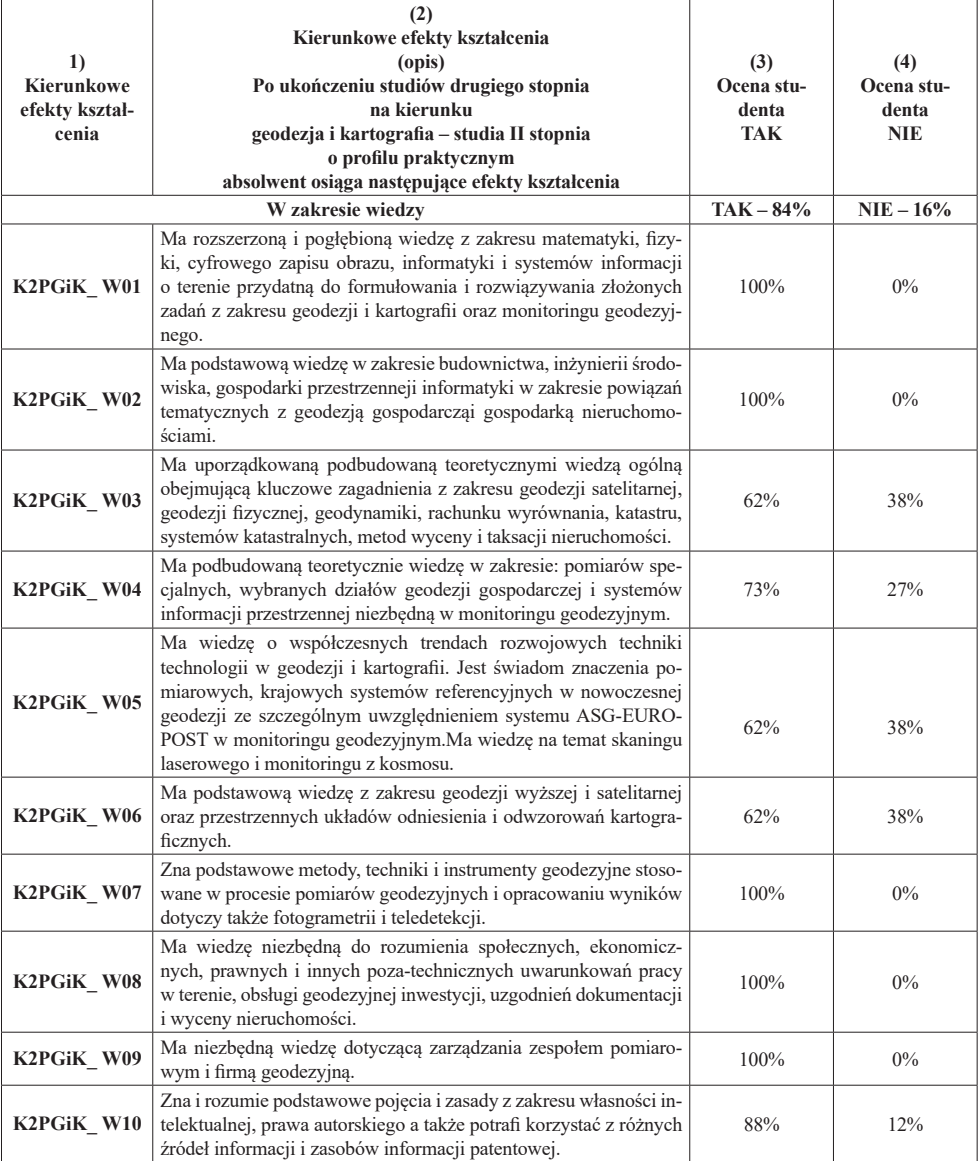

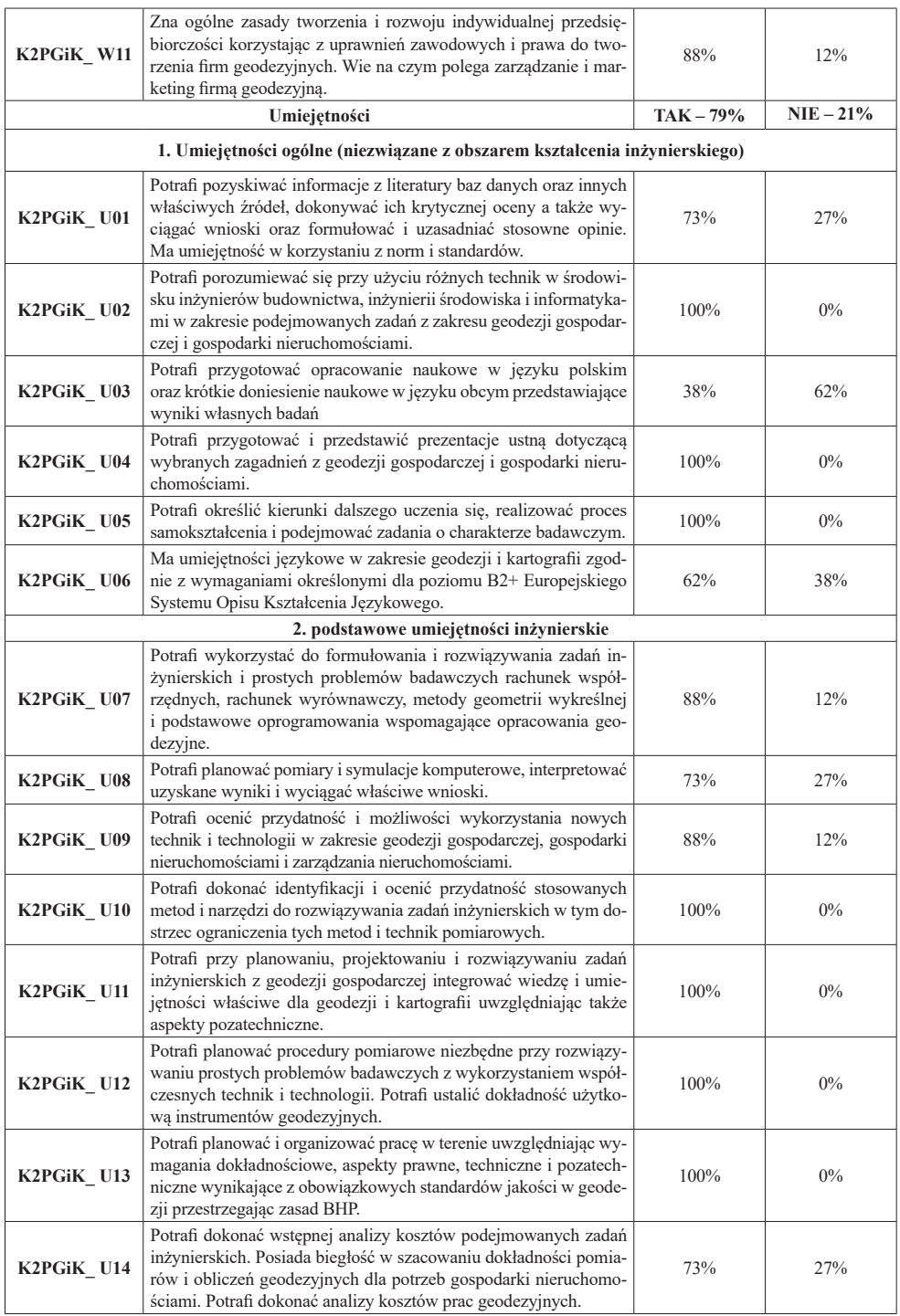

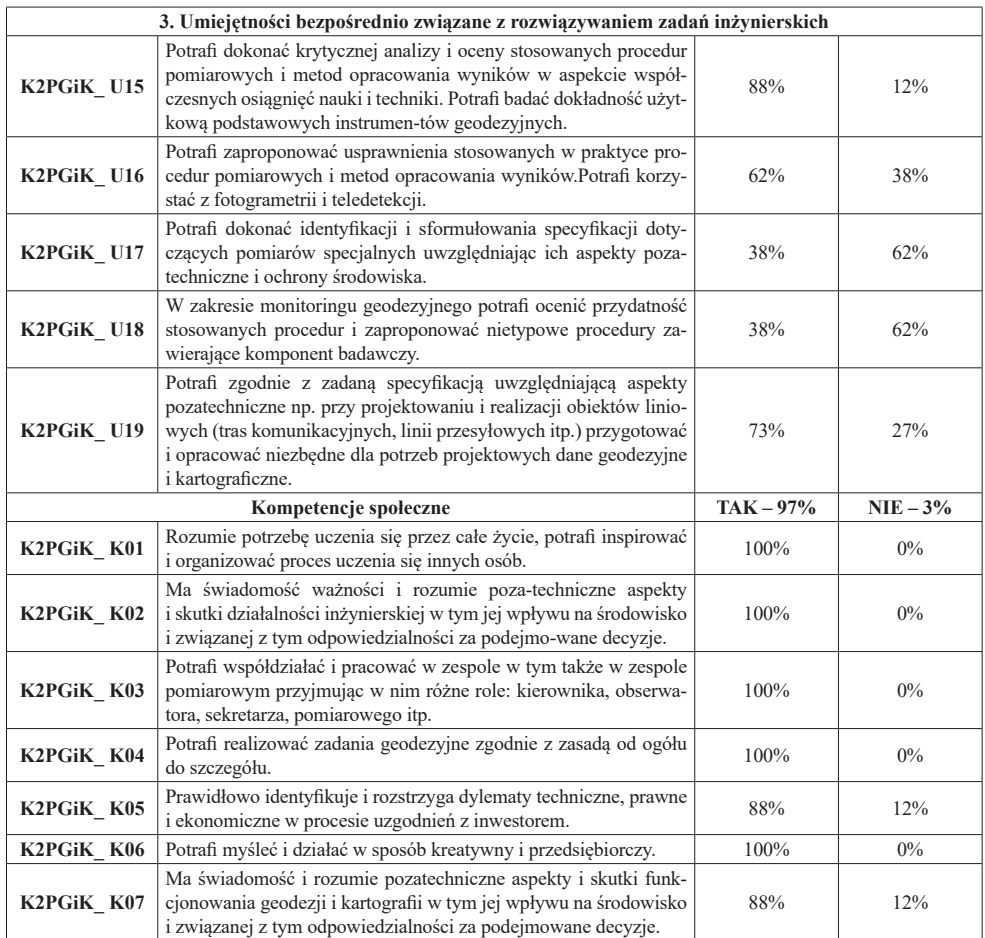

### **Komentarz:**

Efekty kształcenia obowiązują studentów po ukończeniu studiów. Natomiast ankieta została przeprowadzona semestr przed zakończeniem studiów. W tej sytuacji odpowiadali na część efektów objętych programem studiów na III semestrze.

Na studiach pierwszego stopnia na kierunku inżynieria środowiska po semestrze szóstym w zakresie wiedzy efekty kształcenia osiągnięto w 65 %, w zakresie umiejętności efekty kształcenia osiągnięto w 65 %, zaś w zakresie kompetencji społecznych efekty kształcenia osiągnięto w 90 %.

Ogółem efekty kształcenia osiągnięto w 73 %.

# **Tabela 3.** Ankieta (2018) osiągnięć studentów po VI semestrze Kierunkowe efekty kształcenia i ich odniesienie do oceny studentów po semestrze VI na kierunku Inżynieria Środowiska (efekty kształcenia osiągnięto w 73%, nie osiągnięto w 27%)

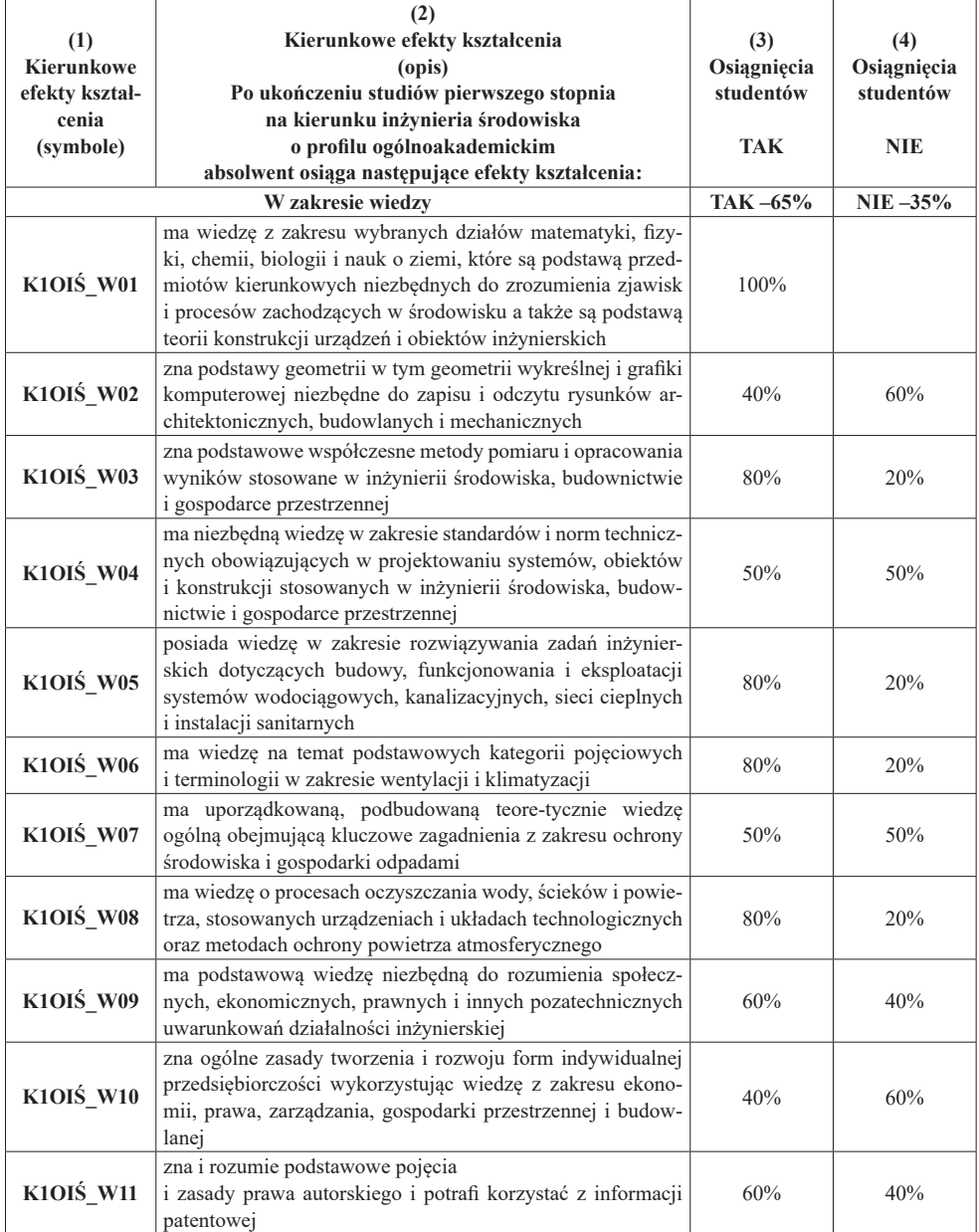

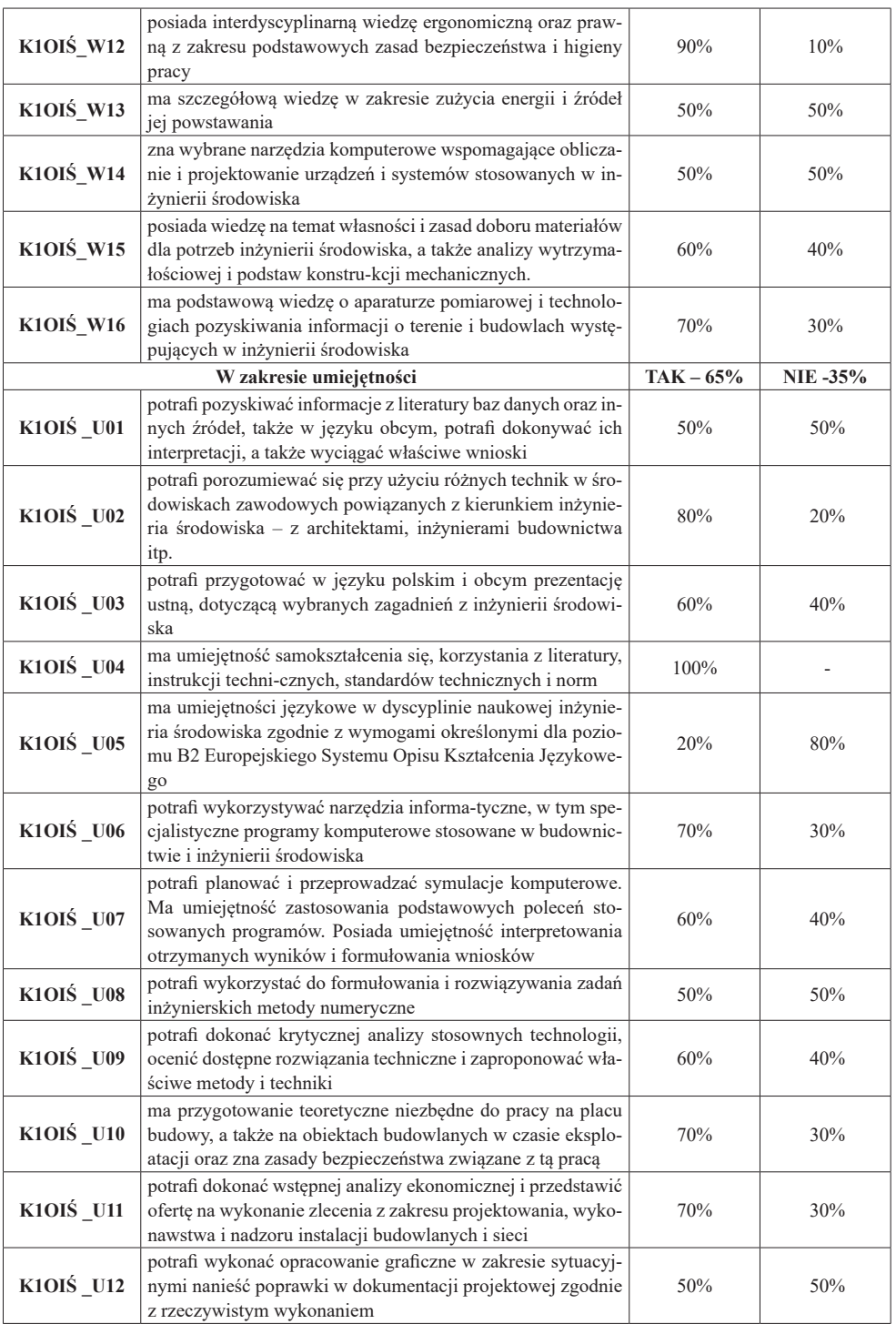

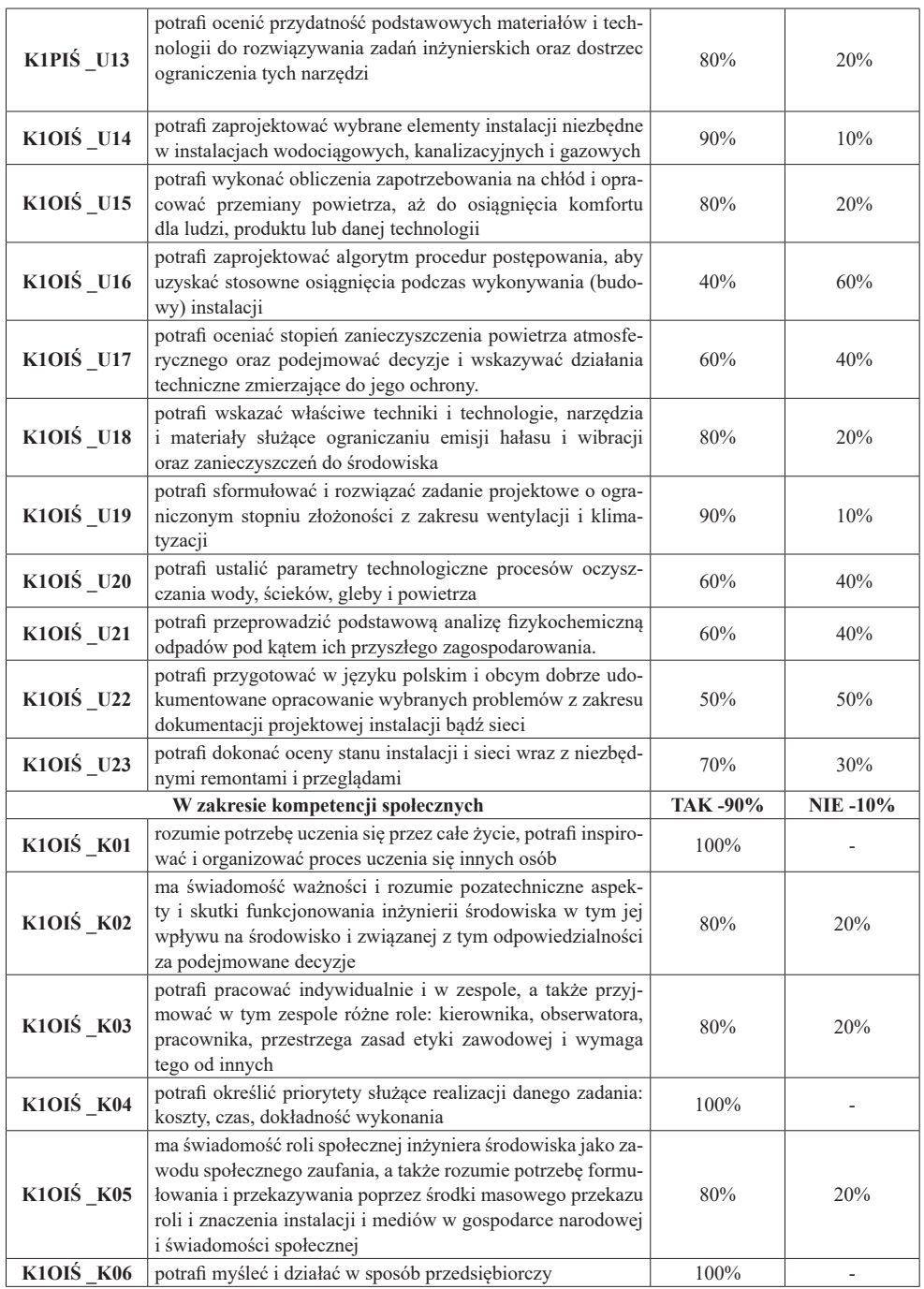
Podsumowując należy podkreślić, że zgodnie z Rozporządzeniem Ministra Nauki i Szkolnictwa Wyższego z dn. 05.X.2011 r. w sprawie warunków prowadzenia studiów na określonym kierunku i poziomie kształcenia warunkiem uzyskania kwalifikacji pierwszego stopnia albo kwalifikacji drugiego stopnia dla określonego kierunku studiów, poświadczonej dyplomem, jest osiągnięcie wszystkich założonych w programie kształcenia efektów kształcenia § 8 p 1.

Wyniki wyżej prezentowanych badań pozwalają przyjąć, że na studiach pierwszego stopnia po semestrze VI i na studiach drugiego stopnia po semestrze III osiągnięte efekty kształceniazbliżą się do 100 %.

Dotychczas osiągnięte efekty kształcenie świadczą o dostatecznie wysokim poziomie procesu dydaktycznego na obydwu kierunkach studiów prowadzonych przez Wydział Nauk Technicznych.

## **RECENZJA** ZESZYTU NAUKOWEGO WYDZIAŁU NAUK TECHNICZNYCH Z OKAZJI JUBILEUSZU XX-LECIA WYŻSZEJ SZKOŁY GOSPODARKI KRAJOWEJ W KUTNIE

Opiniowany Zeszyt wypełniają prace naukowe pracowników naukowych Wydziału Nauk technicznych Wyższej Szkoły Gospodarki Krajowej w Kutnie. Prace te dotyczą wybranych zagadnień z geodezji gospodarczej, historii geodezji, wybranych zagadnień z inżynierii środowiska i osiąganych efektów kształcenia przez studentów kierunku Geodezja i Kartografia.

Tak szeroki zakres tematyczny stanowi swojego rodzaju przekrój tematyki nauki badawczej realizowanej na Wydziale. Wydanie tej pozycji w postaci Zeszytu Naukowego jest bardzo ważne, bowiem Zeszyt ten stanowi cenną informację dla mieszkańców Ziemi Kutnowskiej. Pokazuje jakimi zagadnieniami aktualnie zajmują się pracownicy naukowi Wyższej Szkoły Gospodarki Krajowej.

Uwagi szczegółowe zamieściłem na marginesie poszczególnych prac, dając pod rozwagę autorom celowość ich wprowadzenia.

Ogólnie oceniam, że jest to pozycja cenna i aktualnie potrzebna w celu m.in. dania pozytywnego sygnału o funkcjonowaniu Wyższej Szkoły Gospodarki Krajowej w Kutnie.

> Tomasz Koniarski Geodeta Powiatowy

## **RECENZIA** ZESZYTU NAUKOWEGO WYDZIAŁU NAUK TECHNICZNYCH Z OKAZJI JUBILEUSZU XX-LECIA WYŻSZEJ SZKOŁY GOSPODARKI KRAJOWEJ W KUTNIE

Opiniowany Zeszyt Naukowy zawiera opracowania pracowników Wyższej Szkoły Gospodarki Krajowej w Kutnie w dyscyplinach geodezja i inżynieria środowiska. Prace te stanowią dorobek naukowy ostatnich lat i w dostatecznym stopniu związane są z problematyką tych dyscyplin w powiecie kutnowskim. Zeszyt ten jest pracą zbiorową i spełnia ważną rolę w popularyzacji zainteresowań i wyników badań środowiska akademickiego w Wyższej Szkole Gospodarki Krajowej w Kutnie. Wydanie tej pracy drukiem jest uzasadnione zarówno w aspekcie naukowym jak i popularyzatorskim.

> Sławomir Lubowiecki Geodeta Miasta Kutno